**Palestine Polytechnic University College of Engineering**

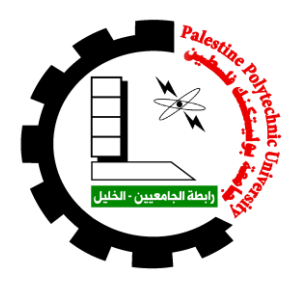

# **Study the Effect of Embedded Generation on the Medium Voltage Network: Bio-gas Case Study**

**By**

Abdulrahmman Al-jundi Somaya Al-natsheh

Mustafa AL-jubeh

**Supervisor**: Dr. Maher Megalsh

Submitted to the College of Engineering in partial fulfillment of the requirements for the Bachelor degree in Power Technology Engineering

**Hebron, May 2017**

إلى ذلك الحضن الدافئ، إلى رائحة الجنة، أمي، من سهرت الليل حتى تراني في أجمل حلة، إليك أهدي هذا النجاح.

وإليك يا أبي، يا من كنت الشامخ رغم الملمات، كنت المتابع رغم بعد المكان والمسافات، إليك أهدي هذا النجاح.

وإلخوتي جميعا .. يا من كنتم قدوة في الحزم على المواصلة في التعليم. وألصدقائي .. يا من كان اللقاء يسمو بهم، فتزول الهموم، وتحلو المجالس بالضحكات.

وألمتي الجريحة التي ال زالت صابرة على جراحها، والتي تفخر بنا وبنجاحنا والتي لأجلها نثابر ، ولنصر ها نعمل ليل نهار ، ولفجر عز ها الذي اقتر ب على البزوغ.

إلى االساتذة والمعلمين، إلى الذين ترعرعت على أيديهم، إلى من تعلمت الكثير من لمسات أناملهم، إلى من قال فيه أمير الشعراء يوما:

" أعَلِمتَ أشرفَ او أجل من الذي ... يبني ويُنشئُ أنفساً وعُقولا "

إلى كليتي ... أقسامها وروادها ... كلية الهندسة.

إلى من علمنا كيف تكون النهضة ،، إلى أولئك الغرباء ،، طوبى لهم ،، إلى الشيخ تقي الدين النبهاني رحمه الله ۖ وعطاء أبو الرشتة حفظه الله وإلى من هم جنود بين الناس ، يعملون لعودة دار العز واإلباء، مهما واجههم من عناء.

#### **Acknowledgement**

We would like to thank all people who helped us and have direct or indirect contributions in our project.

Our deepest gratitude goes to our supervisors**, Dr. Maher Maghalseh** for his enlightening guidance, supports, encouragement and continuous patience throughout the entire period of the project.

Thanks for Palestine Polytechnic University and all staff who learn us, We are grateful to all our friends in the Electrical Engineering field and in College in Palestine Polytechnic University, And we also thank these people for their help and guidance including:

> **Eng. Sufian Samamreh Eng. Alaa' Halaiqa Maher Abu-Sharkh Dr. Foud Zaro Eng. Elias Maharmeh**

#### **ABSTRACT**

The electrical power system of Adahiriya is a compact and integrated structure in hierarchical aspect. It works under medium voltage and supplied by 33KV delivered by Southern Electric Company. It plays an important role in the process of distribution of energy to the consumers.it is necessary to study and analysis the medium voltage network in order to estimate the power generation at this part of network for long term plans. The Object of this study is to investigate the effect of connect a generator on medium voltage networks and its effect on the power factor, voltage profile, total harmonic distortion, current fault, and losses. In order to emphasize the importance of the connections of synchronous generators in medium voltage level. The analysis of the Adahiriya electrical power system as performed by means of ETAP 12.6 software, whereas the connection of the embedded generation on medium voltage network increases the voltage profile and reduce the losses on destitution lines, its effect includes reducing the total harmonic distortion of voltage and current, also improves the power factor, slightly increases the fault current.

#### الملخص

تعتبر شبكة الظاهرية شبكة متكاملة مبنية بشكل شعاعي وتعمل على الضغط المتوسط ومغذية بجهد 33 كيلو فولت باإلضافة الى انها مزودة عن طريق شركة كهرباء الجنوب والتي بدورها تقوم بدور مهم في عملية توزيع الطاقة الى المستهلكين. بناءً على هذه الأهمية من الضروري العمل على تحليل شبكة الضغط المتوسط لتقدير خطط طويلة الأمد لبناء وتطوير محطات انتاج الطاقة. الهدف من هذا المشروع هو دراسة تأثير ربط مولد على شبكة الضغط المتوسط وتأثيره على معامل القدرة و مستوى الفولتية وتسريب التيار وتشوه الموجة الكلي (التوافقي) والخسائر، وذلك للتأكيد على اهمية عمل المحطات وربطها على شبكة الضغط المتوسط حيث ان الدراسة ستتم باستخدام برنامج الـ 12.6 ETAP على الحاسوب، حيث وجد أن إضافة مولد على الشبكة يعمل على تحسين مستوى الجهد ويقلل من الخسائر في خطوط التوزيع، ويشمل تأثيره على تقليل نسبة تشوه موجة التيار والجهد، ويحسن معامل القدرة على الشبكة، ويعمل على زيادة تيار الخطأ في حدوثه.

# **CONTENTS**

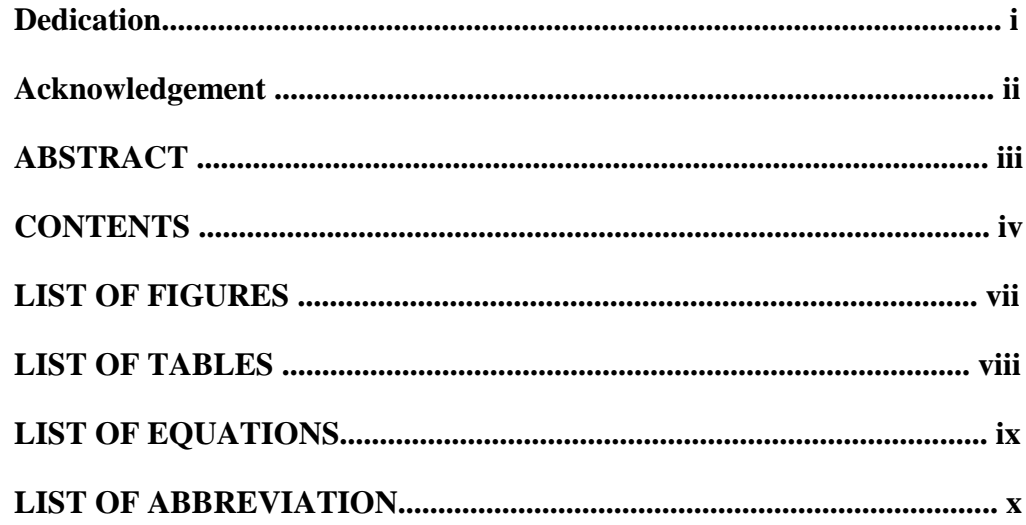

### **Chapter One: Introduction**

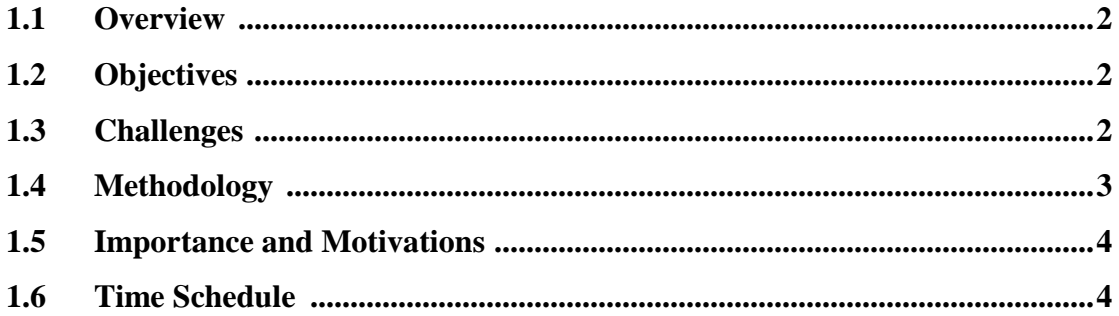

### **Chapter Two: Literature Review**

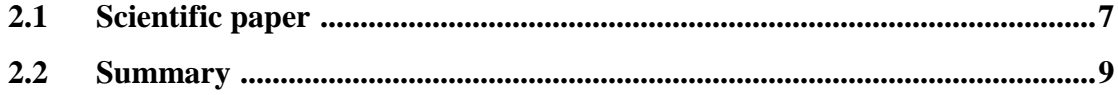

### **Chapter Three: Adahiriya City Networks (Substation)**

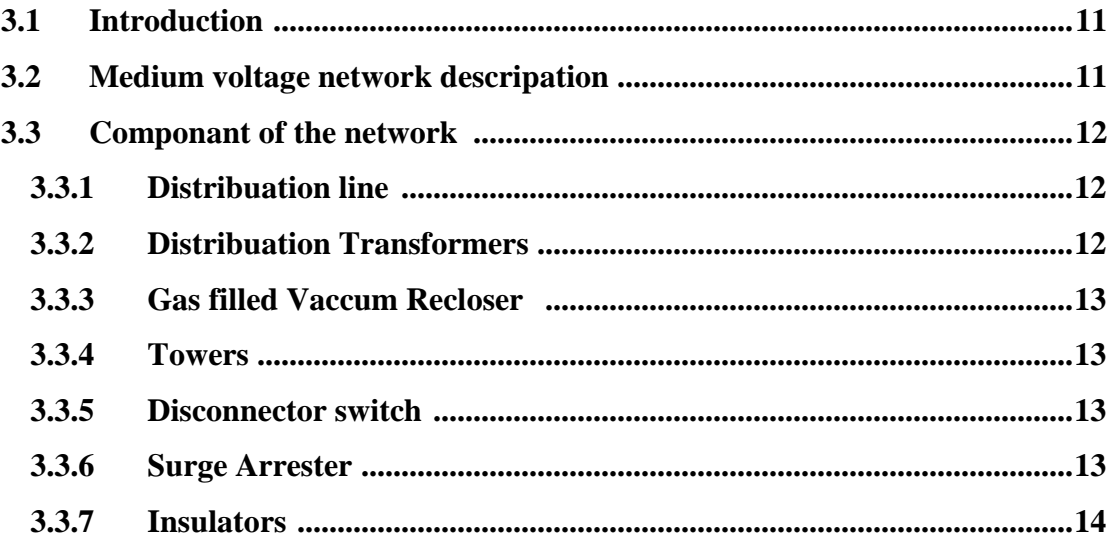

### **Chapter Four: Embedded Generator (Al-Jebrini case study)**

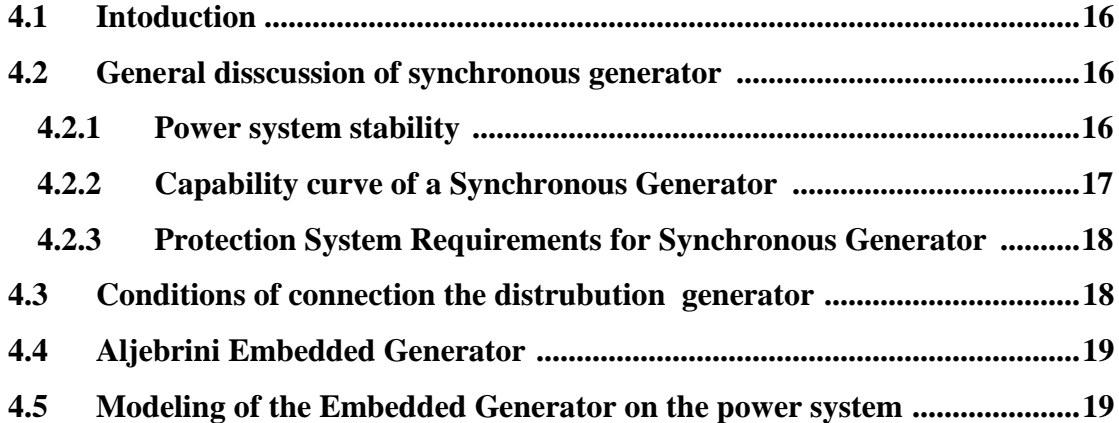

### **Chapter Five: Collecting data and analysis**

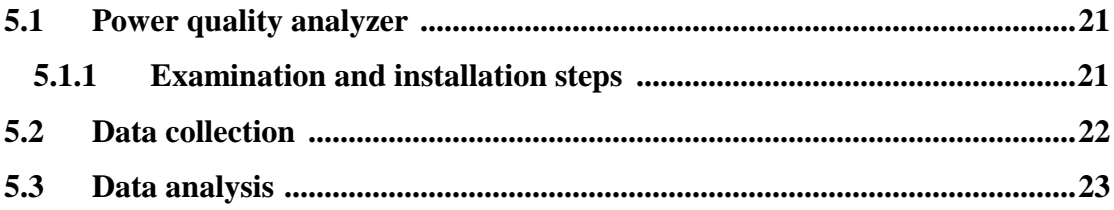

### **Chapter Six: software (ETAP)**

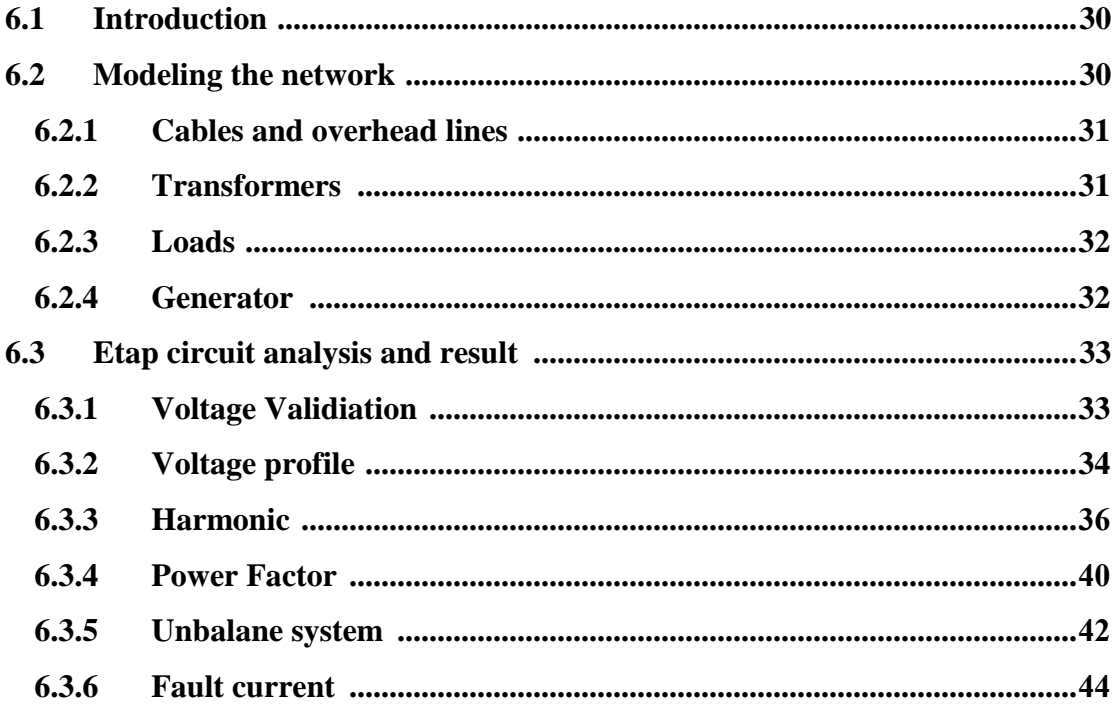

### **Chapter Seven: Conclusions and Recommendations**

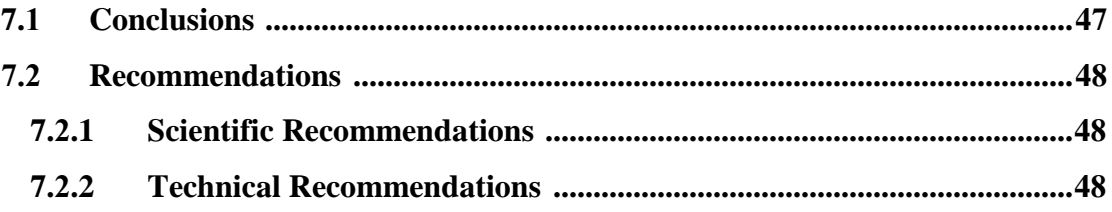

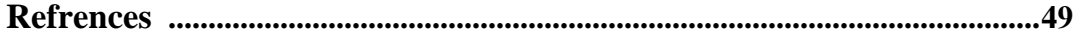

# **LIST OF FIGURES**

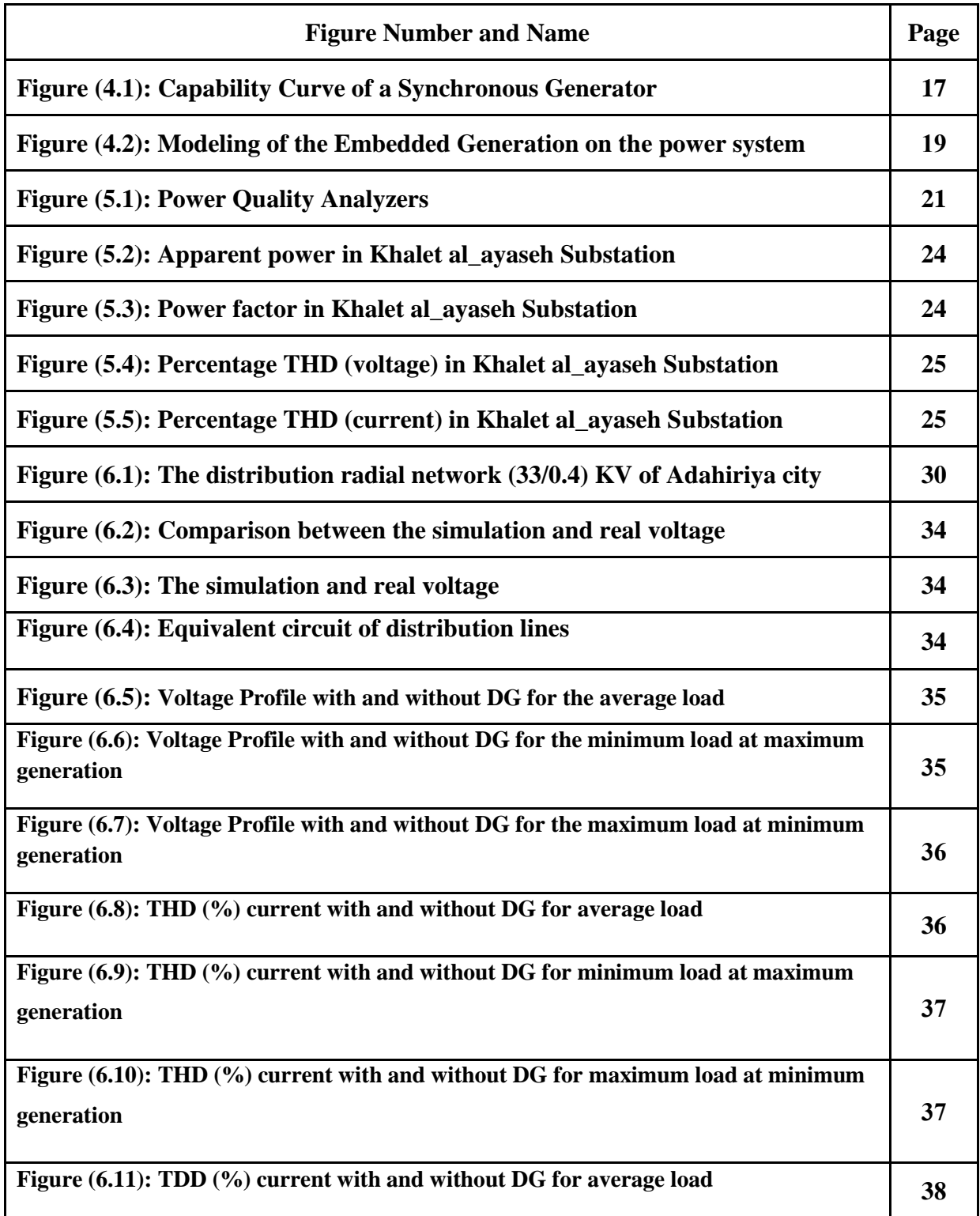

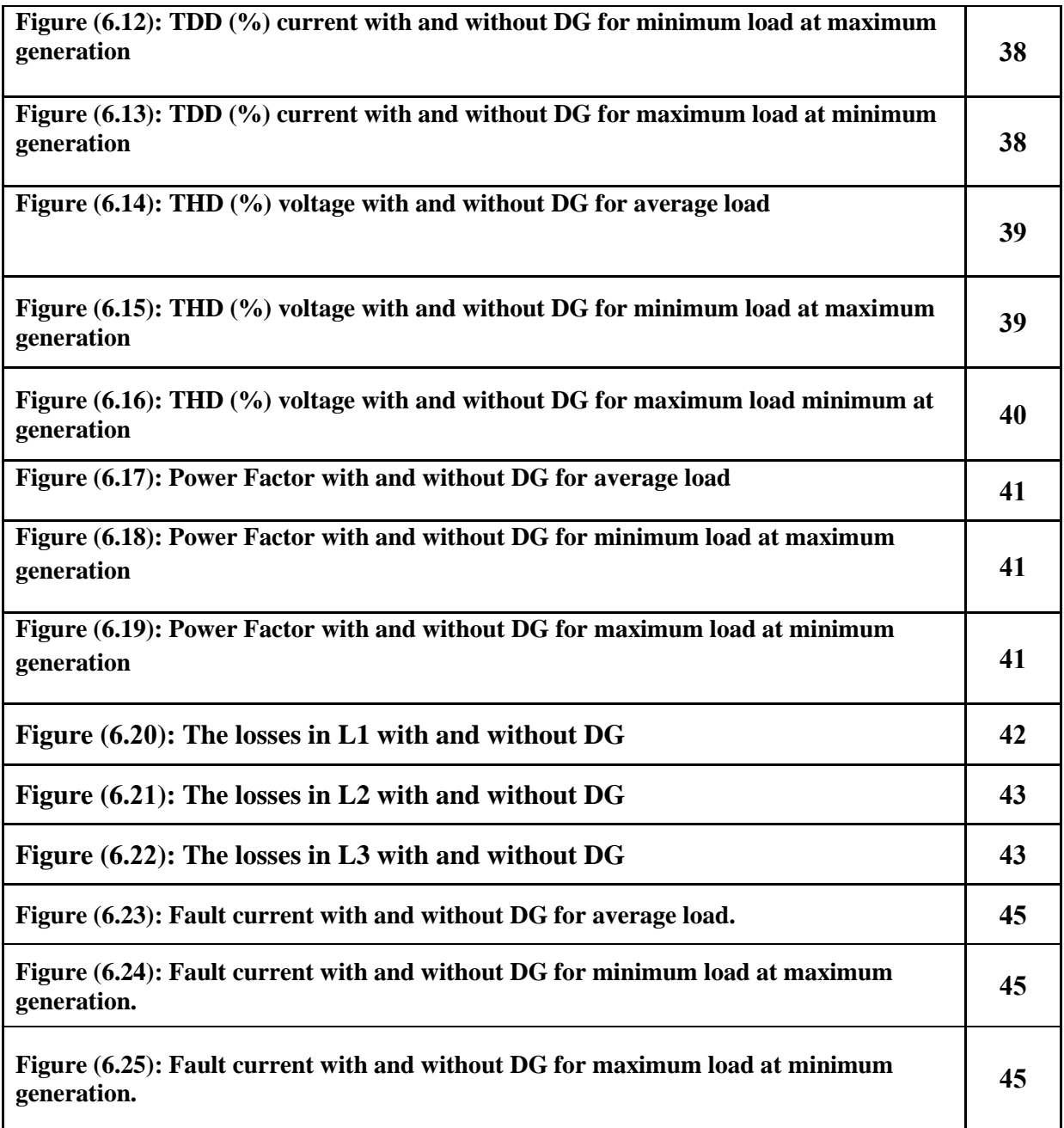

# **LIST OF TABLES**

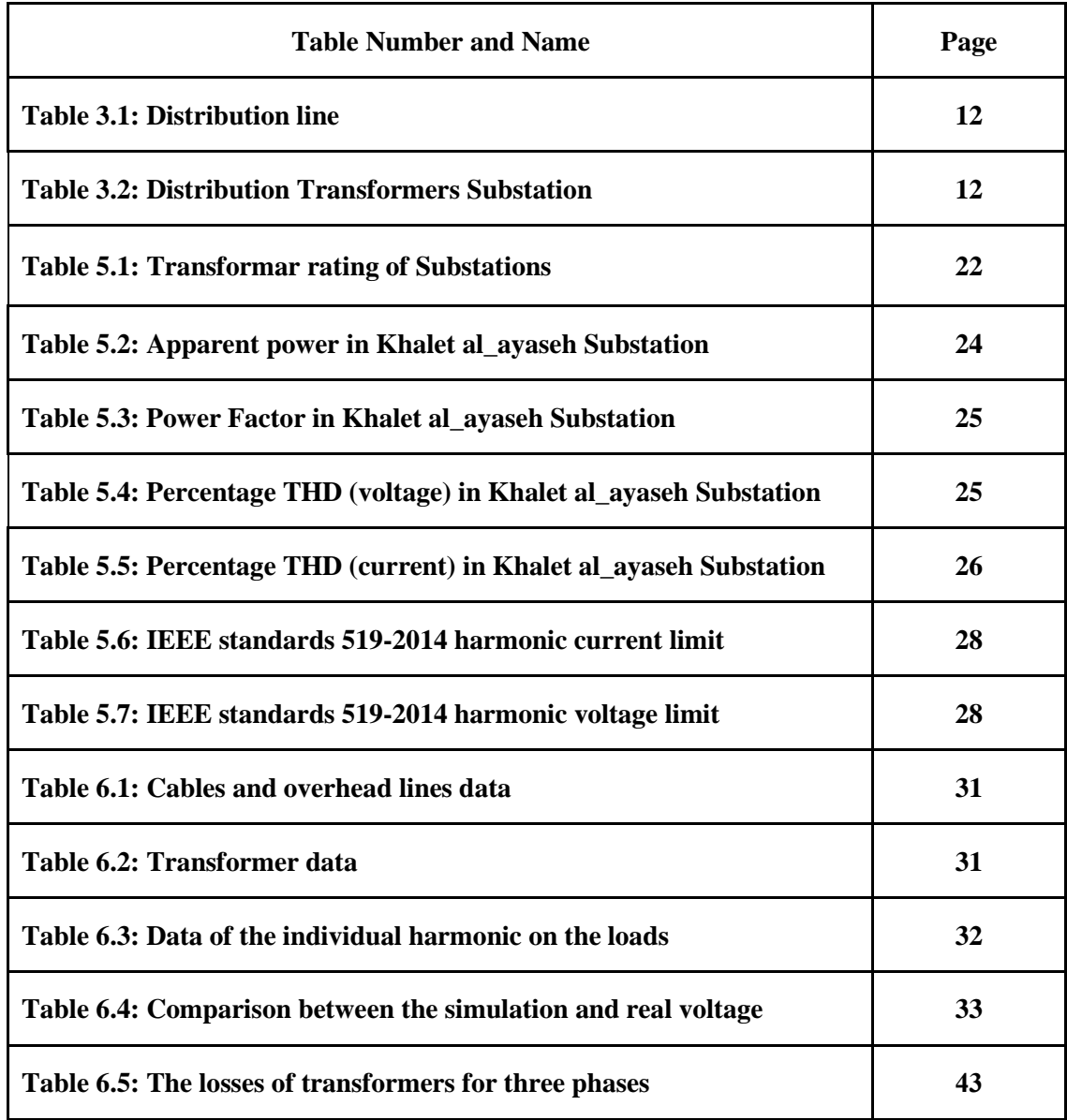

# **LIST OF EQUATIONS**

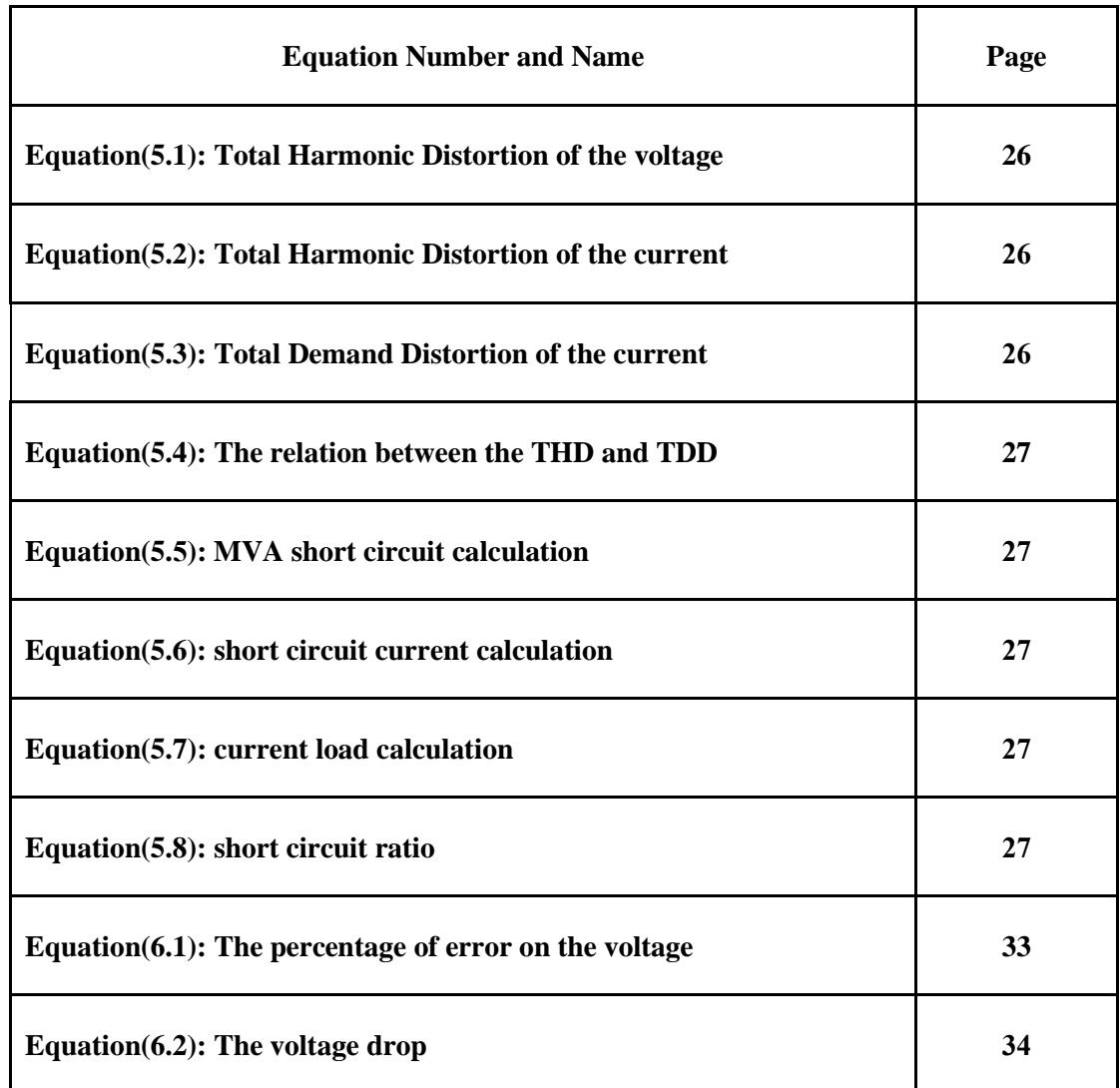

# **LIST OF ABBREVIATION**

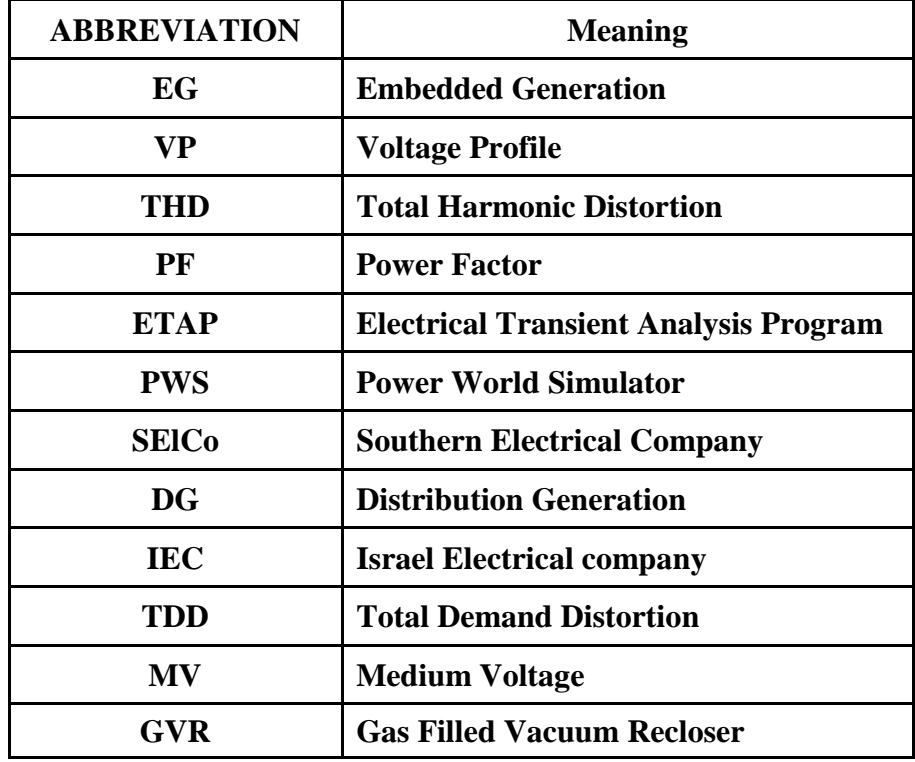

**Chapter One**

### **Introduction**

- **1.1 Overview**
- **1.2 Objective**
- **1.3 Challenges**
- **1.4 Methodology**
- **1.5 Importance and motivation**
- **1.6 Time schedule**

#### **Chapter One**

#### **Introduction**

#### **1.1 Overview**

The fundamental concept of this project is to study and analysis the medium voltage electrical power network of Adahiriya city, and the effect of Embedded Generation on the network, whereas the study will concern on the voltage profile, power factor, unbalance of the load, current fault and total harmonic distortion on the network with and without EG, which will be studied by using a numerical method such as ETAP.

#### **1.2 Objectives**

- Study and analysis the medium voltage network: Adahiriya case study.
- Study the load profile -achieved by using Fluke 435 Power Quality Analyzer-.
- Study the effect of EG on medium voltage network, which will be concerned on THD, unbalance of the load, VP, PF and current fault.
- Suggest solutions and recommendations for problems as mention above of the network, if it exist.

#### **1.3 Challenges**

This study has faced many challenges, main challenges represented as:

- 1. The access for data and data collection:
	- There is no collected data about Adahiriya network.
	- To collect the load profile data to the network which needs a very long time 24 hour for each substation.
- 2. Power world Simulator software demo version 15, work only for 40 bus and number of buses in the network much higher.
- 3. Al-Jebrini's EG does not work continuously on the grid, just for limited time.
- 4. Because of political matters, there is no available data about tie point.

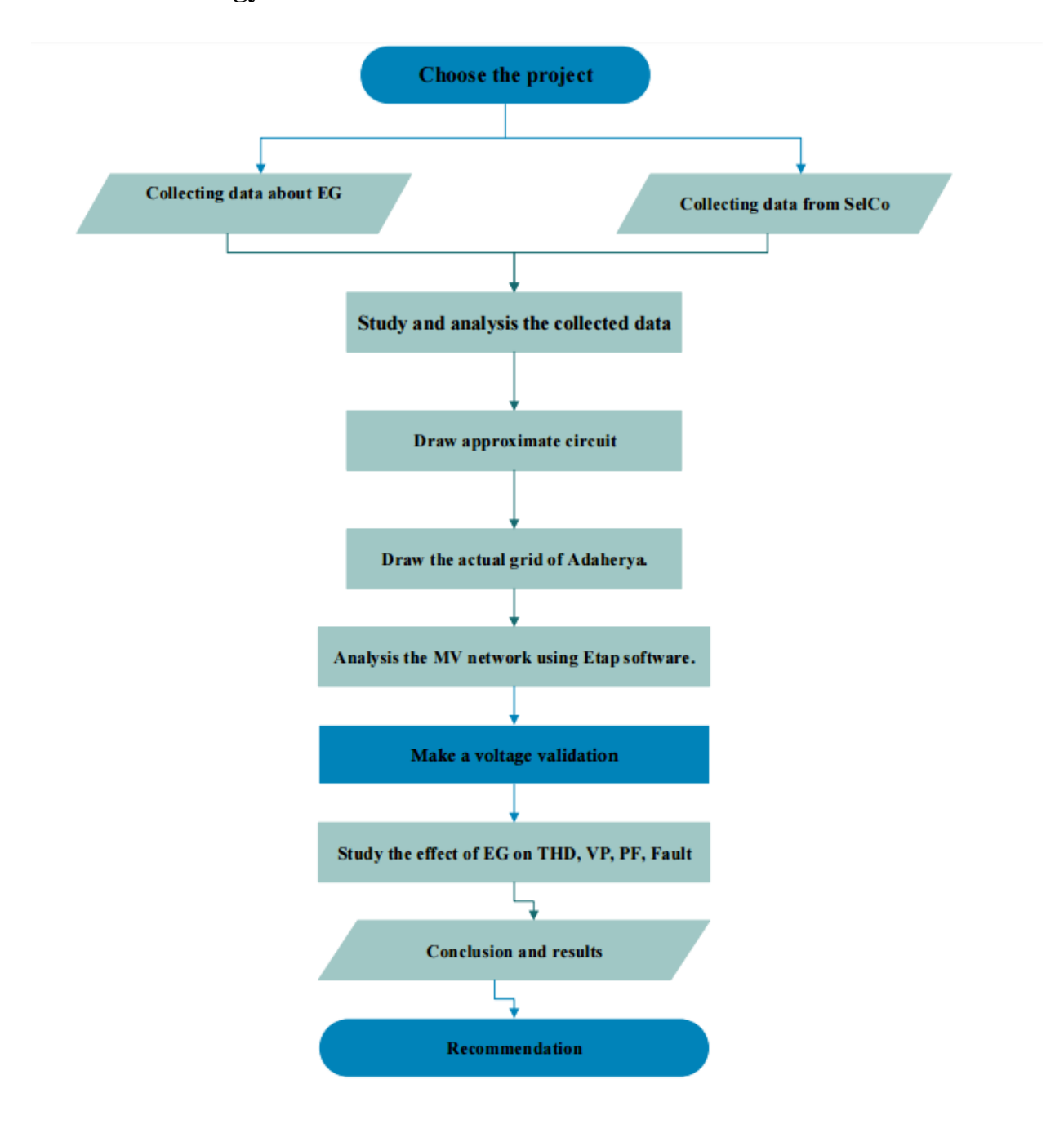

#### **1.4 Methodology**

#### **1.5 Importance and motivation**

Adahiriya is one of the most important citties in Hebron, it's load classified as residential, industrial and commercial, that make the reliability and security in the system are more important.

This research give the information about Adahiriya network to operate it at reliability case moreover helps to know what are the risks and weaknesses in the network with and without EG and how to solve it, in addition to suggest how to reduce the losses on the grid which leads to get higher rate of efficiency and finally knowing the capability of the system

#### **1.6 Time schedule**

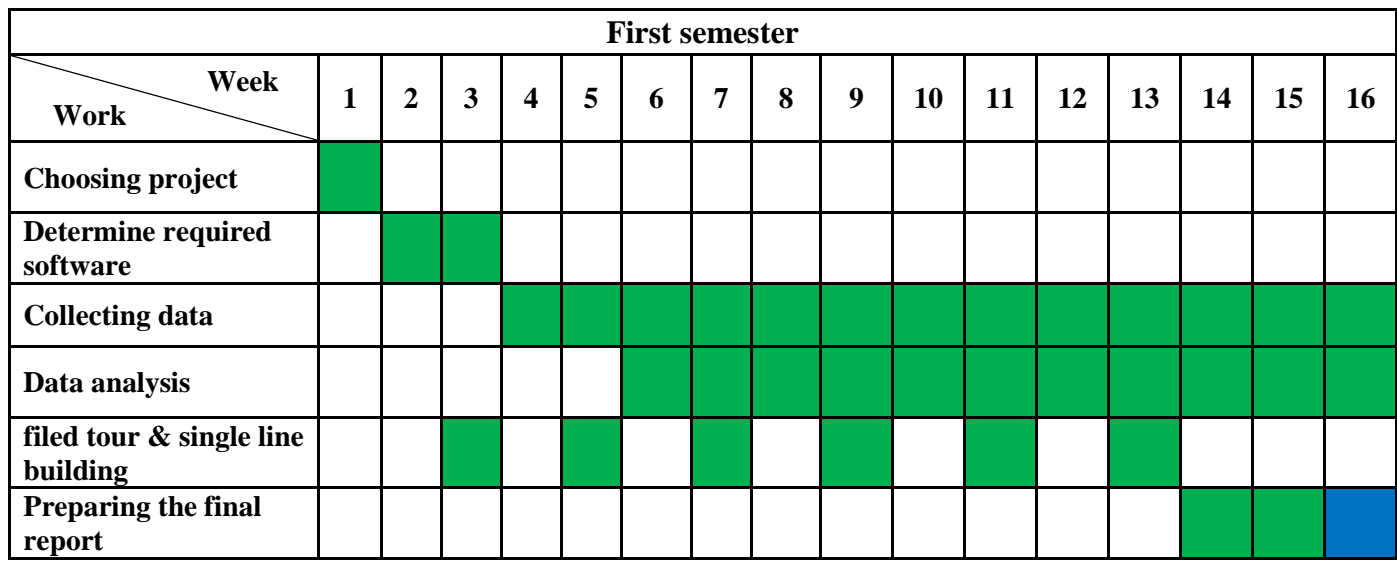

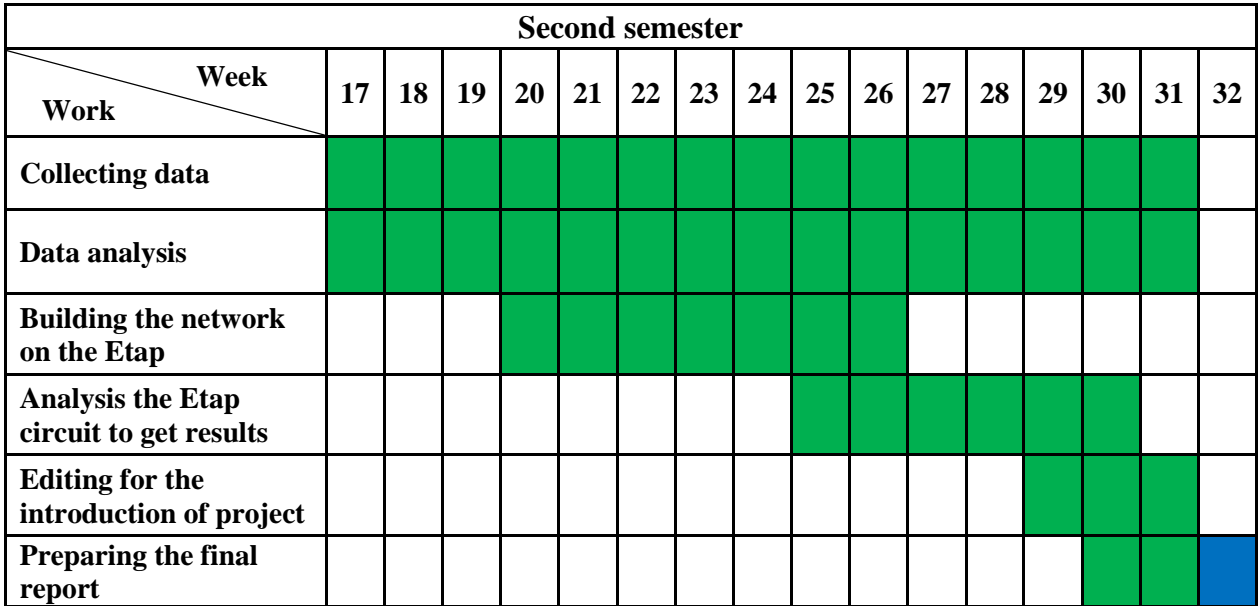

**Chapter Two**

### **Literature Review**

### **2.1 Scientific paper**

**2.2 Summary**

#### **Chapter Two**

#### **Literature Review**

#### **2.1 Scientific paper**

Shaqiri at all [1] studied the effects of the hydropower generation plant on the medium voltage level of dragash. He developed a numerical model using ETAP 12.6, software the study investigates the effect of 6 MW generation on the network during the maximum and minimum generation of plant. The important of the generation on the voltage profile, short circuit current, stability, voltage deviation, voltage symmetry and power factor was descripted in details.

A. Bonhomme, D. Cortinas, and F.Boulanger at all [2] Study the impact of dispersed generation on the distribution network, and suggests a technical solution which would permit to connect more generators on the network in good conditions. It improves the network voltage, costs and the quality of supply. To improve the voltage in the network through several techniques including tap changers and dispersed generator.

Lombard at all [3] The harmonics in power systems causes abnormal operation and aging for the devices, also causes a high level of losses in the networks, so it's affecting on the planning and design a future network, especially on the price of electrical services. The study interested in estimating the losses includes both active and apparent power in this domain depends on the actual data was measured on a MV network of South Africa, the objective is to create a module to rate local networks to estimate the losses and its impact on future planning and revenues from decreasing the THD levels on the MV network. The most important challenge faced this project no permanent information about the harmonics in distribution networks.

Lucian Dulau at all [4] Analysis the main effect of the DG on the power system such as: increasing the level of the short circuit, reduce the power losses in the network, change the voltage profile of the network and the voltage transients will appear because of connection and disconnection of the DG on the network. Finally, the DG is a clean recourse that is reduce the greenhouse gas emissions.

Muhammad Javed and Mohsan Islam at all [5] The electrical energy demand is increasing day by day, that is need to discover new recourse to cover the increasing of the demand, in new days DG using to cover the increase the demand in the power system. The DG are located in near to user site or load which can be operated in grid or isolated plant. ETAP program using to analysis the main effect of the DG on improve the voltage profile, reduce the power losses in the network and improve the reliability of the system.

H.Shateri , M.Ghorbani and N.Eskandari alt all [6] Methods used in power flow calculation in transmission lines should not be used in distribution systems because of distribution systems owns special characteristics. Typically, distribution networks have one source for feeding loads - radial system-, sometimes there will be a DG feeding the loads directly and it's the different between the distribution system and the transmission system. so, this paper study the power flow methods in distribution network in unbalance condition, to reduce the losses caused by the unbalance load by connect DG on the network in many configurations such as constant and balanced generation for both active and reactive power, constant generation for active power and variable generation for reactive power in one of the phases, constant generation for active power and variable generation for each phase, and variable generation for active and reactive power.

#### **2.2 Summary**

1. The main effect of the DG on the medium voltage network on the voltage profile, short circuit current, stability of the system, voltage deviation, voltage symmetry and power factor.

2. Suggest the technical solution to determine the number of the generator can connect to the network, whereas the THD does not exceed 20% in network which affect on mal operation of the relay and relays in the protection system becomes under reach or over reach.

3. Estimate the losses in the network caused by the harmonic and create module to estimate the losses and the impact of it in the future network.

4. To reduce the losses caused by the unbalance system should be connect the DG to the network.

### **Chapter Three**

## **Adahiriya City Networks (Substations)**

### **3.1 Introduction**

- **3.2 Medium voltage network description**
- **3.3 Component of the network**

#### **Chapter Three**

#### **Adahiriya City Network (Substations)**

#### **3.1 Introduction**

Adahiriya is a [Palestinian](https://en.wikipedia.org/wiki/Palestinian_people) city in the [Hebron Governorate,](https://en.wikipedia.org/wiki/Hebron_Governorate) 23 km southwest of the city of [Hebron](https://en.wikipedia.org/wiki/Hebron) in the Palestine. The population of Adahiriya is about 36000. The area of Adahiriya is 120854 acres [7].

SelCo is a power distribution company works at medium voltage level (33KV), it takes its energy from the Israeli Electricity Company IEC to supply three municipalities Adahiriya, Yatta, and Dura, in this project Adahiriya grid will be taken into account.

The electrical power system of Adahiriya is compact and integrated structure in hierarchical (radial) aspect, it acts as a good role in the distribution of the energy to the consumers, and mainly it satisfies the main factors that ensure the continuity in the power flow to the consumers [8].

#### **3.2 Medium voltage network description.**

The electric power company provided the project an air map for Adahiriya, Which contains transformers locations, underground cables, overhead lines types and main disconnect switch. The air photography of Adahiriya is shown in **Appendix A**. Adahiriya electric power network has one tie point that connected it with the Israel electrical Company.

#### **3.3 Component of the network**

SelCo has all required component to keep the system operate at security and reliable case, which are explained below.

#### **3.3.1 Distribution lines**

Two classifications of distribution lines in the network, underground and overhead line, also there are one type of underground cables and three types of overhead lines are used -Coyote, Dog and Rabbit- as mention in table 3.1. The Distribution line parameters are shown at **Appendix B1**.

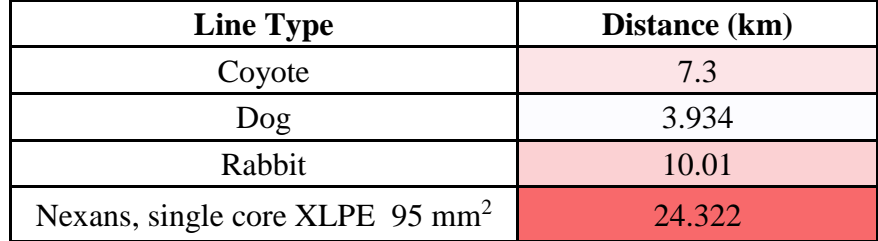

#### **Table 3.1: Distribution line**

#### **3.3.2 Distribution Transformers:**

Distribution Transformers are one of the most important equipment in power system network, it transfers the voltage from medium voltage level to the low voltage level, Adahiriya network includes number of transformers around 54 Distribution transformers, and these transformers have a wide rating range from (160-630) kVA. The transformer technology is ARDAN, MACE, and ABB Electrical industries "oil distribution transformer" is shown in **Appendix B2**, the transformers can be shown as follow in Table (3.2)

**Table 3.2: Distribution Transformers Substation**

| <b>Transformers Ratings Network (kVA)</b><br>(33KV/0.4KV) | Number of<br><b>Transformers</b> |  |  |
|-----------------------------------------------------------|----------------------------------|--|--|
|                                                           |                                  |  |  |
|                                                           | 14                               |  |  |
| 250                                                       | 29                               |  |  |
|                                                           |                                  |  |  |

#### **3.3.3 GVR Auto Recloser**

The GVR provides intelligent control and protection on power distribution networks, there are three GVR Reclosers connected at 33kV side divided the network for three protected areas, controlled by (POLARR) programmable relay. GVR Auto Recloser's data sheet is shown in **Appendix B3**.

#### **3.3.4 [Towers](http://www.electrical4u.com/methods-of-transmission-tower-erection/)**

Towers are using to transfer the electrical current from one place to another through the overhead lines and towers designed to carry the lines on a high distance enough from the ground to keep in the safety. There are many different designs of the towers in Adahiriya network such as lattice steel and truss tower.

#### **3.3.5 Disconnector switch**

Outdoor switch disconnector is used, it located at the head of the tower and switch off/on manually, however it used in the network and operate with rating of 24/36 kV. Disconnector switch data sheet is shown in **Appendix B4**.

#### **3.3.6 Surge Arresters**

This device is used to protect from overvoltage external -Lighting- Internal Switching- by breaking the insulation down, due to that the high current will pass to the earth instead of equipment, at Adahiriya network has Surge Arresters with rated voltage 5KV-36KV. Data sheet is shown in **Appendix B5**.

#### **3.3.7 Insulators**

To prevent touching between live lines and other equipment -Transformers, Towers, etc. two classifications used to insure a good insulation which are Vertical Connection and Horizontal Connection.

- Vertical Connection: Made by porcelain and used to isolate between equipment and live lines.
- Horizontal Connection: Made by glasses and used to tensile the live lines.

### **Chapter Four**

### **Embedded Generator (Al-Jebrini case study)**

- **4.1 Introduction**
- **4.2 General discussion of synchronous generator**
- **4.3 Connection the Distribution Generator to the power system**
- **4.4 Al-Jebrini Embedded Generator**
- **4.5 Modeling of the Embedded Generation on the power system**

#### **Chapter Four**

#### **Embedded Generator (Al-Jebrini case study)**

#### **4.1 Introduction**

Renewable energy is the energy that came from natural resources such as wind, sunlight, waves, biomass and geothermal energy that resources using to production the electricity in specific area, the process using to produce the electricity is called Distributed Generation. DG is using to cancel the traditional centralized system on the network, where can using more than one of the power sources on the network.

The main advantages of the DG have small size that is can be placed close to the load where that characteristic provide better voltage and improving the power quality of the network, reduce the transmission losses and improve reliability of the system, in addition the DG reduce the greenhouse gas emission because the source of it is clean and efficient energy.

#### **4.2 General discussion of synchronous generator**

#### **4.2.1 Power system stability**

The power system stability refers to the machine in the system remains in synchronism with the system in the case of occur a disturbance in the power system.to keep the generator in synchronism with the power system, this process depends on the excitation system in the generator, the excitation system must provide the energy for the magnetic field to maintain it in synchronism with the power system. In addition, the excitation system also affect on the amount of reactive power that the generator may absorb or produce to maintain it with synchronism of the power system. Increasing the excitation current leads to increase the reactive power output and decreasing the excitation current the reactive power output will be decreased; this operation affect on the synchronism of the generator with the power system[9].

#### **4.2.2 Capability curve of a Synchronous Generator**

The Capability Curve of a Synchronous Generator is defines the limits within which the machine can operate normally and safely.

The allowable region of operation is bounded to the following points:

- 1. The stator winding limit is a long-term condition relative to the generator winding current carrying capability.
- 2. The rotor heating limit is relative to the rotor's current carrying capability. It is also associated with longer time conditions.
- 3. The stator end iron limit is a relatively short time condition, caused by a reduction in the field current to the point where a significant portion of the excitation is being supplied from the system to the generator.

The capability curve is based in the phasor diagram of the synchronous machine [9].

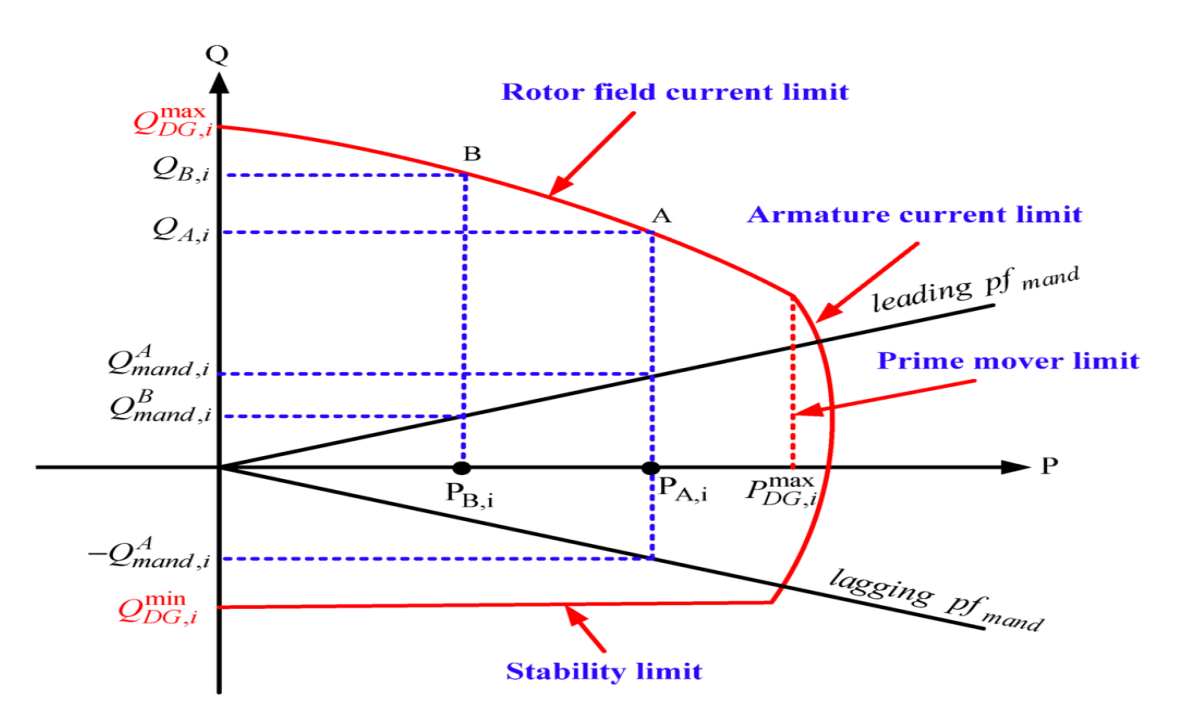

**Figure (4.1): Capability Curve of a Synchronous Generator**

#### **4.2.3 Protection System Requirements for Synchronous Generator**

Protection of the Synchronous Generator depending on the characteristics of it such as rated power, technology used and the mode of operation. If a fault occurs, the standards of interconnection require that the protection system of SG must be disconnected from the network. The protection system of SG working to detect the fault using intelligent relay control a motorized circuit breaker for rapidly disconnect and isolate the SG from the network, but in the normal operation of the system, the protection system of the SG will not interfere.

#### **4.3 Conditions of connection the Distribution Generator to the power system**

In order to synchronize a generator to the power system there four conditions must be met:

1. Phase Sequence

The phase sequence of the three phases of the generator must be the same as the phase sequence of the three phases of the electrical system.

2. Voltage Magnitude

The magnitude of the voltage of the grid must be equal to the magnitude of the voltage produced by the generator. If the grid voltage is less than the generator voltage, when it is connected to the grid the generator will be overexcited to solve this problem the generator will produce Kvar. If the grid voltage is more than the generator voltage, when it is connected to the grid the generator will be underexcited to solve this problem the generator will absorb Kvar.

3. Frequency

The frequency of the voltage produced by the grid must be equal to the frequency of the voltage produced by the generator

4. Phase Angle

The phase angle between the voltage produced by the generator and the voltage produced by the grid must be zero.

#### **4.4 Al-Jebrini Embedded Generator**

Al-Jebrini Company in Adahiriya city have biogas Embedded Generator in this project will be taken into account as a case study. See Al-Jibrini site in **Appendix A.**

The synchronous generator-directly coupled- was designed to provide electrical power reach to 380 Kw on the efficiency 96.4% by Leroy Somer, the rated voltage of the generator  $400 \pm 10\%$ at frequency 50 Hz and the power factor of the generator within the range from 0.9 leading to 0.9 lagging, it also coupled with a voltage regulator (AVR) work to maintain the voltage within the range, and it is proved with control and monitoring system can remotely control by using SCADA system, however synchronous generator is not a source of harmonics on the network. Datasheet is shown in **Appendix C**.

#### **4.5 Modeling of the Embedded Generation on the power system**

To connect the DG to the network with 33KV it will be connected to a step-up transformer, in addition the connection of transformer at high voltage (33KV) side should be delta, and the low voltage (0.4KV) side is wye to ensure the isolation of the triplen harmonic.

The connection of EG to the network by step up transformer can be modeled as a simplified electrical system building in Etap.

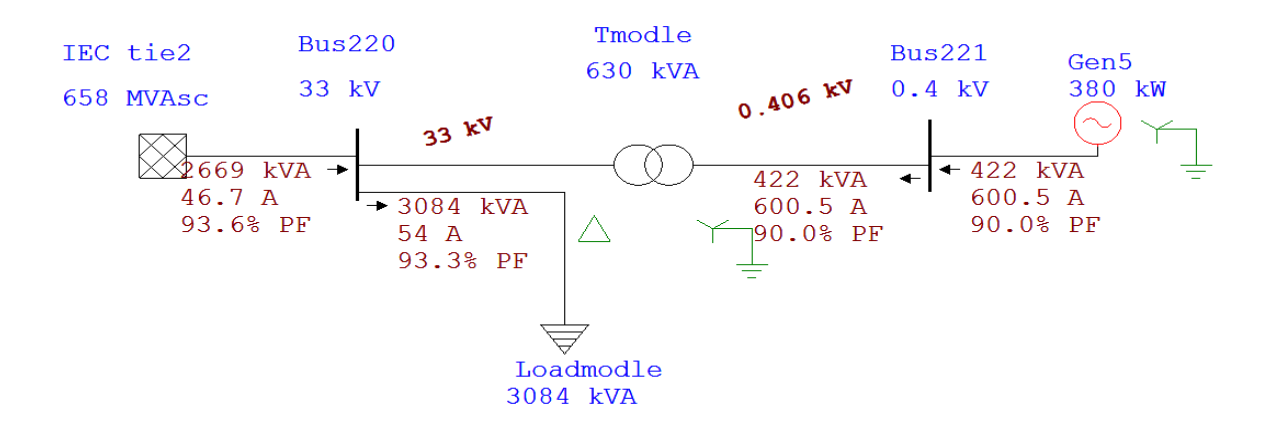

**Figure (4.2): Modeling of the Embedded Generation on the power system**

# **Chapter Five**

# **Collecting data and analysis**

- **5.1 Power quality analyzer**
- **5.2 Data collection**
- **5.3 Data analysis**

#### **Chapter Five**

#### **Collecting data and analysis**

#### **5.1 Power Quality Analyzers**

Power Quality Analyzers is a device used to analyze the power on lines and substation. The Analyzer offers an extensive and powerful set of measurements to check power distribution systems. By using Fluke 435 the standard IEC61000-4-30 2003 Class A, It is used to obtain data in the form of values and curves such as: voltage, current, Frequency, power, energy, power PF and THD.

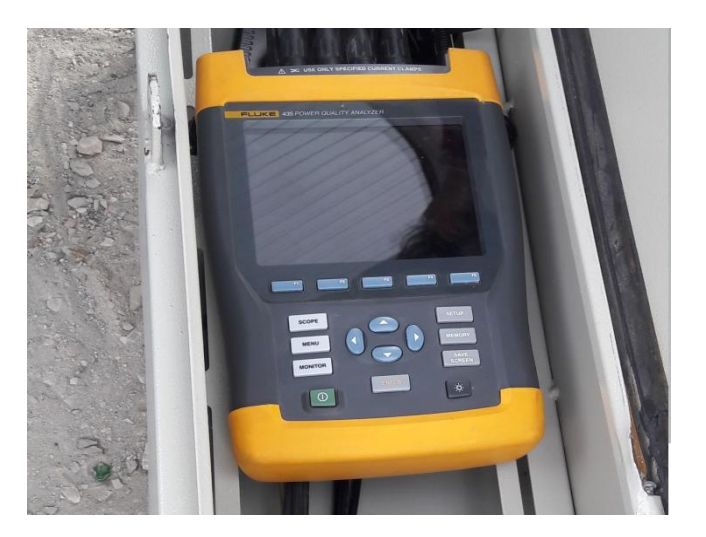

**Figure (5.1): Power Quality Analyzers**

#### **5.1.1 Examination and installation steps**

- 1. Configuration and programming the device through the substation in terms of voltage, current and the method of connection of the current transformer inside the station
- 2. Selecting the scan duration and determine the period between each reading, and select the period 24-hour divided into 5 minutes to read the data
- 3. Connect the device to the substation and start recording readings
- 4. disconnect the device after finish of the examination period
- 5. collect the readings from the device and transfer to the computer
- 6. analysis the readings data

#### **5.2 Data collection**

After recording readings from the device and transfer it to the computer, to obtain the required data in this study such as Voltage, current, Frequency, power, energy, power and total harmonic distortion. Adahiriya contains 54 electrical Transformer, it takes 24 hour for each substation as in **Appendix D**, and the following table (5.1) can show these Transformer.

| No.            | Name                    | Rating<br><b>KVA</b> | ge of<br>average<br>loading<br>$\frac{0}{0}$ | Percenta Percenta<br>ge of<br>maximu<br>m<br>loading | No.            | Name                              | Rating<br><b>KVA</b> | Percenta<br>ge of<br>average<br>loading | Percenta<br>ge of<br>maximu<br>m<br>loading<br>$\frac{0}{0}$ |
|----------------|-------------------------|----------------------|----------------------------------------------|------------------------------------------------------|----------------|-----------------------------------|----------------------|-----------------------------------------|--------------------------------------------------------------|
| $\mathbf{1}$   | Al-masjid<br>Al kaber   | 630                  | 30.3                                         | 42.8                                                 | $\overline{2}$ | Mothalath<br>Al borg              | 630                  | 30.3                                    | 42.8                                                         |
| 3              | Maskane<br>$\mathbf{h}$ | 630                  | 30.3                                         | 42.8                                                 | 4              | Bear<br>mtawi'                    | 630                  | 22.7                                    | 31.5                                                         |
| $\overline{5}$ | Wad<br>algamary<br>1    | 400                  | 26.5                                         | 48                                                   | 6              | Wad<br>algamary<br>$\mathfrak{D}$ | 250                  | 10.4                                    | 28.9                                                         |
| $\tau$         | Al deir 1               | 400                  | 32.7                                         | 55                                                   | 8              | Karam<br>al_ashqar                | 400                  | 17.3                                    | 28.1                                                         |
| $\mathbf{9}$   | Abu<br>al humas         | 400                  | 32.7                                         | 55                                                   | 10             | Megtaa'<br>duma                   | 400                  | 22.9                                    | 40.5                                                         |
| 11             | Wad ali                 | 400                  | 24.2                                         | 40.3                                                 | 12             | Aqabit<br>gharrarah               | 400                  | 24.5                                    | 40.9                                                         |
| 13             | Qata't<br>al jamal      | 400                  | 12                                           | 21                                                   | 14             | Al marka<br>z                     | 400                  | 18                                      | 23.4                                                         |
| 15             | Abu<br>hashim           | 400                  | 31.1                                         | 51.2                                                 | 16             | Sa'ada                            | 400                  | 14.5                                    | 24.3                                                         |
| 17             | Al baladi<br>ya         | 400                  | 14.5                                         | 24.3                                                 | 18             | Al sheeh<br>$\mathbf{k}$          | 400                  | 31.1                                    | 51.2                                                         |
| 19             | Al-marj 1               | 250                  | 17.3                                         | 29                                                   | 20             | Agabit<br>al tarsha               | 250                  | 30.4                                    | 48.9                                                         |
| 21             | Al musta<br>shfah       | 250                  | 19.2                                         | 33.7                                                 | 22             | Da'na                             | 250                  | 10.6                                    | 36.6                                                         |
| 23             | Kurza                   | 250                  | 30.4                                         | 48.9                                                 | 24             | Al-deire 2                        | 250                  | 19.2                                    | 33.7                                                         |
| 25             | Rasmi<br>wahab          | 250                  | 10.6                                         | 36.6                                                 | 26             | Baten<br>alqar'                   | 250                  | 25.8                                    | 39.6                                                         |

**Table 5.1: Transformer rating and loading level**

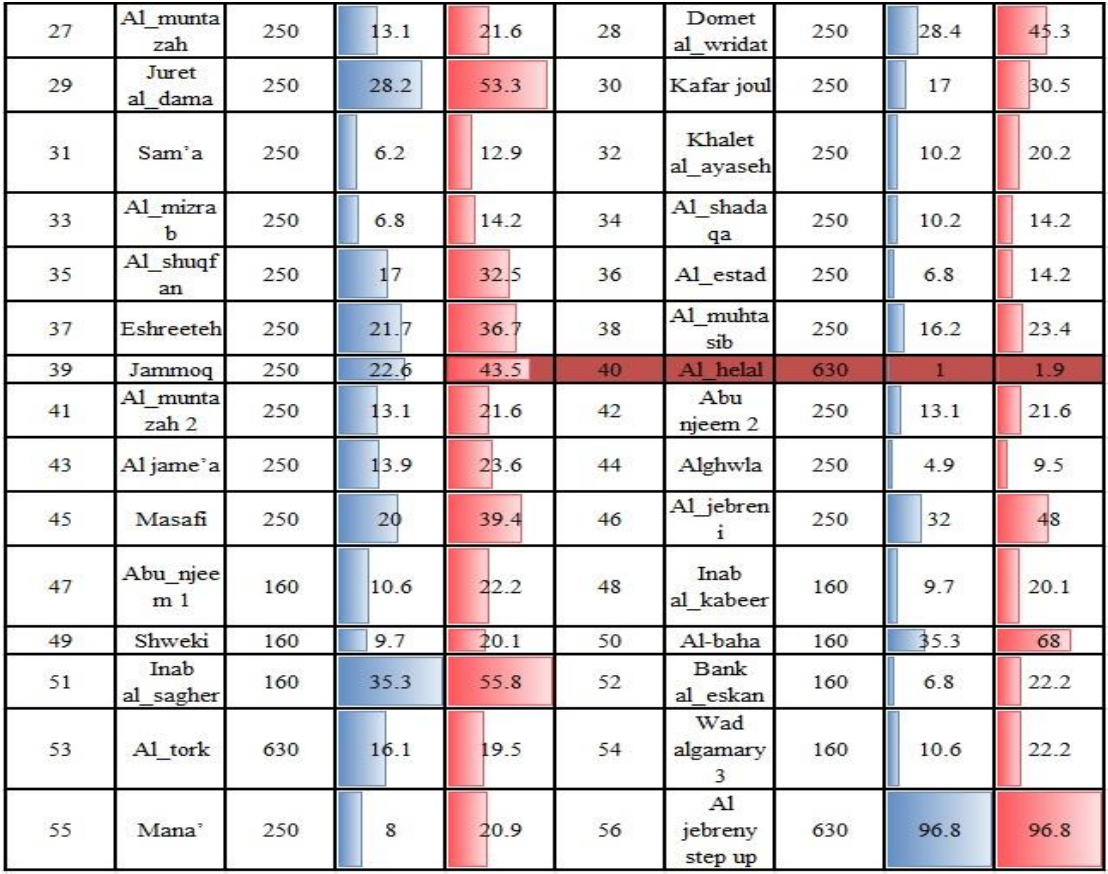

#### **5.3 Data analysis**

After collected the data that it need to analysis this data used to build the medium voltage network in the Etap software to discover the problems in the network that include unbalance in the system, harmonic and PF problem.

The results obtained from the readings that have been measured on Khalet al\_ayaseh Transformer.

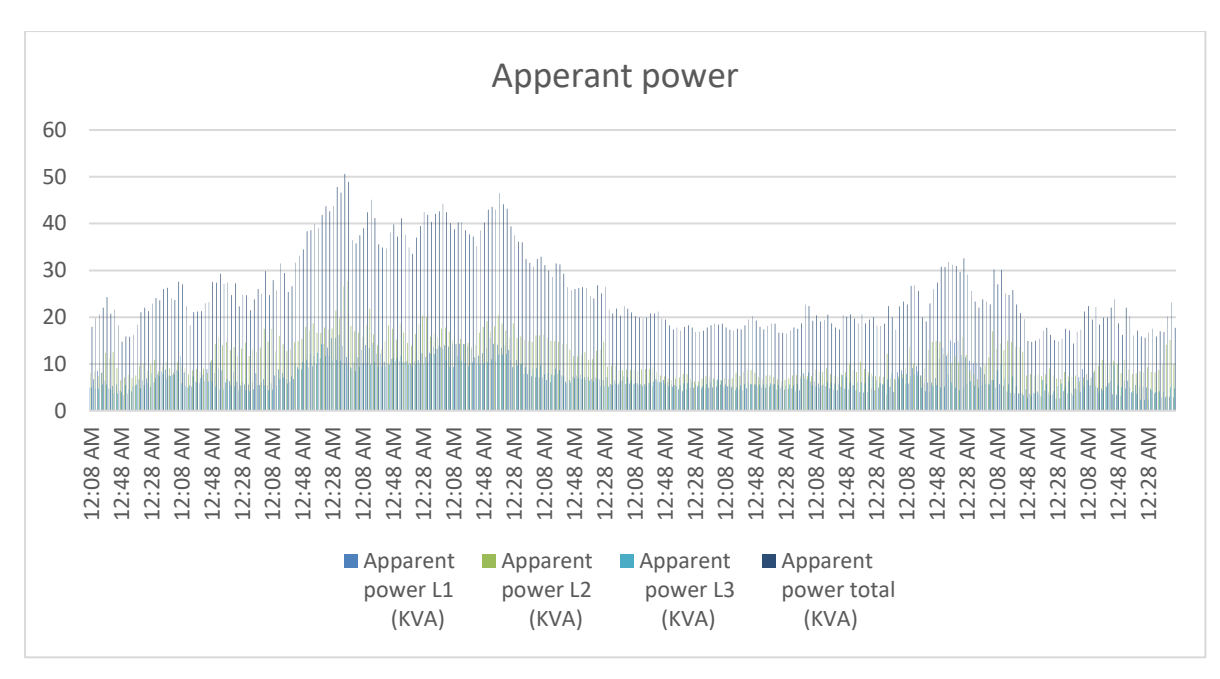

**Figure (5.2): Apparent power in Khalet al\_ayaseh Substation.**

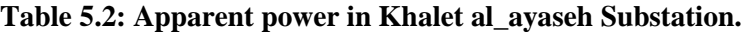

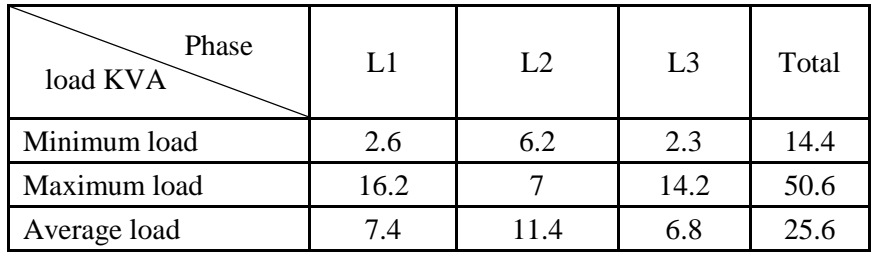

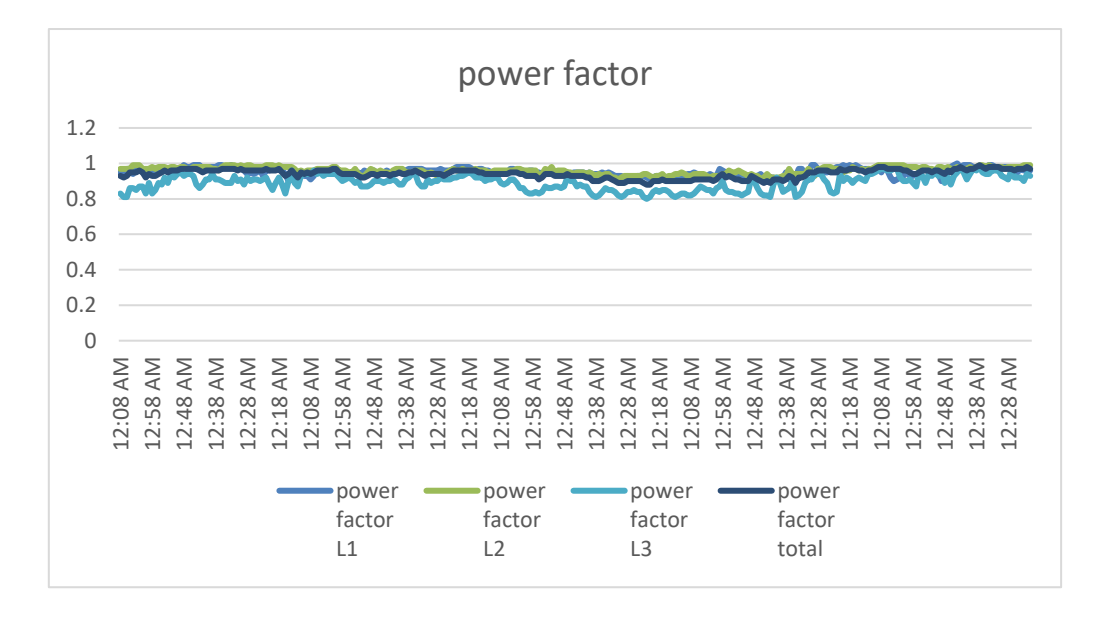

**Figure (5.3): power factor in Khalet al\_ayaseh Substation.**
| Phase<br>PF | L1    | L2   | L <sub>3</sub> | Average |
|-------------|-------|------|----------------|---------|
| Minimum PF  | 0.9   | 0.91 | 0.8            | 0.88    |
| Maximum PF  | 0.99  | 0.99 | 0.98           | 0.99    |
| Average PF  | 0.953 | 0.96 | 0.89           | 0.94    |

**Table 5.3: Power Factor in Khalet al\_ayaseh Substation.**

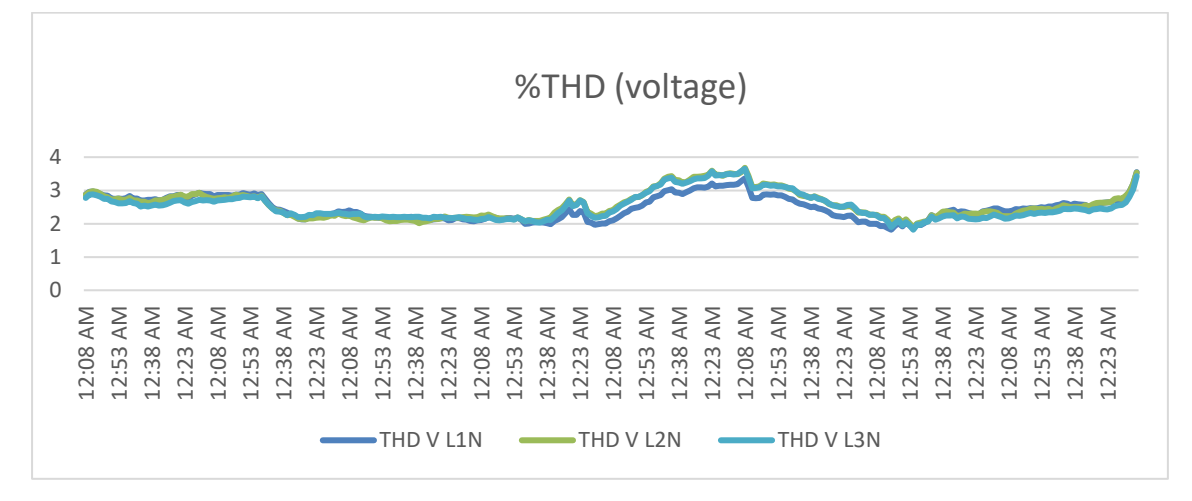

**Figure (5.4): Percentage THD (voltage) in Khalet al\_ayaseh Substation.**

| Phase<br>THD%(voltage) | L1   | $\overline{1}$ | L <sub>3</sub> |
|------------------------|------|----------------|----------------|
| Minimum THD            | 1.82 | 1.89           | 1.82           |
| Maximum THD            | 3.55 | 3.68           | 3.65           |
| Average                | 2 A. | 2.56           |                |

**Table 5.4: Percentage THD (voltage) in Khalet al\_ayaseh Substation.**

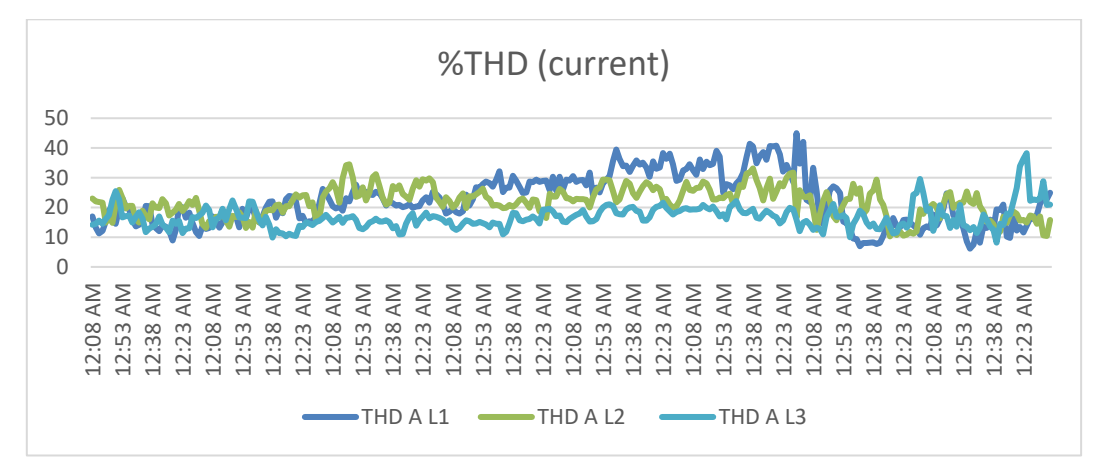

**Figure (5.5): Percentage THD (current) in Khalet al\_ayaseh Substation.**

| Phase<br>THD%(current) | L1   | L2   | L <sub>3</sub> |
|------------------------|------|------|----------------|
| Minimum THD            | 6.15 | 11.3 | 8.2            |
| Maximum THD            | 45   | 34.5 | 38.2           |
| Average                | 22.4 | 21.8 | 16.7           |

**Table 5.5: Percentage THD (current) in Khalet al\_ayaseh Substation.**

**The Total Harmonic Distortion** When applied the sinusoidal wave (voltage or current) to a nonlinear system that will produce an output wave with the same fundamental frequency as of the sinusoidal input wave but will also generate harmonics at multiples of the fundamental frequency. The total harmonic distortion (THD) using to measure the harmonic distortion present in the signal caused by a nonlinear system, that is defined as the ratio of the equivalent root mean square (RMS) (voltage or current) of all the harmonic frequencies (from the 2nd harmonic) over the (RMS) (voltage or current) of the fundamental frequency (the fundamental frequency is the main frequency of the signal).

The Global ratios are allowed as specified in IEEE 519-2014 depends on the bus voltage for  $THD<sub>y</sub>$  and  $I<sub>SC</sub>$  for  $THD<sub>I</sub>$  which defined in IEEE's standard as TDD [10].

$$
THD_V = \frac{\sqrt{V_{2,rms}^2 + V_{3,rms}^2 + V_{4,rms}^2 + ... + V_{n,rms}^2}}{V_{1,rms}}.100\%
$$
\n(5.1)

THD  $_V$ : Total Harmonic Distortion of the voltage

 $V_{1,rms}$ : rms value of the fundamental voltage

 $V_{n,rms}$  : rms value of the  $n^{th}$  harmonic

$$
THD_{I} = \frac{\sqrt{I_{2,rms}^{2} + I_{3,rms}^{2} + I_{4,rms}^{2} + ... + I_{n,rms}^{2}}}{I_{1,rms}} 100\%
$$
\n(5.2)

THD  $<sub>I</sub>$ : Total Harmonic Distortion of the current</sub>

 $I_{1,rms}$ : rms value of the fundamental current

 $I_{n,rms}$ : rms value of the harmonic n

$$
TDD_{I} = \frac{\sqrt{I_{2,rms}^{2} + I_{3,rms}^{2} + I_{4,rms}^{2} + \dots + I_{n,rms}^{2}}}{I_{L,rms}} 100\%
$$
\n(5.3)

 $TDD_I$ : Total Demand Distortion of the current

 $I_{L,rms}$ : Is the maximum demand load current in rms amps.

$$
TDD = THD_I * \frac{I_{1,rms}}{I_{L,rms}}
$$
\n
$$
(5.4)
$$

To determine the maximum allowable TDD from IEEE 519-2014 standard table:

$$
MVA_{sc} = \frac{MVArated}{\text{Zsc}}\tag{5.5}
$$

MVA: The MVA of transformer

$$
Isc = \frac{1000xMVA}{\sqrt{3}xKV} A
$$
\n
$$
(5.6)
$$

Isc: The short circuit current.

$$
I_L = \frac{KW}{PFx\sqrt{3}xKV} A \tag{5.7}
$$

 $I_L$ : The average demand current.

$$
short\ circuit\ ratio = \frac{Isc}{I_L} \tag{5.8}
$$

In this project find two Point of Common Coupling (PCC), the first PCC near the EG at medium voltage network:

$$
MVA = \frac{MVArated}{Zsc} = \frac{0.630}{0.044} = 14.32
$$

$$
Isc = \frac{1000xMVA}{\sqrt{3}xKV} = \frac{1000x14.32}{\sqrt{3}x33} = 250 A
$$

 $I_L = 6.4$  The EG generate fixed current over the year

$$
short\ circuit\ ratio = \frac{Isc}{I_L} = \frac{250}{6.4} = 39.06
$$

Regarded to the table (5.6)  $20 < 39.06 < 50$  which means maximum allowable  $TDD =$ 8%.

The second PCC near the tie point at medium voltage network

 $Isc = 10 KA$  the short circuit current of PCC tie point find by datasheet of GVR

 $I_L = 53.9A$  the average demand current find by ETAP analysis network

$$
\frac{I_{SC}}{I_L} = \frac{10KA}{53.9A} = 185.5
$$

Regarded to the table  $(5.6)$  100 < 185.5 < 1000 which means maximum allowable  $TDD = 15\%$ .

| Maximum harmonic current distortion in percent of IL |                                                                                                    |     |     |     |     |  |  |  |  |
|------------------------------------------------------|----------------------------------------------------------------------------------------------------|-----|-----|-----|-----|--|--|--|--|
|                                                      | Individual harmonic order (odd harmonics)                                                               |     |     |     |     |  |  |  |  |
| Isc/IL                                               | 11 \le h \le 17   17 \le h \le 23   23 \le h \le 35<br>$35 \leq h \leq 50$<br>$3 \leq h \leq 11$<br>TDD |     |     |     |     |  |  |  |  |
| < 20                                                 |                                                                                                    |     |     | 0.6 | 0.3 |  |  |  |  |
| 20 < 50                                              |                                                                                                    | 3.5 | 2.5 |     | 0.5 |  |  |  |  |
| 50 < 100                                             |                                                                                                    | 4.5 |     |     |     |  |  |  |  |
| 100 < 1000                                           | 12                                                                                                    | 5.5 |     |     |     |  |  |  |  |
| >1000                                                |                                                                                                    |     |     |     |     |  |  |  |  |

 **Table 5.6: IEEE standards 519-2014 harmonic current limit.** 

**Table 5.7: IEEE standards 519-2014 harmonic voltage limit.** 

| Bus voltage V at PCC    | Individual harmonic (%) | Total harmonic distortion THD (%) |
|-------------------------|-------------------------|-----------------------------------|
| $V \leq 1.0$ kV         |                         |                                   |
| $1$ kV < V $\leq$ 69 kV |                         |                                   |
| 69 kV < V $\leq$ 161 kV | 15                      | 2.5                               |
| 161 kV < V 1.0 1.5      |                         | 1 F                               |

The data of transformers analysis are shown in **Appendix D.**

**Chapter Six**

**Software (ETAP)**

- **6.1 Introduction**
- **6.2 Modeling the network**
- **6.3 Etap circuit analysis**

### **Chapter Six**

### **Software (Etap)**

#### **6.1 Introduction**

In recent days, the using of software for analyze the network with a numerical method became more commonly, because of its simplicity, Accuracy of measurements, helps for planning and forecasting, and its ability to solve the problems, one of these software programs is Etap 12.6. Etap the most comprehensive software used to design the integrated electrical systems, which can provide many analysis types such as the power flow analysis in the two conditions (balanced load, unbalance load), In addition used to analyze industrial circuits, faults, THD, short circuit analysis … etc.

#### **6.2 Modeling the network**

The design of the Adahiriya network needs a large amount of data represented as 56 substations, and the length of the cables and overhead lines, also needs a long time for drawing the circuit -approximately two months-. The details of the distribution network are shown in **Appendix E1** for balanced loads and in **Appendix E2** for unbalanced loads.

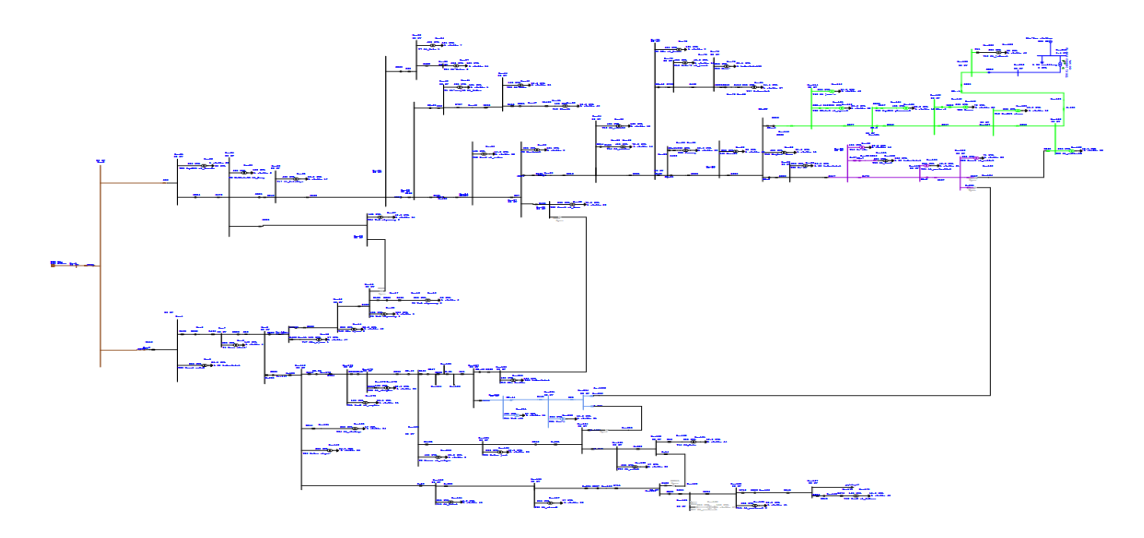

**Figure (6.1): The distribution network (33/0.4) KV of Adahiriya city.**

### **6.2.1 Cables and overhead lines**

Adahiriya network has a large number on cables and overhead with a different manufacturer, which has an impedance value effect on the system, the library at the software does not has the suitable type of these conductors, so it's important to calculate the resistance and reactance regarded to the length as its written for each type in **Appendix E3** and all the data of distribution line analysis in Etap in **Appendix E4**.

| <b>Line Type</b>                                   | <b>Resistance</b><br>$(\Omega/Km)$ |       | <b>Admittance</b><br>$(\Omega^{-1}/Km)$ |  |
|----------------------------------------------------|------------------------------------|-------|-----------------------------------------|--|
| Coyote                                             | 0.216                              | 0.318 | $_{0}$                                  |  |
| $\log$                                             | 0.269                              | 0.326 | 0                                       |  |
| Rabbit                                             | 0.529                              | 0.347 | $\theta$                                |  |
| Nexans, single core<br>$KLPE$ , 95 mm <sup>2</sup> | 0.321                              | 0.22  | $5.2*10^{-5}$                           |  |

**Table 6.1: Cables and overhead lines data**

### **6.2.2 Transformers**

The most important parameters should be taken into account to represent the transformers in Etap software are the KVA rating, positive and negative impedances, and X/R ratio.

Adahiriya network has a (160, 250, 400, 630) ratings with a different manufacturer, the calculation of X/R is attached in **Appendix E3** and show transformers data in Etap in **Appendix E5**.

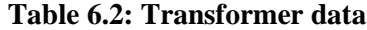

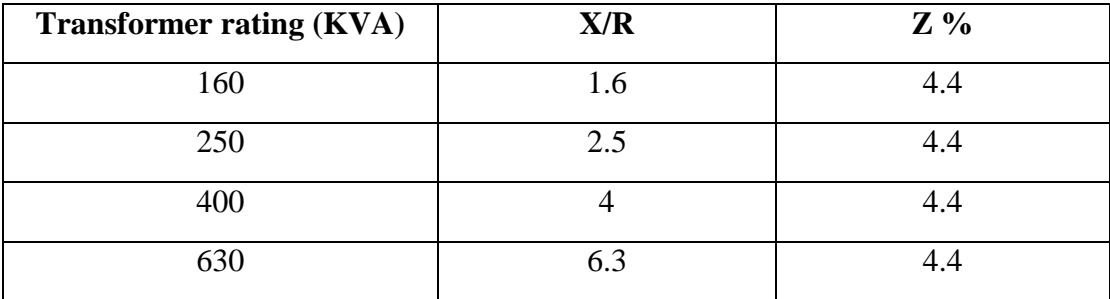

#### **2.2.3 Loads**

In Etap software there are two type of loads can be used which are (Lumped load, Static load), the first one is using for unbalanced load analysis, whereas the second one helps to analyze the harmonics.

This project includes two circuits with the both types of loads -Lumped, Static- to analyze more than one of important parameters and to get closer as possible as to the actual network.

However, to use static load to design an electrical system the average power for three phases should be calculated to ensure the accuracy, the harmonic for domestic loads was chosen from library as fluorescent harmonic, and then harmonic for industrial was designed regarded to harmonic data from the power analyzer.

|                     | Current        |                |     |                |                | Voltage        |          |                |                |      |                |      |                 |      |
|---------------------|----------------|----------------|-----|----------------|----------------|----------------|----------|----------------|----------------|------|----------------|------|-----------------|------|
| Loads               | H <sub>3</sub> | H <sub>5</sub> | H7  | H <sub>9</sub> | H11            | H13            | H15      | H <sub>3</sub> | H <sub>5</sub> | H7   | H <sub>9</sub> | H11  | H <sub>13</sub> | H15  |
| Industrial<br>loads | 3.6            | 4.1            | 4.1 | 0.9            | 0.8            | 7.8            | 0.9      | 0.12           | 2.5            | 0.9  | 0.06           | 0.53 | 0.6             | 0.06 |
| domestic<br>loads   | 16             | 6              |     | 0              | $\overline{0}$ | $\overline{0}$ | $\theta$ | 0.35           | 2.31           | 0.35 | 0.05           | 0.95 | 0.39            | 0.02 |

**Table 6.3: Data of the individual harmonic on the loads** 

### **2.2.4 Generator**

The EG of Al-Jebrini connected to the network has a rating with 380KVA and 0.4KV connected to step up transformer, to insert the generator to the network it's important to specify the limits of active and reactive power minimum and maximum the limit for reactive power in the EG is 183 Kvar and -183 Kvar respectively also the active power limit from 0 to 380 KW.

#### **6.3 Etap circuit analysis and result**

The connection of the DG on the electricity network has impact on the operation and performance of the network, and there are some changes to the characteristics of the network such as the voltage profile, harmonic and the power factor. The output result from the ETAP in **Appendix F.**

#### **6.3.1 Voltage Validation**

Firstly, to ensure the result gained from the ETAP program are approximately closed to the real data were collected from the network by power quality analyzer voltage validation should be checked to verify the result and to build accurate rule to analyze the network. In the Figure (6.2) note the real voltage versus the simulation voltage are approximately the same with a small different.

| Transformer     | simulation voltage | real voltage | percentage of error |
|-----------------|--------------------|--------------|---------------------|
| T 38            | 235.3              | 236.8        | $-0.633445946$      |
| T <sub>3</sub>  | 241.3              | 241.4        | $-0.041425021$      |
| T 9             | 240.9              | 241.1        | $-0.082953131$      |
| T 11            | 235.2              | 236.9        | $-0.717602364$      |
| T 26            | 240.9              | 241.8        | $-0.372208437$      |
| T 32            | 229.8              | 231.6        | $-0.777202073$      |
| T 43            | 229.5              | 230.8        | $-0.563258232$      |
| T 12            | 234.9              | 236.1        | $-0.508259212$      |
| T 18            | 240.6              | 241.4        | $-0.331400166$      |
| T <sub>45</sub> | 229.2              | 229.3        | $-0.04361099$       |

**Table 6.4: comparison between the simulation and real voltage**

Where

$$
percentage \ of \ error = \frac{\text{simulation voltage} - \text{real voltage}}{\text{real voltage}}
$$
\n(6.1)

Refers to the Table (6.4) and Figure (6.3) note the extent to which the real values of the voltage are taken by the power quality analyzer match in approximately 99 % with the simulation values of the voltage in ETAP program.

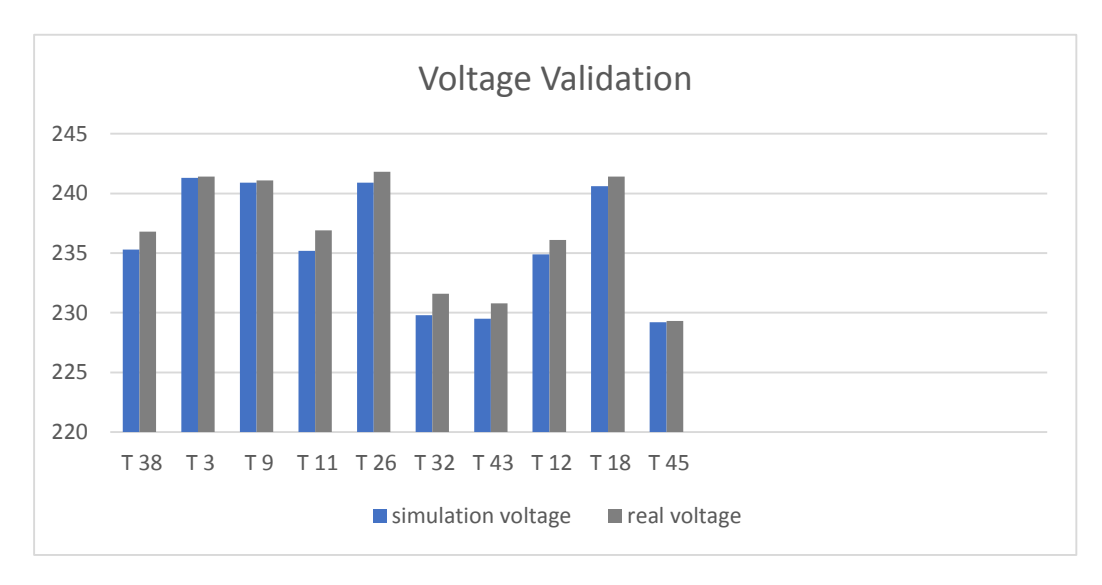

 **Figure (6.2): Comparison between the simulation and real voltage**

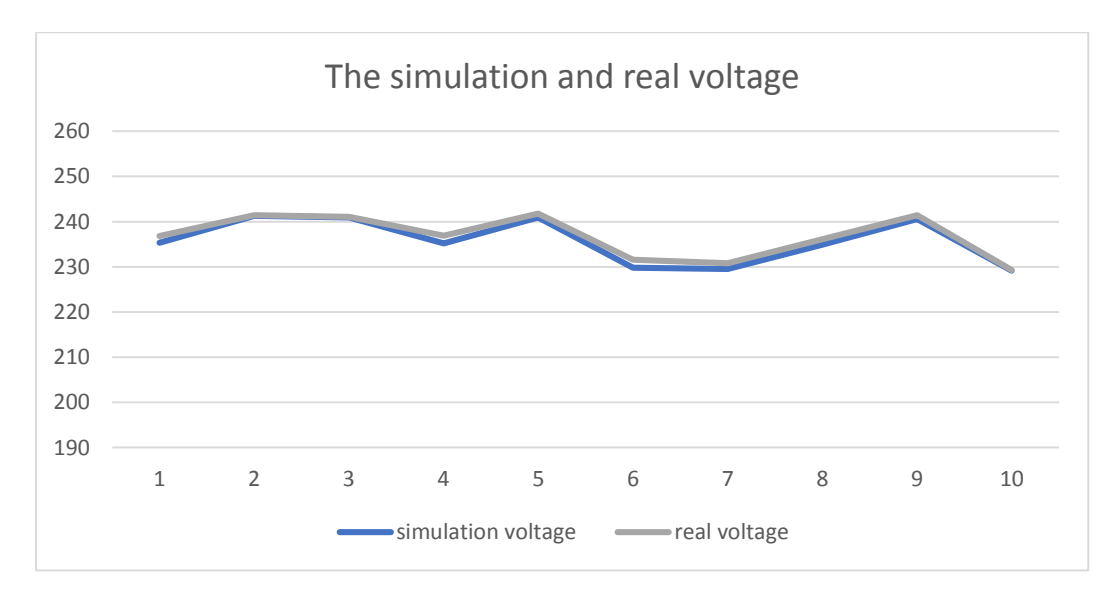

 **Figure (6.3): The simulation and real voltage**

### **6.3.2 Voltage Profile**

The impedance is causing the voltage drop and voltage loss, the equivalent circuit of distribution lines are shown in Figure (6.4) [12].

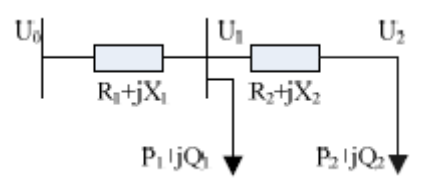

**Figure (6.4): Equivalent circuit of distribution lines**

$$
U_2 = U_0 - \Delta U = U_0 - \frac{(P_1 - P_{DG})R_1 + (Q_1 - Q_{DG})X_1}{U_N} - \frac{(P_2 R_R + Q_2 X_2)}{U_N}
$$
(6.2)

The connection of DG change the voltage profile by changing the direction and magnitude of real and reactive power flows, however providing the reactive power to the network leads to increase the voltage on the network and then the one of advantages of DG is to improve the voltage profile. As shown in the Figure (6.5) the voltage at Bus 138 increase from 32.932 KV to 32.968 KV as well the Bus 132 and Bus 127 the voltage increases from 32.933 KV to 32.963 KV and from 32.934 KV to 32.96 KV respectively.

After adding the DG to the network this lead to reduce the voltage drop on the resistance then the losses are decreasing on the distribution line.

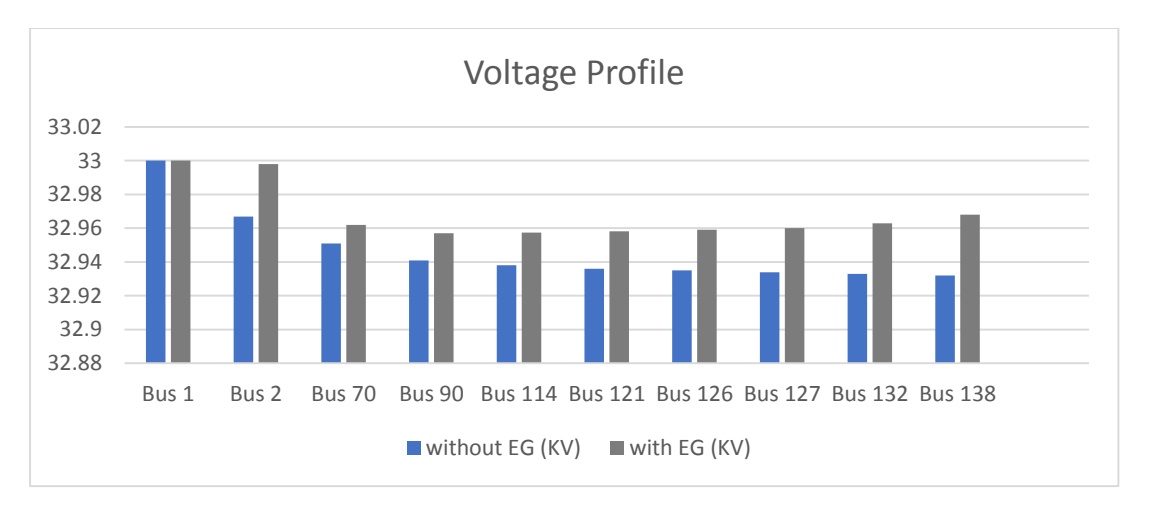

**Figure (6.5): Voltage Profile with and without DG for the average load** 

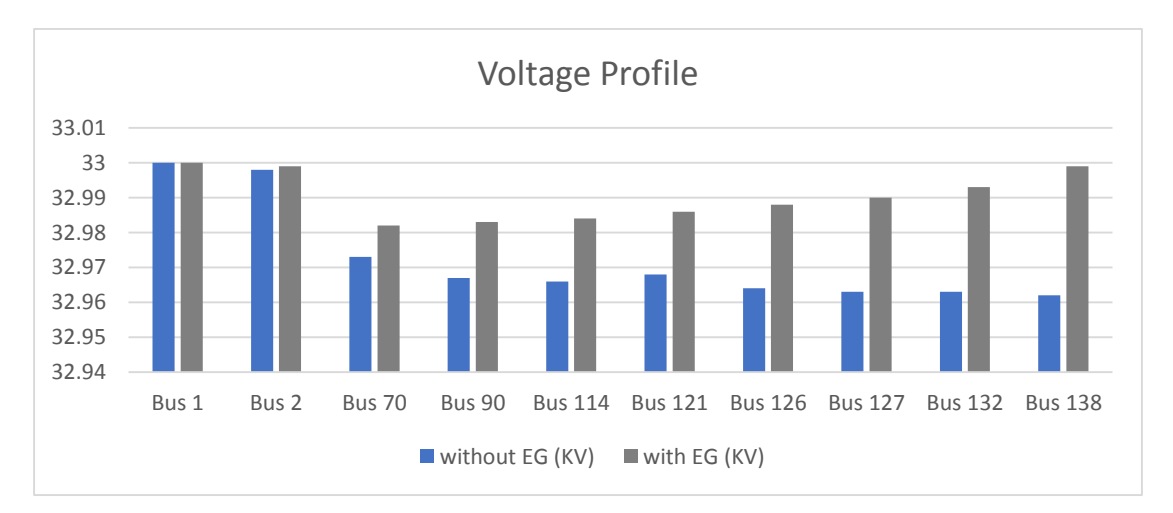

**Figure (6.6): Voltage Profile with and without DG for the minimum load at maximum generation** 

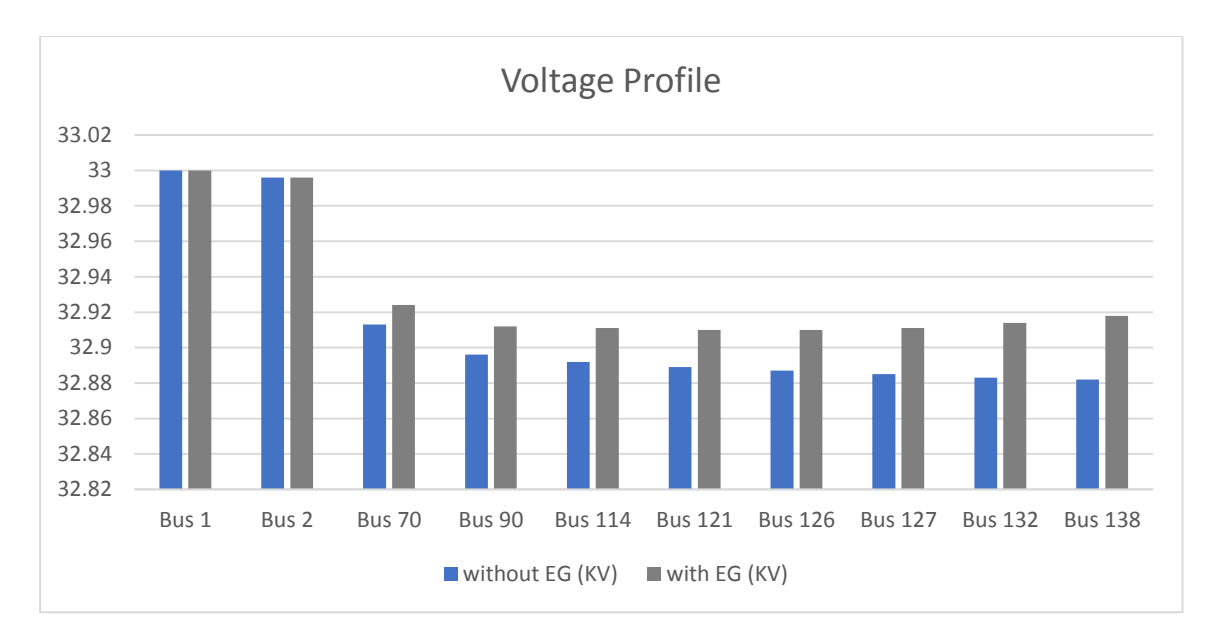

**Figure (6.7): Voltage Profile with and without DG for the maximum load at minimum generation** 

### **6.3.3 Harmonic**

One of the advantages of DG is to reduce the harmonic in the network by adding pure sinusoidal wave which leads to improve the voltage and current wave of the network then reduces the harmonic of the system, whereas the harmonic for current will be increased in remote buses, due to the increasing of the impedance that the generator see as illustrate in the Figure (6.8) the THD current at the Bus 70 increase from 6.1% to 8.17% unlike the buses close to the EG such as Bus 138 decrease from 7% to 1.33% and the Bus 132 decrease from  $6.46\%$  to 1.35% as well the Bus 127 and Bus126 the THD current decrease from 5.84% to 2.61% and from 5.28% to 2.61% respectively.

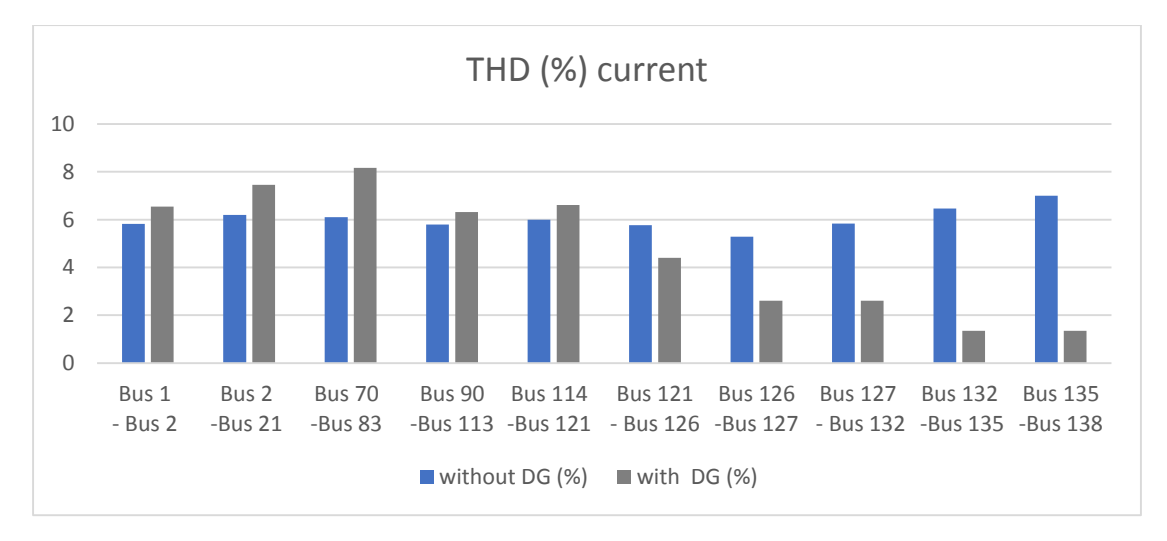

**Figure (6.8): THD (%) current with and without DG for average load** 

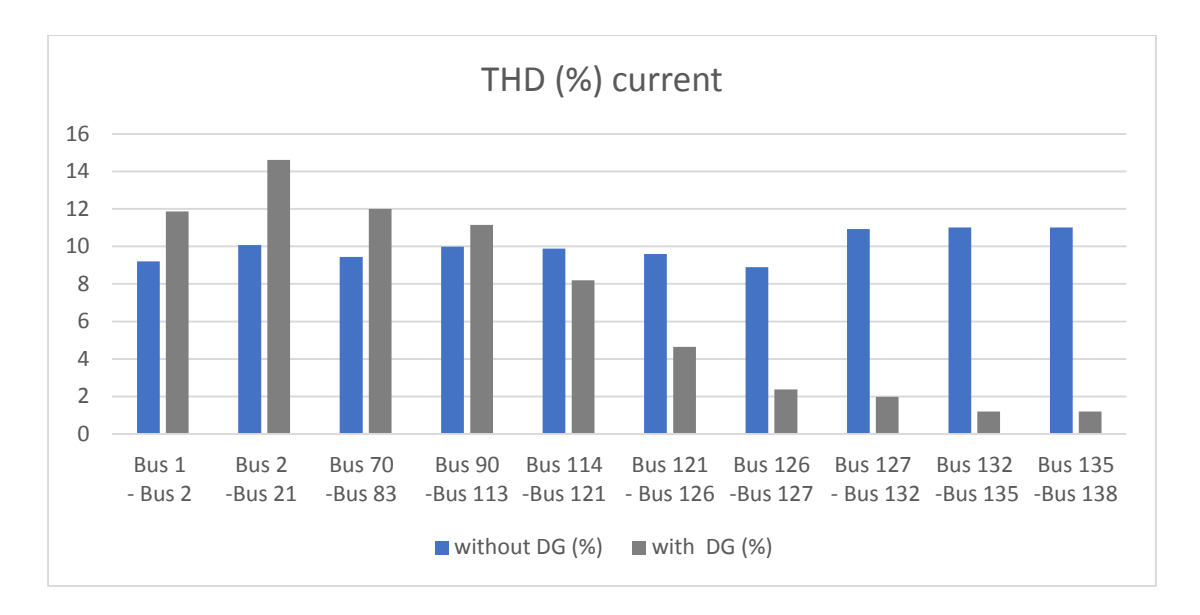

**Figure (6.9): THD (%) current with and without DG for minimum load at maximum generation** 

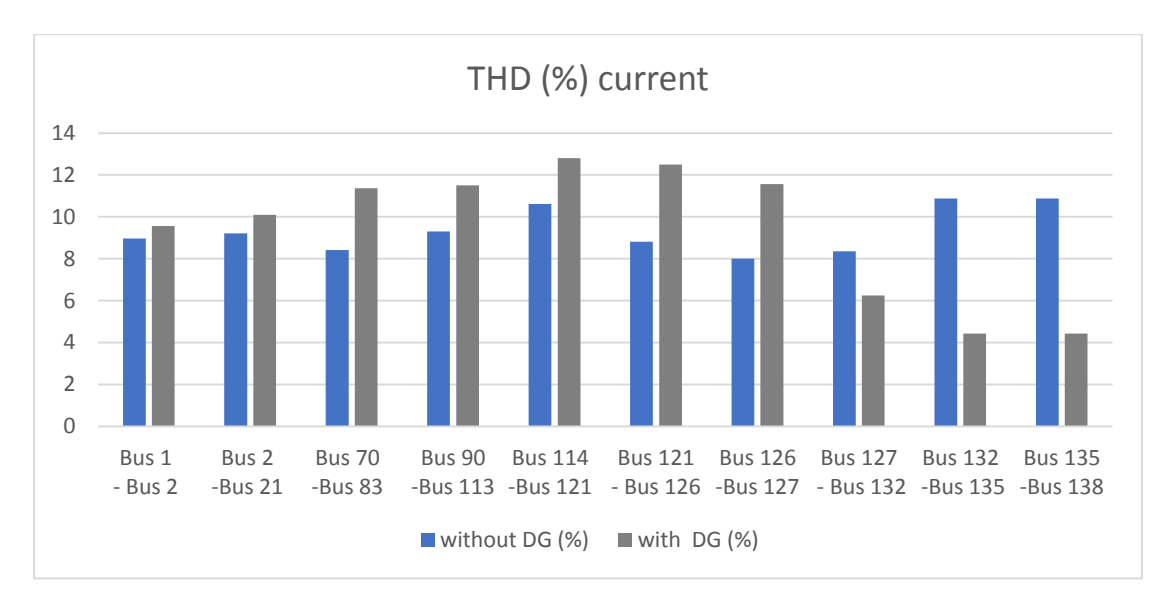

**Figure (6.10): THD (%) current with and without DG for maximum load at minimum generation** 

In the same way, as shown in the Figure (6.11) the TDD current at Bus 138 decrease from 6.89% to 1.33% and the Bus 132 decrease from 6.66% to 1.33% as well the Bus 127 and Bus 126 the TDD current decrease from 5.65% to 2.57% and from 5.01% to 2.53% respectively. Unlike the buses remote from the EG like the Bus 70 increase from 5.59% to 7.88%.

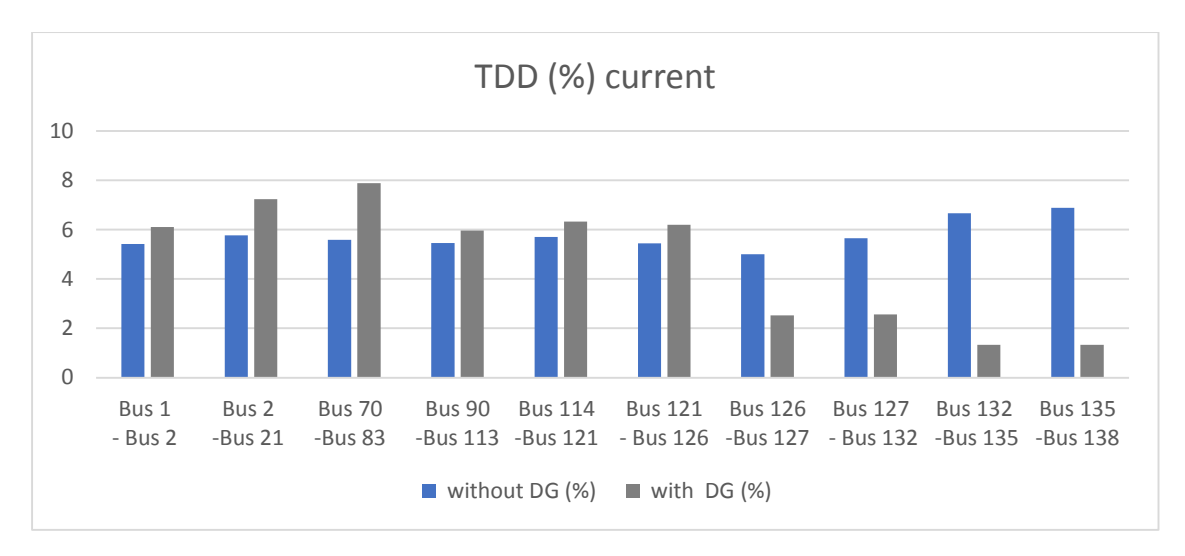

**Figure (6.11): TDD (%) current with and without DG for average load** 

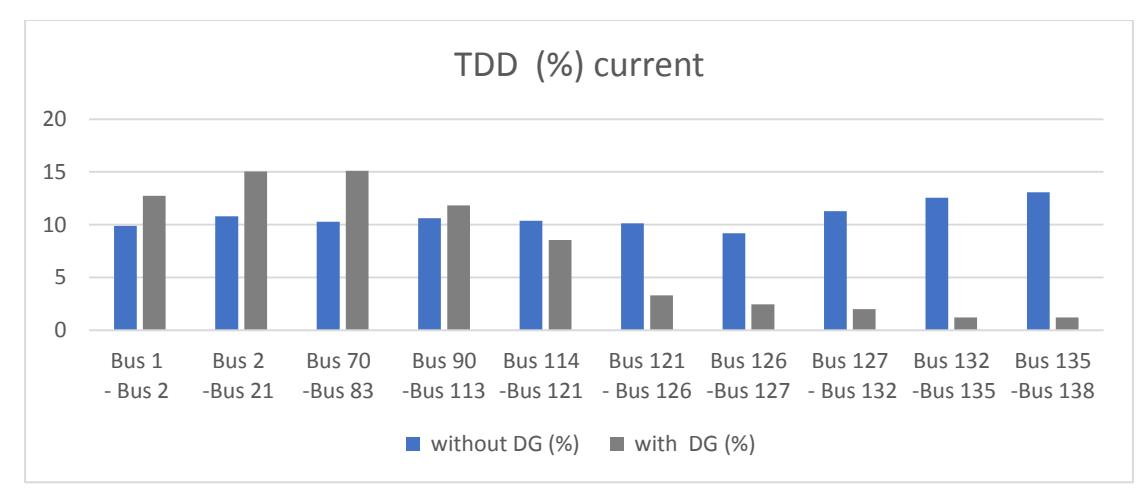

**Figure (6.12): TDD (%) current with and without DG for minimum load at maximum generation** 

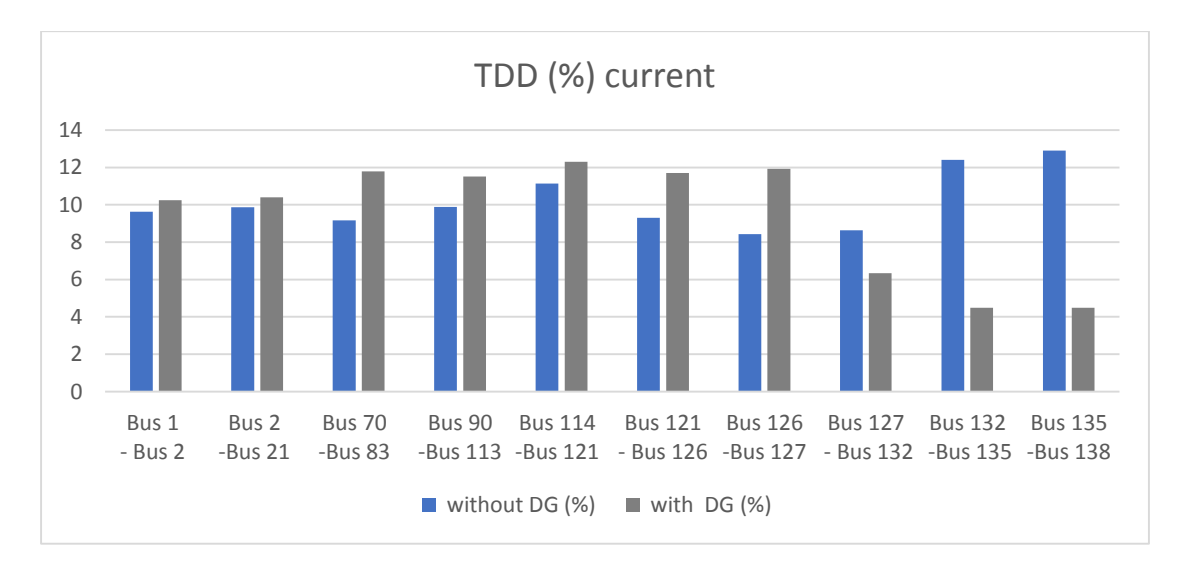

**Figure (6.13): TDD (%) current with and without DG for maximum load at minimum generation**

As shown in the Figure (6.14) the THD voltage at Bus 138 decrease from 1.7% to 1.51% also the Bus 126 decrease from 1.69% to 1.55% as well the Bus 114 and Bus 90 the THD voltage decrease from 1.68% to 1.56% and from 1.67% to 1.56% respectively.

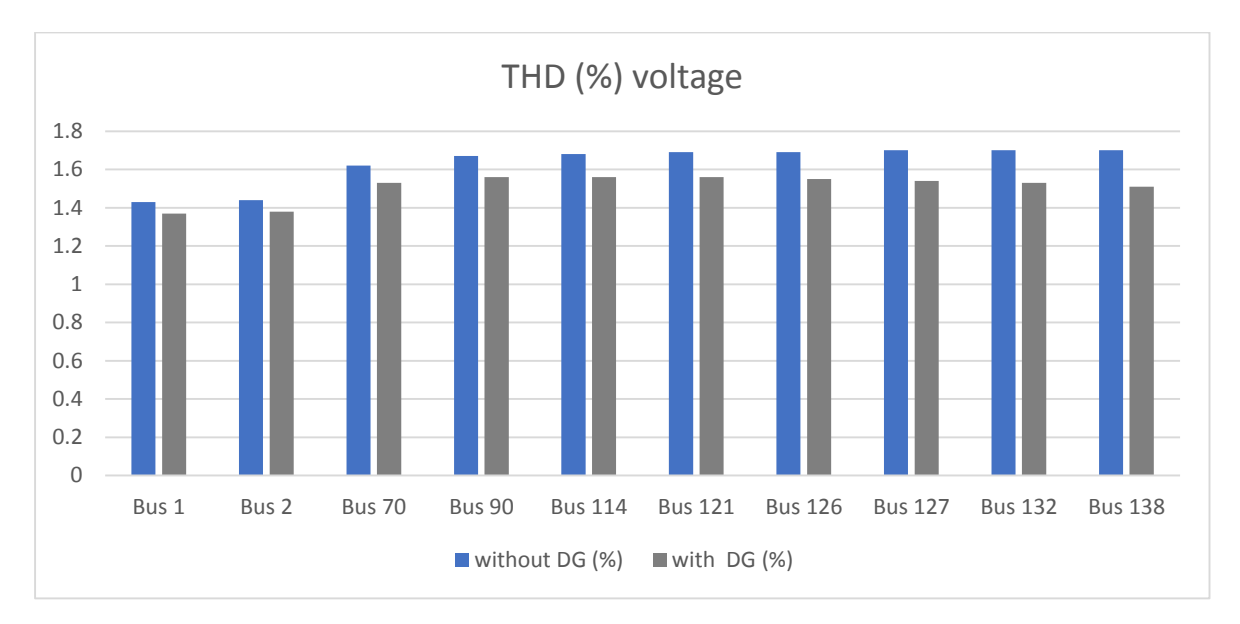

**Figure (6.14): THD (%) voltage with and without DG for average load** 

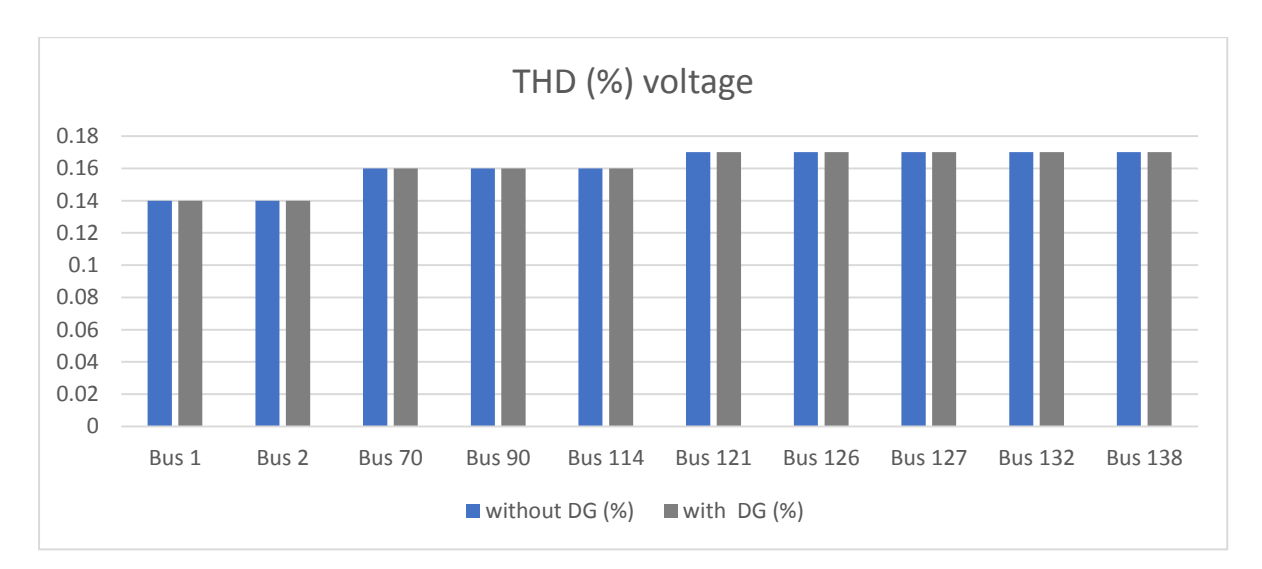

 **Figure (6.15): THD (%) voltage with and without DG for minimum load at maximum generation**

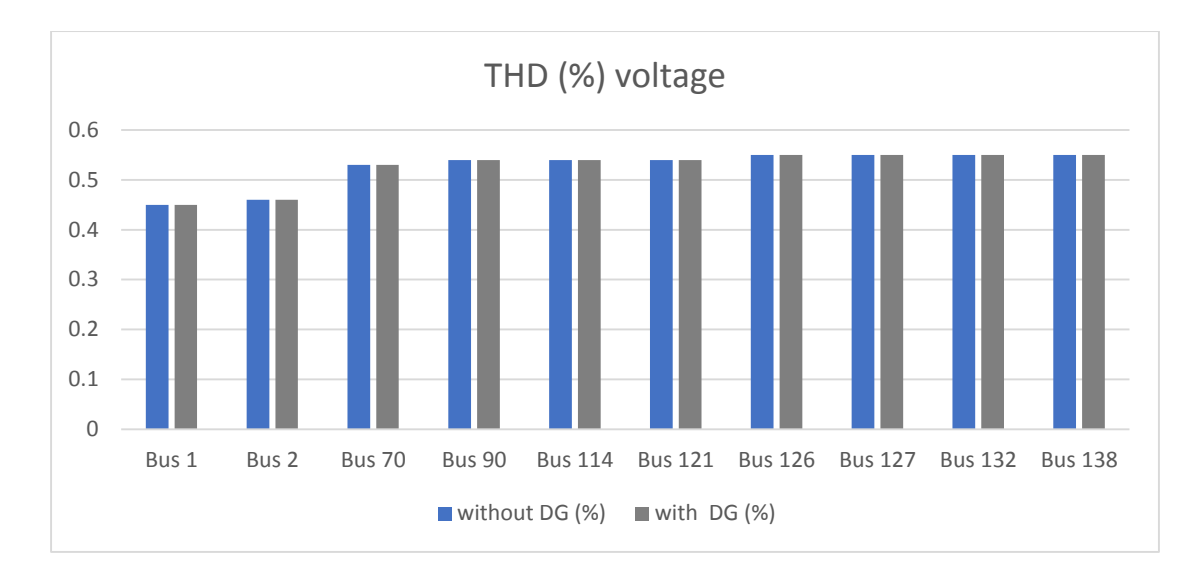

 **Figure (6.16): THD (%) voltage with and without DG for maximum load minimum at generation**

The TDD and the THD voltage in the network within the limit according to the IEEE 519-2014 standard the percentage allowable for the TDD is 15% and in the network not exceeded to 9 % when adding the DG to the system. Also, the percentage allowable for the THD voltage is 5% and in the network not exceeded to 2% after connected the DG to the network.

#### **6.3.4 Power Factor**

The connection of DG is improving the power factor by adding the reactive power to the network as shown in the Figure (6.17) the power factor at Bus 138 increase from 89.9 lag to 90.8 lead and the Bus 132 increase from 89.9 lag to 90.8 lead as well the Bus 127 and Bus 126 the power factor increase from 91.5 lag to 92.1 lead and from 93.7 lag to 94.5 lead respectively.at the buses remote from the EG like the Bus 2 increase from 93 lag to 93.3 lag.

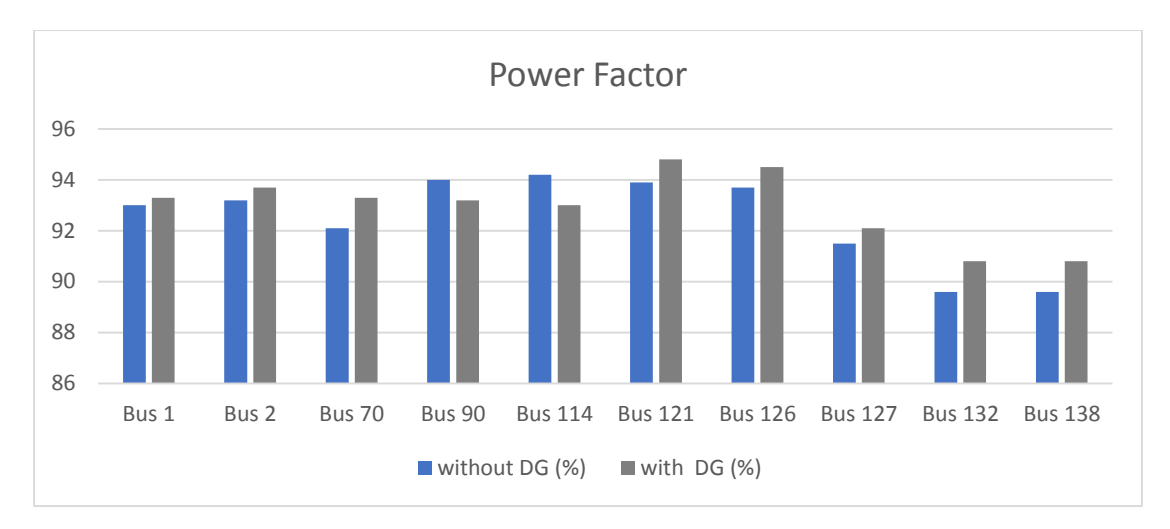

**Figure (6.17): Power Factor with and without DG for average load** 

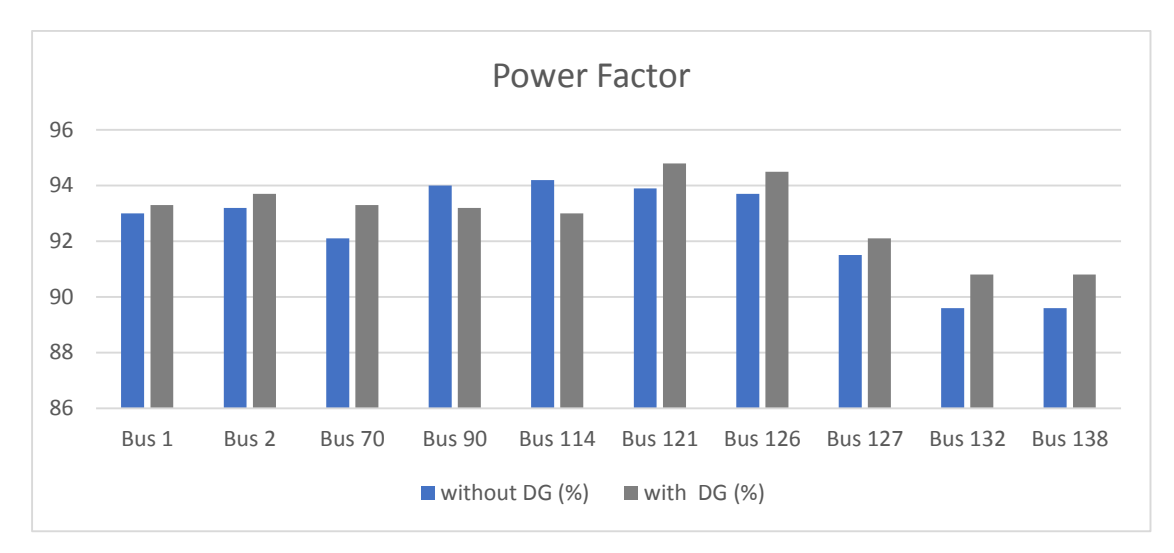

**Figure (6.18): Power Factor with and without DG for minimum load at maximum generation** 

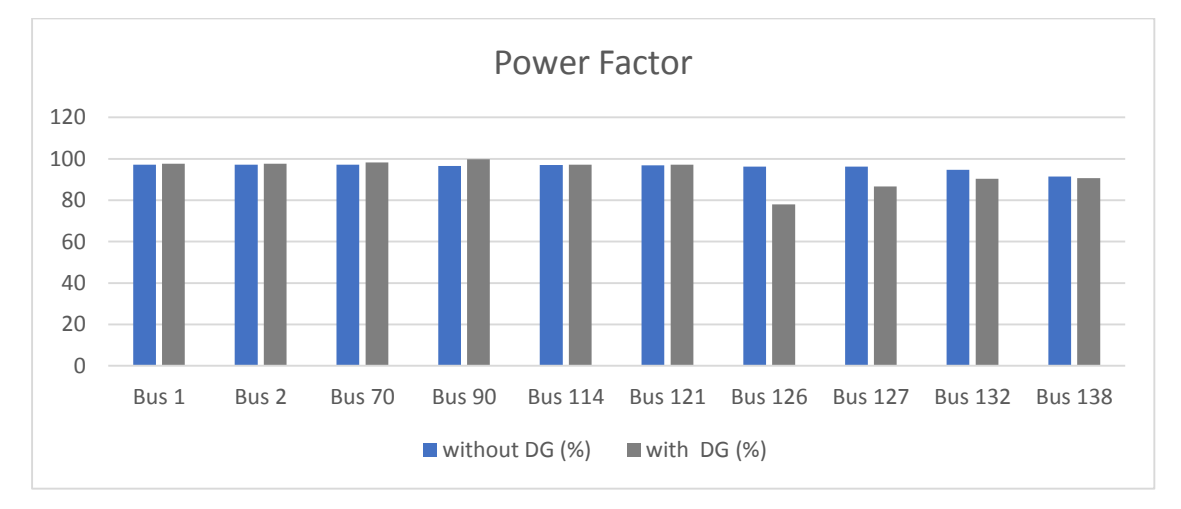

**Figure (6.19): Power Factor with and without DG for maximum load at minimum generation** 

#### **6.3.5 Unbalance System**

The main characteristic of the DG is reducing the losses on conductors caused by the unbalance system on the network, the losses depends on the current passes through the resistance. For example, in the path of current closed to the DG the current flow through the resistance increases and that leads to increasing the losses. Unlike the remote buses from the DG, the current decreases and the losses also will be decreased, however the increment equals to decrement value and will they cancel each other.

As shown in the Figure (6.20) the losses at Bus 138 increase from 0.47 to 9.78 and the Bus 135 increase from 0.24 to 5.01 as well the Bus 132 and Bus 127 the losses increase from 1.04 to 4.37 and from 1.11 to 3.34 respectively. Unlike the buses remote from the EG like the Bus 1 decrease from 54.17 to 40.73. In the same way, the results were analyzed on the losses in L2 and L3.

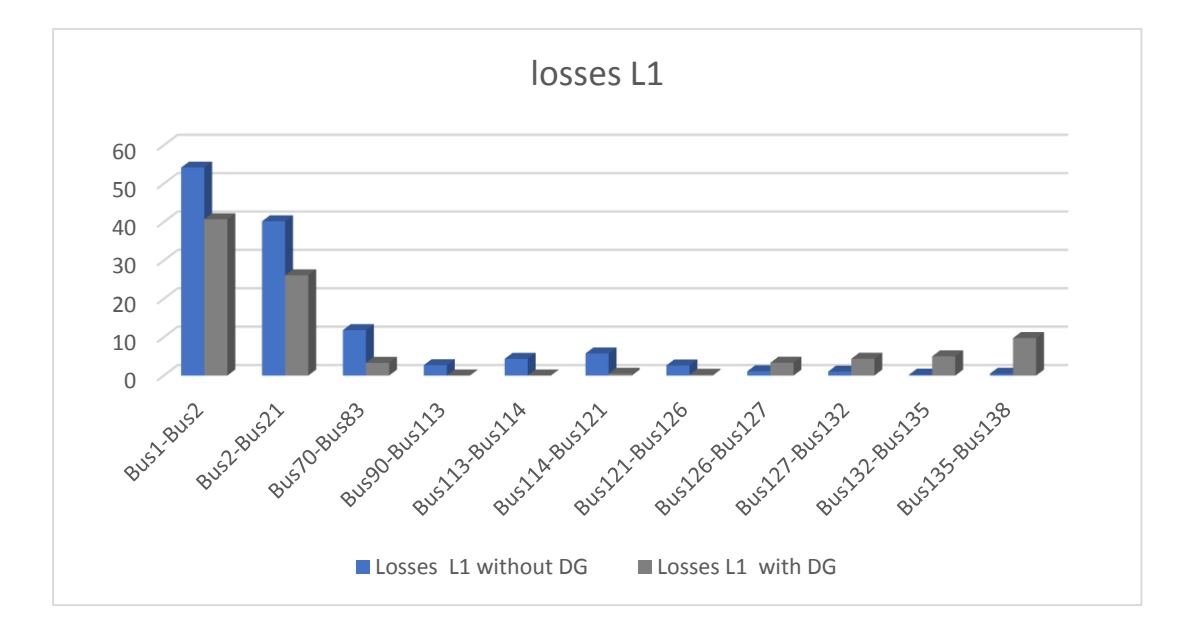

**Figure (6.20): the losses in L1 with and without DG.** 

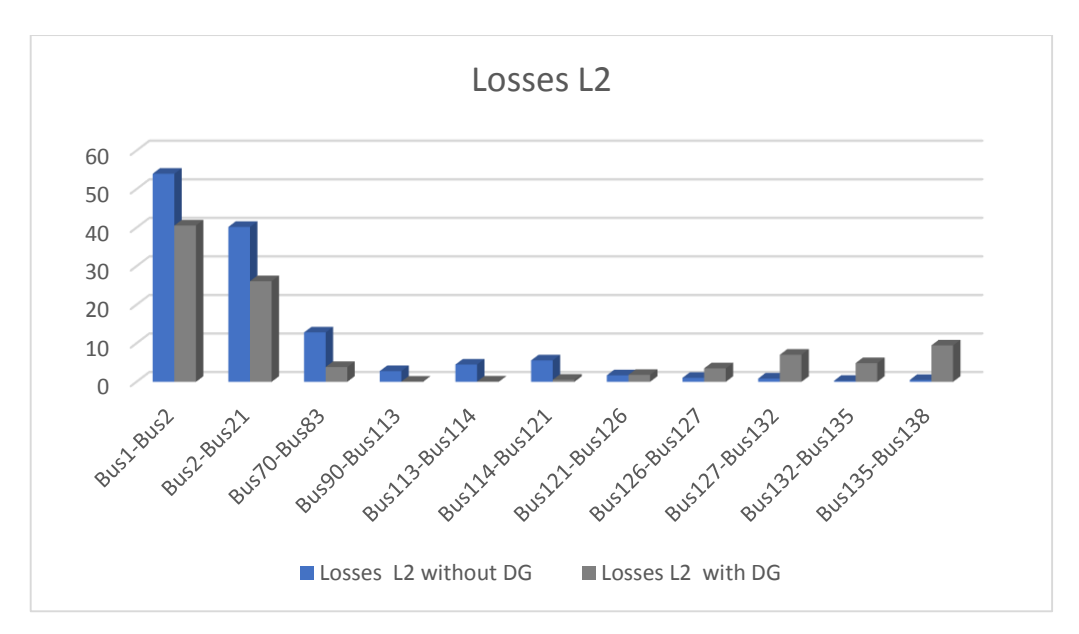

**Figure (6.21): the losses in L2 with and without DG.** 

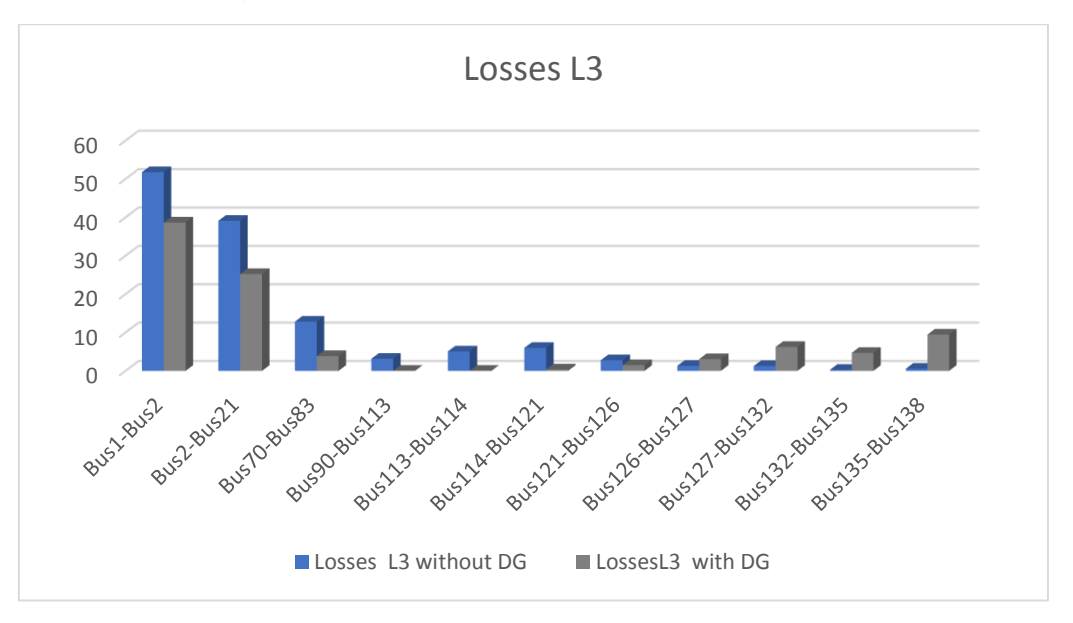

**Figure (6.22): the losses in L3 with and without DG.** 

On another hand, the DG does not effect on the losses that causes due to the transformers as shown in table (6.5).

| No. | <b>Name</b>        | <b>Losses</b> | No. | <b>Name</b>       | <b>Losses</b> |
|-----|--------------------|---------------|-----|-------------------|---------------|
|     | Al-masjid Al_kaber | 0.3           | 2   | Mothalath Al_borg | 0.3           |
| 3   | Maskaneh           | 2.6           |     | Bear mtawi'       | 0.9           |
|     | Wad algamary 1     | 0.8           | 6   | Wad algamary 2    | 0.4           |
|     | Al deir 1          | 0.9           | 8   | Karam al_ashqar   | 0.7           |
| Q   | Abu al_humas       | 0.9           | 10  | Meqtaa' duma      | 17            |

**Table 6.5: The losses of transformers for three phases**

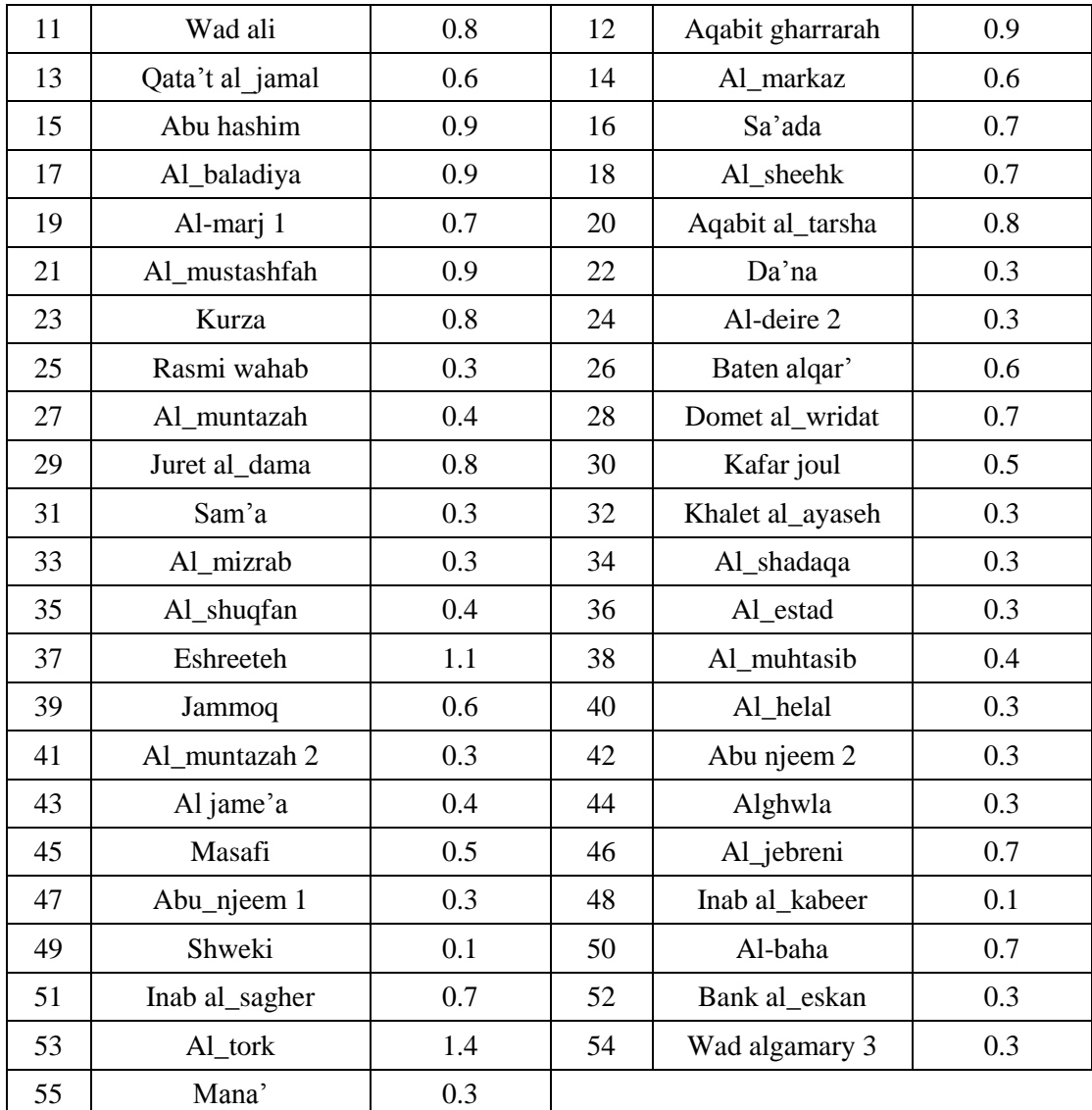

### **6.3.6 Fault current**

When the DG is connected to the network it effects on the fault current leads to slightly change -increase- , as shown the figure (6.23) note the fault current at Bus 2 increased from 11.009 KA to 11.054 KA and at Bus 126 increase from 5.748 KA to 5.79. The fault current increase by 46A that the DG is adding to network after the fault occurred.

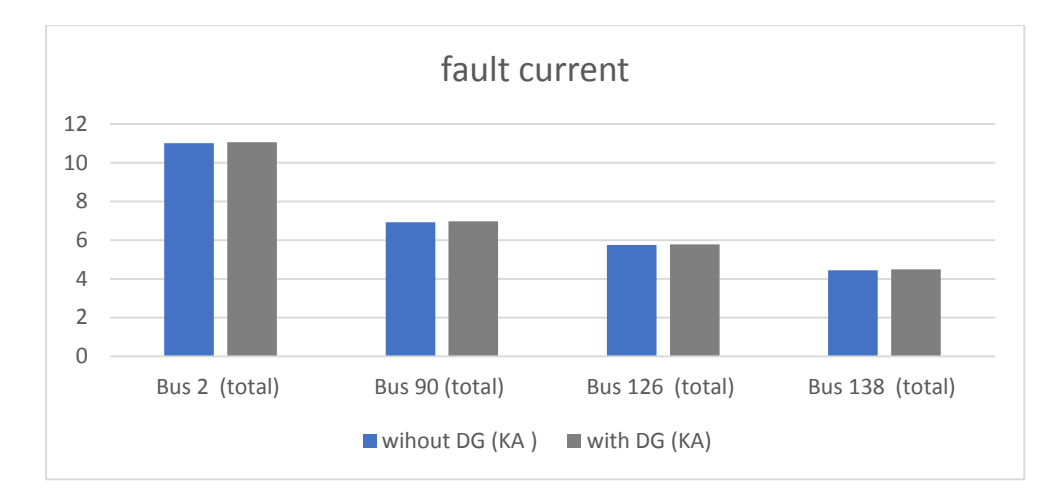

**Figure (6.23): Fault current with and without DG for average load.** 

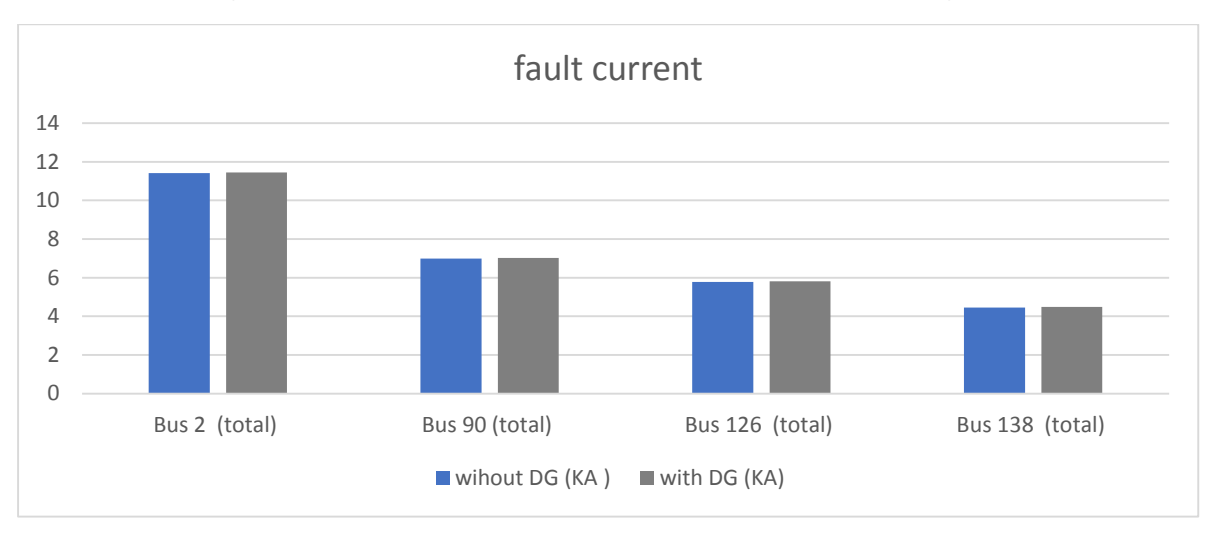

 **Figure (6.24): Fault current with and without DG for minimum load at maximum generation.**

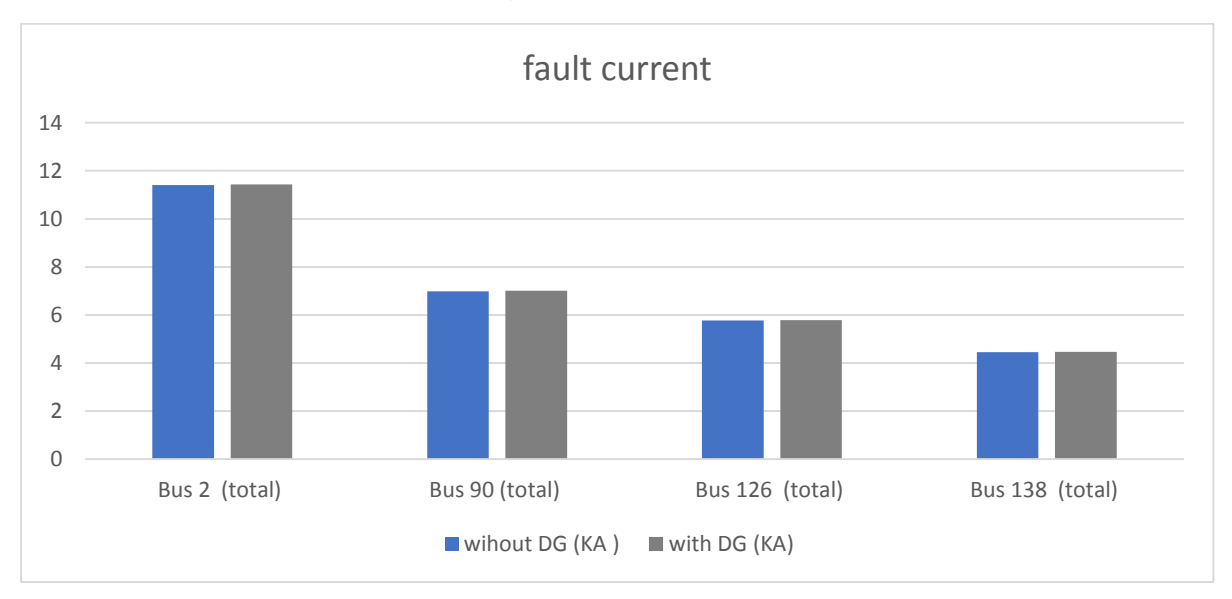

 **Figure (6.25): Fault current with and without DG for maximum load at minimum generation.**

### **Chapter Seven**

### **Conclusions and Recommendations**

- **7.1 Conclusions**
- **7.2 Recommendations**

### **Chapter Seven**

### **Recommendations and Conclusions**

### **7.1 Conclusions**

In this project, many conclusions achieved which must be taken into account to improve Adahiriya network and connecting EG on any MV network, those conclusions represents as:

- 1. Etap software can design the power system precisely as it exists in the real world, and gives the measurement accurately matching the practical system.
- 2. Installation the EG on MV increases the voltage profile of the network, that's because the EG considered as reactive power resource which will improve the voltage.
- 3.  $THD<sub>v</sub>$  decreased after connect EG at the system on the closed and remote buses from the EG.
- 4.  $THD_1$ -TDD- reduced extremely on the buses closed to EG, and increased in remote buses because of the effect of conductor's impedance.
- 5. TDD at the buses of Adahirya network does not beyond the limits of maximum allowable  $TDD$  of IEEE-519-2014 standard, which is a good indication about the network.
- 6. EG generates active and reactive power to the network, so it improves the power factor, but it will be highly noticeable in the buses closed to EG.
- 7. The EG does not effect on the losses of transformers in the unbalanced system.
- 8. After connect the EG on the network, the losses on the conductor's which are close to EG increased and decreased on the remote conductors due to the impedance that seen by the generator.
- 9. Connection the DG to the network slightly increases the fault current of the network and this increase does not effect on the protection system of the network.

### **7.2 Recommendations**

### **7.2.1 Scientific Recommendations**

- Make a mathematical module to calculate the effect of EG on the MV network regarded to the results from this project.
- Study and analyze the K-Factor for the transformers at Adahiriya network, which is an important factor to protect the network.
- Study the best location for the EG where should be connected to the network to guarantee the lowest power losses.
- Study the sag and swell voltage for the network, which may be occurred due to the connection of motors, generators, or trip a part of the network

### **7.2.2 Technical Recommendations**

- Design a SCADA to a supervision on the network, and it's simplicity in collecting the data.
- Strict procedures to improve the power factor on the industrial loads to reduce the losses in the network.
- Connect harmonics filters to limit the effect of harmonics in the grid.
- Apply GIS system to find out loads for each customer and on which phase was connected.

### **References**

[1] Shaqiri, R., Bogdanov, D., & Nasufi, E. (2016, May). Model for estimation the effects of new generators connected to existing distribution network of Kosovo. In *Electrical Apparatus*  and Technologies (SIELA), 2016 19th International Symposium on (pp. 1-6). IEEE.

[2] Bonhomme, A., Cortinas, D., Boulanger, F., & Fraisse, J. L. (2001). A new voltage control system to facilitate the connection of dispersed generation to distribution networks. In Electricity Distribution, 2001. Part 1: Contributions. CIRED. 16th International Conference and Exhibition on (IEE Conf. Publ No. 482) (Vol. 4, pp. 10-pp). IET.

[3] Lombard, C., & Rens, A. P. J. (2016, April). Evaluation of system losses due to harmonics in medium voltage distribution networks. In Energy Conference (ENERGYCON), 2016 IEEE International (pp. 1-6). IEEE.

[4] Dulău, L. I., Abrudean, M., & Bică, D. (2014). Effects of distributed generation on electric power systems. Procedia Technology, 12, 681-686.

[5] Islam, M., Javed, R., Asghar, M., & Babar, Z. (2015, June). Study of scope and effects of isolated small distributed generation sources and their integration with existing system. In Power Generation System and Renewable Energy Technologies (PGSRET), 2015 (pp 1-5). IEEE.

[6] Shateri, H., Ghorbani, M., Eskandari, N., & Mohammad-Khani, A. H. (2012, September). Load flow method for unbalanced distribution networks with Dispersed Generation units. In Universities Power Engineering Conference (UPEC), 2012 47th International (pp. 1-7). IEEE.

[7] Palestinian Central Bureau of Statistics. Accessed February 2016.

[8] Southern electricity company.

[9] Singh, S. N. (2009, December). Distributed generation in power systems: An overview and key issues. In 24rth Indian Engineering Congress.

[10] Langella, R., Testa, A., & Et, A. (2014). IEEE Recommended Practice and Requirements .for Harmonic Control in Electric Power Systems.

[11] <http://www.gohz.com/how-to-calculate-transformer-impedance>.

[12] Duan, J., Yang, X., & Yang, W. (2009, March). Study on Power Flow Calculation and Voltage Profile in Distribution System with Distributed Generation. In Power and Energy Engineering Conference, 2009. APPEEC 2009. Asia-Pacific (pp. 1-4). IEEE.

## **Appendices**

Appendix A

Appendix B

Appendix C

Appendix D

Appendix E

Appendix F

**Appendix A**

## **Air photograph Of Medium Voltage network**

**For Adahiriya city**

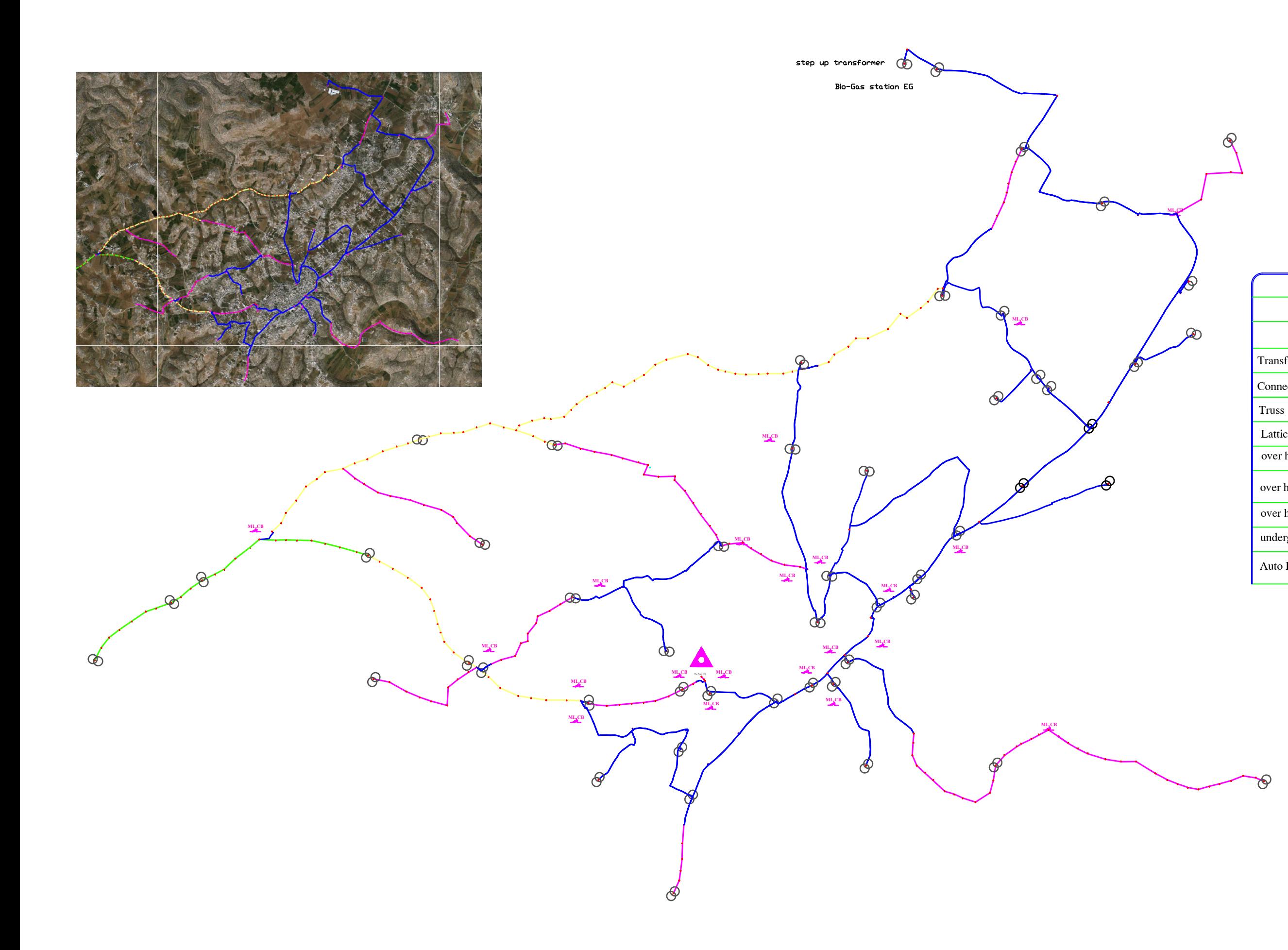

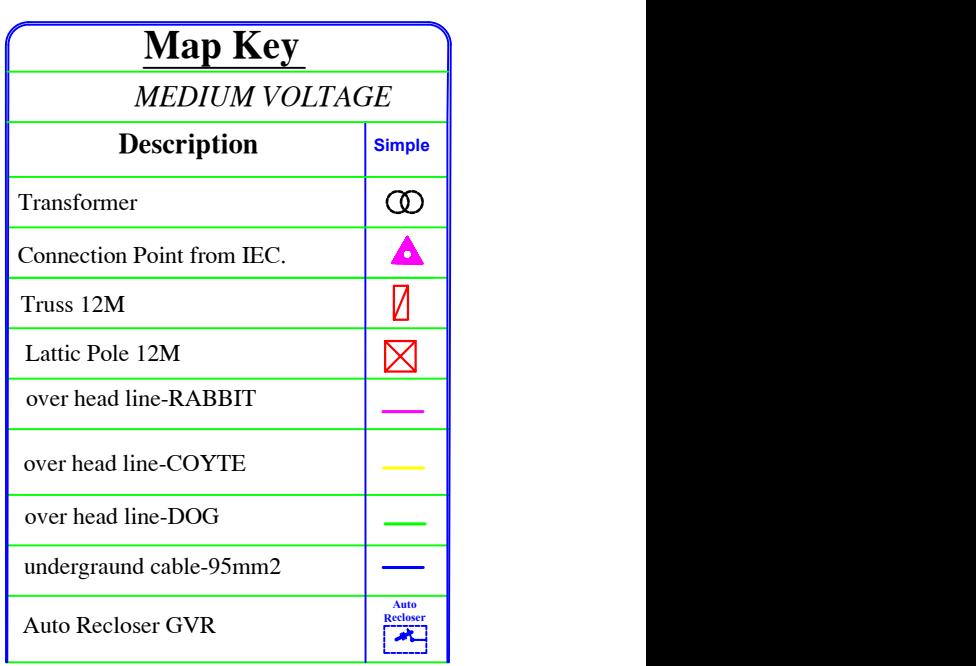

### **Datasheet for component of the network**

**Appendix B1**

**Appendix B2**

**Appendix B3**

**Appendix B4**

**Appendix B5**

# **PRODUCT CATALOG - ACSR (Aluminum Conductor, Steel<br>Reinforced)**

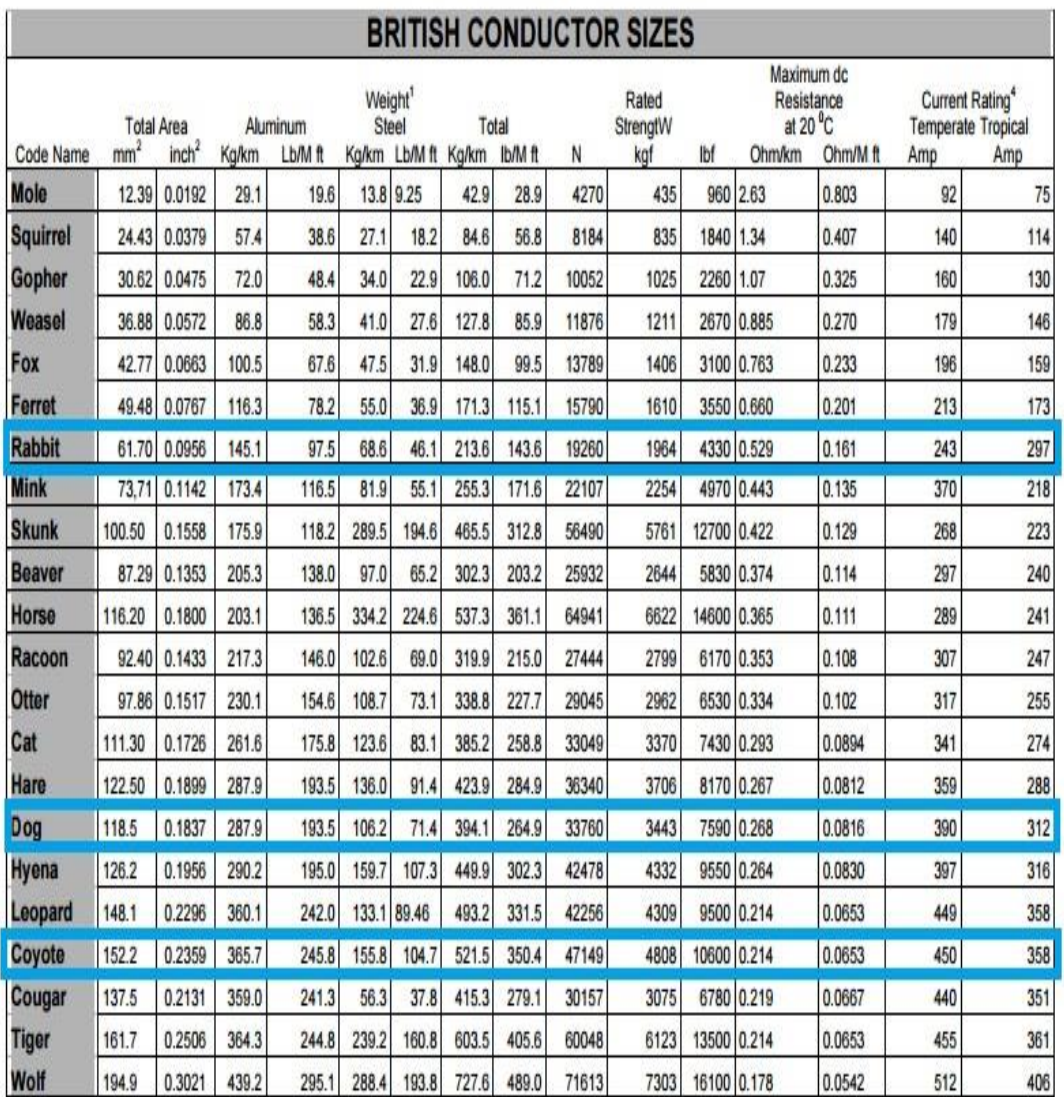

### 18/30 (36) KV - SINGLE CORE, XLPE INSULATED, PVC SHEATHED, **SCREENED, UNARMOURED CABLES.** Type M6N, M6A Conforming to IEC 60502-2

#### ELECTRICAL CHARACTERISTICS

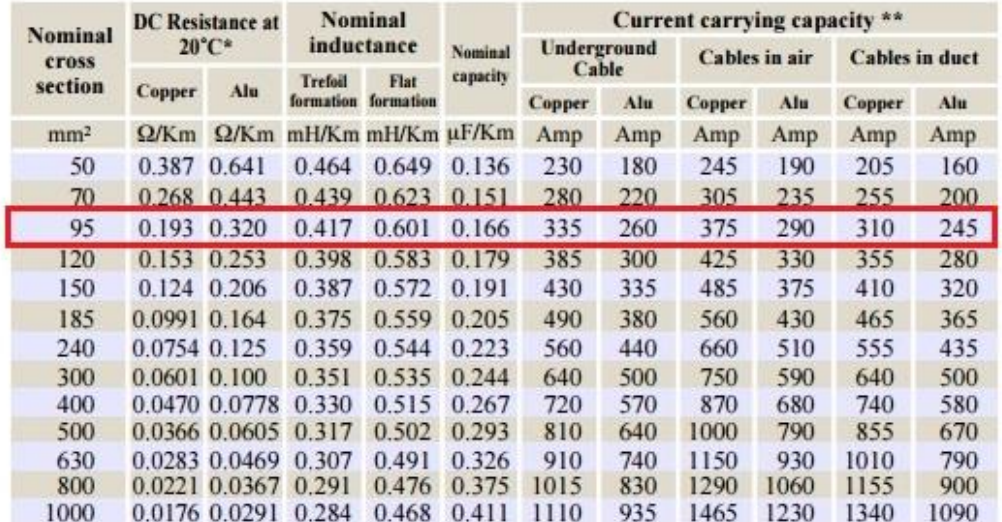

\* At different operating  $T(^{\circ}C)$ : R = R20<sup>o</sup>C {1+  $\alpha$  (T<sup>o</sup>C - 20)}  $\alpha$ : Temperature coefficient at 20°C = 0.00393 for copper & 0.00403 for aluminium

\*\* Laying conditions : - Underground : Temperature of the soil 20°C - Thermal resistivity 100°C cm/w  $-$ In air : Ambient temperature 30°C

\*\*\* Greater sizes are also available

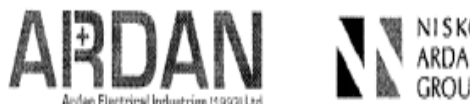

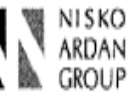

### Oil Distribution Transformer

### Transformer: Oil transformer 630/33/0.4C Type: 239

Conservator

30Nf250-990

DT1000

60/65

ONAN

 $\leq 50$ 

 $170$ 

 $\sqrt{70}$ 

Indoor/Outdoor

 $-3+3x2.5%$ 

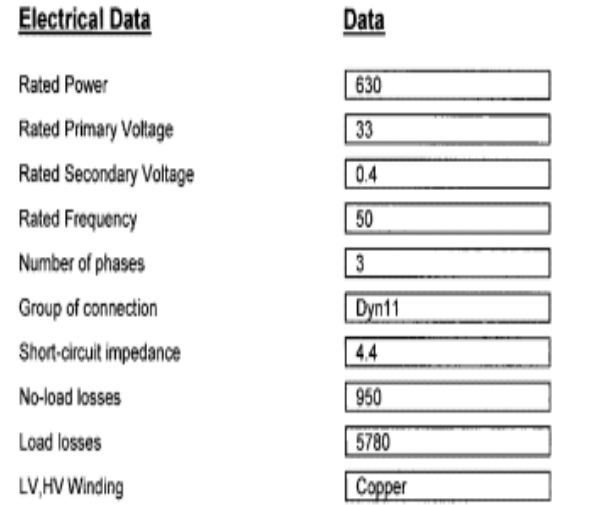

**Technical Data** 

Design version

HV bushings

LV bushings

Rating of the tap-change

Temperature rise limit

Cooling method

Noise level (1 m)

Insulation class

Insulation level:

1.2/50 us

50Hz, 1min

Installation

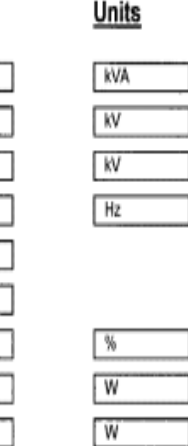

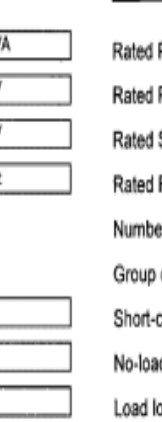

D

### **Technical Data**

Design version HV bushings LV bushings Rating of the tap-change Temperature rise limit Cooling method Noise level (1 m) Installation Insulation class Insulation level: 1.2/50 us 50Hz, 1min

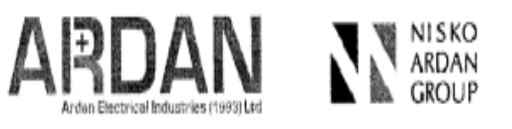

### **Oil Distribution Transformer**

### Transformer: Oil transformer 400/33/0.4C Type: 204

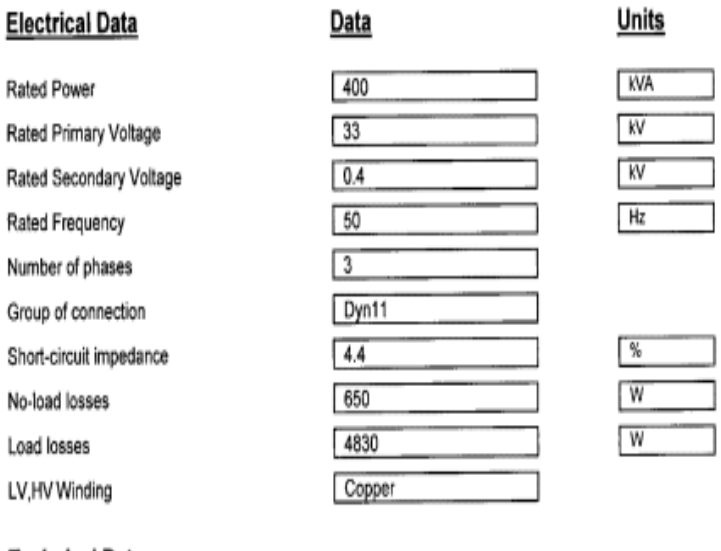

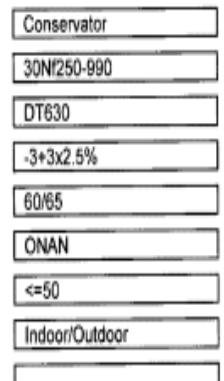

170

70

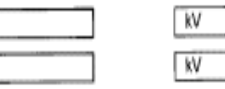

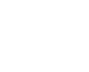

 $dB(A)$ 

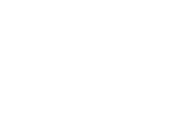

 $dB(A)$ 

kV kV

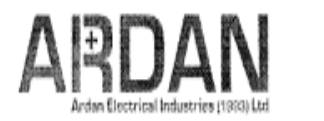

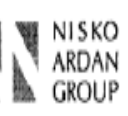

### **Oil Distribution Transformer**

### Transformer: Oil transformer 250/33/0.4C Type: 171

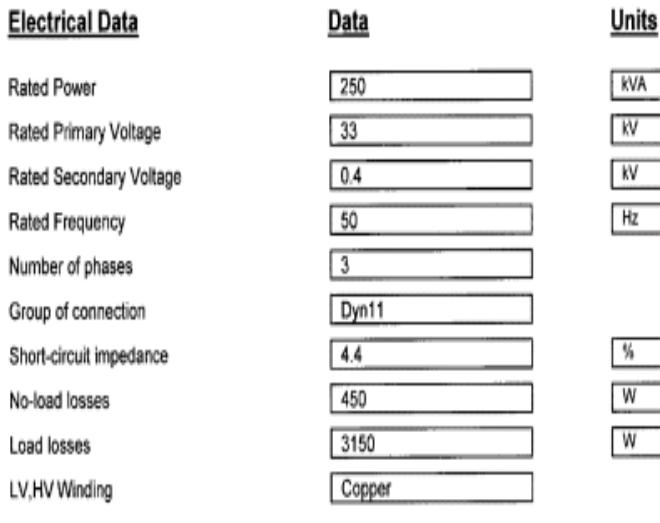

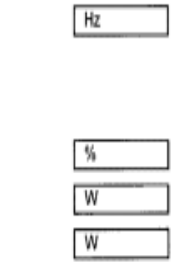

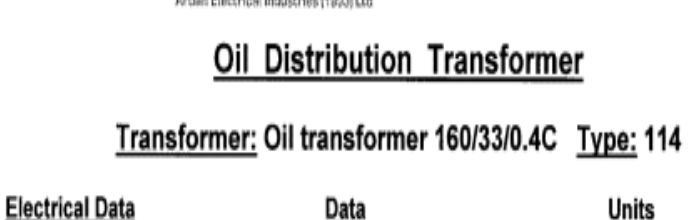

ARDAN

ſ

D

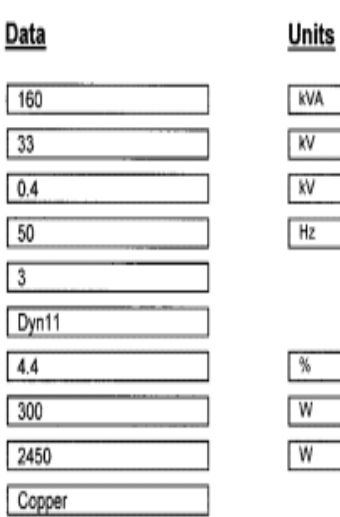

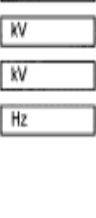

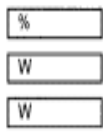

### **Technical Data**

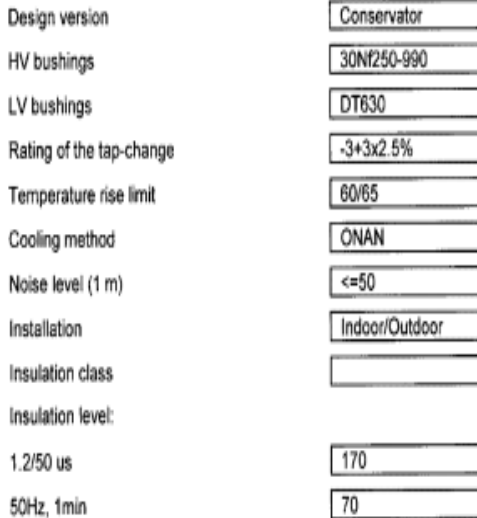

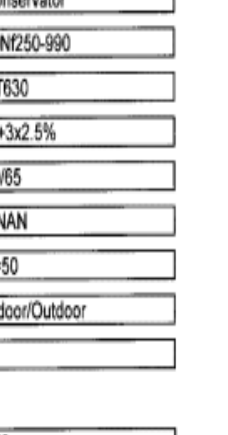

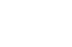

 $dB(A)$ 

kV kV

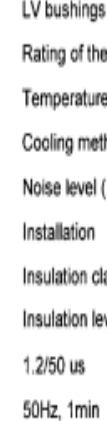

Rated Power

Rated Primary Voltage

Rated Frequency

Number of phases

Group of connection

No-load losses

**Technical Data** 

Load losses LV, HV Winding

Short-circuit impedance

Rated Secondary Voltage

### Design version HV bushings tap-change rise limit hod  $(1 m)$

ass wel:

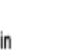

Conservator 30Nf250-990 1/630  $-3+3x2.5%$ 60/65 ONAN

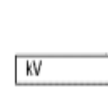

 $kV$ 

 $dB(A)$ 

NI SKO<br>ARDAN

**GROUP** 

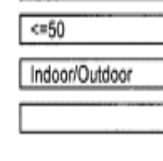

 $\sqrt{70}$ 

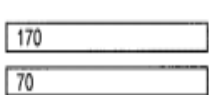

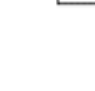

# **GVR Recloser** For Pole Mounting and Substation Applications

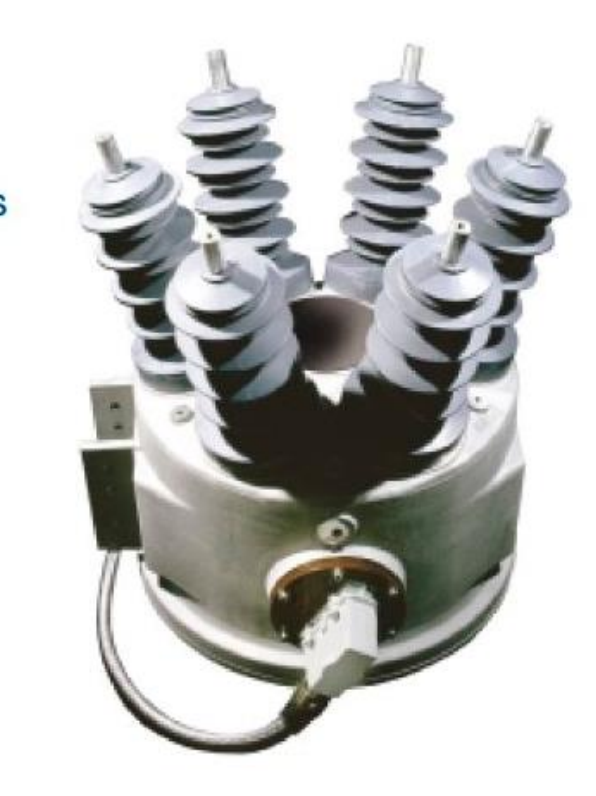

#### **RATINGS**

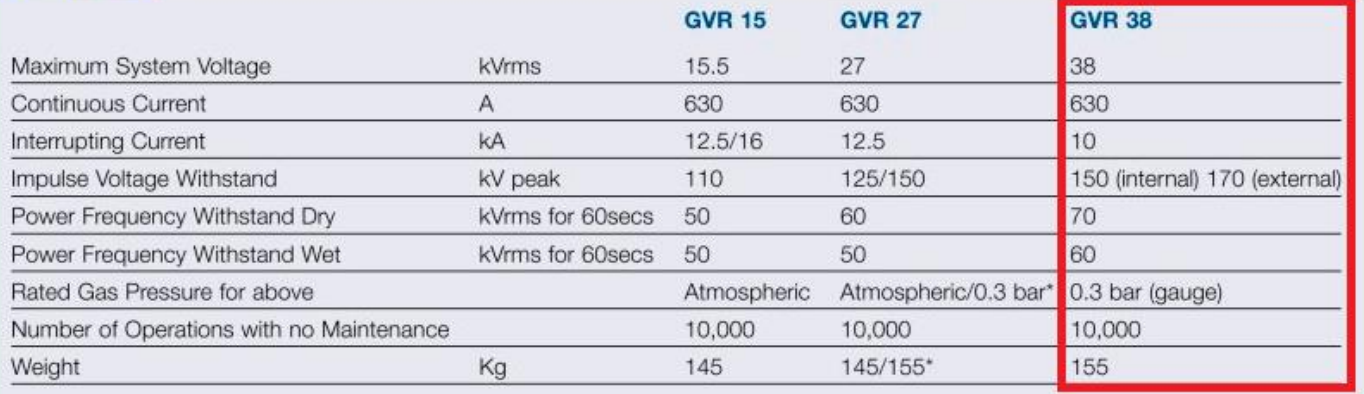

\* Ratings for 150kV impulse version

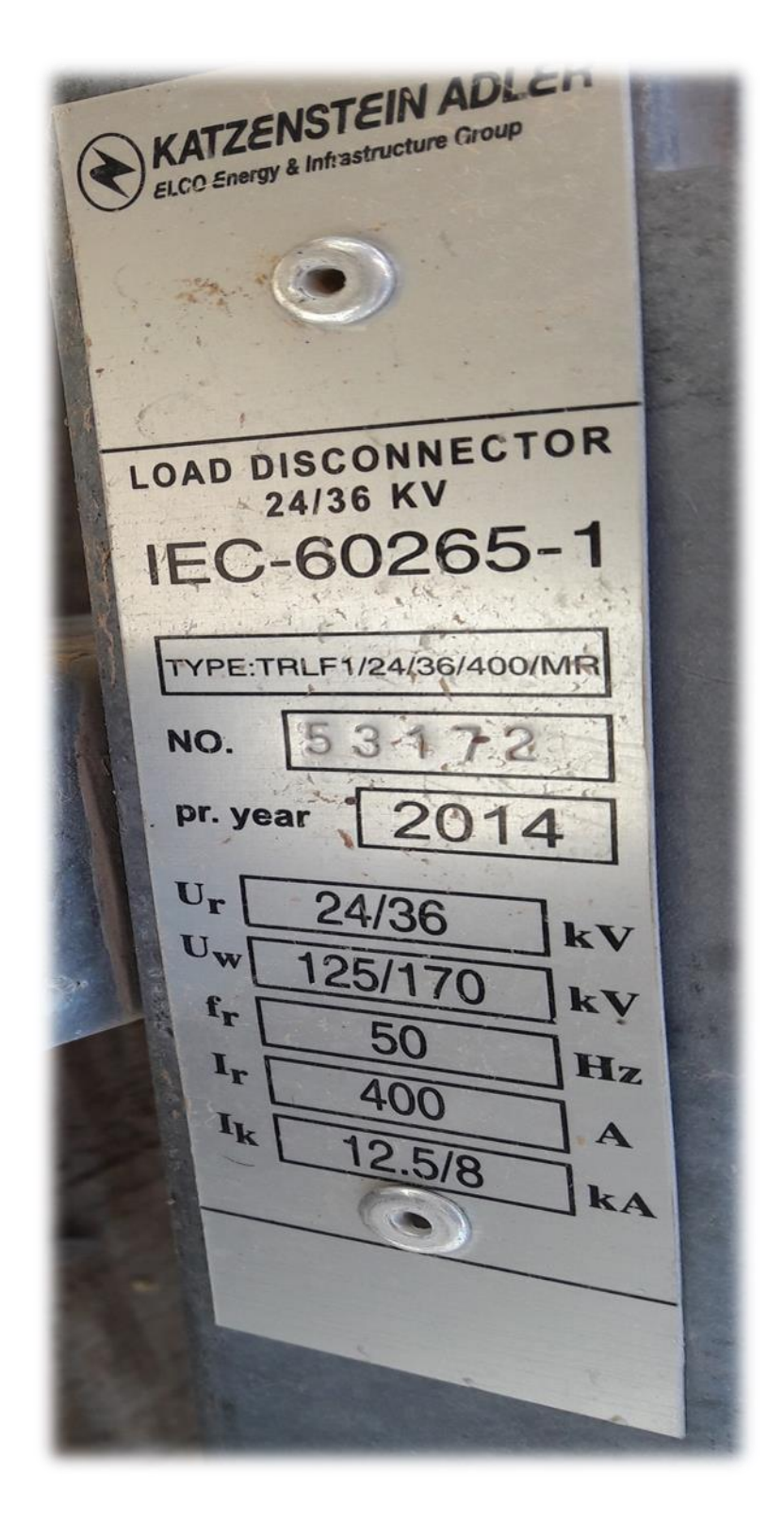

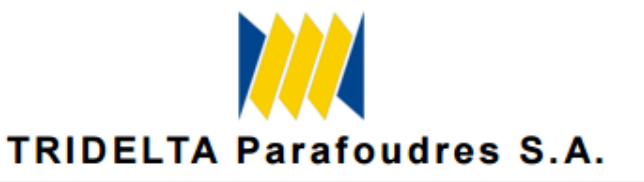

Miembro del grupo TRIDELTA

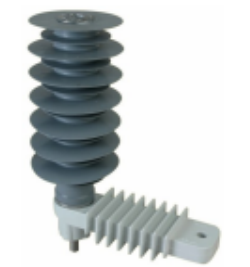

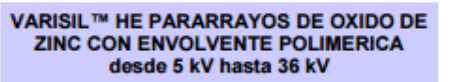

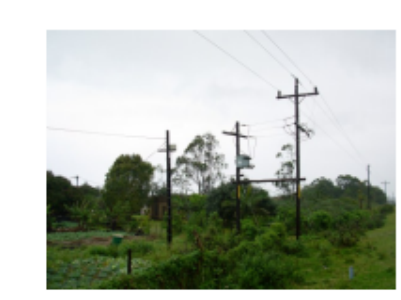

VARISIL™ HE POLYMER HOUSED<br>GAPLESS METAL OXIDE TYPE<br>from 5 kV up to 36 kV

#### Designación del pararrayos / Surge arrester designation

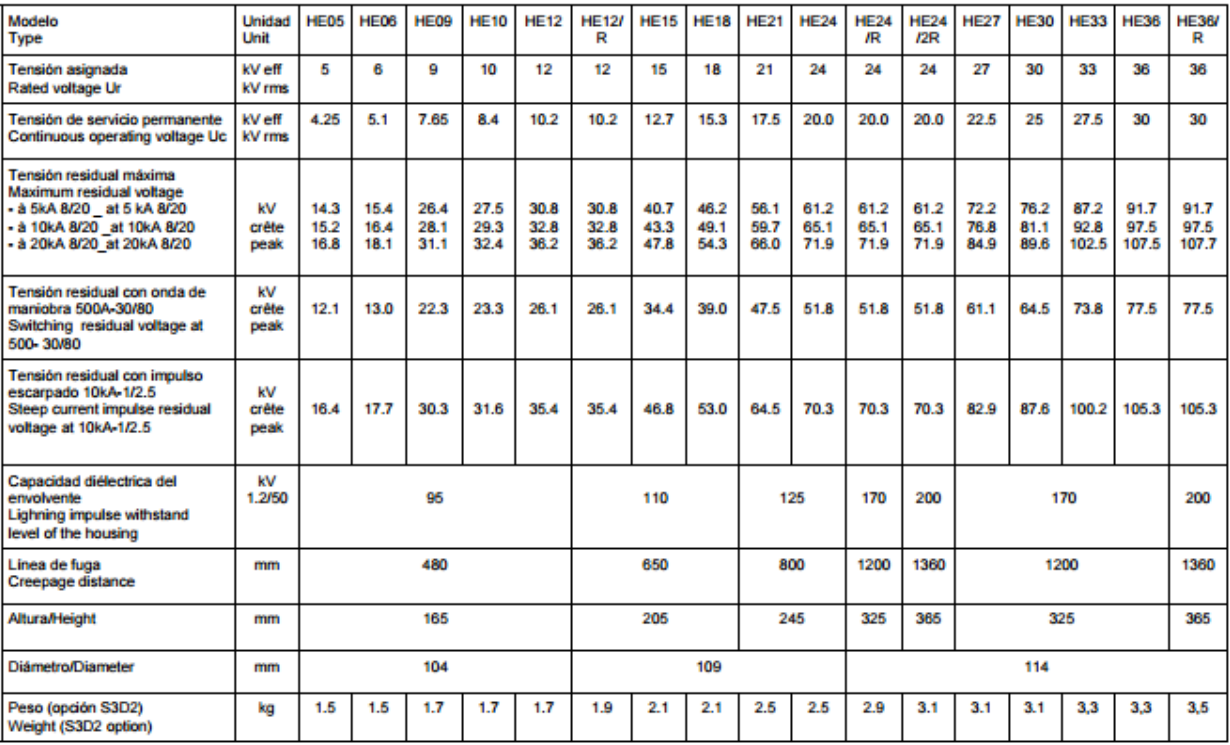
# **Appendix C**

**Embedded generator**

### **Technical specification**

patruus 370 BG (ehemals 2G-KWK-370 BG)

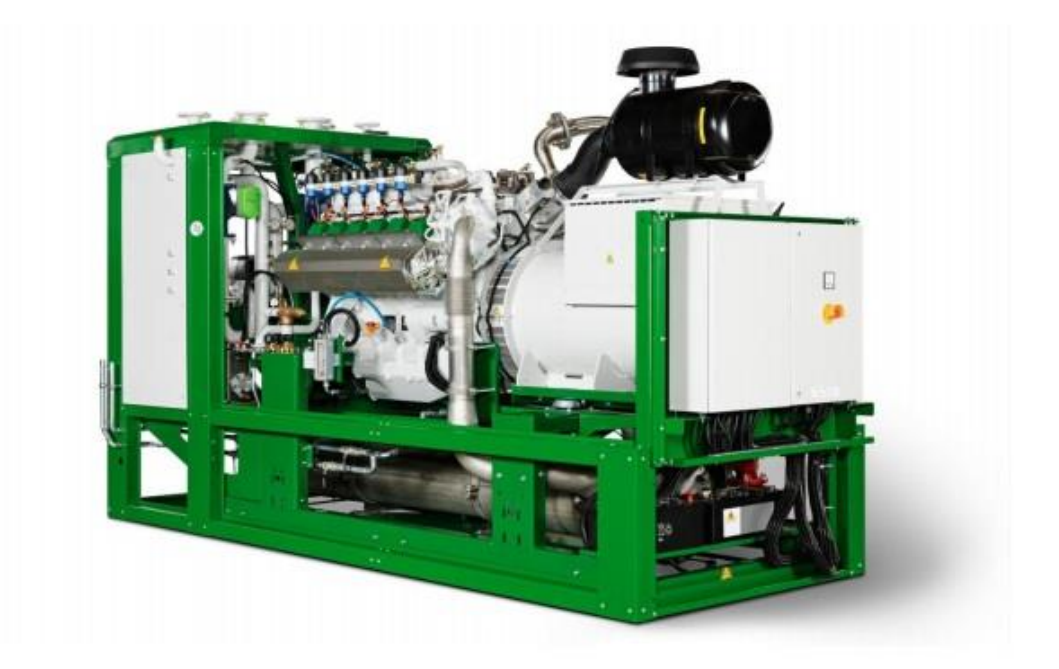

### Design:

370 kW el. 400 V / 50 Hz biogas (60% CH4, 40% CO2)  $Hi = 5,98$  kWh/Nm<sup>3</sup>  $NOx < 500$  mg/Nm<sup>3</sup> Exhaust cooling to 180 °C

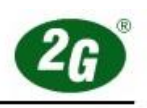

#### 1.2 Generator (EVU planning data)

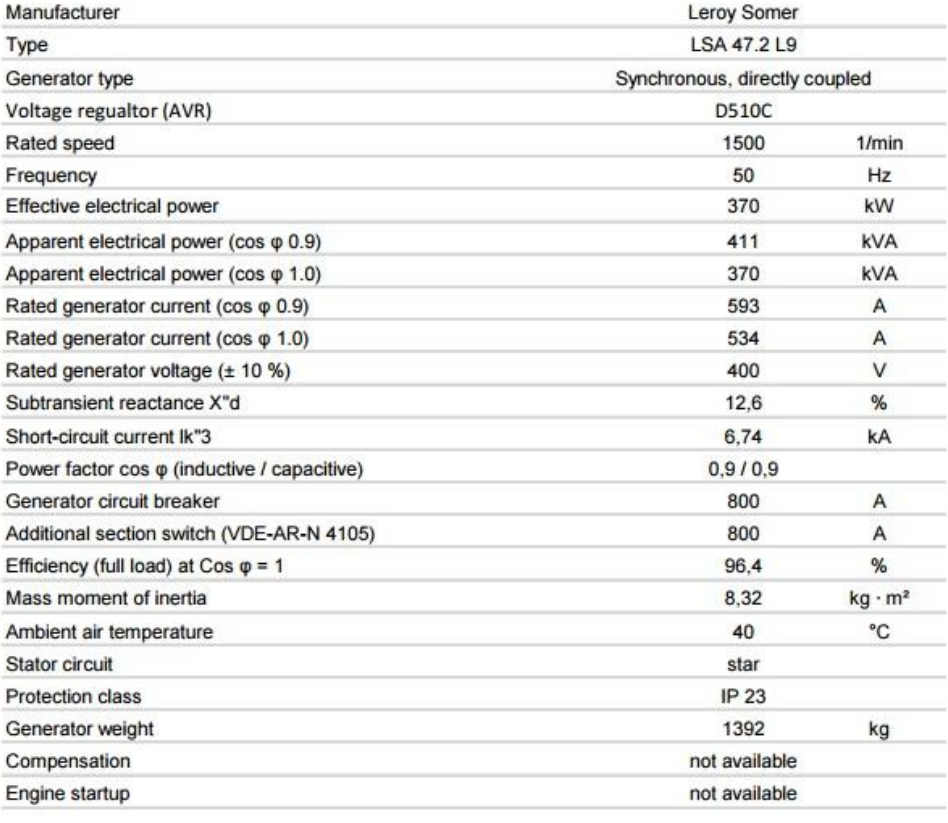

#### 1. Genset

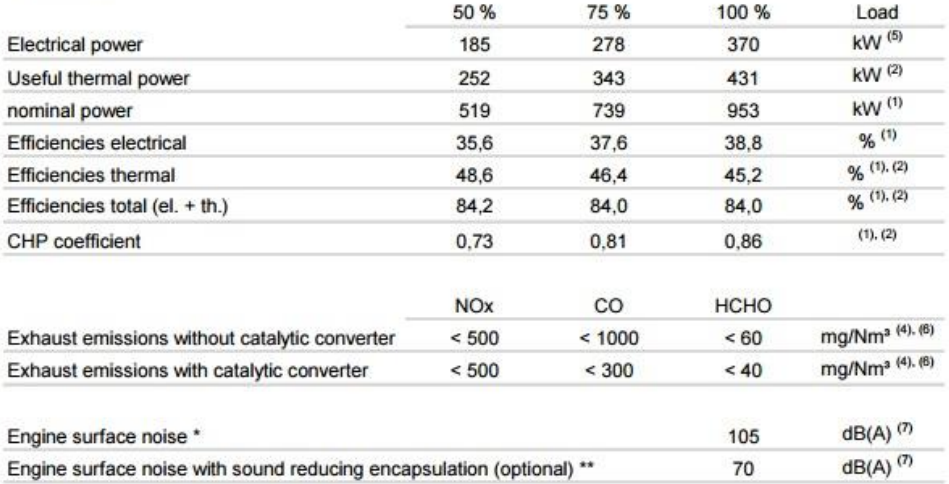

### **Low Voltage Alternators - 4 pole**

#### LSA 47.2 - 365 to 600 kVA - 50 Hz / 456 to 750 kVA - 60 Hz

#### **General characteristics**

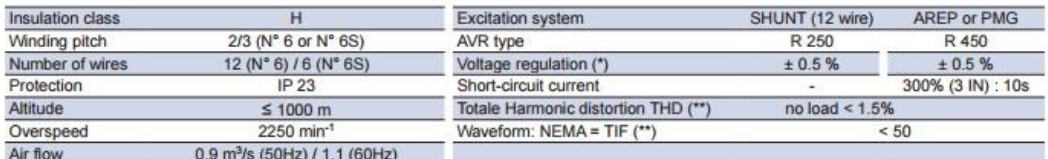

(\*) Steady state. (\*\*) Total harmonic distortion between phases, no-load or on-load (non-distorting)

#### Reactances (%). Time constants (ms) - Class H / 400 V

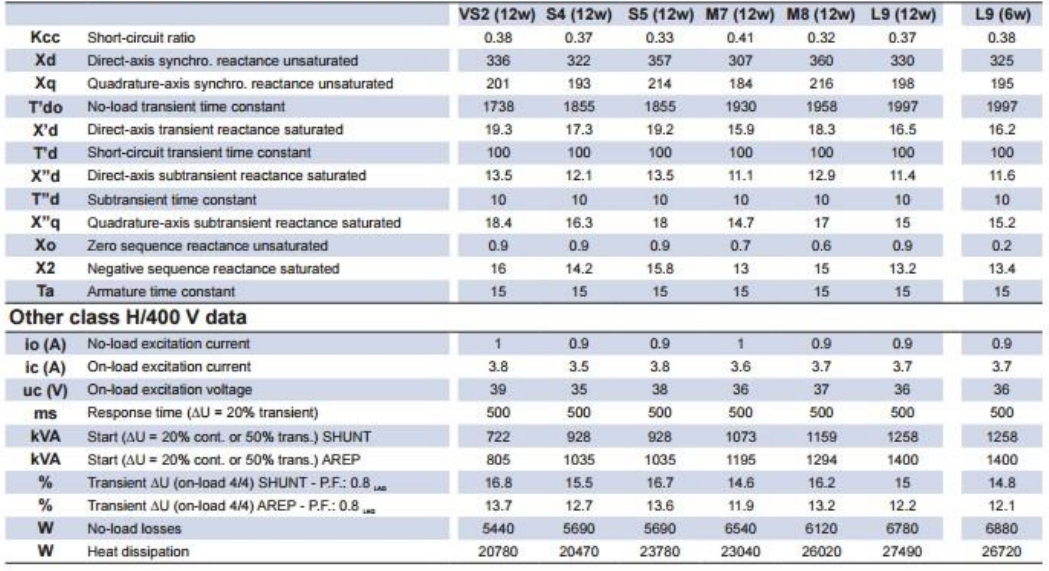

Electric Power Generation

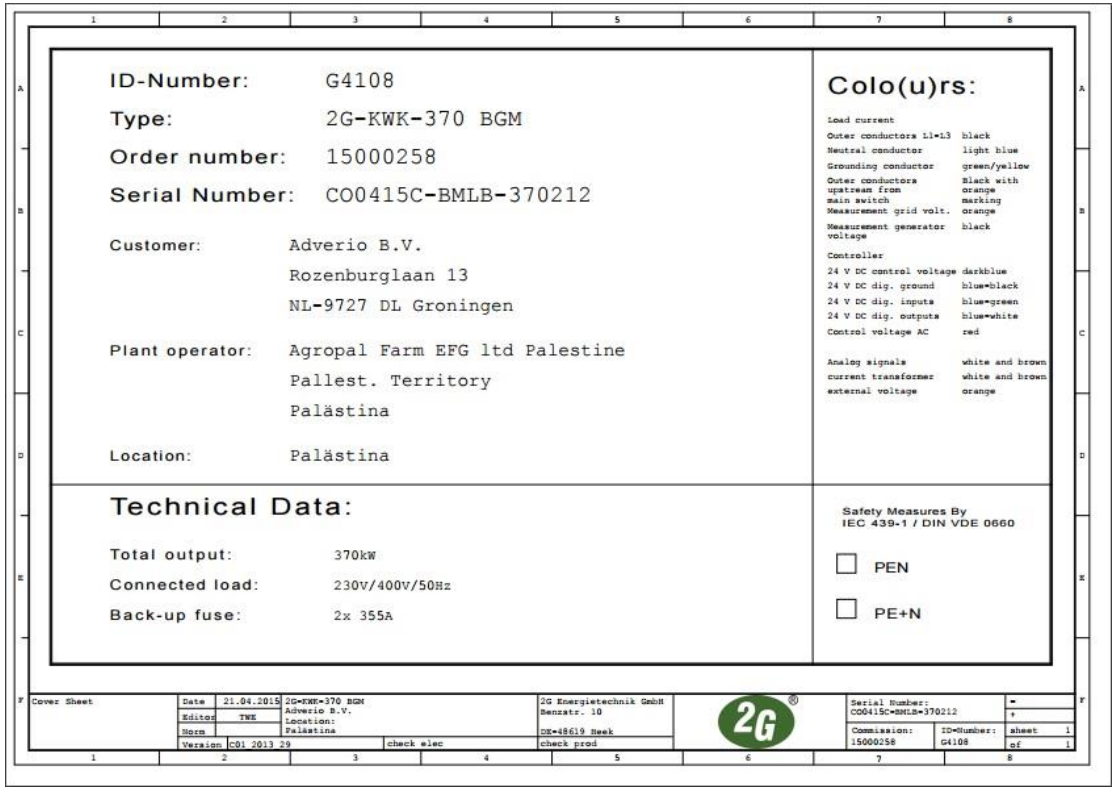

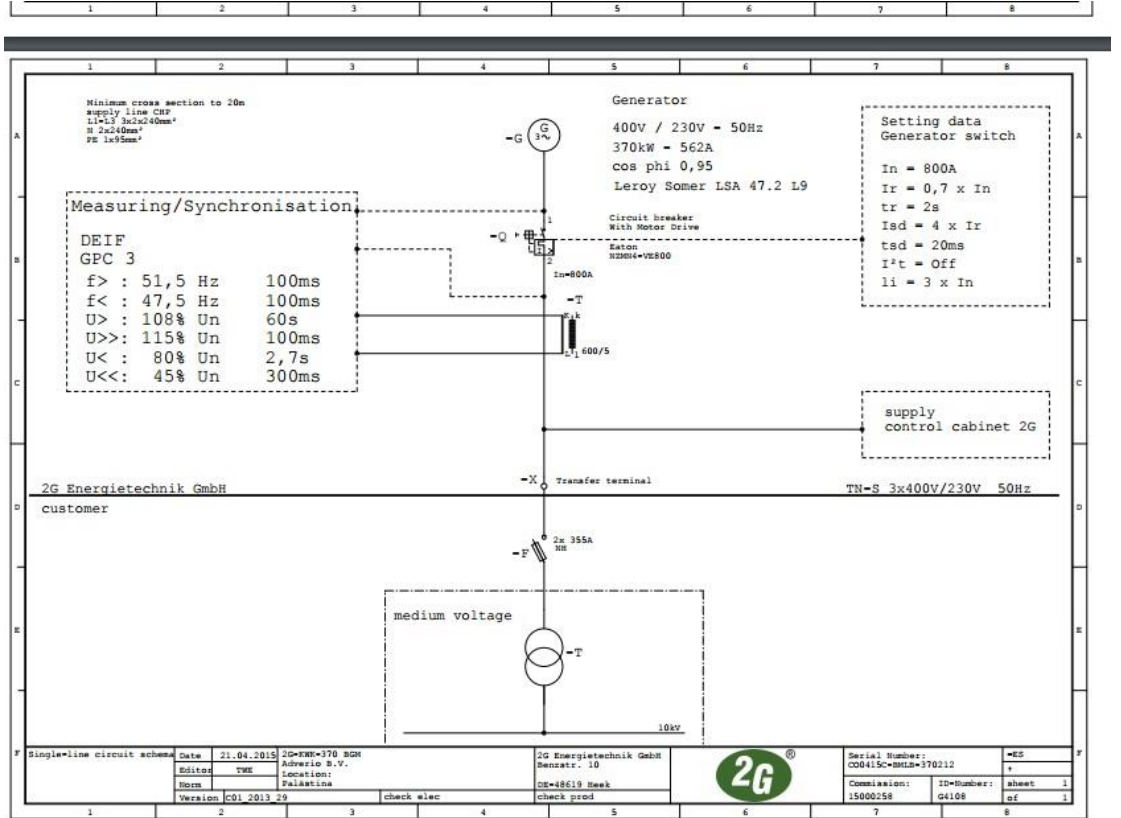

# **Appendix D**

**Analysis of Substations**

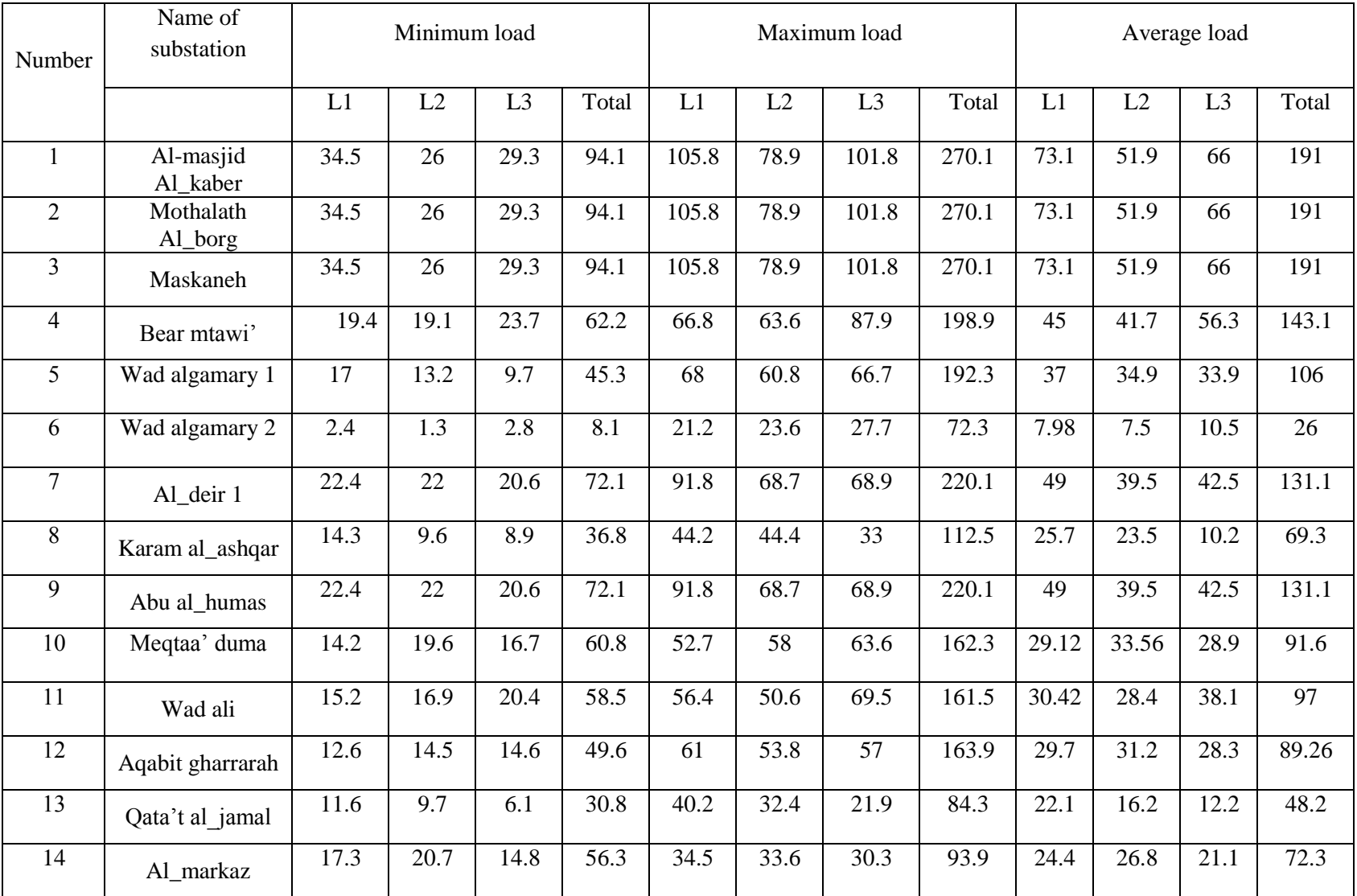

## **Apparent power analysis in all substation**

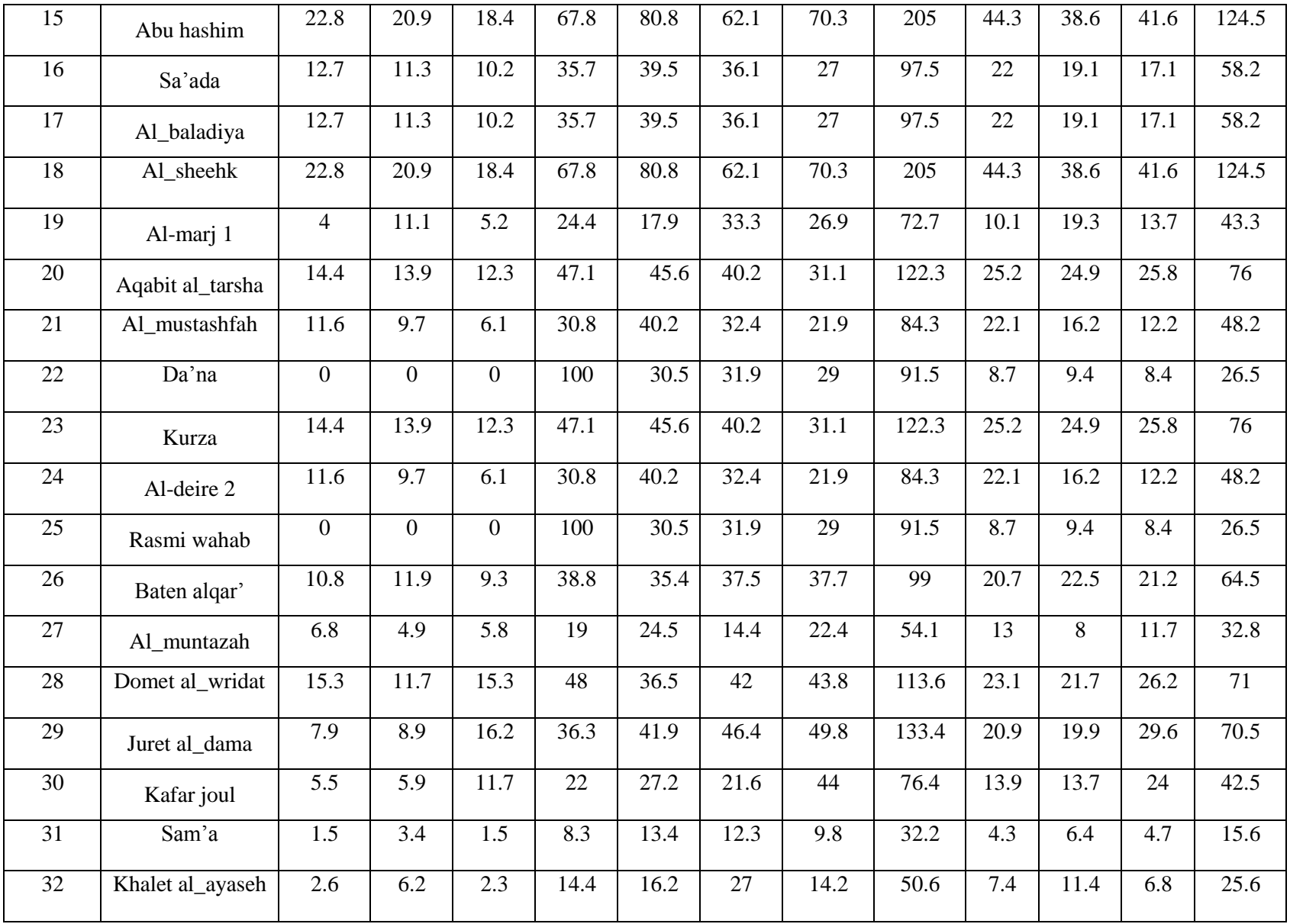

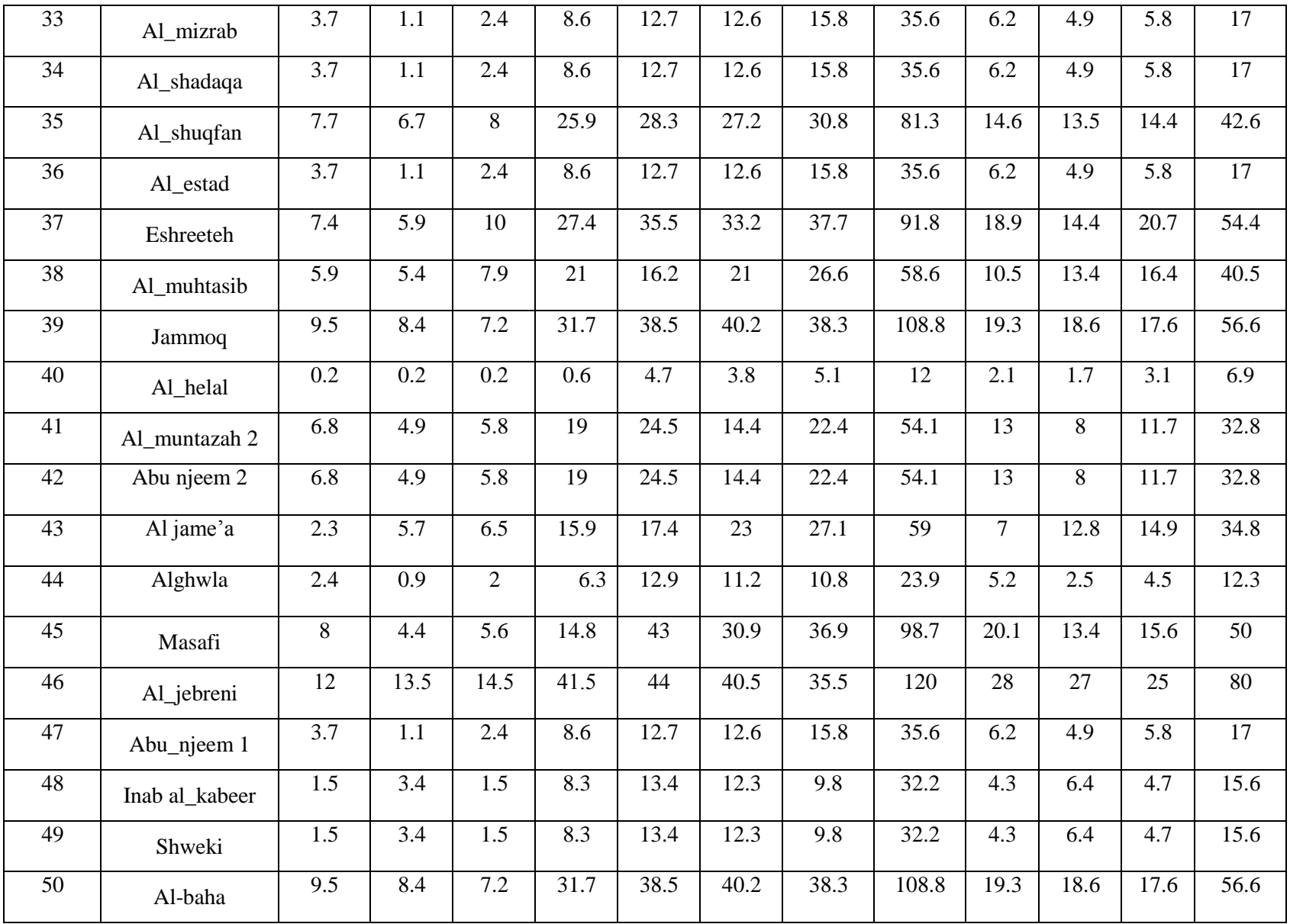

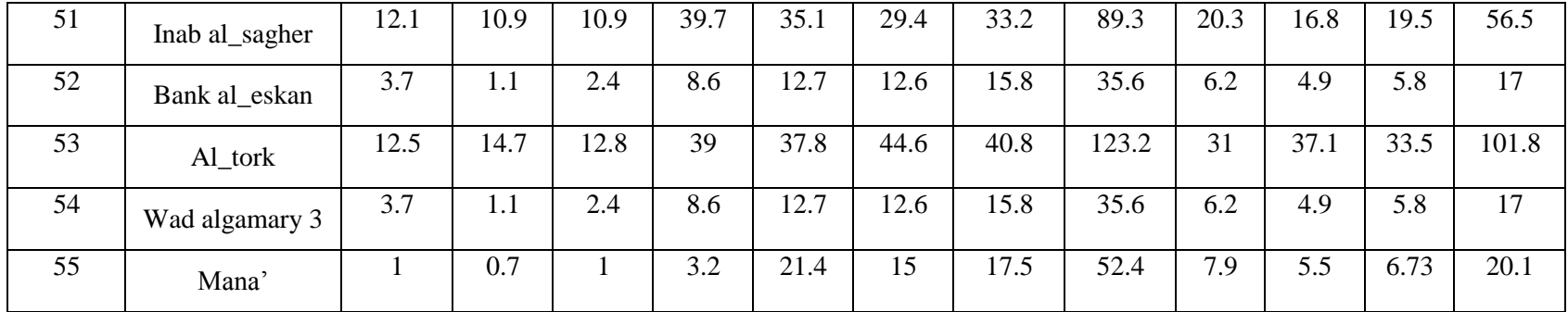

## **Power Factor analysis in all substation**

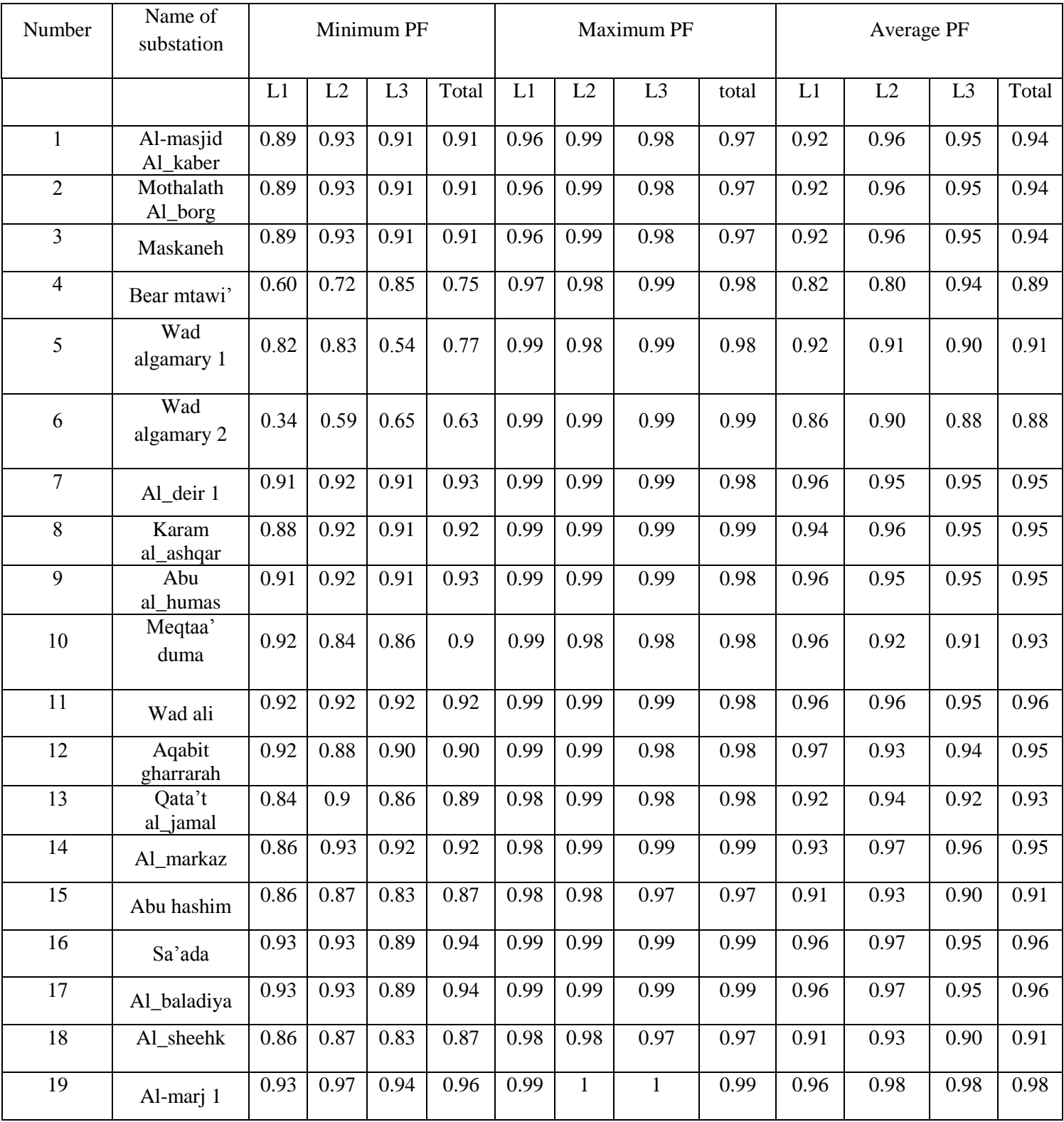

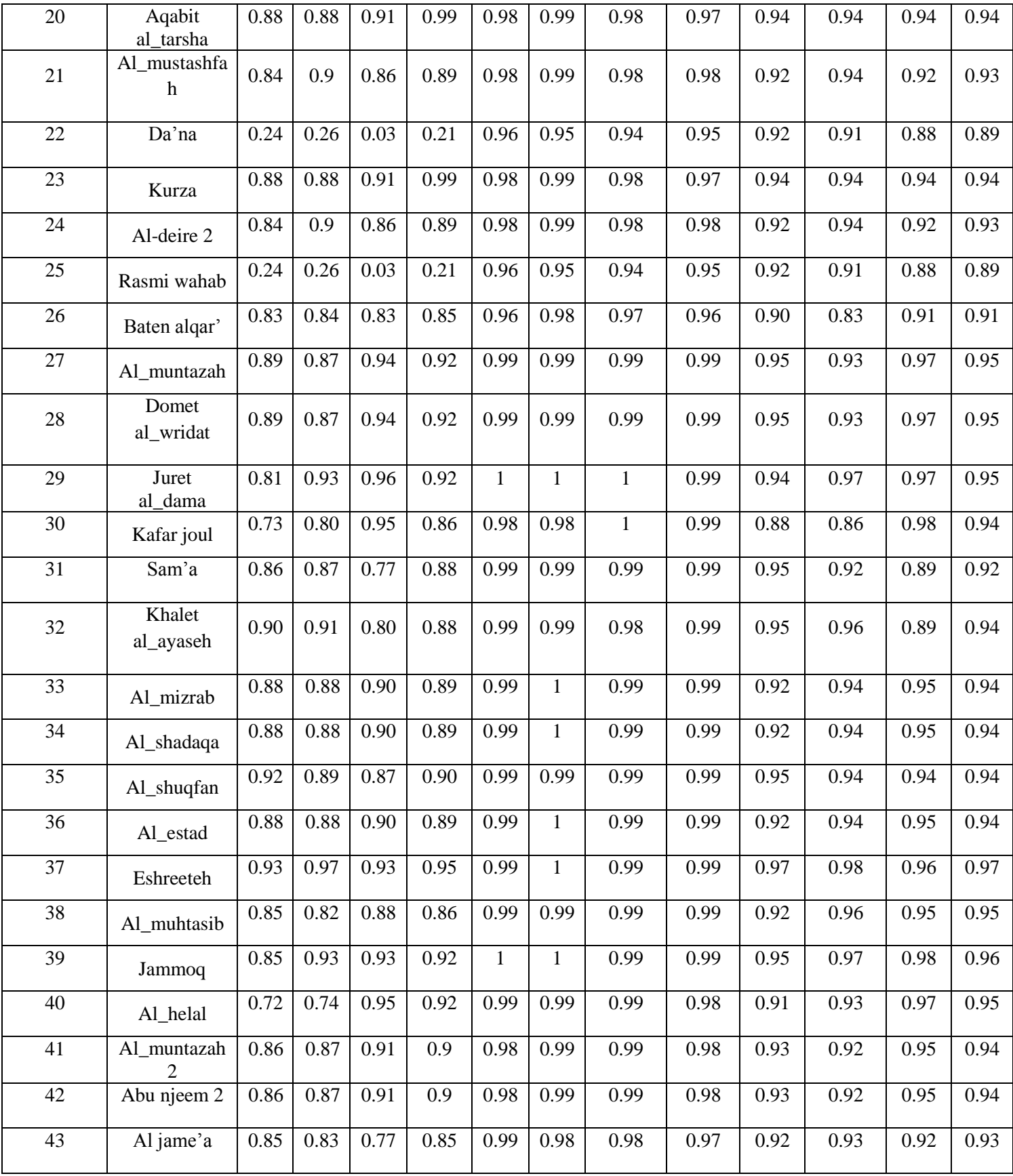

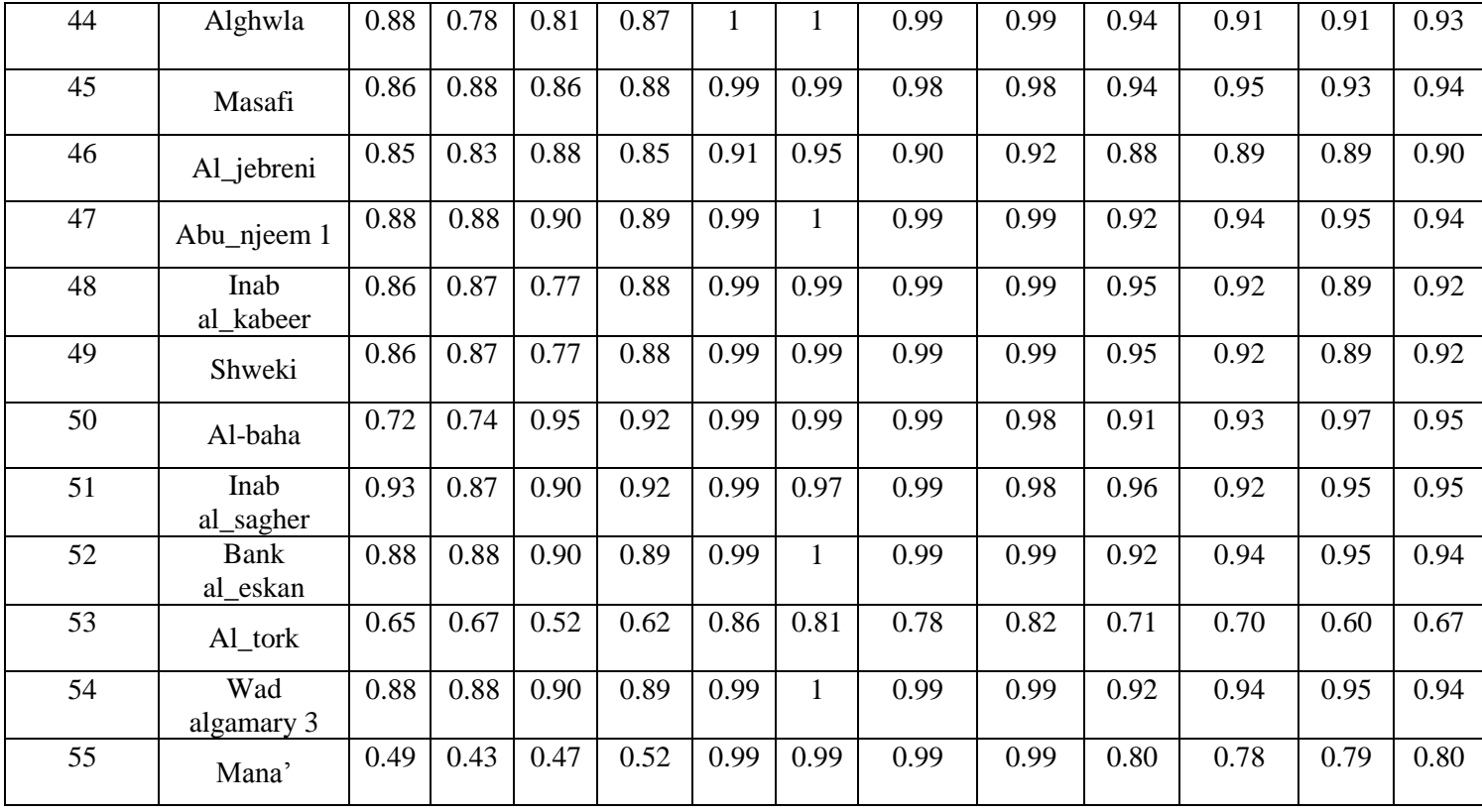

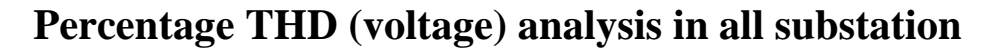

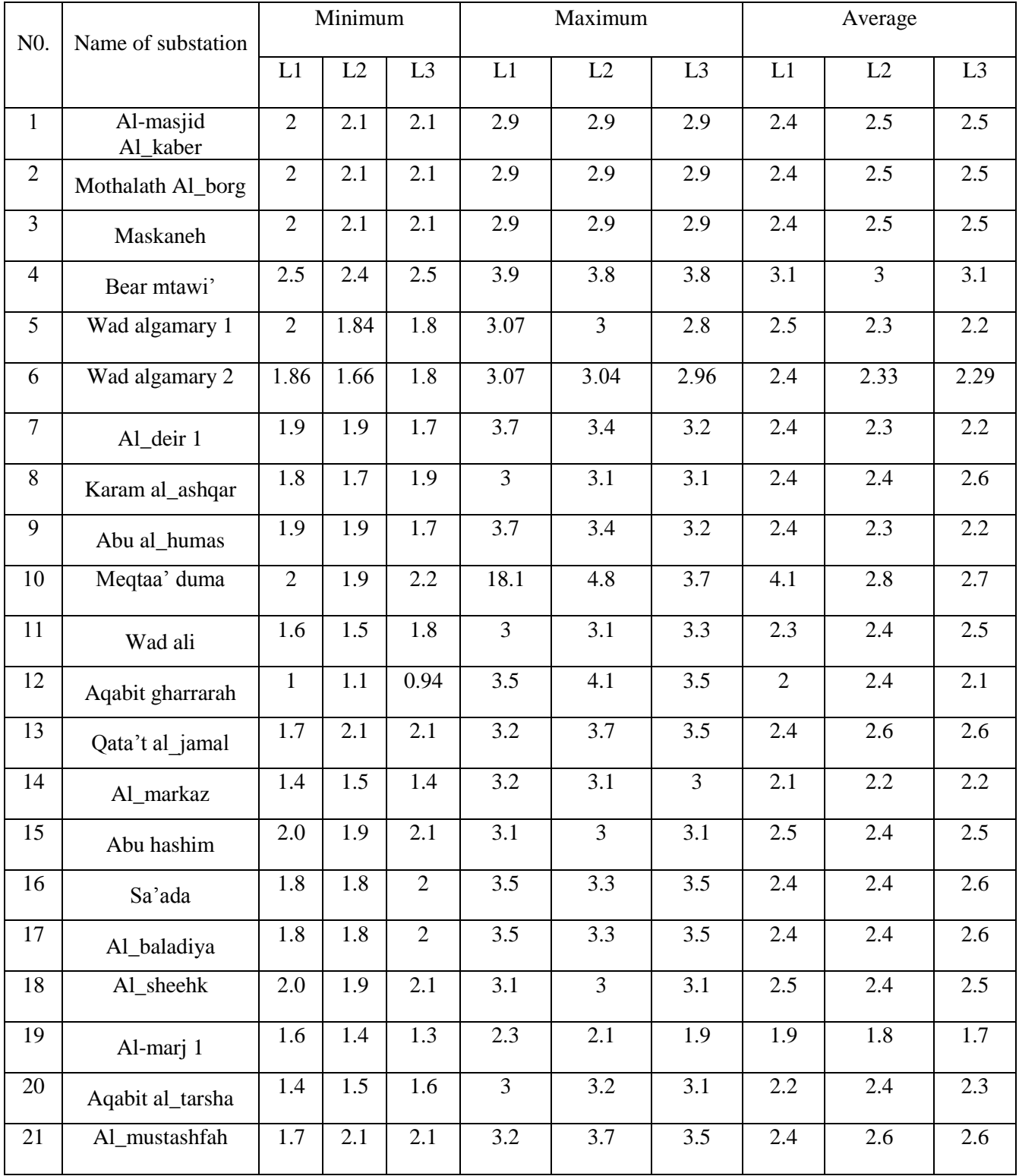

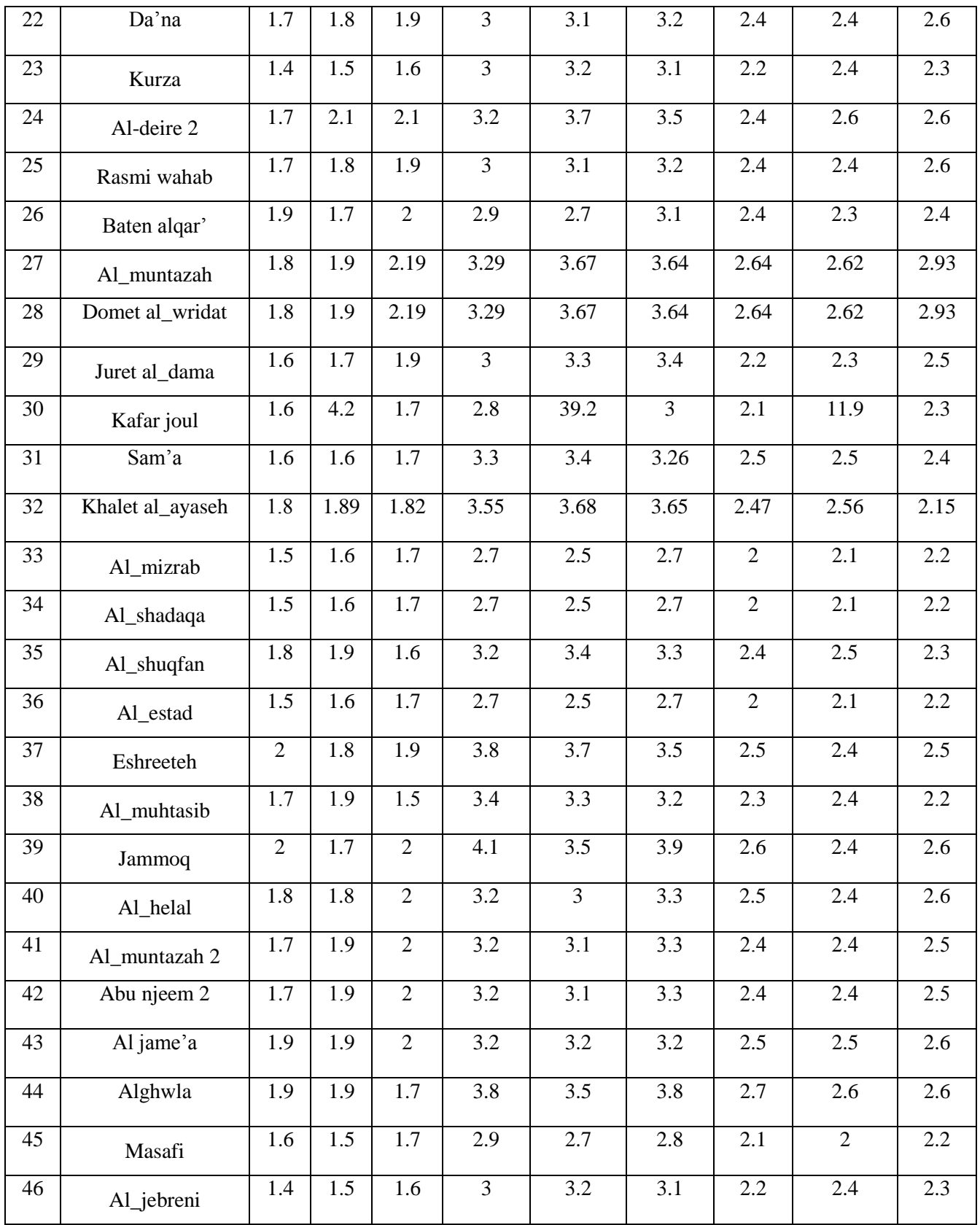

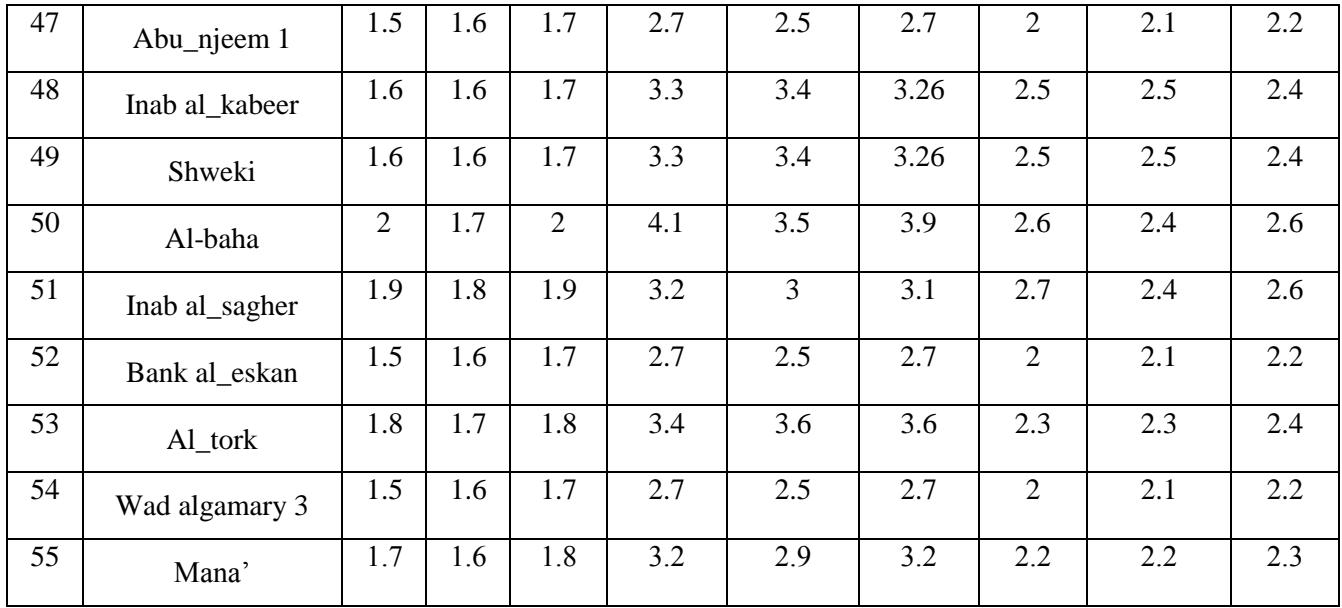

## Percentage THD (current) analysis in all substation

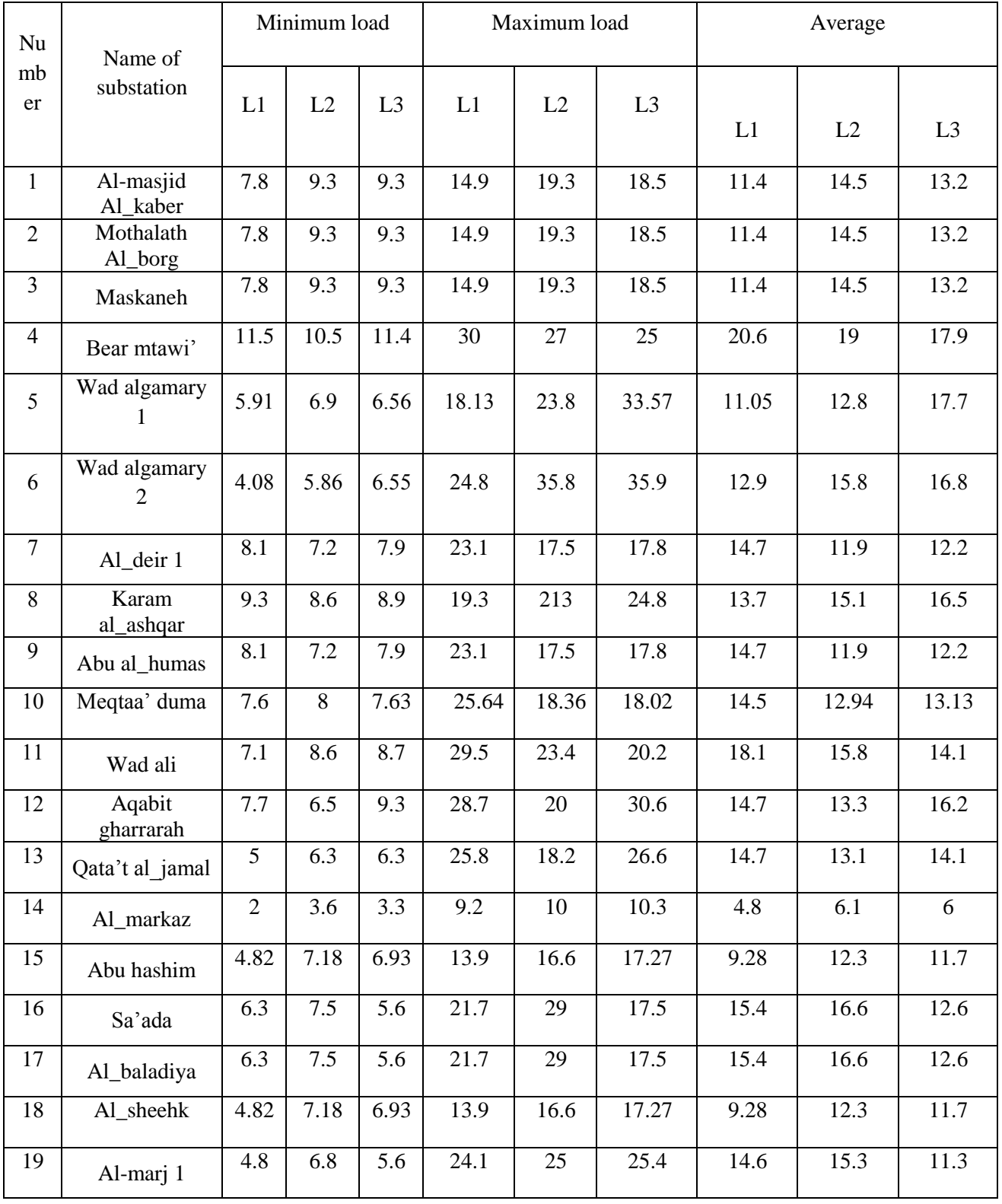

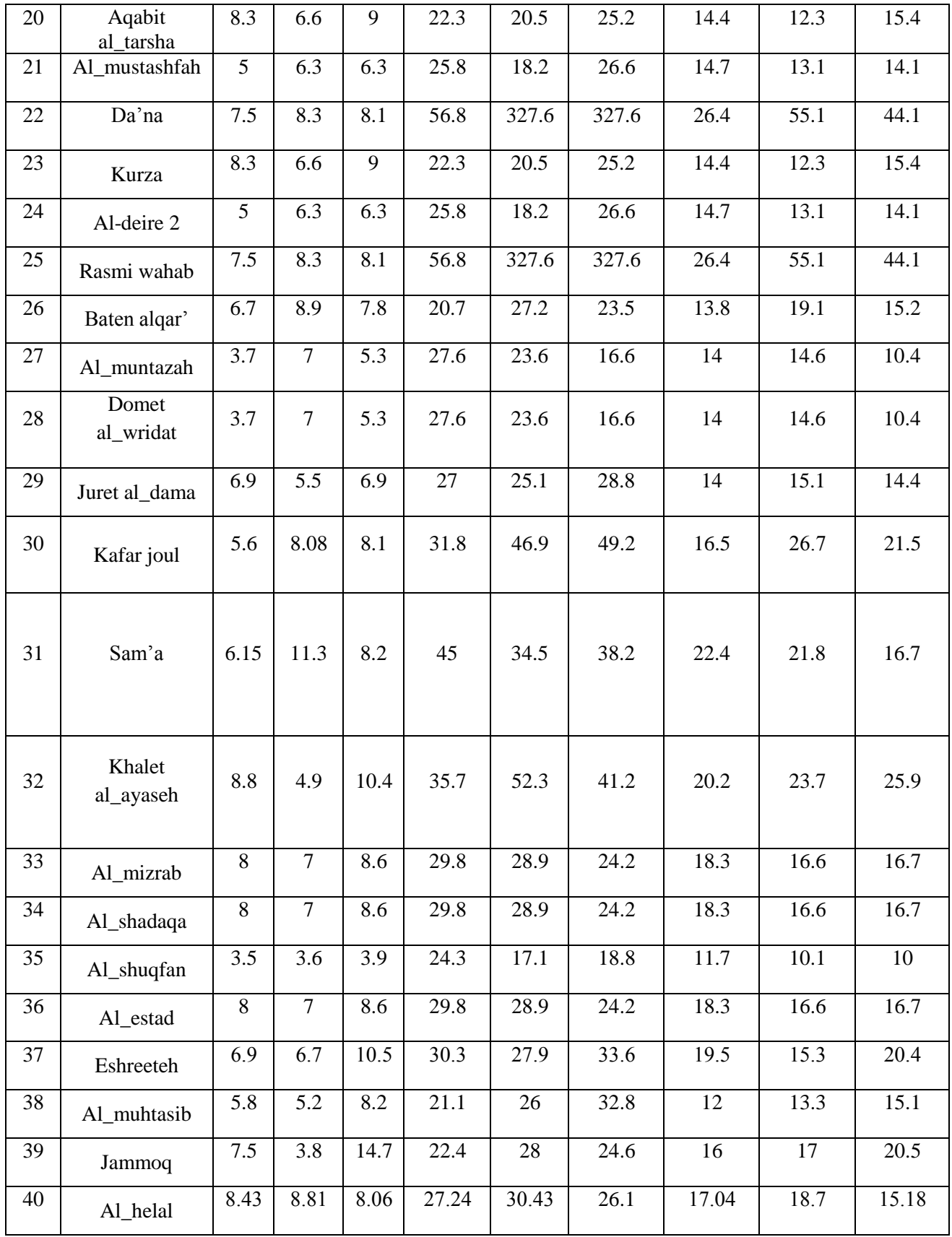

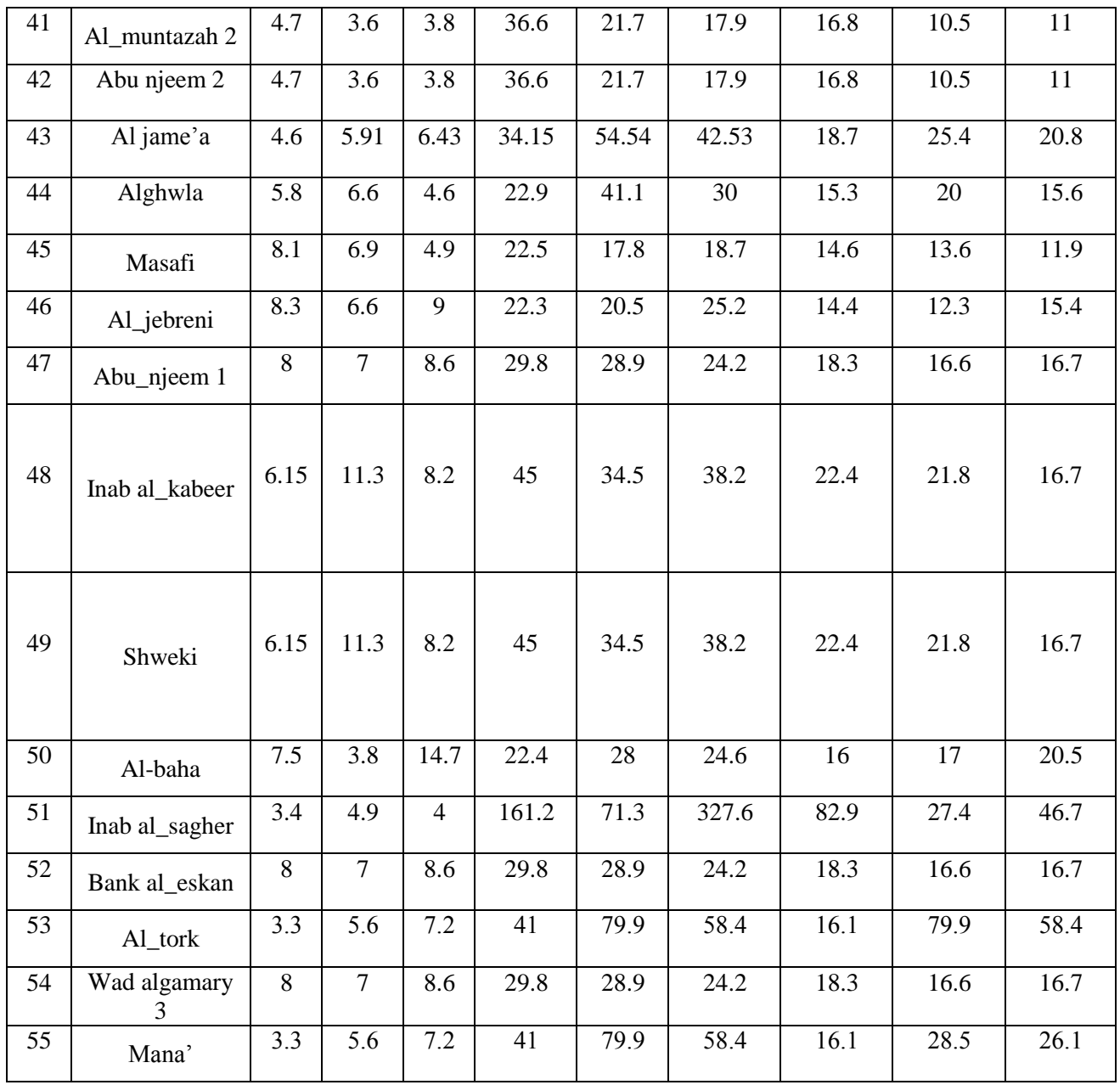

## **Etap circuit analysis**

**Appendix E1**

**Appendix E2**

**Appendix E3**

**Appendix E4**

**Appendix E5**

Mathematical Model:

Cables and overhead lines Calculations:

- 
$$
R_{ac} = R_{dc}(1 + y_s + y_p)
$$
  
\n
$$
y_s = \frac{X_s^4}{192 + 0.8X_s^4}
$$
\n
$$
X_s^4 = (\frac{8\pi f}{R_{dc}} K_s * 10^{-7})^2
$$
\n
$$
y_p = \frac{X_p^4}{192 + 0.8X_p^4} (\frac{d_c}{S})^2 \left[ 0.312(\frac{d_c}{S})^2 + \frac{1.18}{X_p^4} \right]
$$
\n
$$
X_p^4 = (\frac{8\pi f}{R_{dc}} K_p * 10^{-7})^2
$$

Where:

 $\boldsymbol{R}_{\boldsymbol{dc}}$  is the dc resistance at the conductor operating temperature  $\theta$  ( $\Omega$  / *m*)

 $f$  is the supply frequency (Hz)

 $\boldsymbol{d_c}$  is the diameter of the conductor (mm)

**S** is the distance between conductor axes, and  $S = d_c + t$  where t is the thickness of the insulation between conductors (mm)

 $\boldsymbol{K_{s}}$  is a constant.

 $K_p$  is a constant.

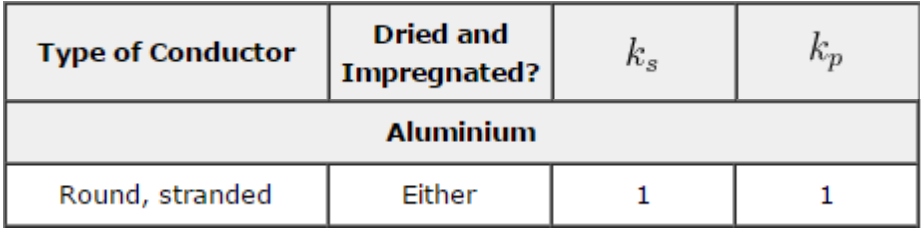

- 
$$
Xc = 2\pi f \left[ K + 0.2 \ln \frac{2S}{d_c} \right] * 10^{-3}
$$

Where:

Xc is the conductor inductive reactance  $(\Omega / km)$ 

 $f$  is the supply frequency (Hz)

 $\boldsymbol{S}$  is the axial spacing between conductors (mm)

 $\boldsymbol{d_c}$  is the diameter of the conductor, or for shaped conductors, the diameter of an equivalent circular conductor of equal cross-sectional area and degree of compaction (mm)

 $K$  is a constant factor pertaining to conductor formation, for 3 wires strand in conductor  $K$  equals 0.0778

Y is an [electrical conductance](https://en.wikipedia.org/wiki/Electrical_conductance)  $(\Omega^{-1}/km)$ 

### Rabbit:

Area = 61.70 mm<sup>2</sup>  
\nArea = 
$$
\pi r^2
$$
 = 61.70 mm<sup>2</sup>  
\nr = 4.432 mm  
\n $r = 4.432 mm$   
\n $d_c = 2r = 8.864 mm$   
\n $S = d_c + t \approx d_c = 8.864 mm$   
\n $R_{ac} = 0.529 \frac{\Omega}{km}$   
\n $X_s^4 = (\frac{8 * 3.14 * 50}{0.529 * 10^{-3}} * 1 * 10^{-7})^2 = 0.05637$   
\n $y_s = \frac{0.05637}{192 + 0.8 * 0.05637} = 2.9 * 10^{-4}$   
\n $X_s^4 = X_p^4 = 0.05637$   
\n $y_p = \frac{0.05637}{192 + 0.8 * 0.05637} (\frac{8.864}{8.864})^2 \left[ 0.312 (\frac{8.864}{8.864})^2 + \frac{1.18}{0.05637} + 0.27 \right] = 1.356 * 10^{-3}$   
\n $R_{ac} = 0.529(1 + 2.9 * 10^{-4} + 1.356 * 10^{-3}) = 0.529 \frac{\Omega}{km}$   
\n $S = 1.26 * A = 1.26 * 600 = 756 mm$   
\n $S = 1.26 * A = 1.26 * 600 = 756 mm$   
\n $S = 1.26 * A = 1.26 * 600 = 756 mm$   
\n $S = 1.26 * 4 = 1.26 * 600 = 756 mm$   
\n $S = 1.26 * 4 = 1.26 * 600 = 756 mm$ 

$$
Dog:
$$
  
\n
$$
Area = 118.5 \, mm^2
$$
  
\n
$$
Area = \pi r^2 = 118.5 \, mm^2
$$
  
\n
$$
r = 6.143 \, mm
$$
  
\n
$$
d_c = 2r = 12.286 \, mm
$$
  
\n
$$
S = d_c + t \approx d_c = 12.286 \, mm
$$
  
\n
$$
R_{dc} = 0.268 \frac{\Omega}{km}
$$
  
\n
$$
X_s^4 = \left(\frac{8 * 3.14 * 50}{0.268 * 10^{-3}} * 1 * 10^{-7}\right)^2 = 0.2196
$$
  
\n
$$
y_s = \frac{0.2196}{192 + 0.8 * 0.2196} = 1.142 * 10^{-3}
$$
  
\n
$$
X_s^4 = X_p^4 = 0.2196
$$
  
\n
$$
y_p = \frac{0.2196}{192 + 0.8 * 0.2196} \left(\frac{12.286}{12.286}\right)^2 \left[0.312 \left(\frac{12.286}{12.286}\right)^2 + \frac{1.18}{192 + 0.8 * 0.2196} + 0.27\right] = 5.326 * 10^{-3}
$$
  
\n
$$
R_{ac} = 0.268(1 + 1.142 * 10^{-3} + 5.326 * 10^{-3}) = 0.2697 \frac{\Omega}{km}
$$
  
\n
$$
S = 1.26 * A = 1.26 * 600 = 756 \, mm
$$
  
\n
$$
- Xc = 2 * 3.14 * 50 \left[0.0778 + 0.2 \ln \frac{2 * 765}{12.286}\right] * 10^{-3} = 0.326 \frac{\Omega}{km}
$$

Coyote:

Area = 152.2 mm<sup>2</sup>  
\nArea = 
$$
\pi r^2
$$
 = 152.2 mm<sup>2</sup>  
\n $r = 6.962 \text{ mm}$   
\n $d_c = 2r = 13.924 \text{ mm}$   
\n $S = d_c + t \approx d_c = 13.924 \text{ mm}$   
\n $R_{dc} = 0.214 \frac{\Omega}{km}$   
\n $X_s^4 = \left(\frac{8 * 3.14 * 50}{0.214 * 10^{-3}} * 1 * 10^{-7}\right)^2 = 0.344$   
\n $y_s = \frac{0.344}{192 + 0.8 * 0.344} = 1.789 * 10^{-3}$   
\n $X_s^4 = X_p^4 = 0.344$ 

$$
y_p = \frac{0.344}{192 + 0.8 * 0.344} \left(\frac{13.924}{13.924}\right)^2 \left[0.312 \left(\frac{13.924}{13.924}\right)^2 + \frac{1.18}{192 + 0.8 * 0.344} + 0.27\right]
$$
  
= 8.325 \* 10<sup>-3</sup>  

$$
R_{ac} = 0.214(1 + 1.789 * 10^{-3} + 8.325 * 10^{-3}) = 0.2161 \frac{\Omega}{km}
$$
  

$$
S = 1.26 * A = 1.26 * 600 = 756 \text{ mm}
$$
  
- 
$$
Xc = 2 * 3.14 * 50 \left[0.0778 + 0.2 \ln \frac{2 * 765}{13.924}\right] * 10^{-3} = 0.318 \frac{\Omega}{km}
$$

Underground Cable:

Area = 95 mm<sup>2</sup>  
\nArea = 
$$
\pi r^2 = 95
$$
 mm<sup>2</sup>  
\nr = 5.5 mm  
\nd<sub>c</sub> = 2r = 11 mm  
\n $S = d_c + t \approx d_c = 11$  mm  
\n $R_{dc} = 0.320 \frac{\Omega}{km}$   
\n $X_s^4 = (\frac{8 * 3.14 * 50}{0.320 * 10^{-3}} * 1 * 10^{-7})^2 = 0.154$   
\n $y_s = \frac{0.154}{192 + 0.8 * 0.154} = 8.015 * 10^{-4}$   
\n $X_s^4 = X_p^4 = 0.154$   
\n $y_p = \frac{0.154}{192 + 0.8 * 0.154} (\frac{11}{11})^2 \left[ 0.312 (\frac{11}{11})^2 + \frac{1.18}{0.154} - \frac{0.154}{192 + 0.8 * 0.154} + 0.27 \right]$   
\n= 3.742 \* 10<sup>-3</sup>  
\n $R_{ac} = 0.320(1 + 8.015 * 10^{-4} + 3.742 * 10^{-3}) = 0.321 \frac{\Omega}{km}$ 

$$
Y = \frac{1}{Xc} = 2 \, x \, \text{pi} \, x \, \text{f} \, x \, \text{c} = 2 \, x \, 3.14 \, x \, 50 \, x \, 0.166 \, x \, 10^{-6} = 5.2 \times 10^{-5} \, \frac{\Omega^{-1}}{\text{Km}}
$$

### Transformer impedance calculation:

The transformers impedance varies 2-6 % for distribution transformers. The %R varies from 1.5 % (100 kVA) to 0.10 % (500,000 kVA) .and the %X varies from 1.5% (100 kVA) to 25 % (500,000 kVA). to calculate the value of X/R divided the X over R. [11]

For transformer rating 100 KVA:

$$
\frac{X}{R} = \frac{1.5\%}{1.5\%} = 1
$$

And for transformer rating 500000 KVA:

$$
\frac{X}{R} = \frac{25\%}{0.1\%} = 250
$$

To calculate transformer rating from 100 KVA to 500000 KVA by using this method:

= 1.6

transformer rating 
$$
\longrightarrow
$$
 X/R  
\nIf 100 KVA  $\longrightarrow$  1  
\n160 KVA  $\longrightarrow$  X/R  
\nThen X/R for 160 KVA  $= \frac{160*1}{100} =$ 

To find the X/R for other transformer in the same way:

transformer rating 250 KVA,  $X/R = 2.5$ .

transformer rating 400 KVA,  $X/R = 4$ .

transformer rating 630 KVA,  $X/R = 6.3$ .

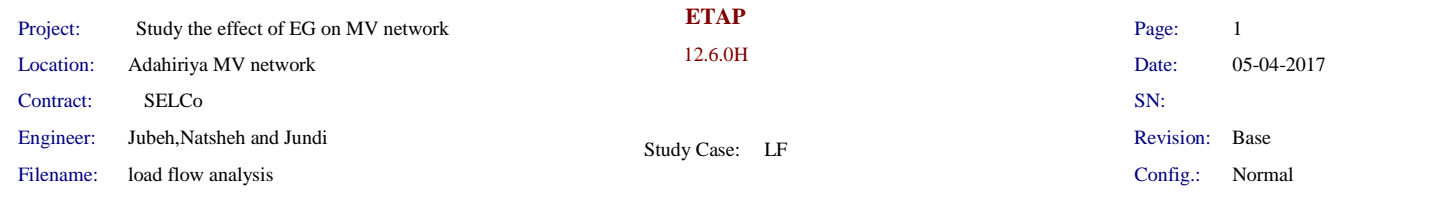

#### **Line/Cable Input Data**

**Ohms or Siemens/1000 ft per Conductor (Cable) or per Phase (Line)**

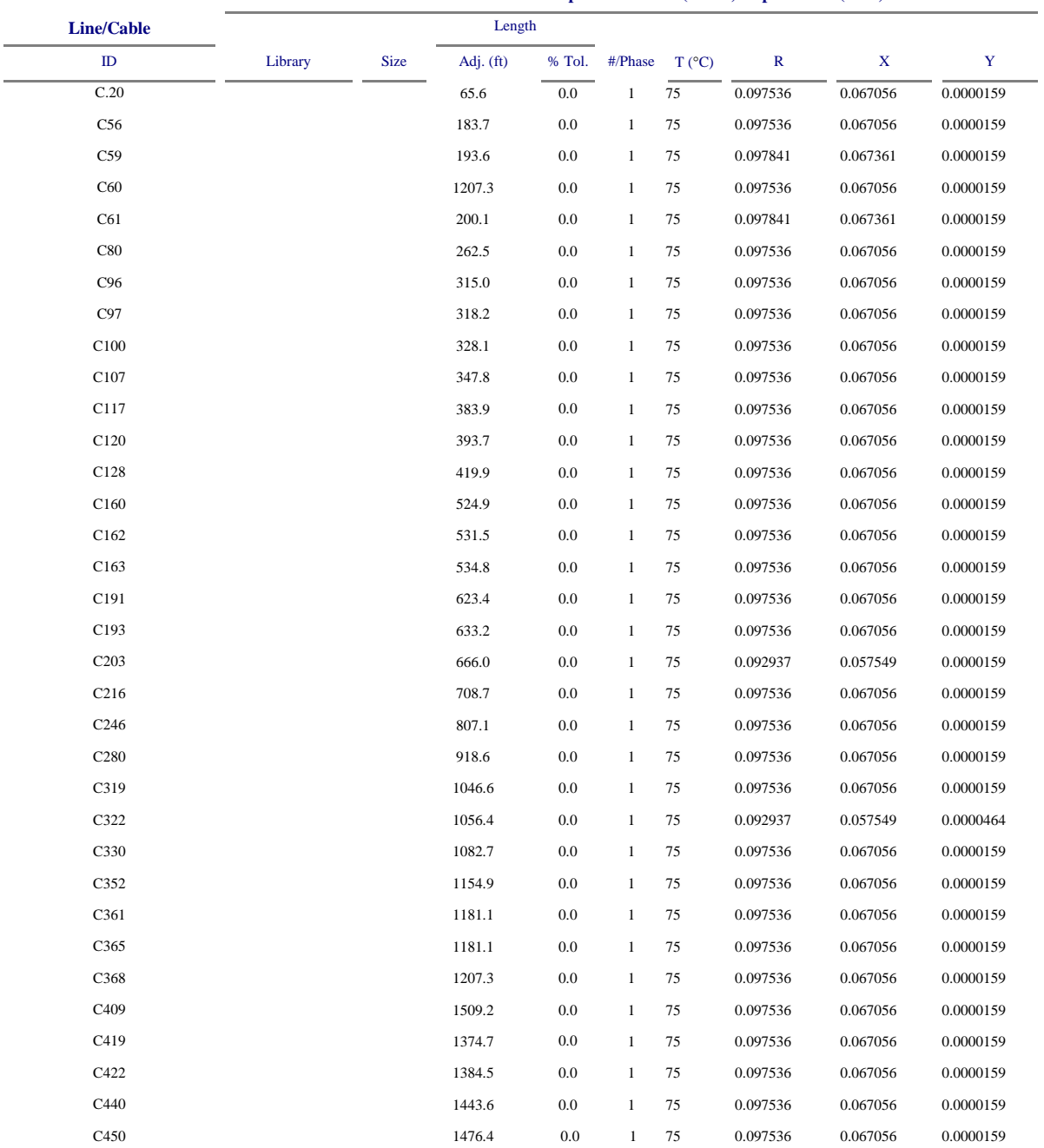

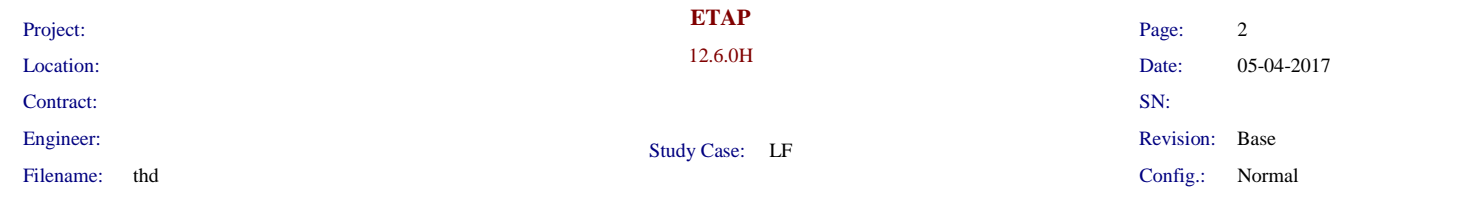

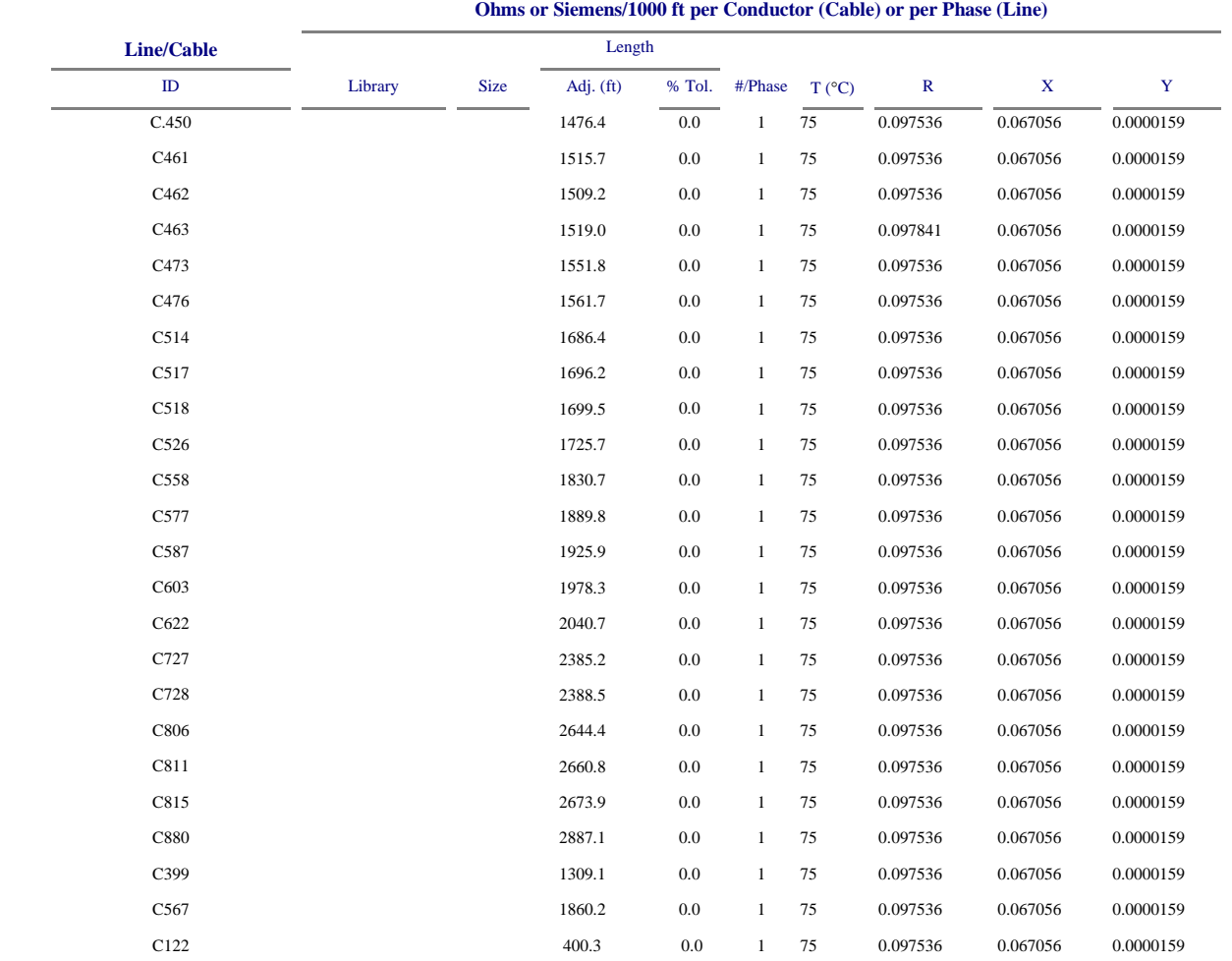

Line / Cable resistances are listed at the specified temperatures.

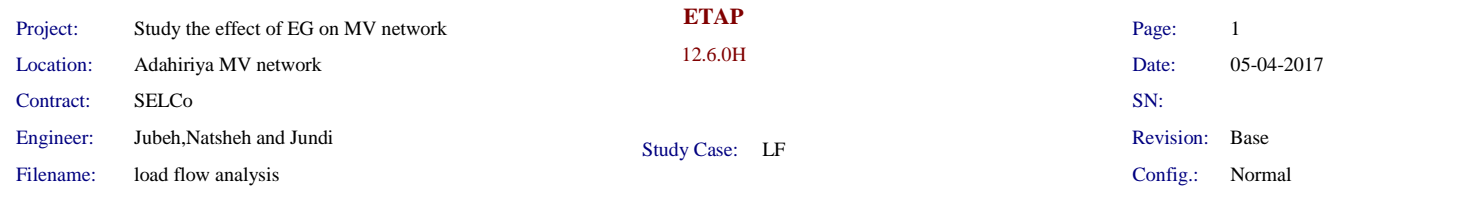

#### **Impedance Input Data**

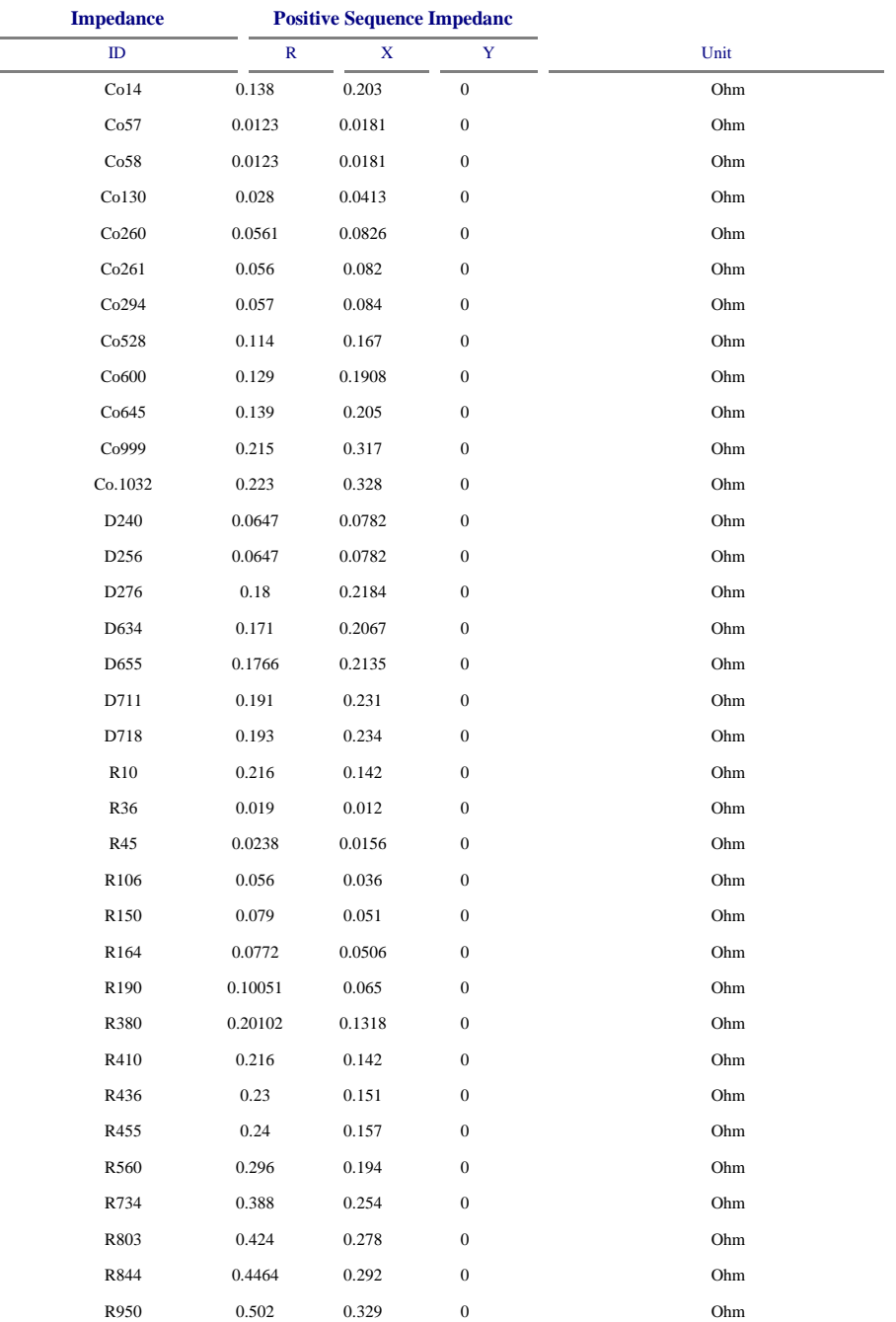

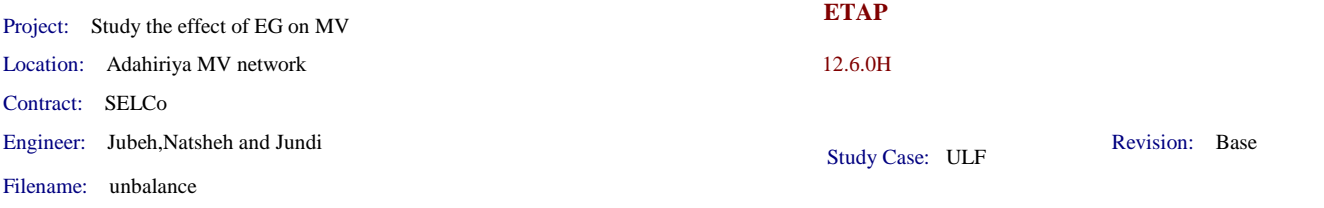

#### **2-Winding Transformer Input Data**

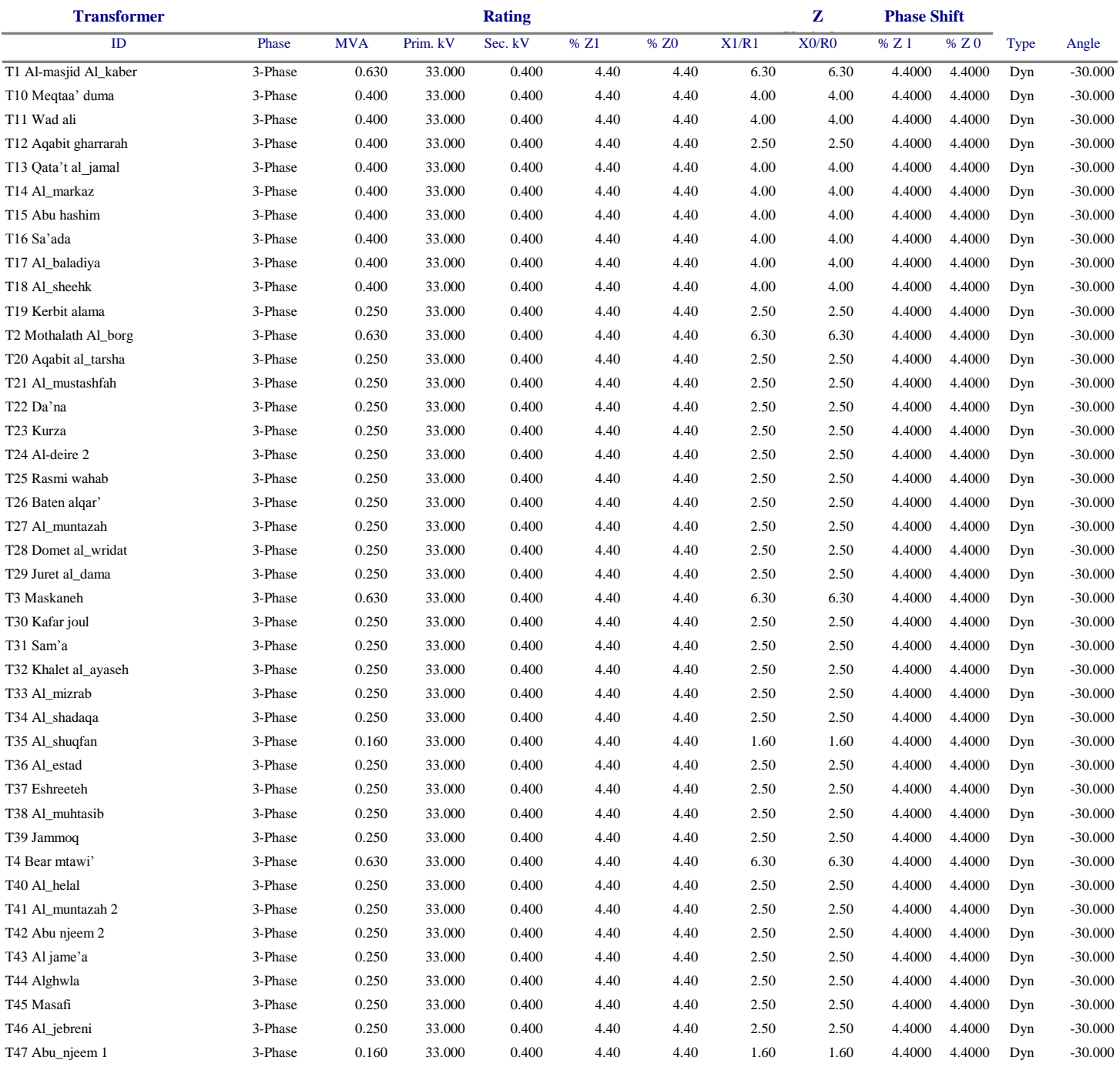

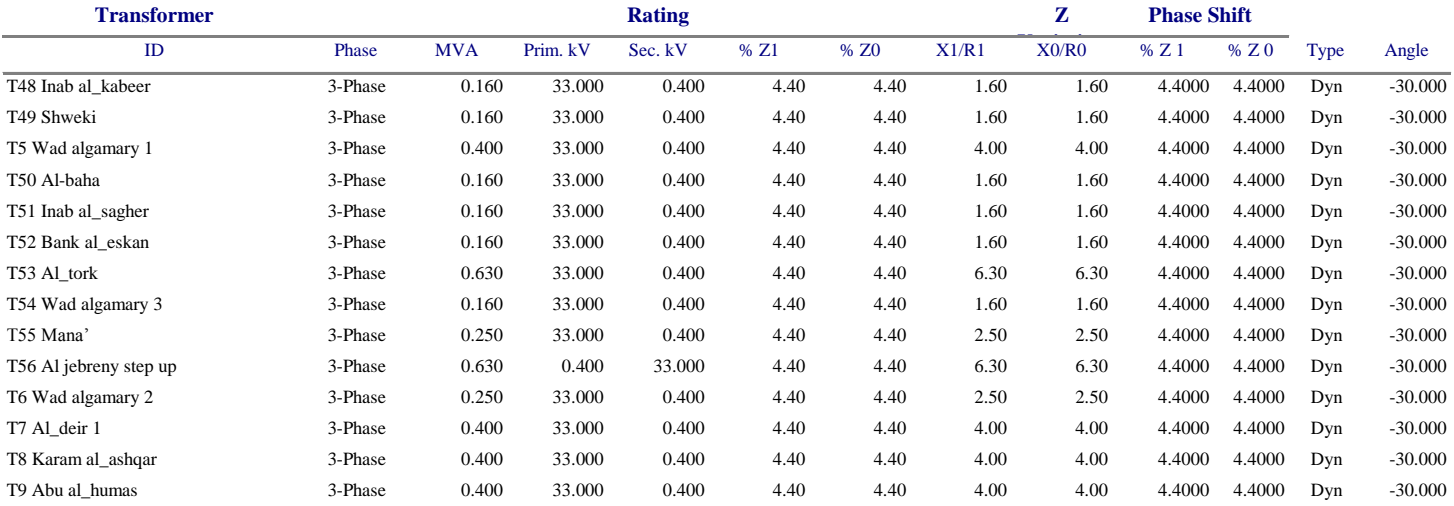

# **Appendix F**

**Output result from the Etap**

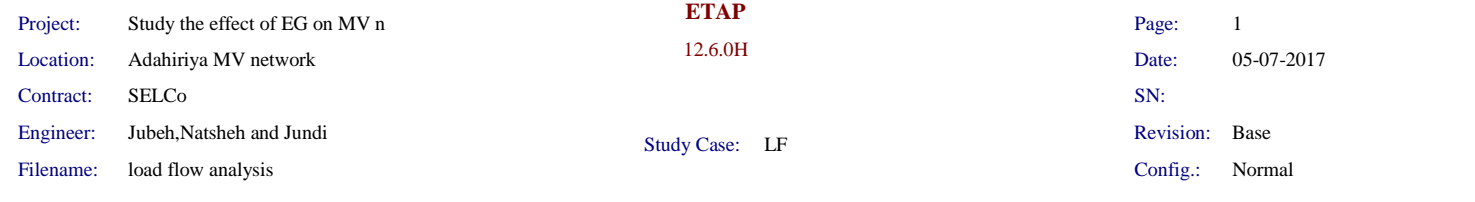

#### **LOAD FLOW REPORT**

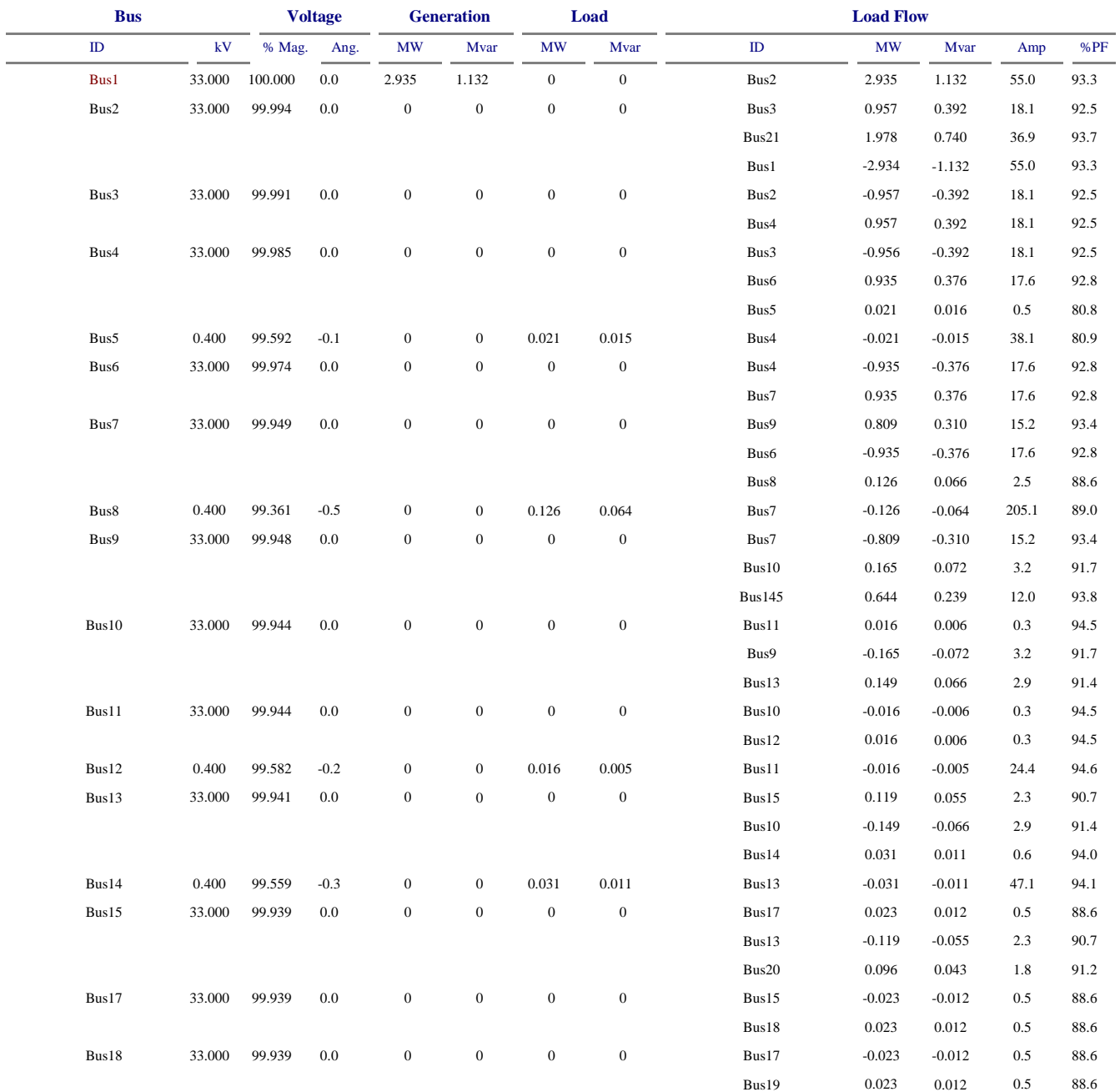

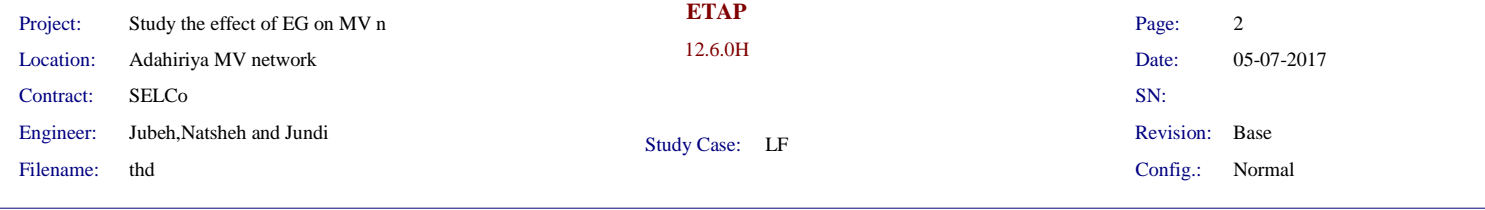

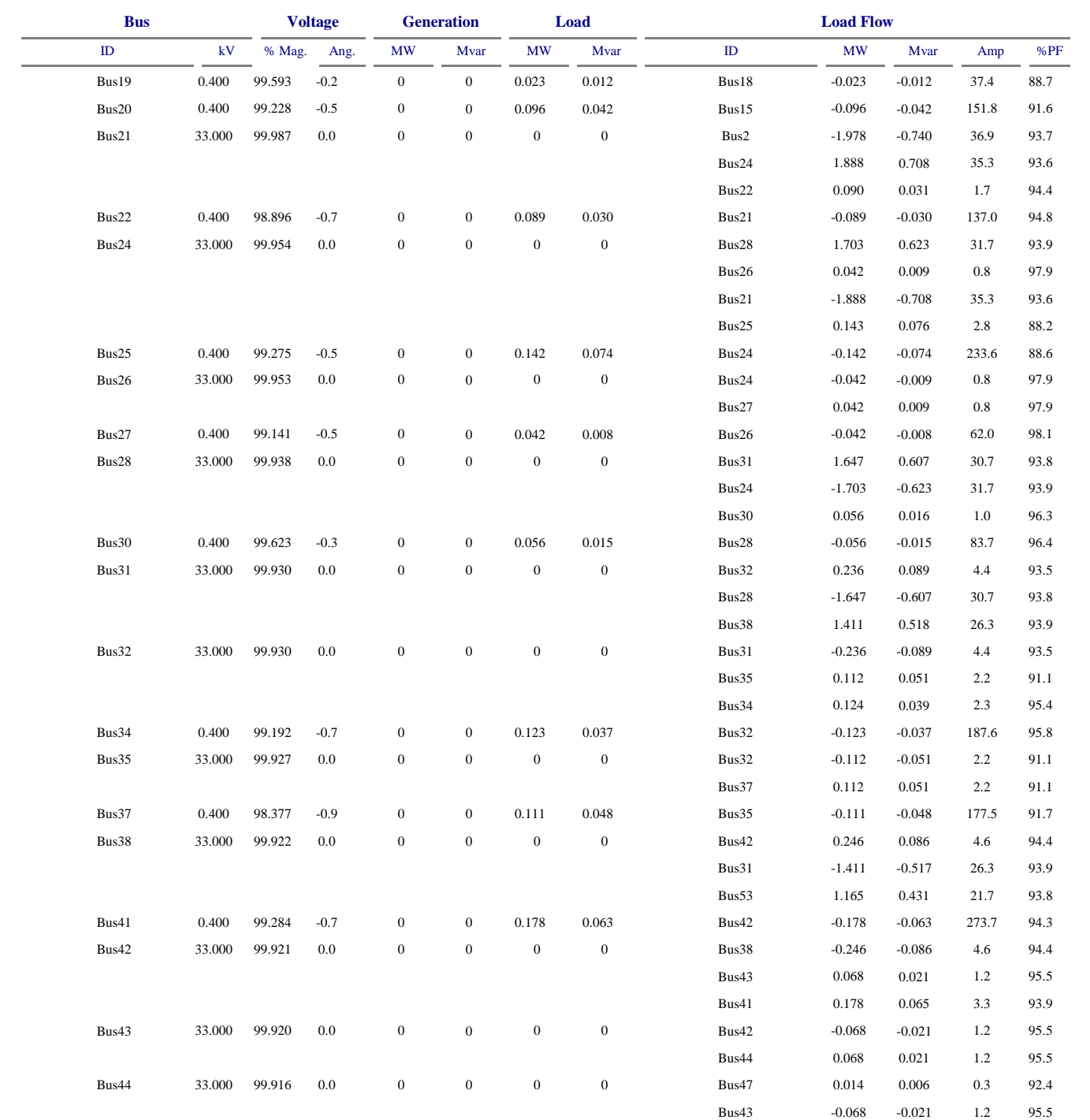

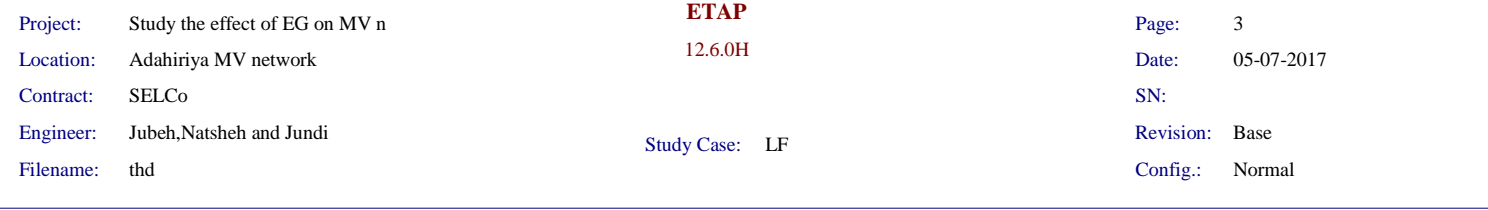

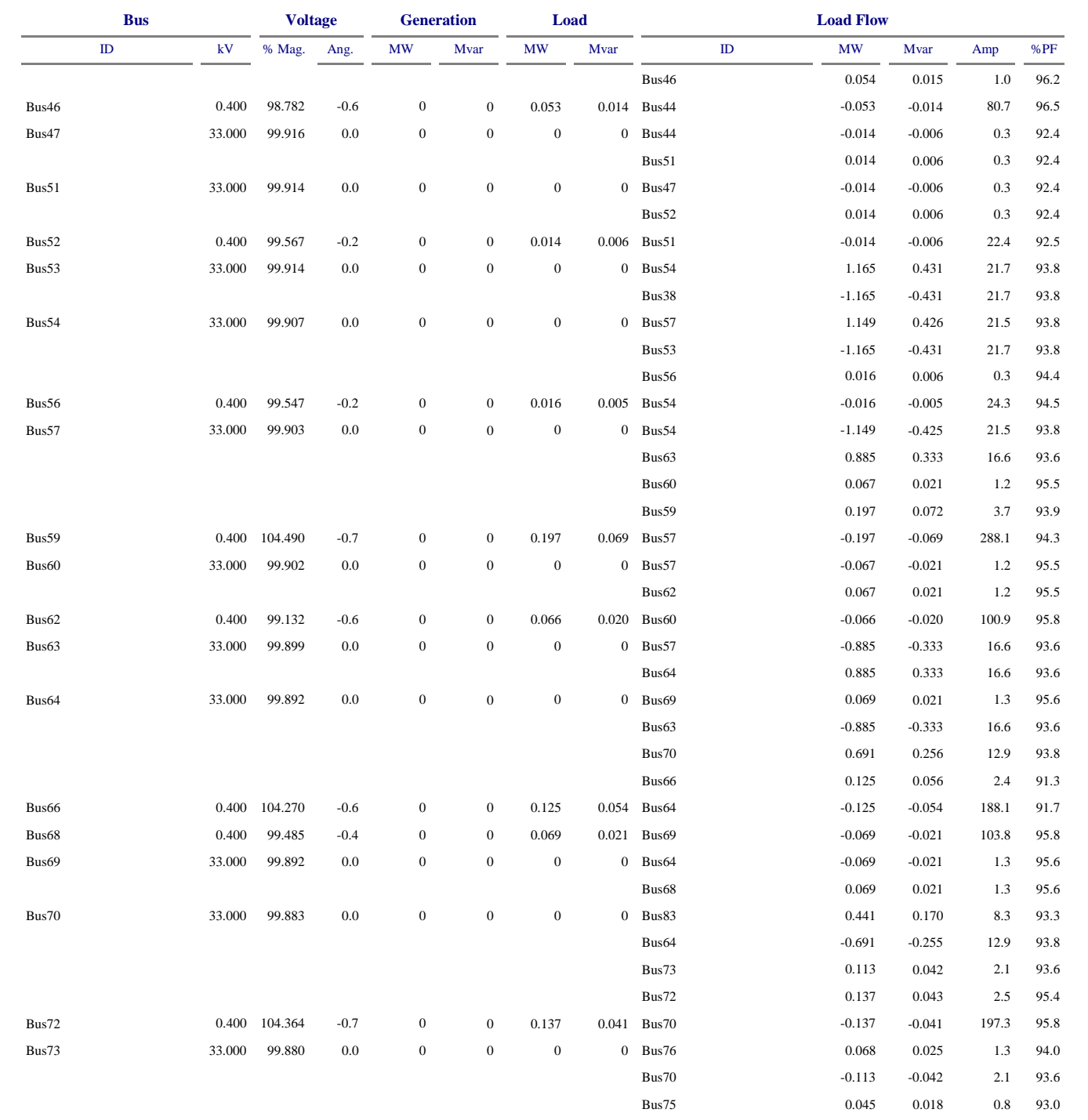
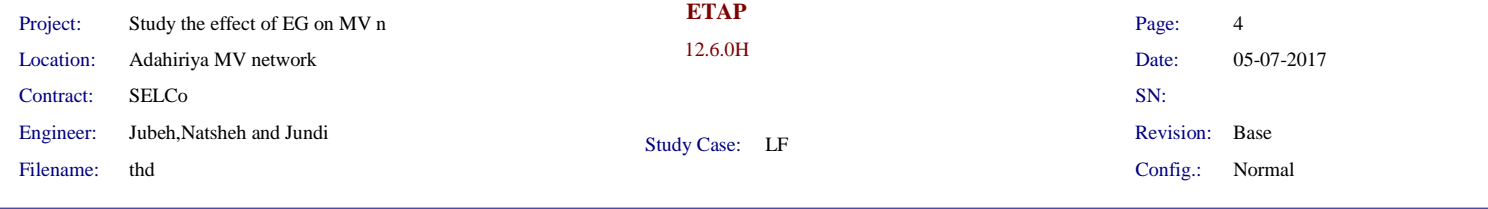

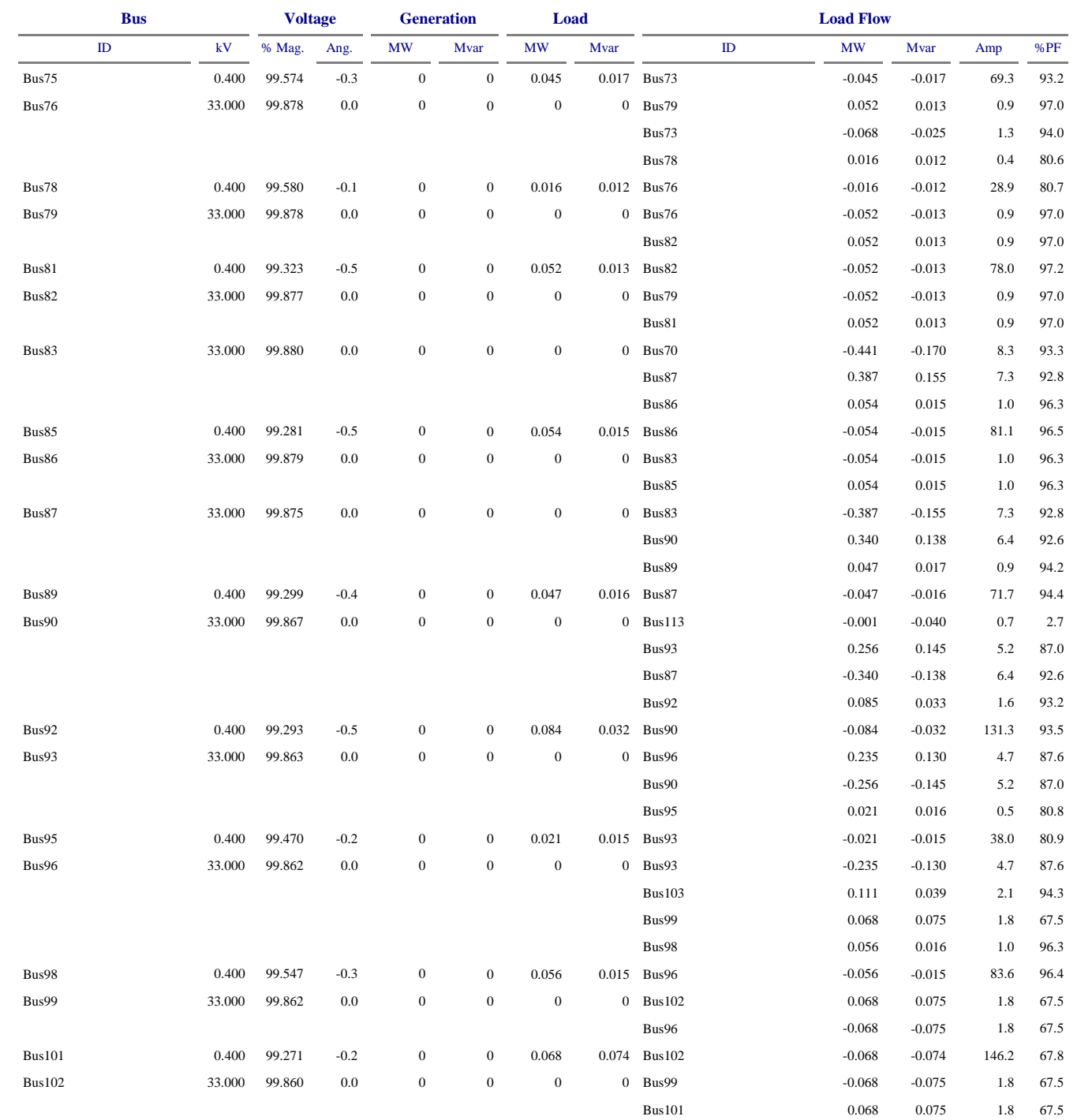

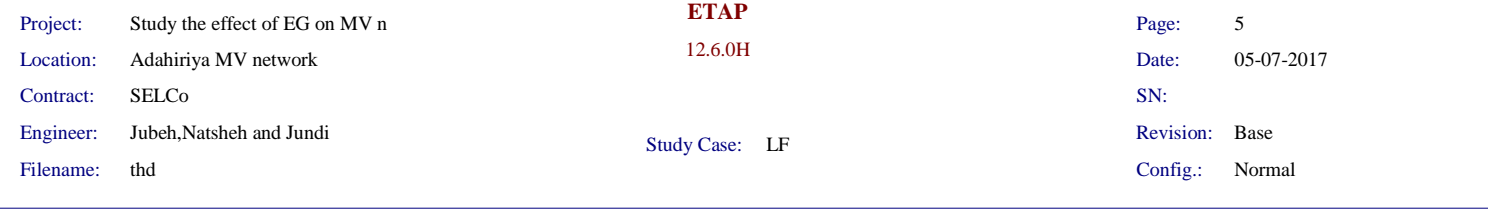

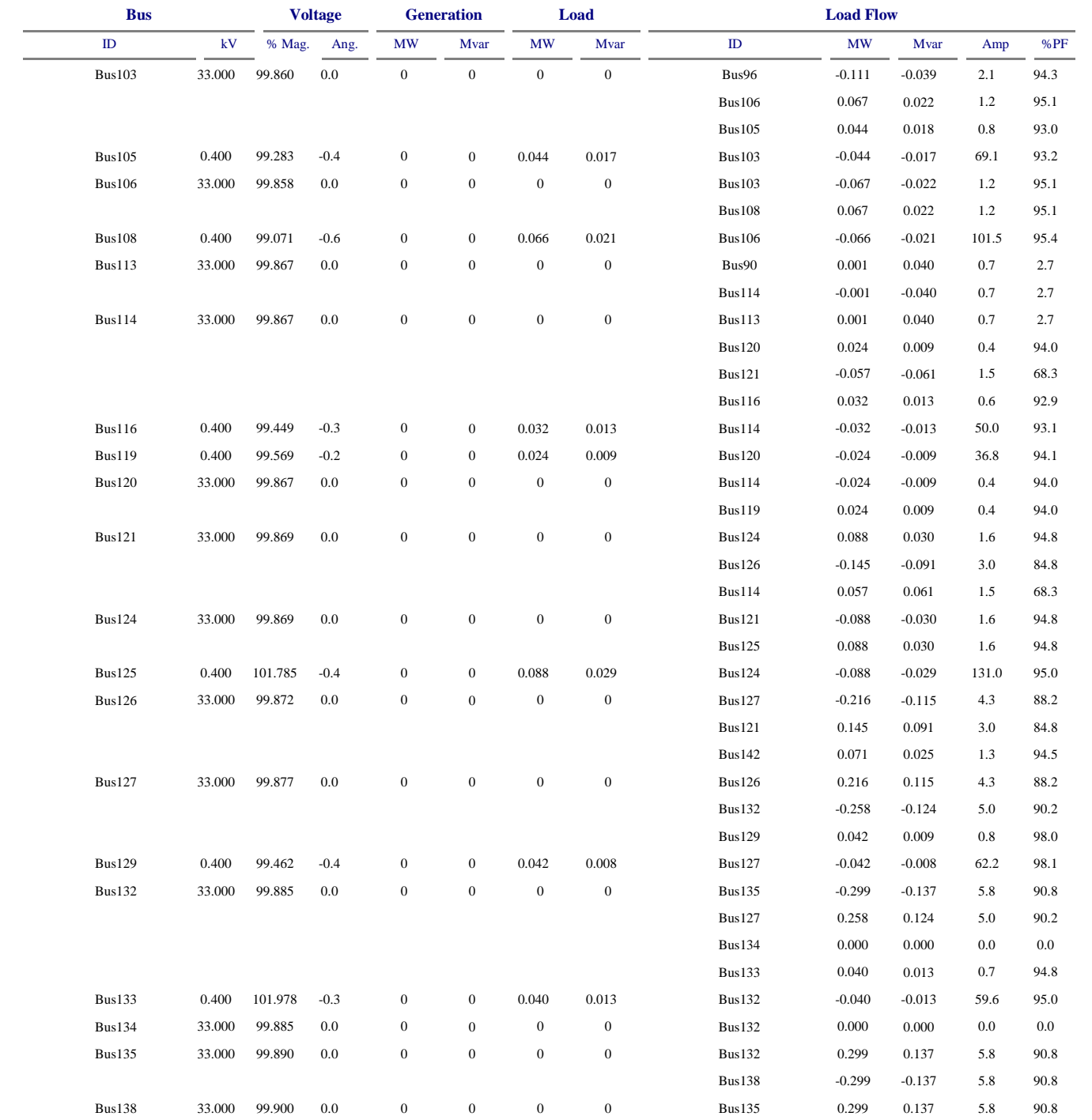

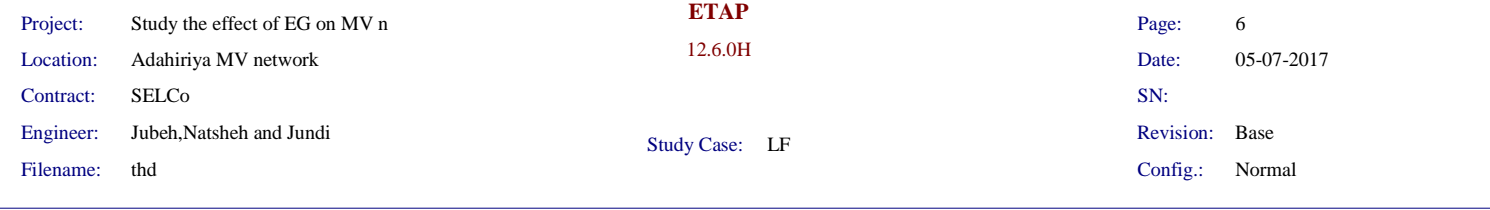

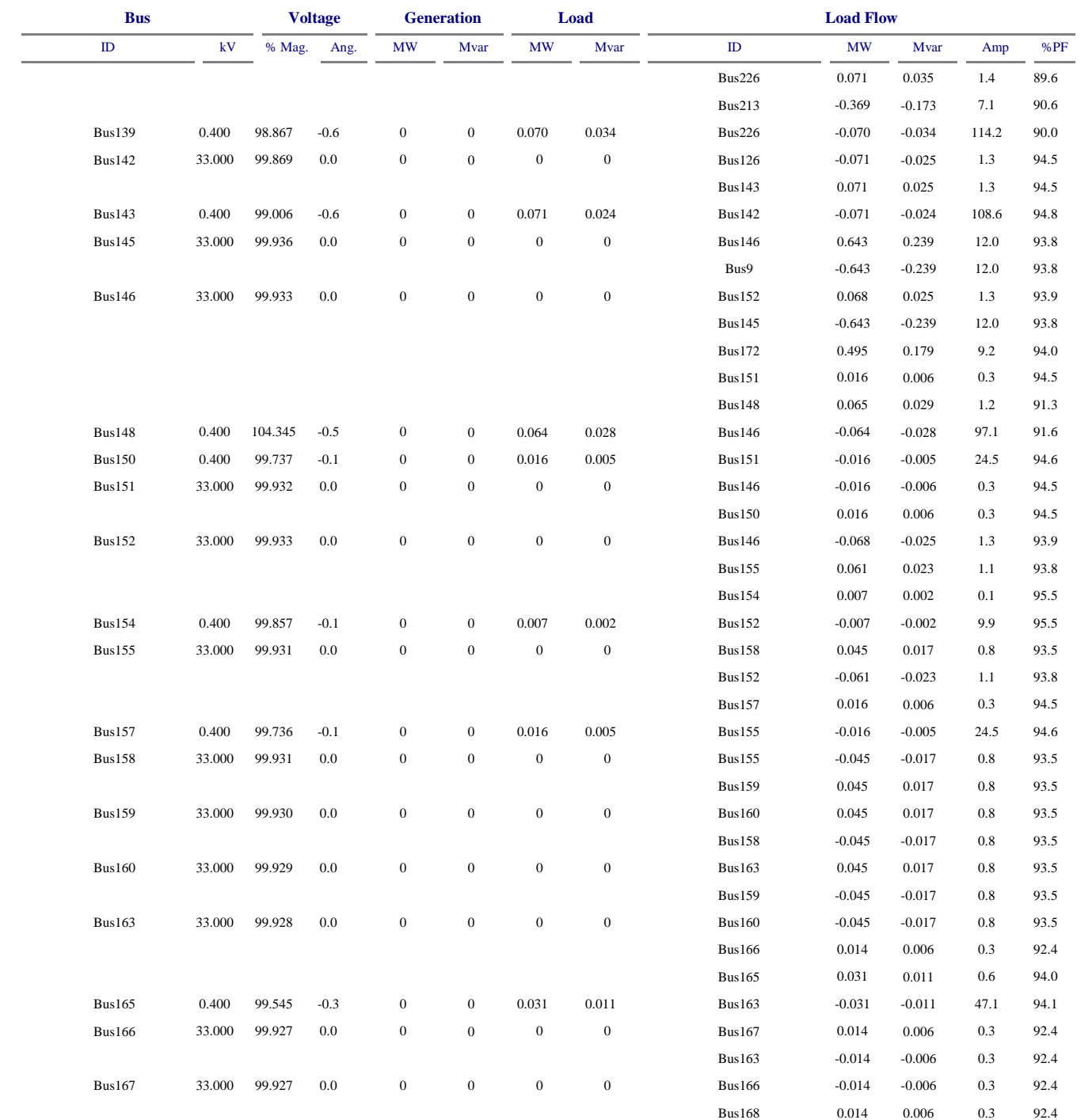

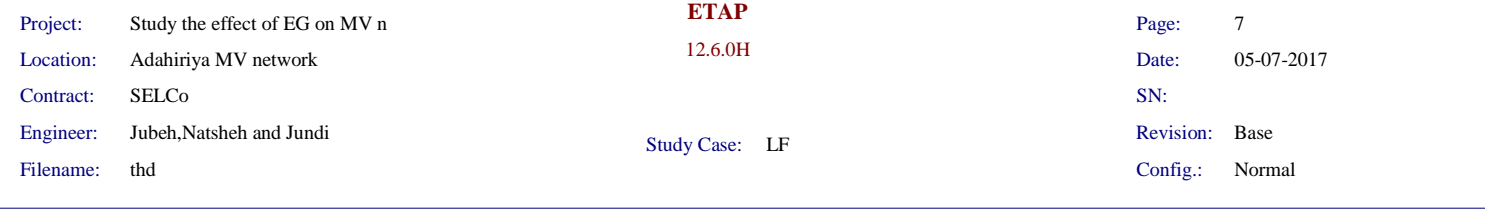

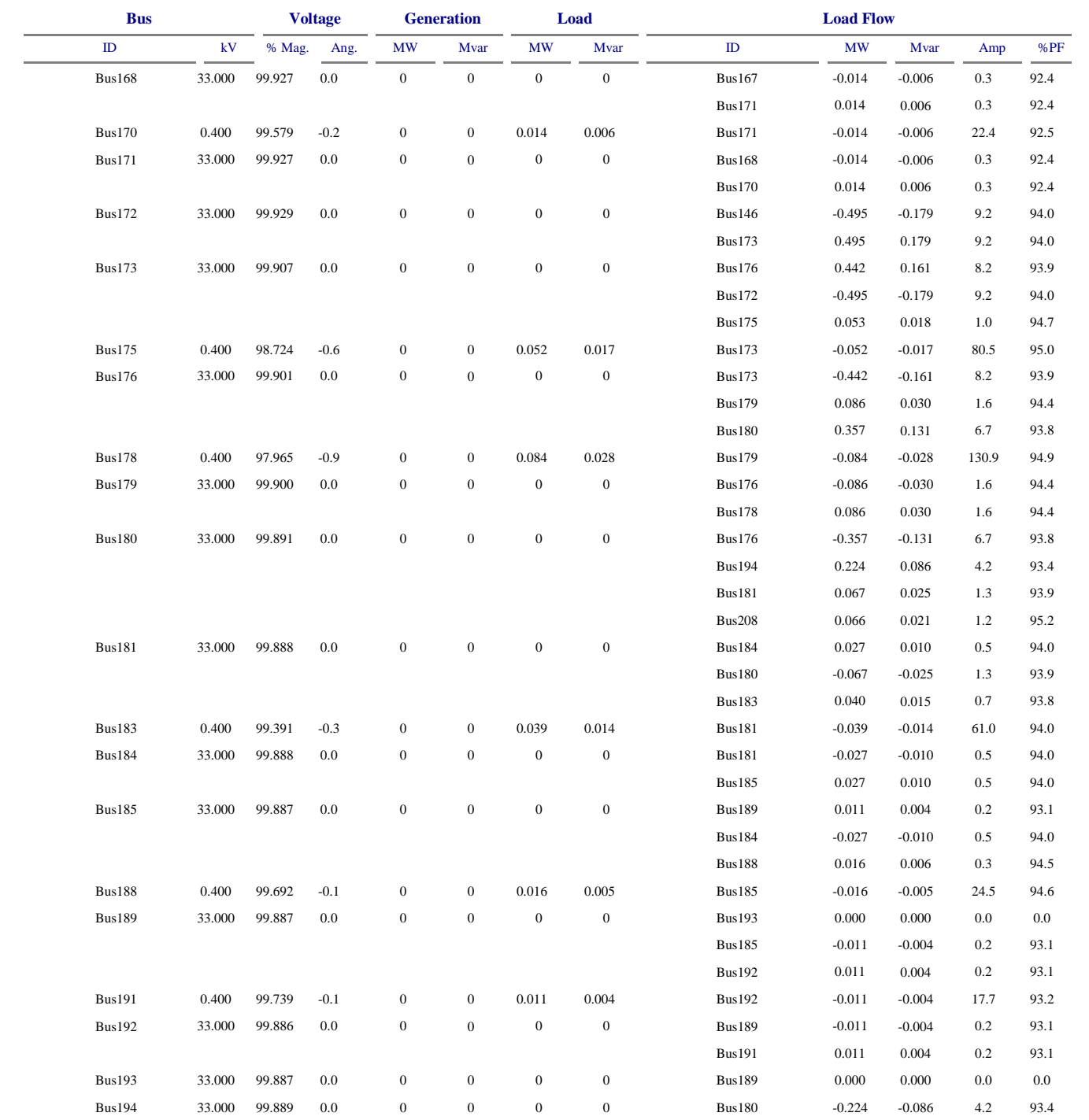

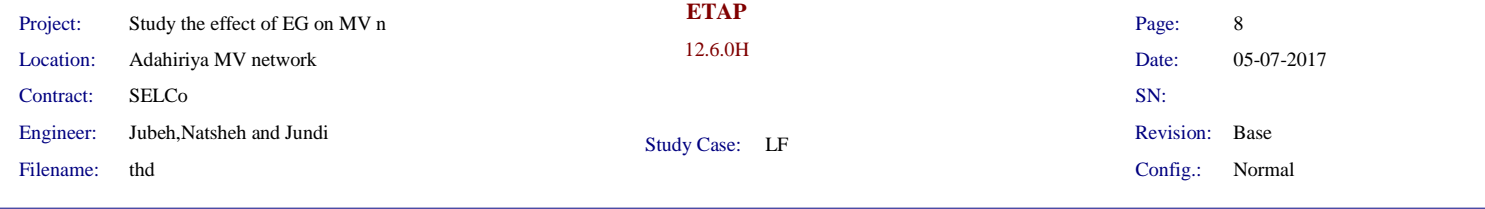

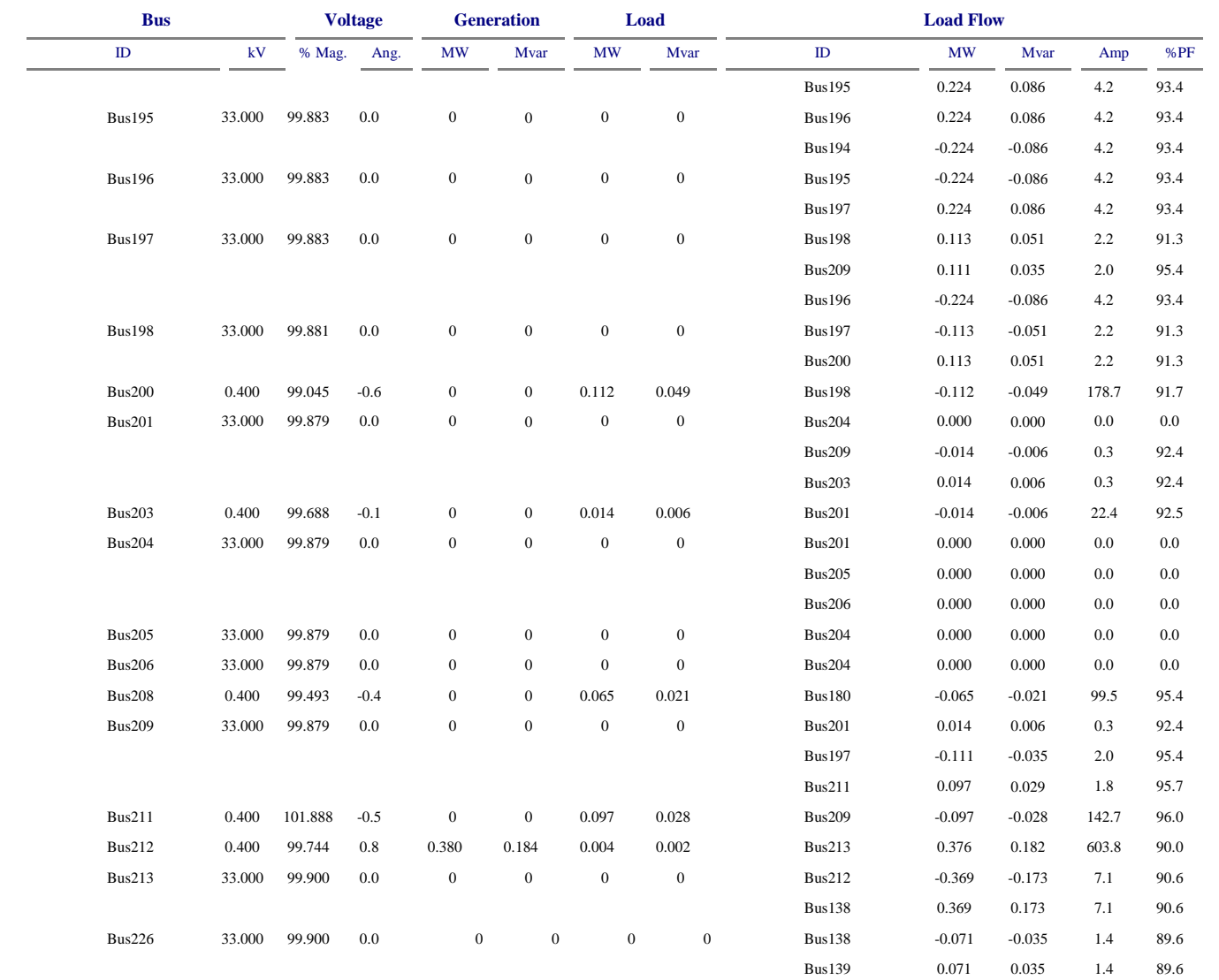

\* Indicates a voltage regulated bus (voltage controlled or swing type machine connected to it)

# Indicates a bus with a load mismatch of more than 0.1 MVA

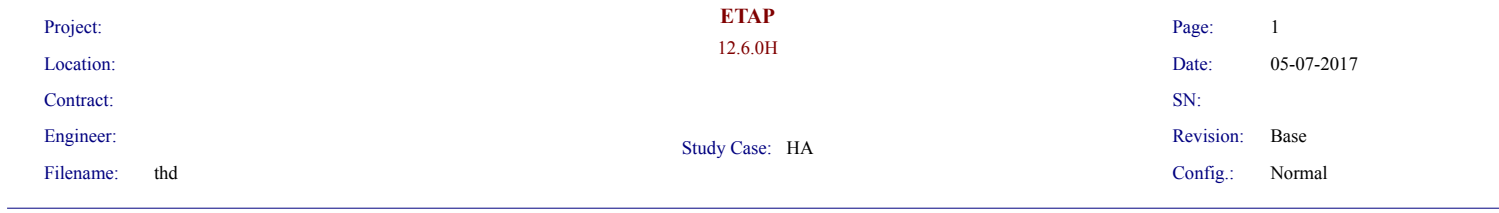

## **System Harmonics Bus Information**

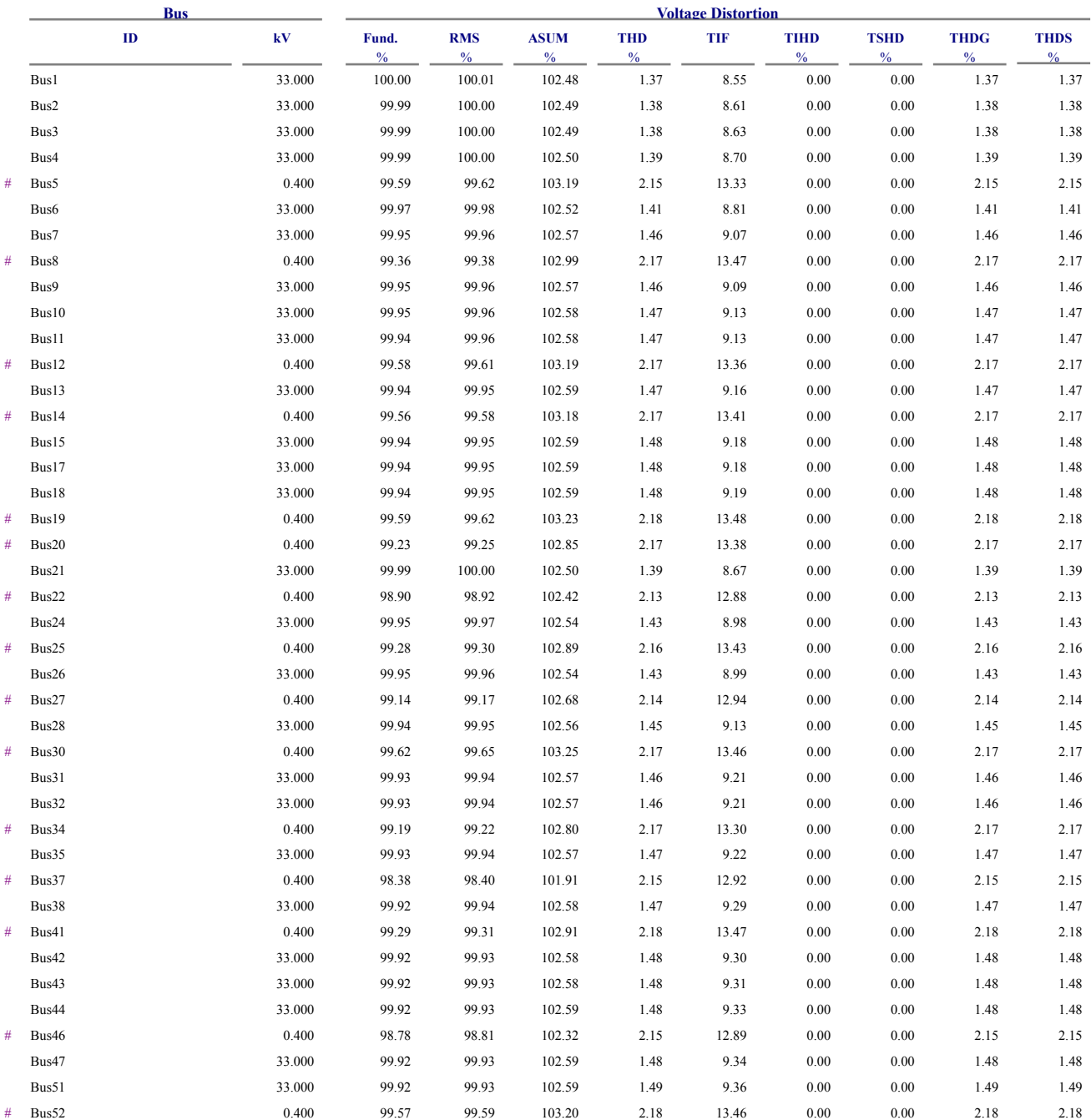

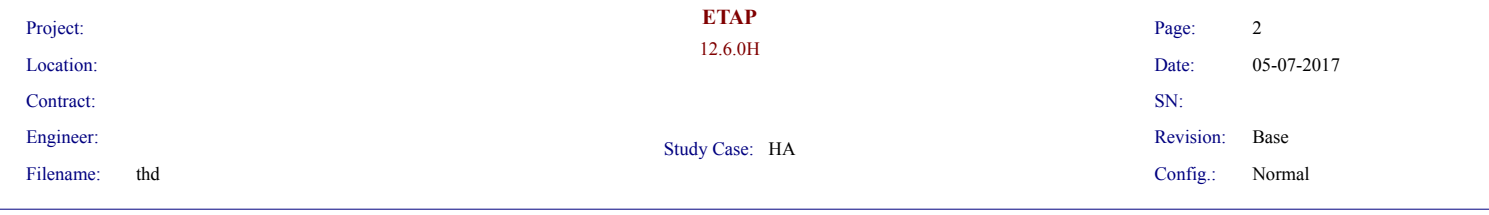

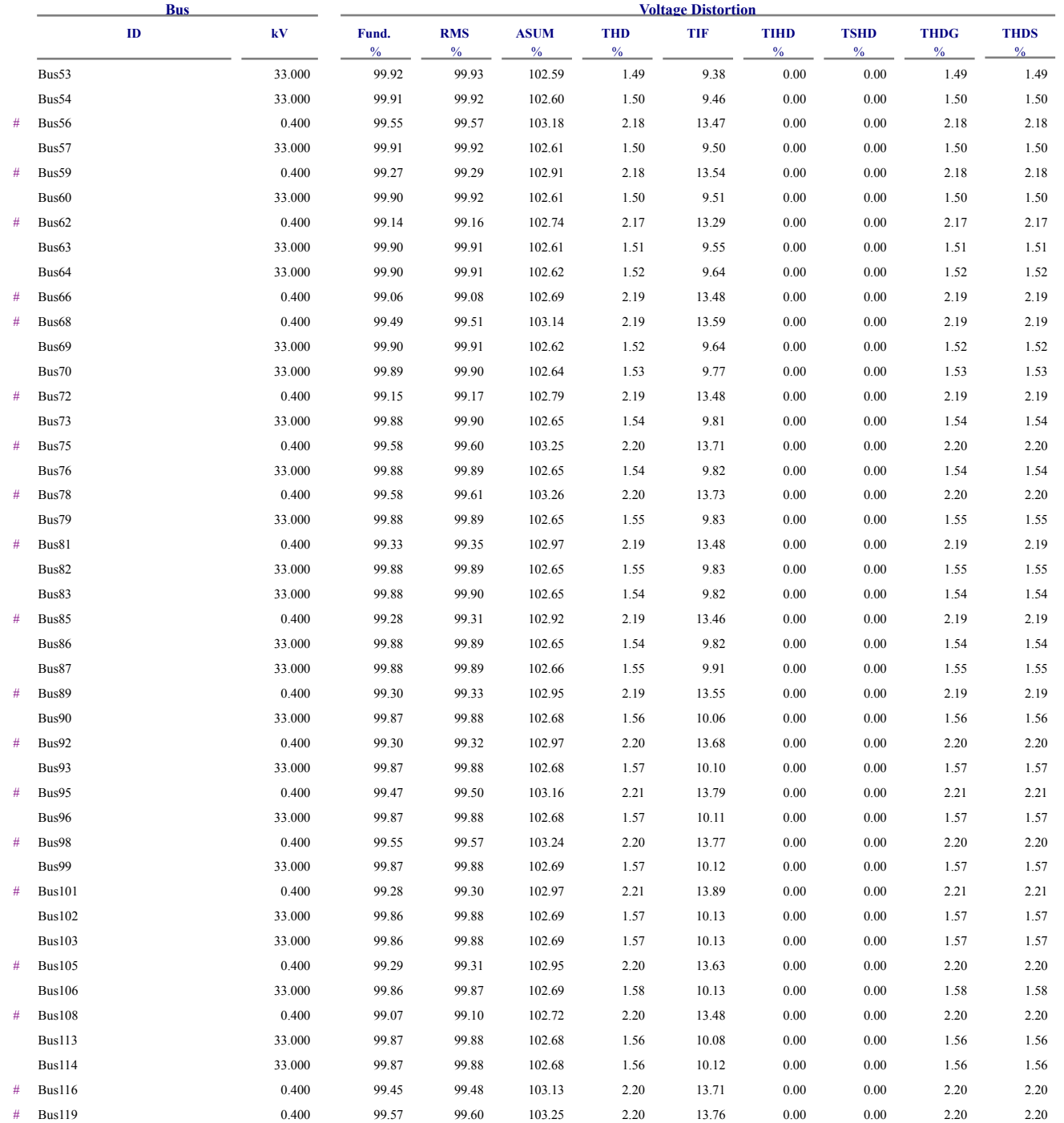

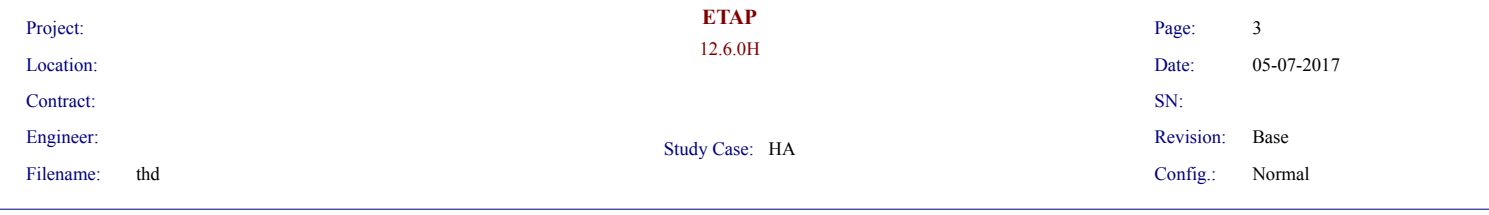

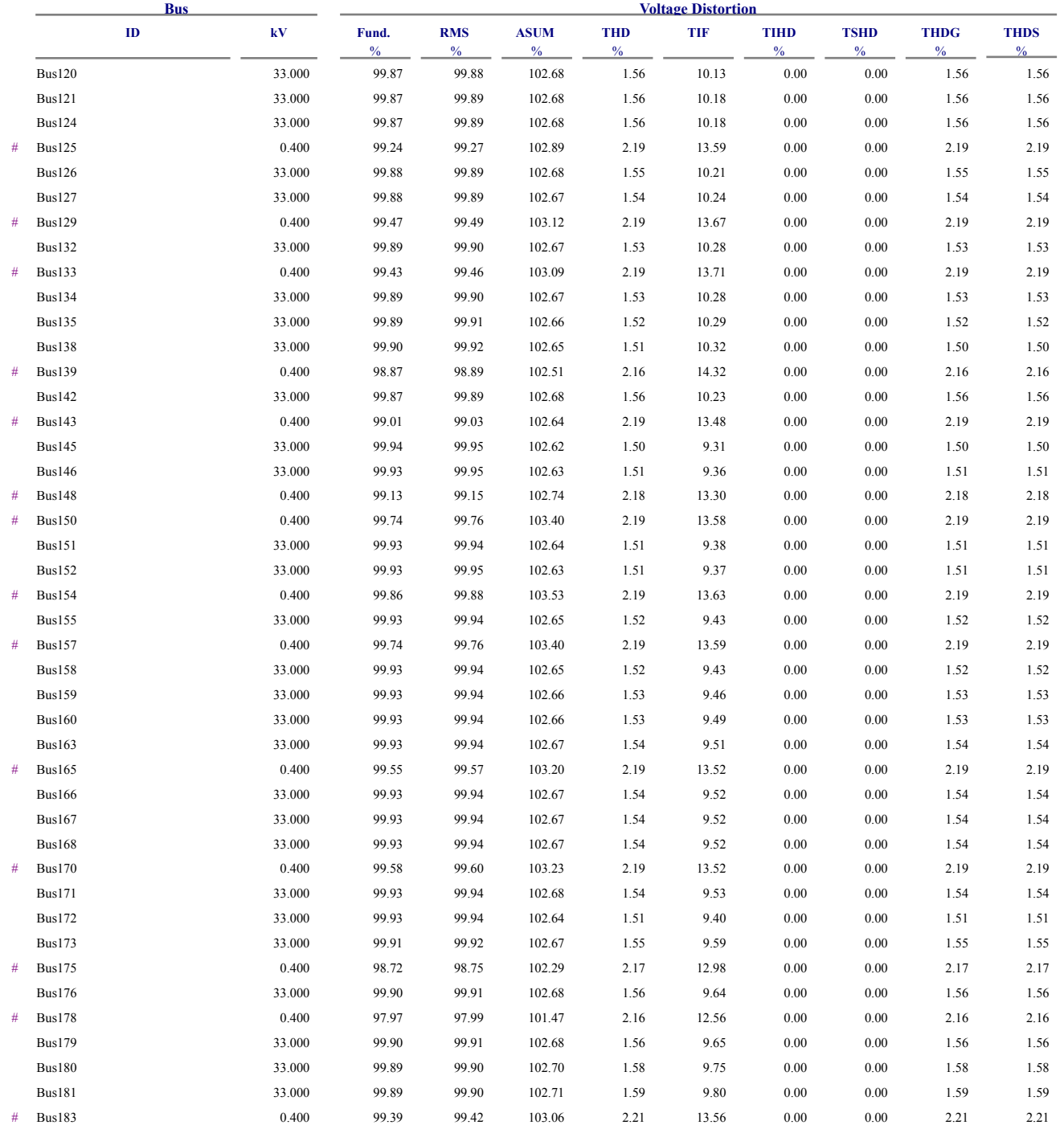

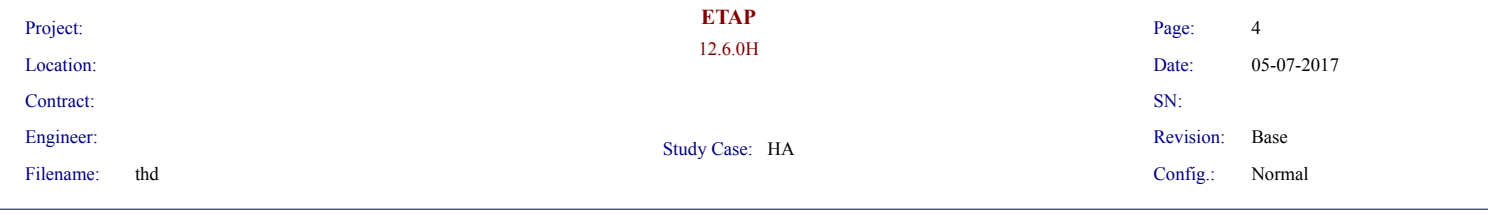

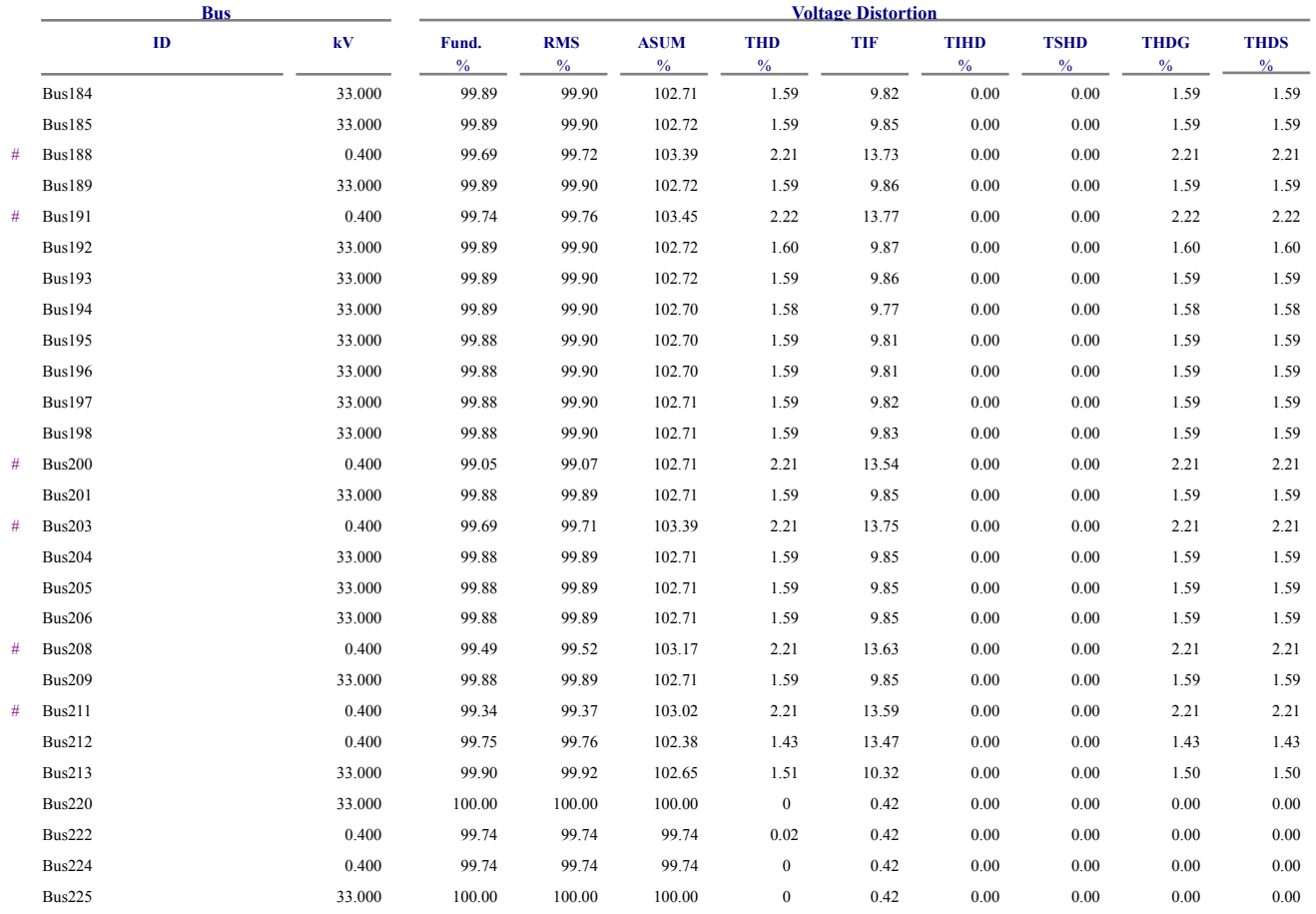

\* IndicatesTHD (Total Harmonic Distortion) Exceeds the Limit.

 $\overline{\phantom{a}}$ 

# Indicates IHD (Individual Harmonic Distortion) Exceeds the Limit.

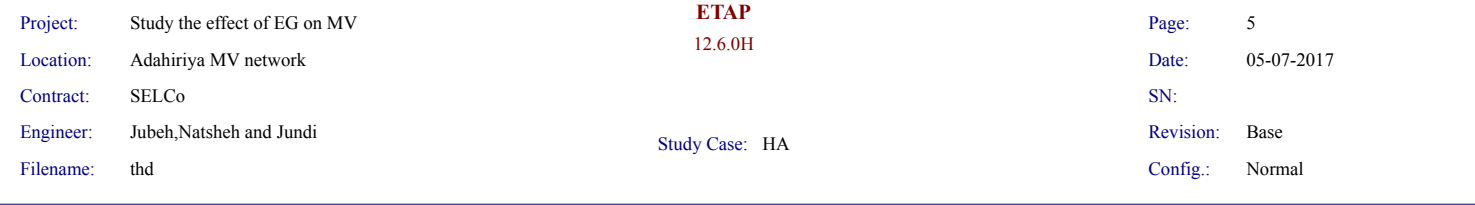

## **System Harmonics Branch Information**

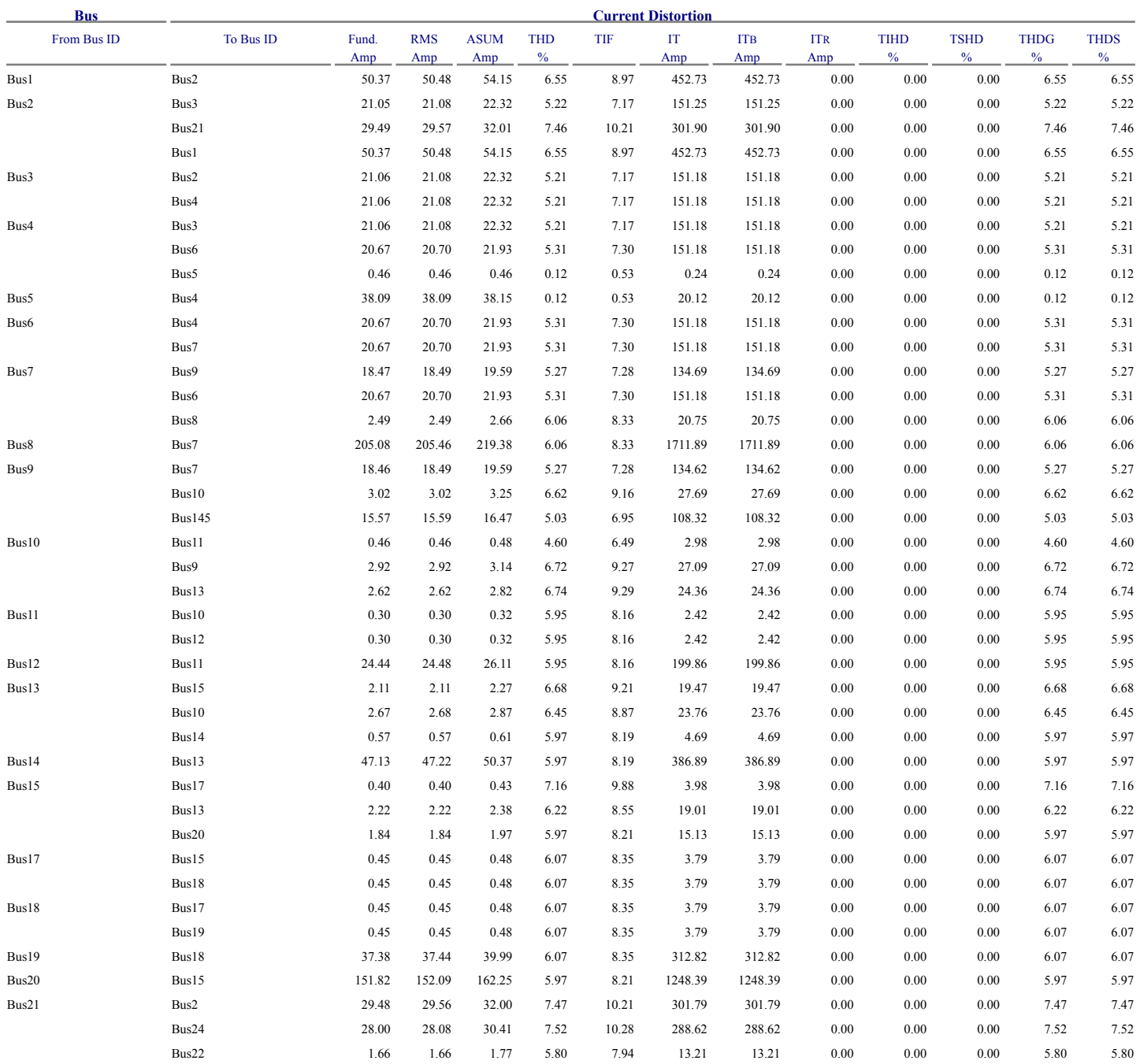

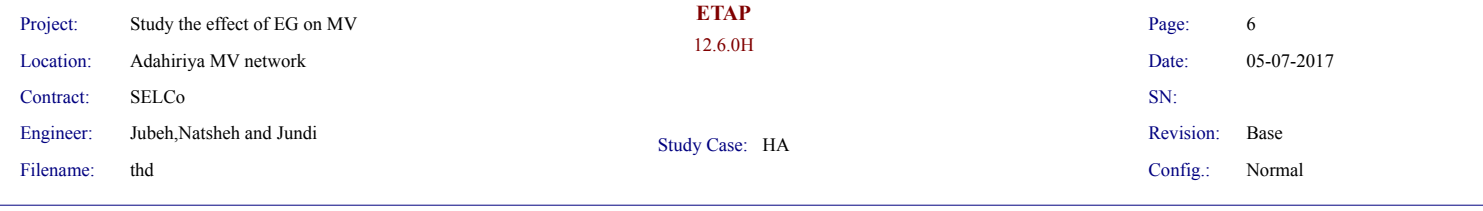

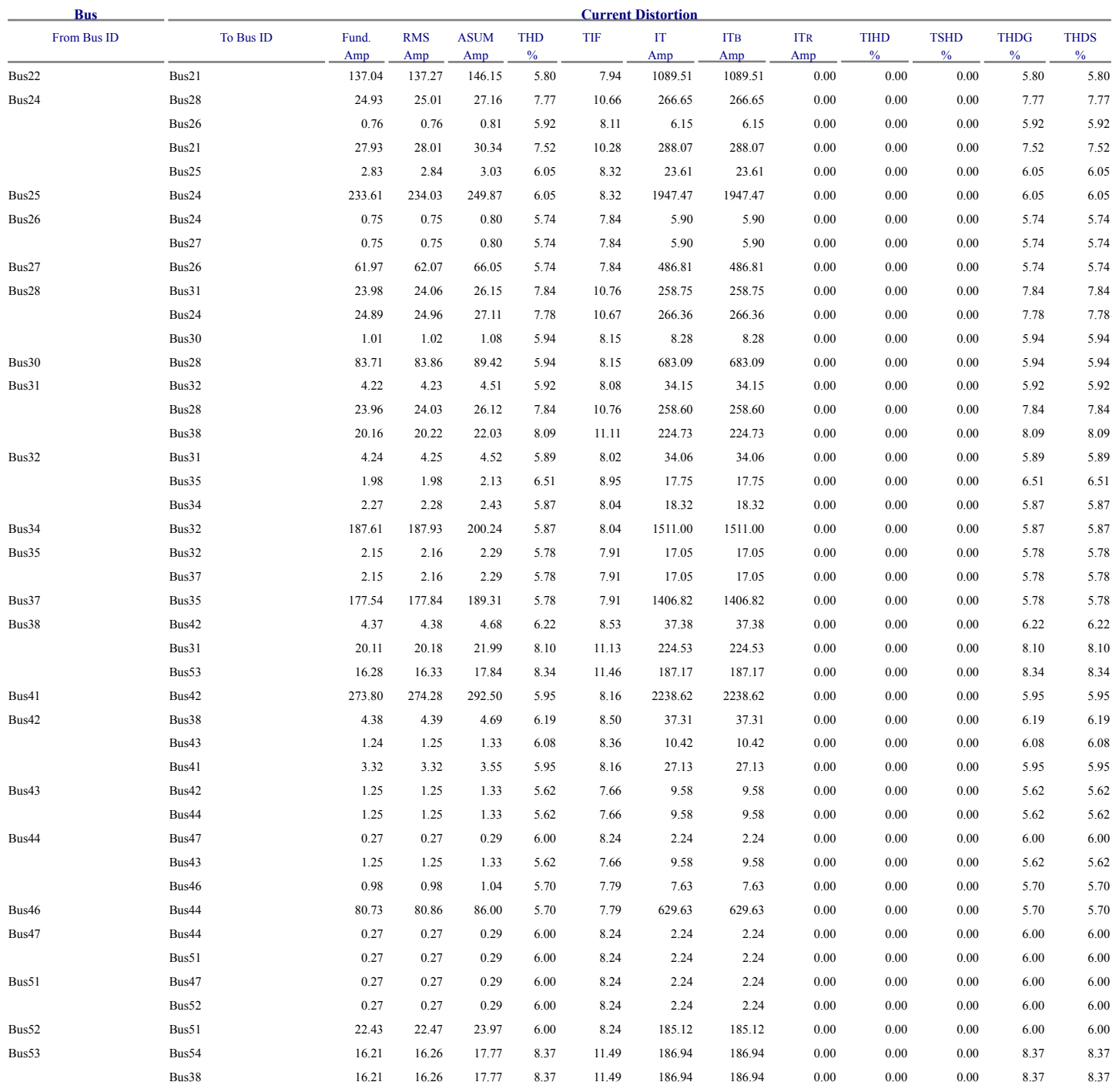

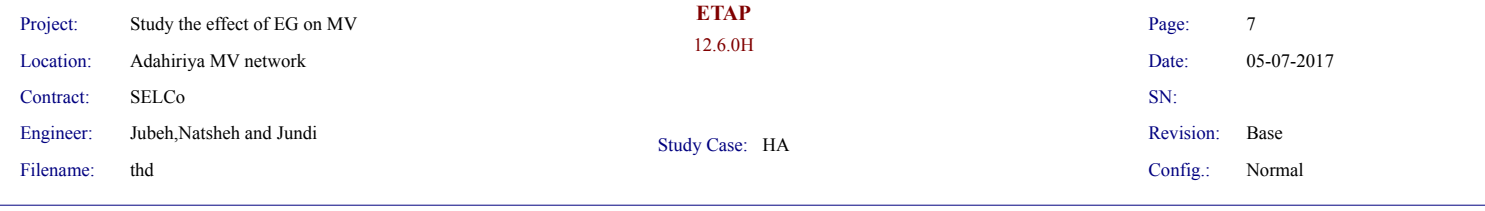

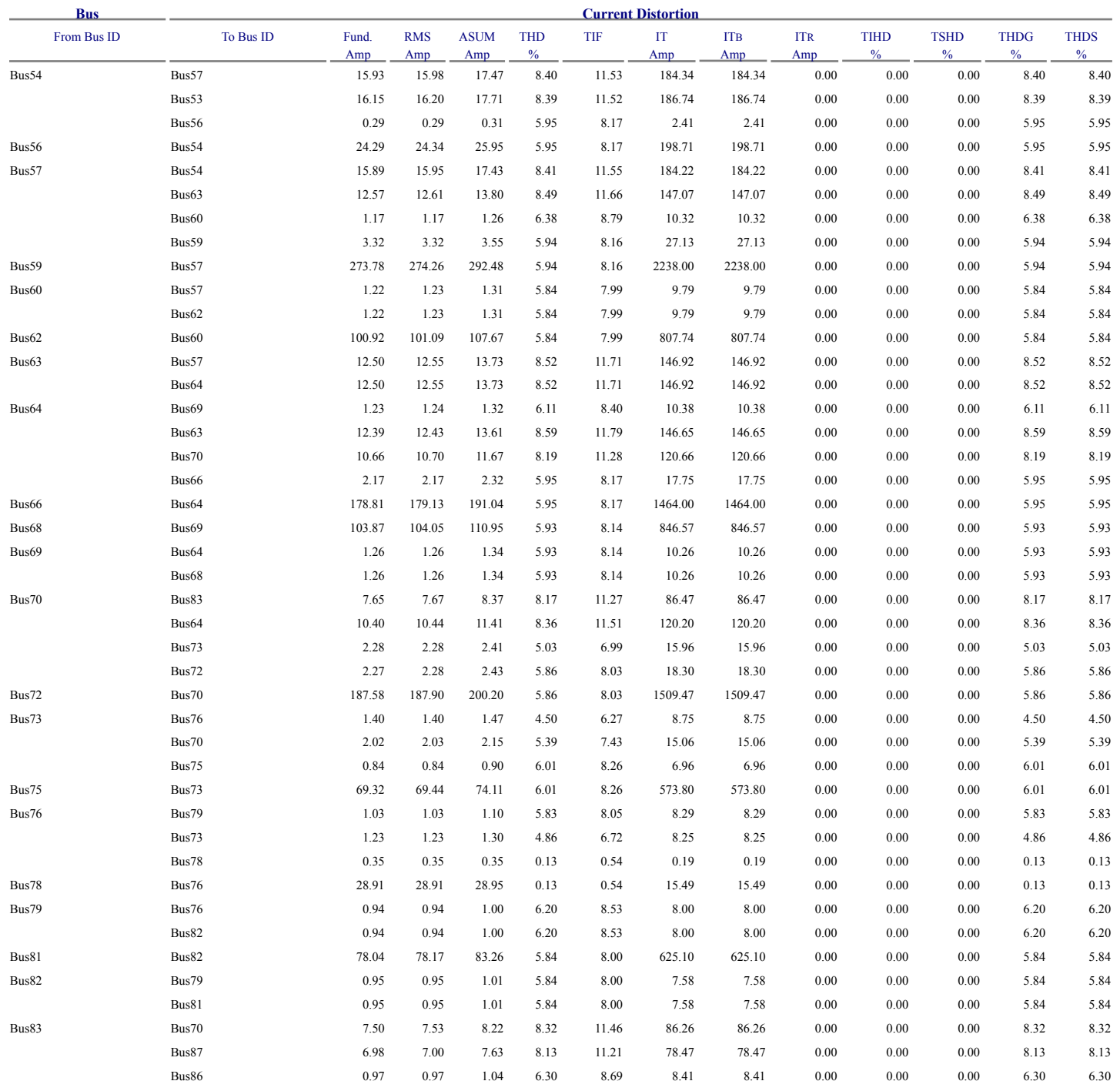

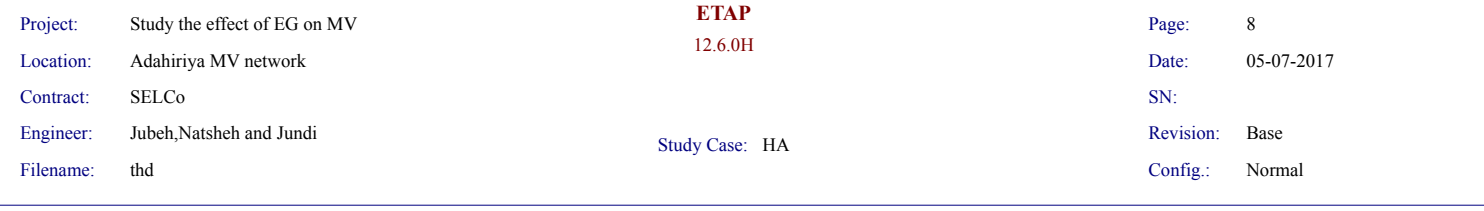

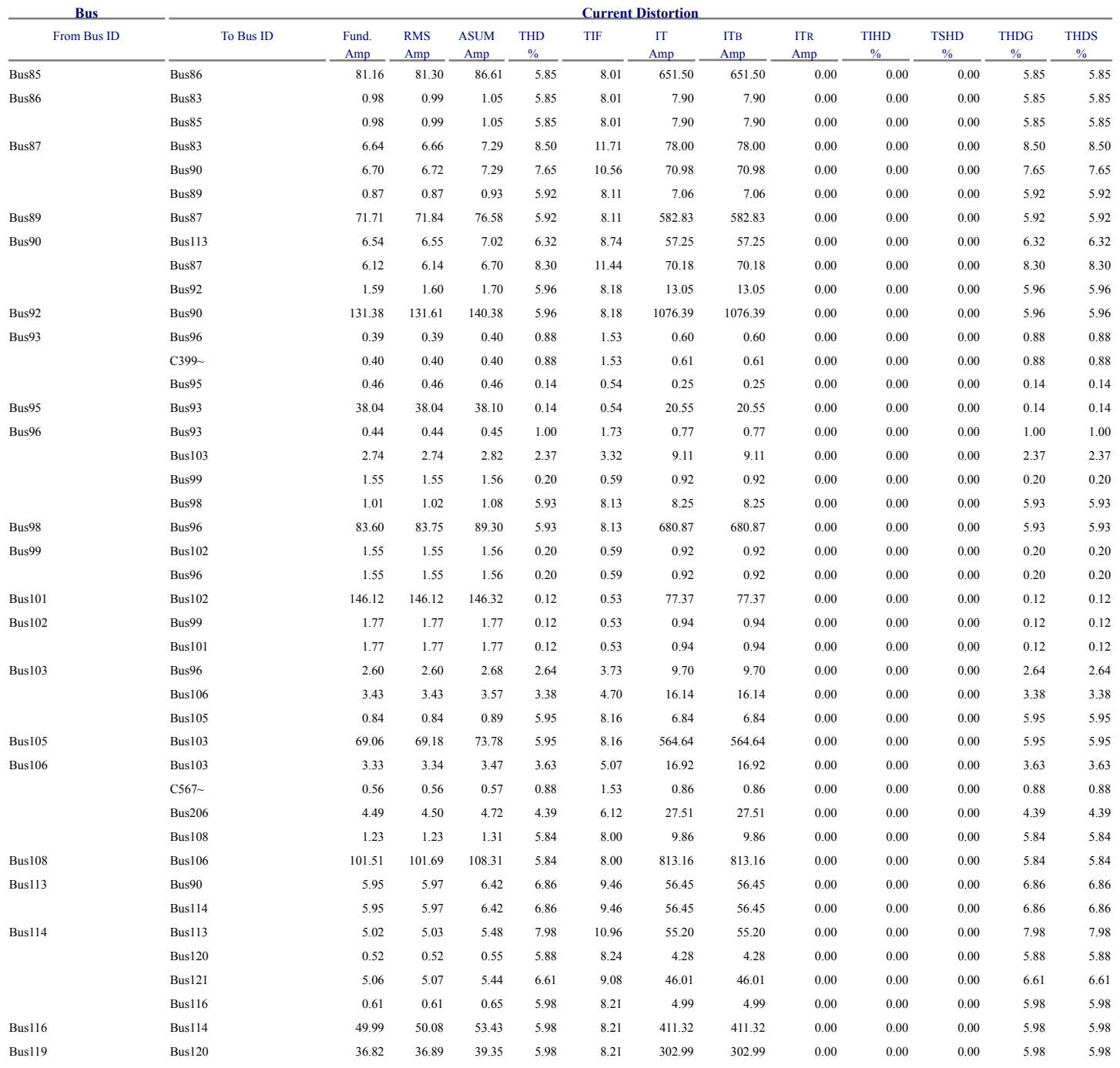

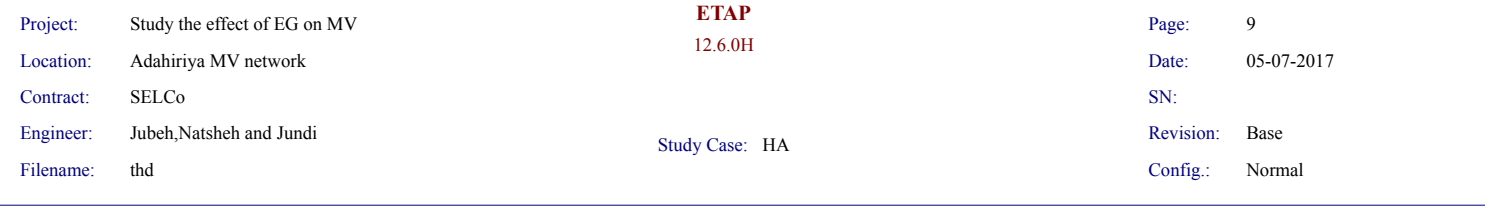

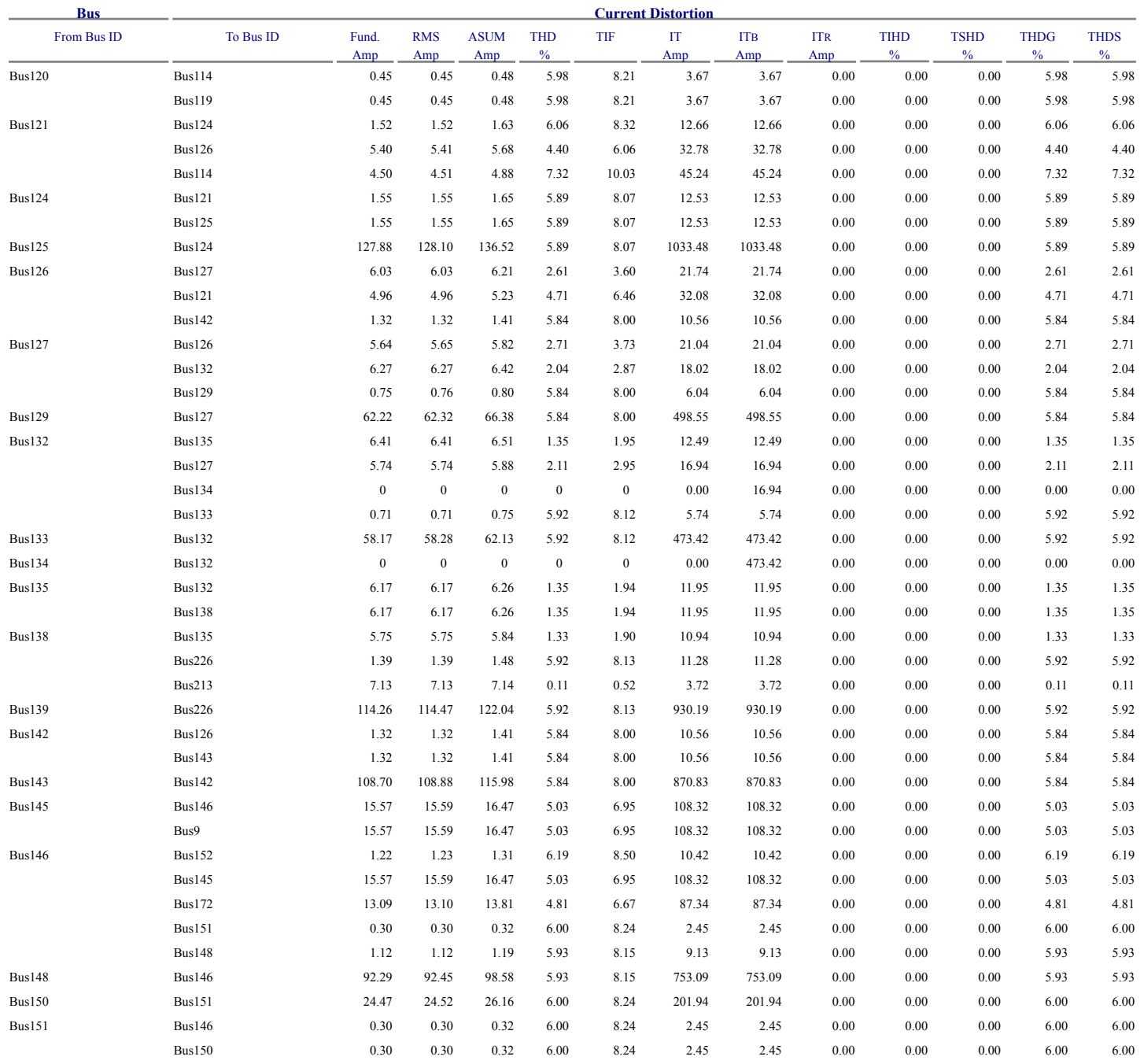

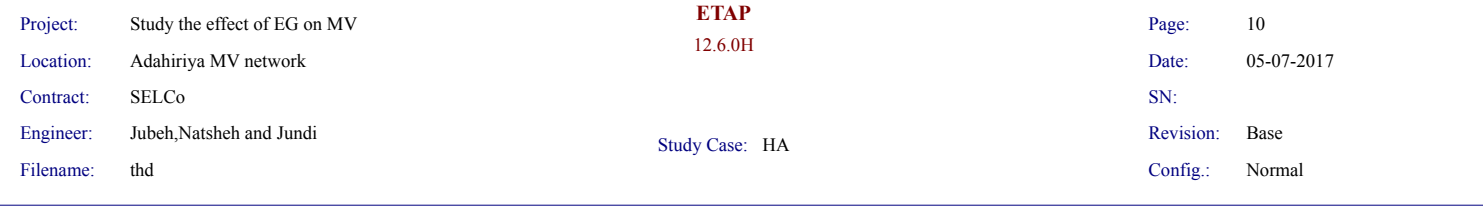

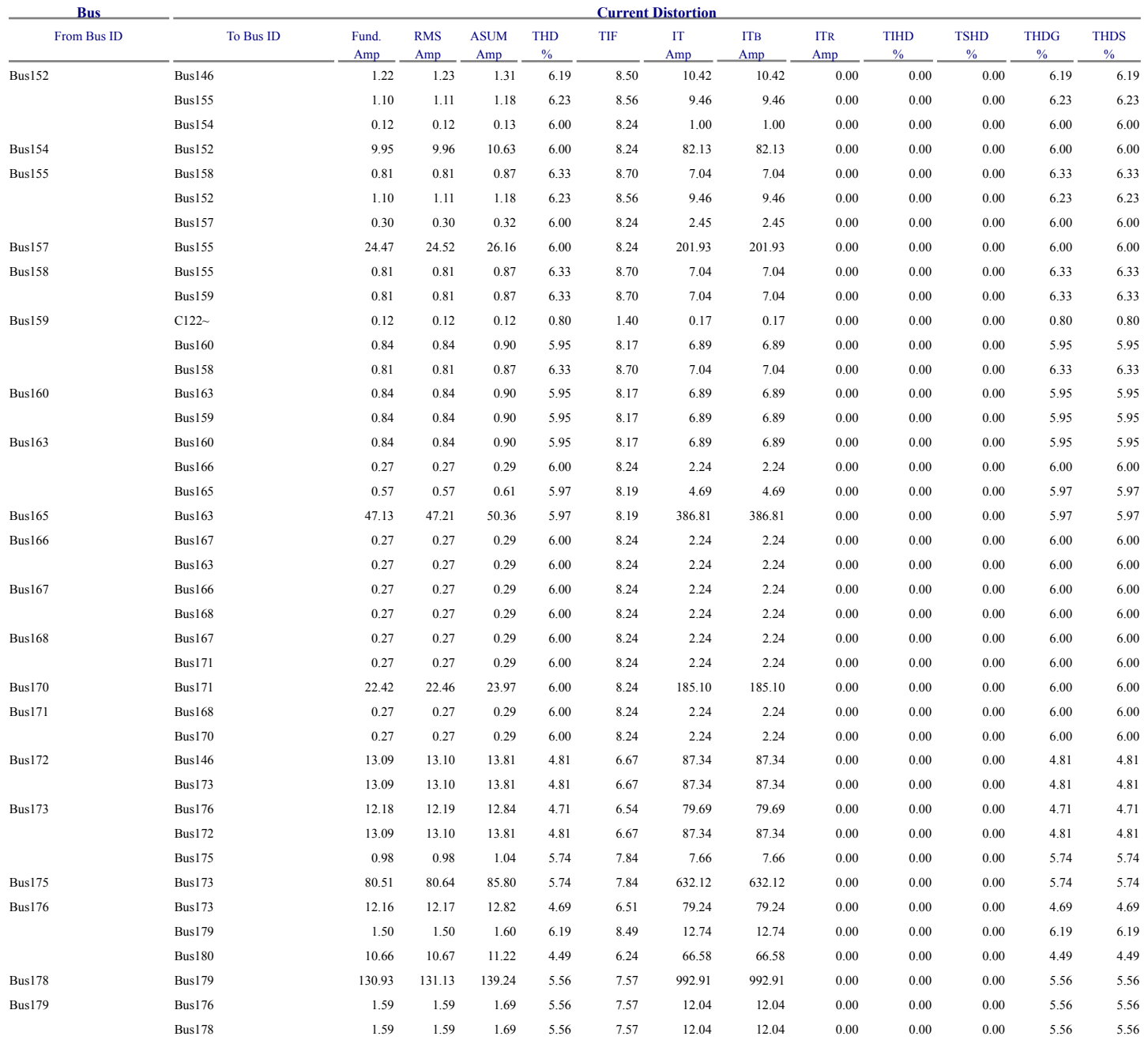

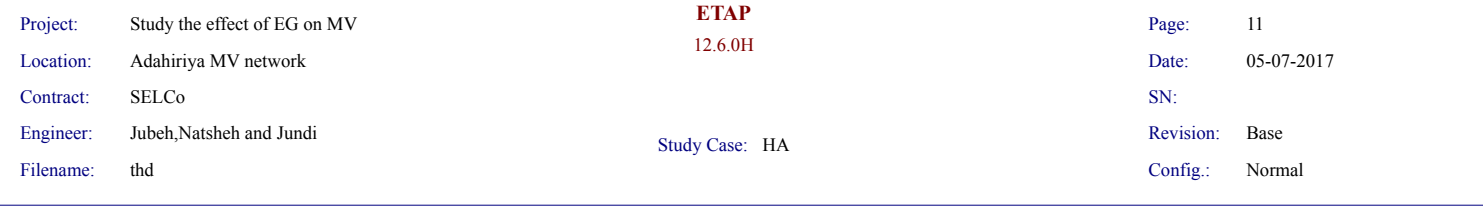

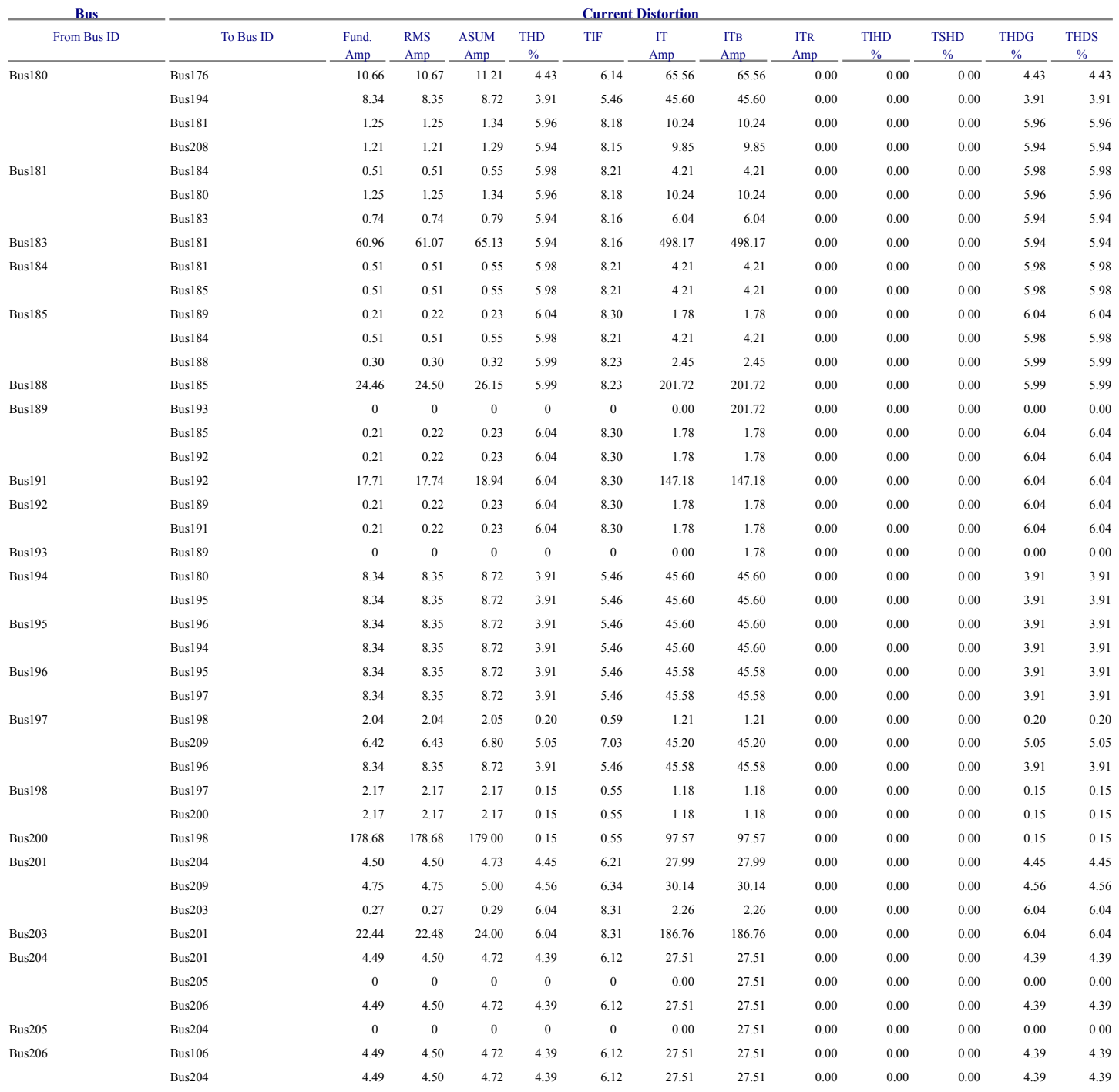

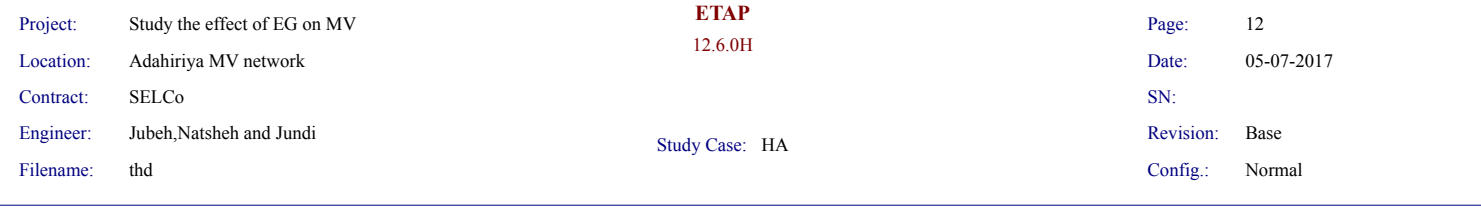

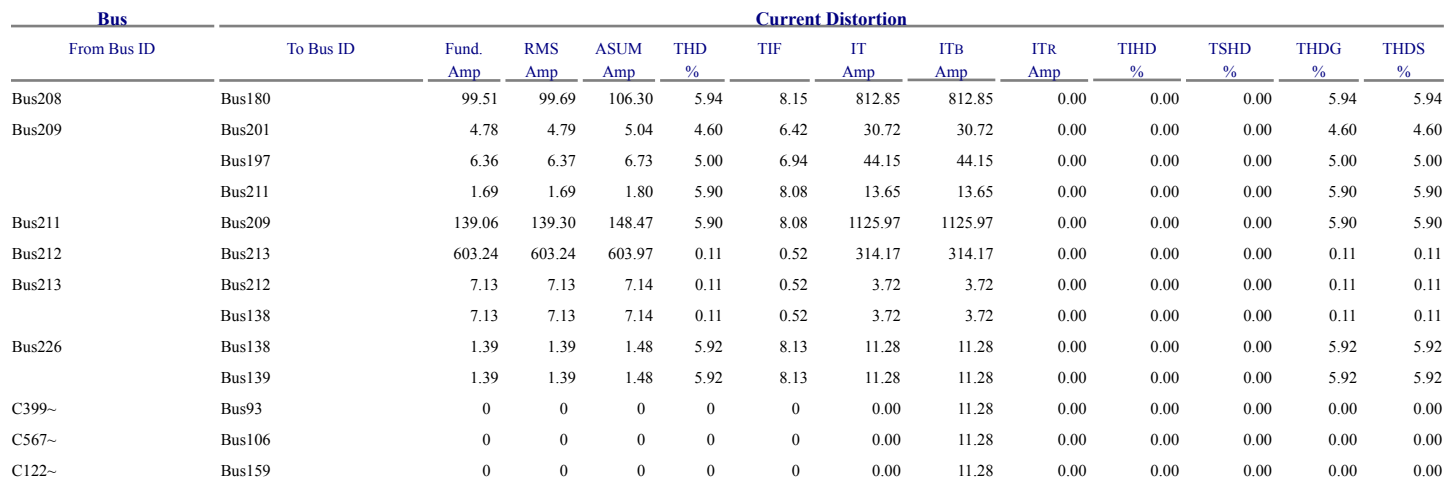

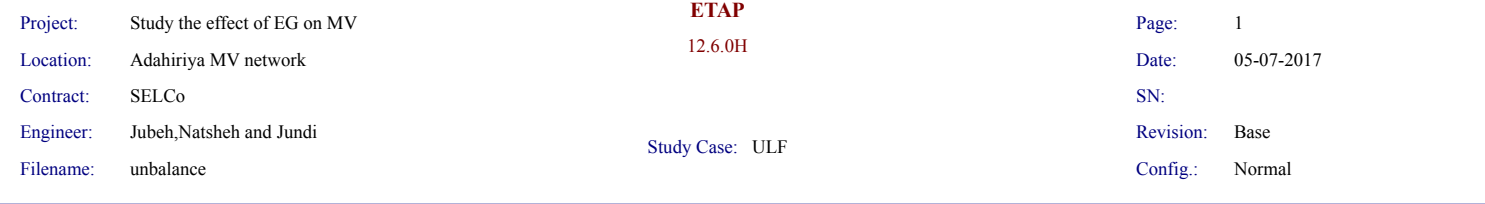

## **Unbalanced Load Flow Report**

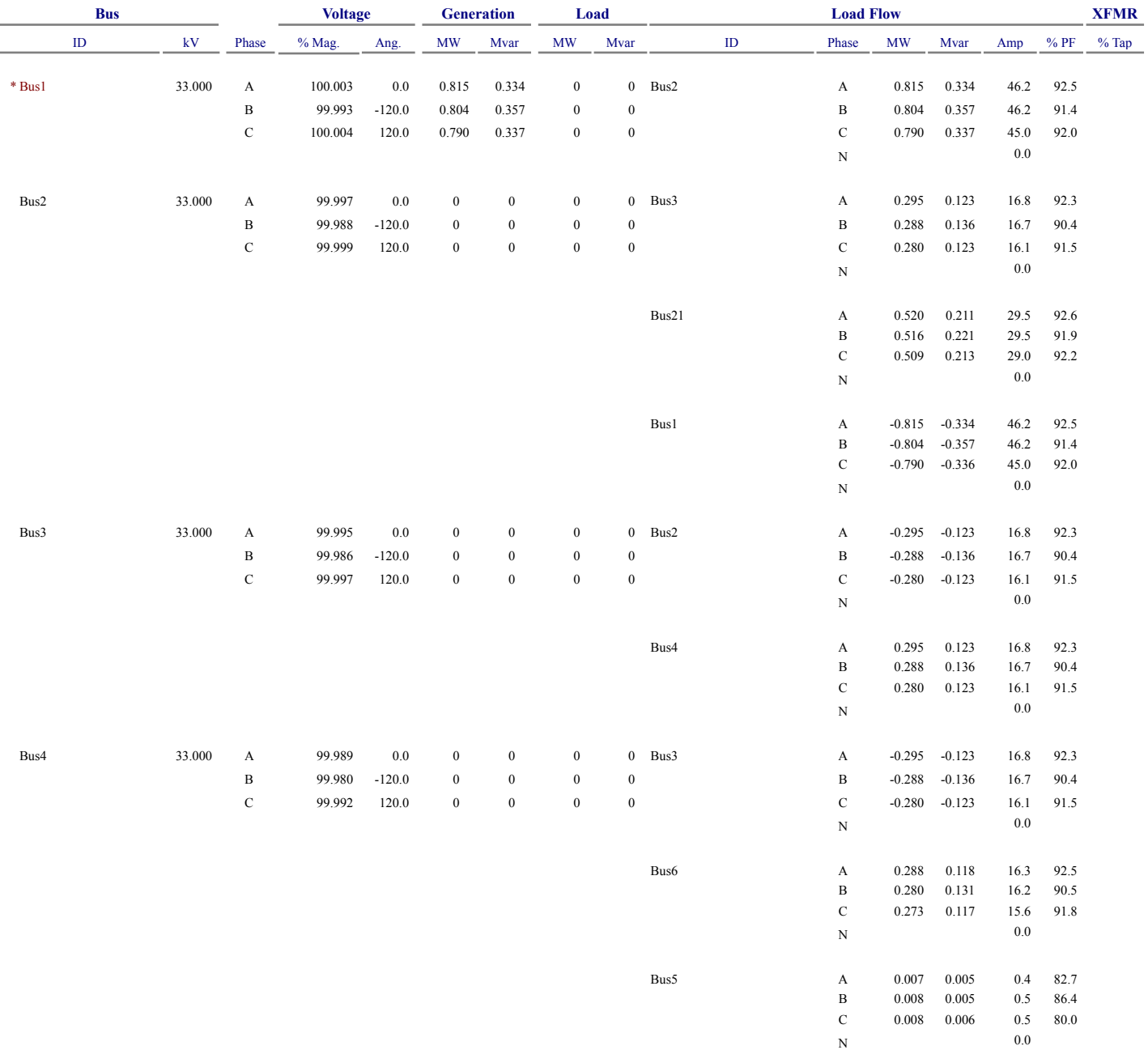

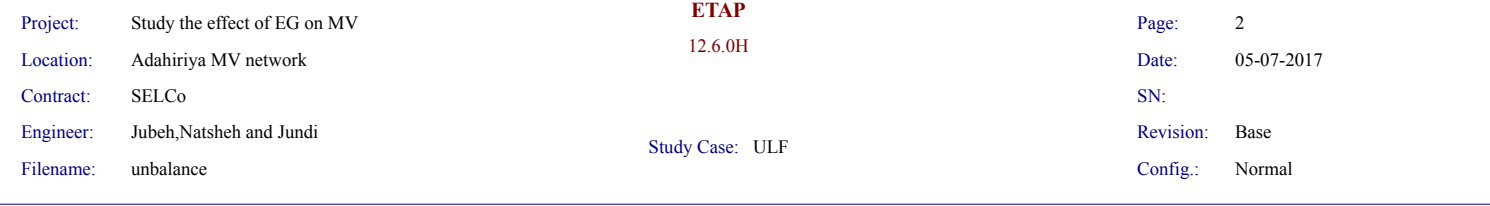

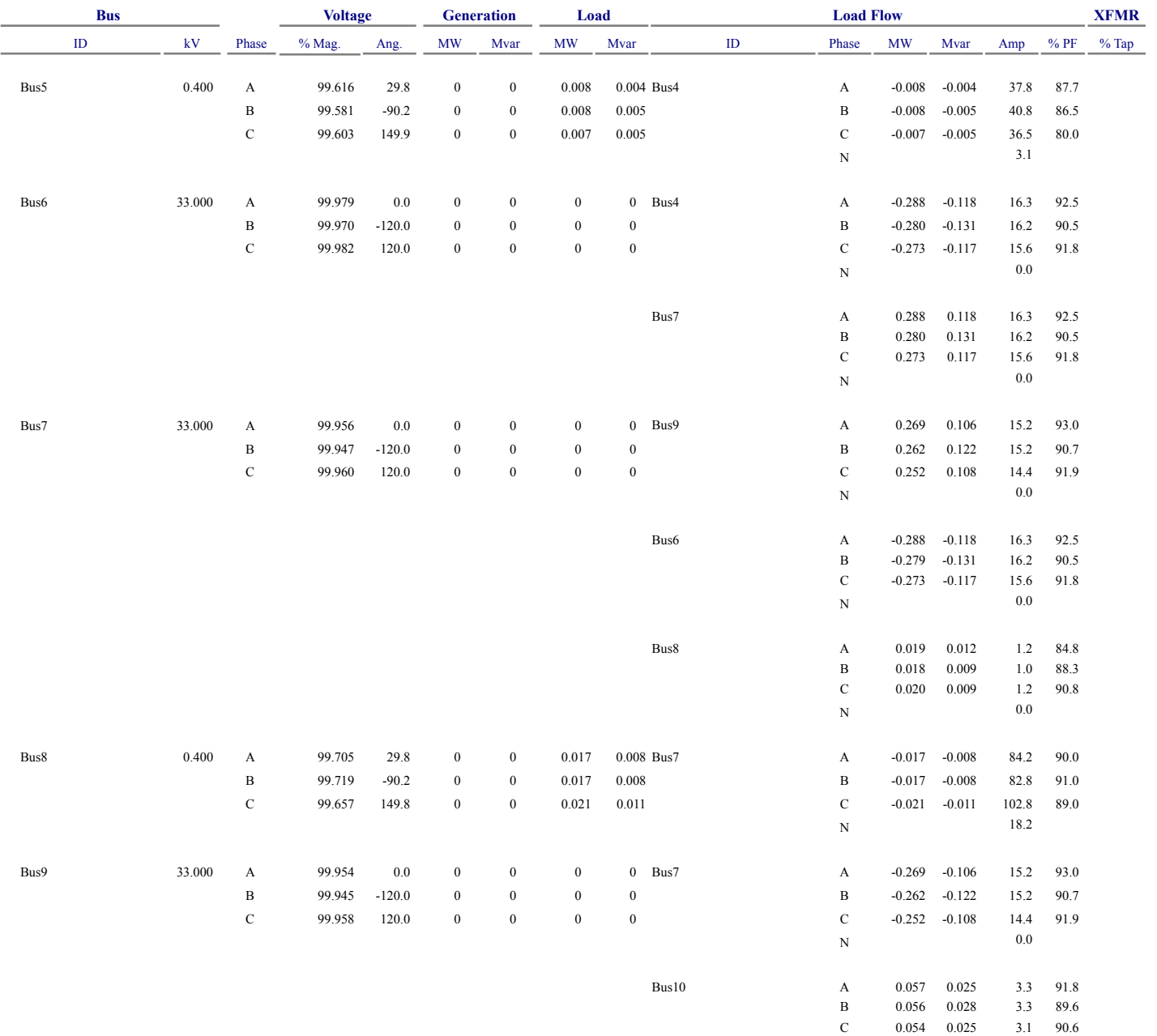

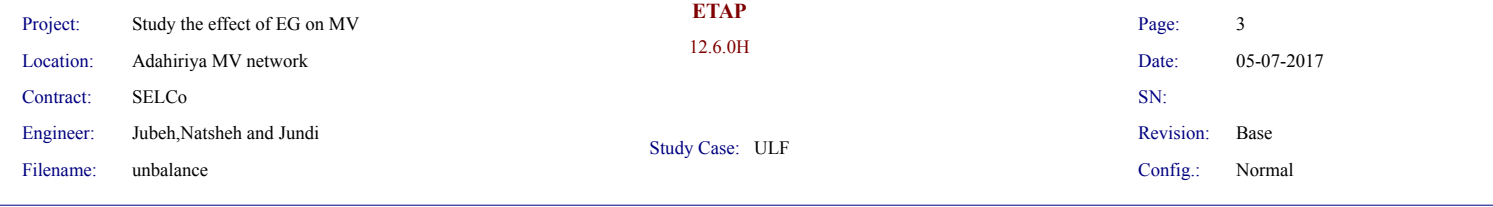

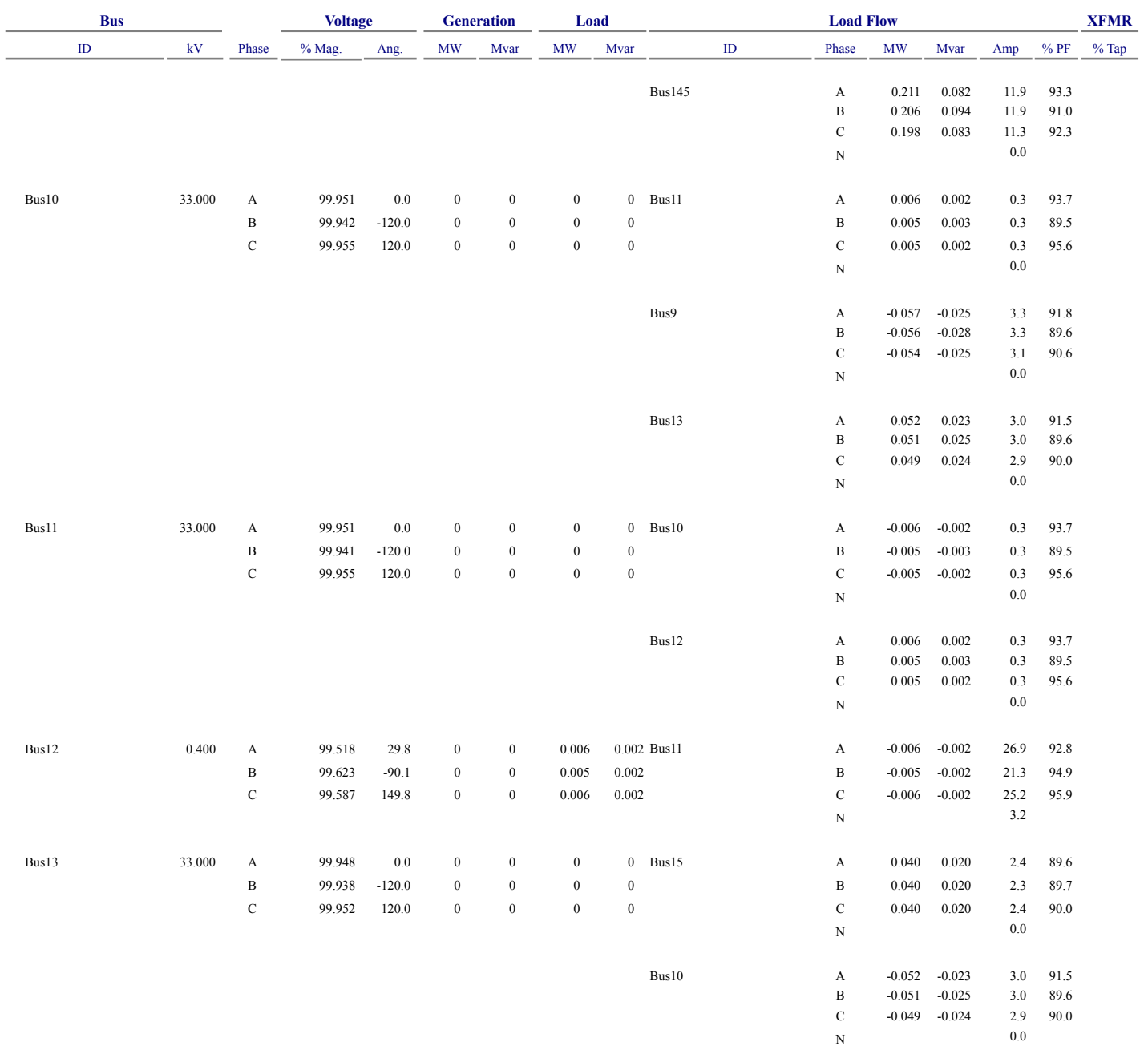

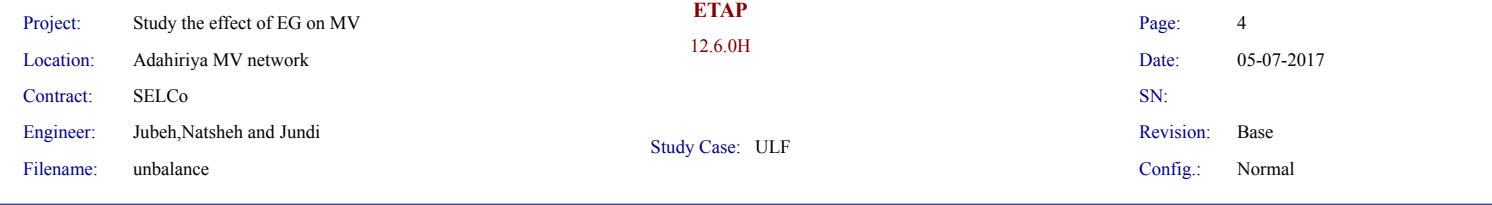

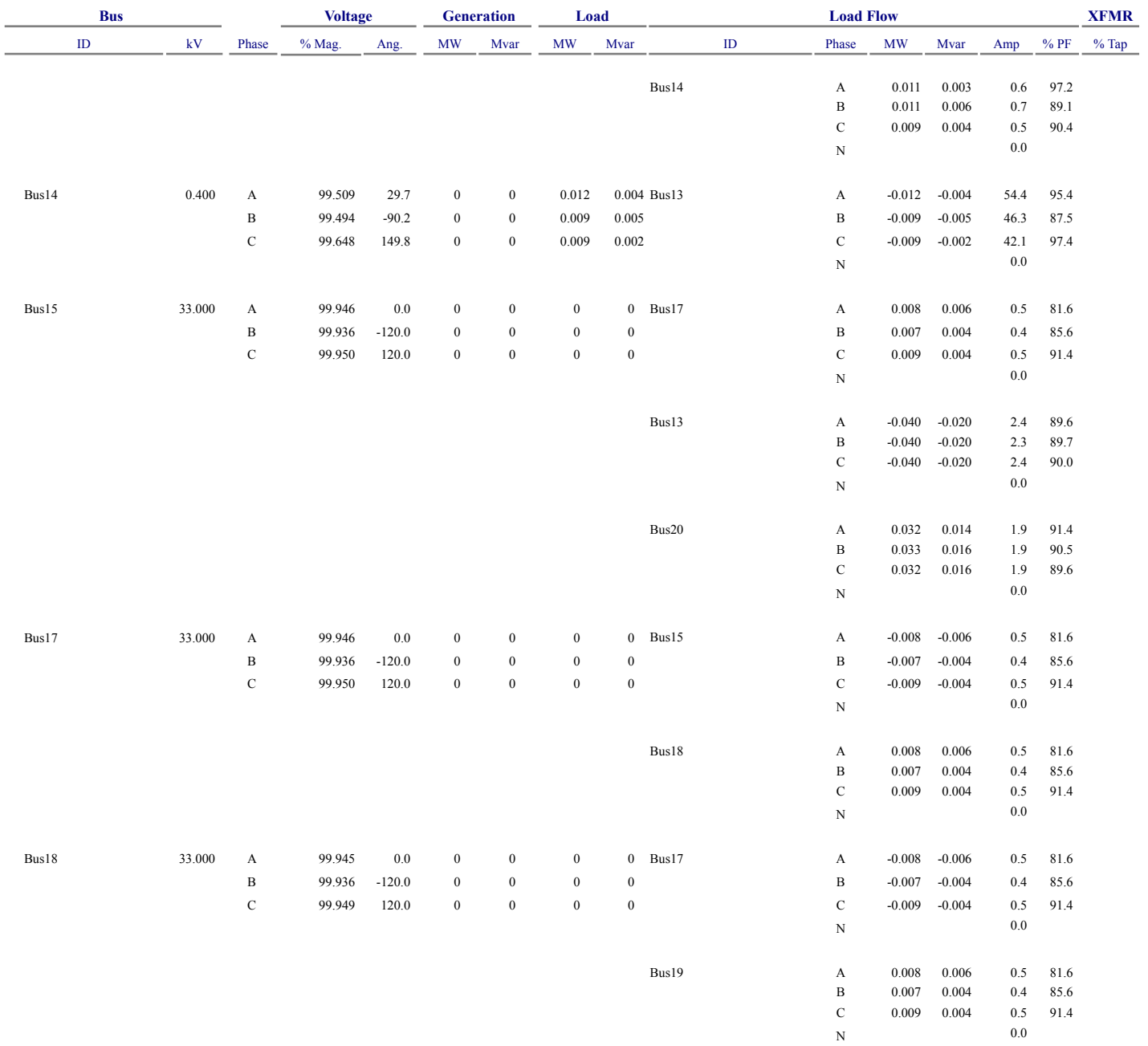

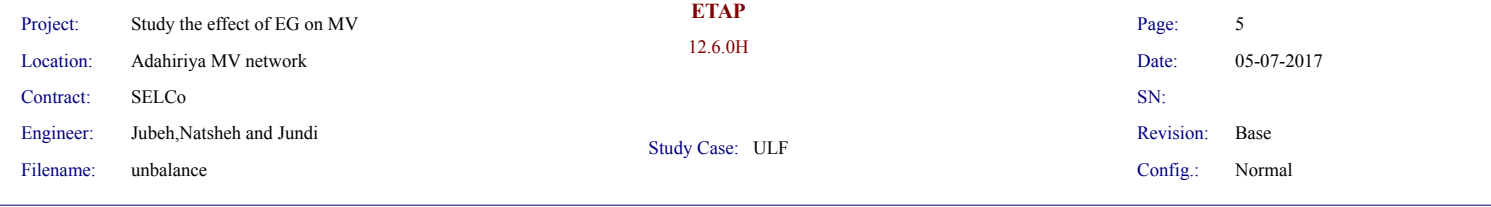

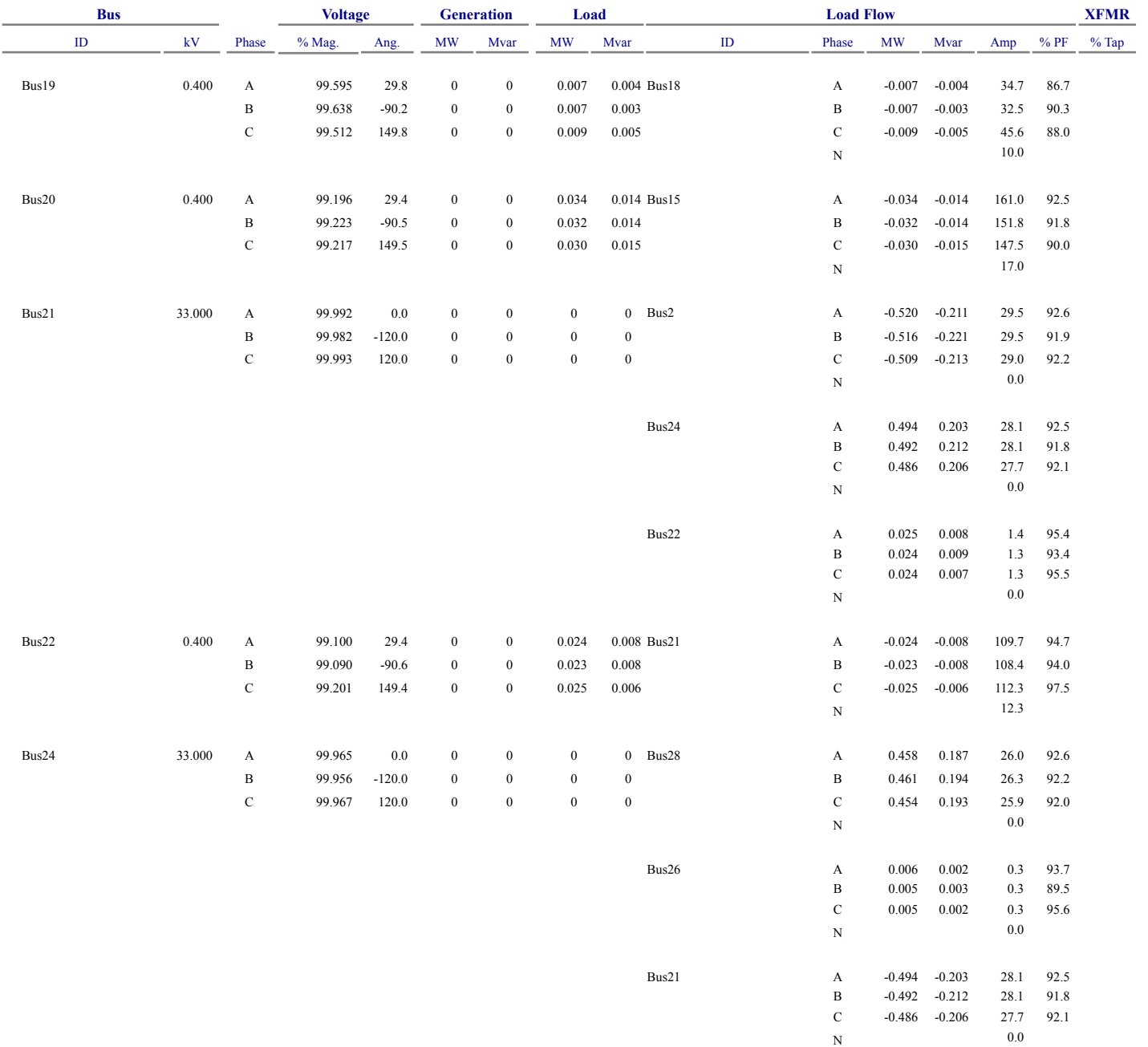

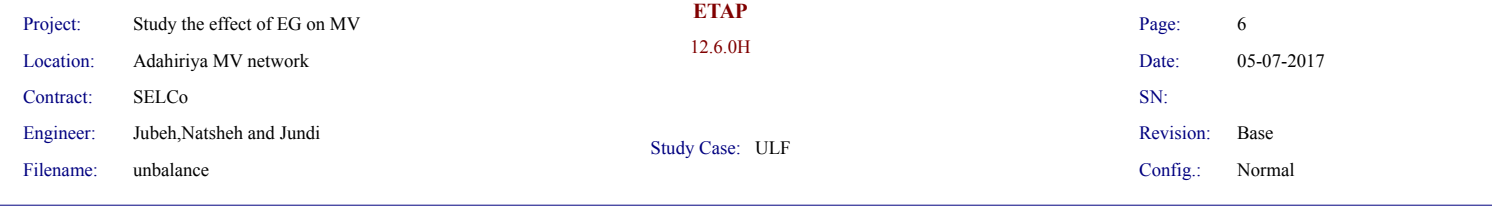

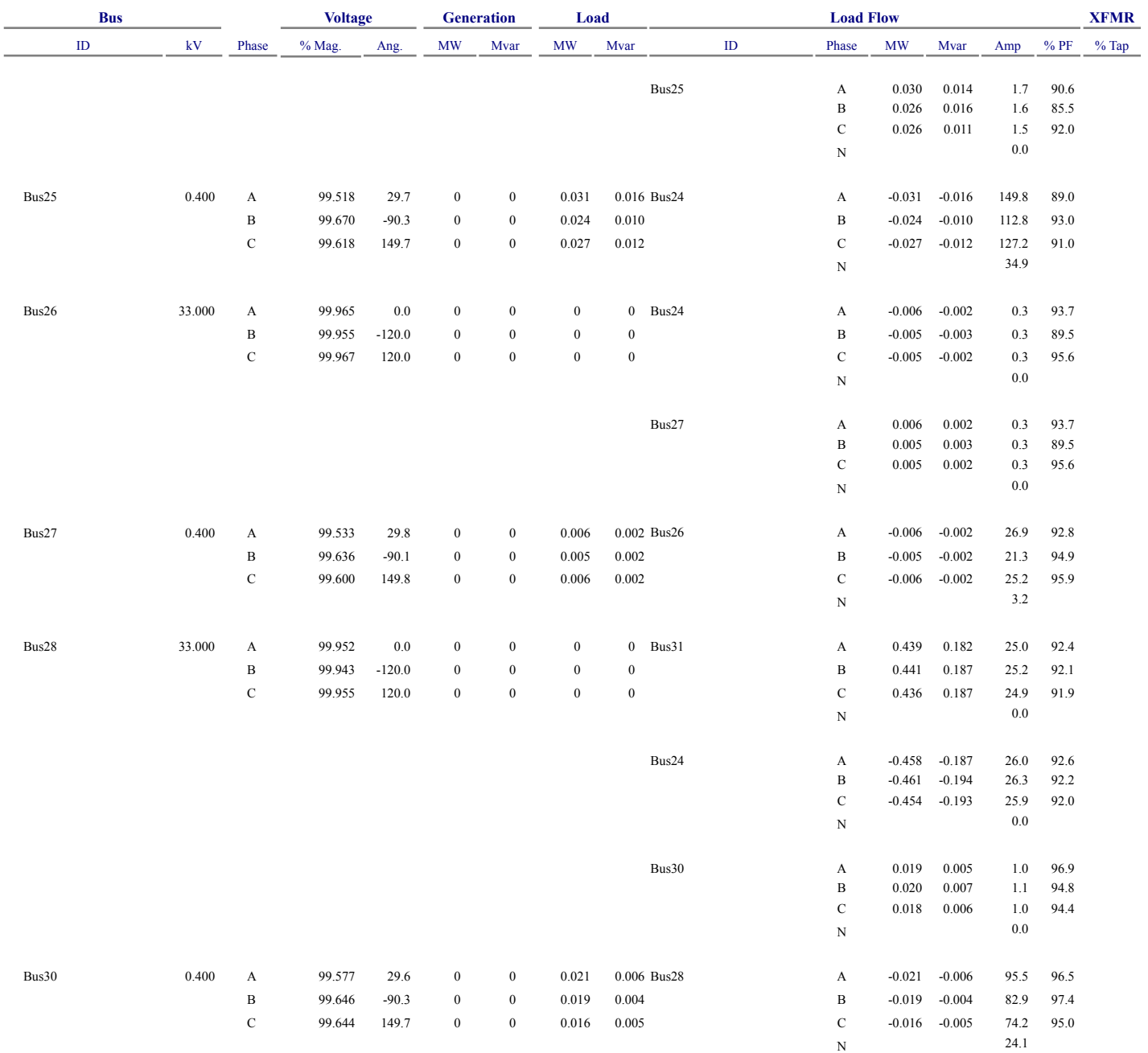

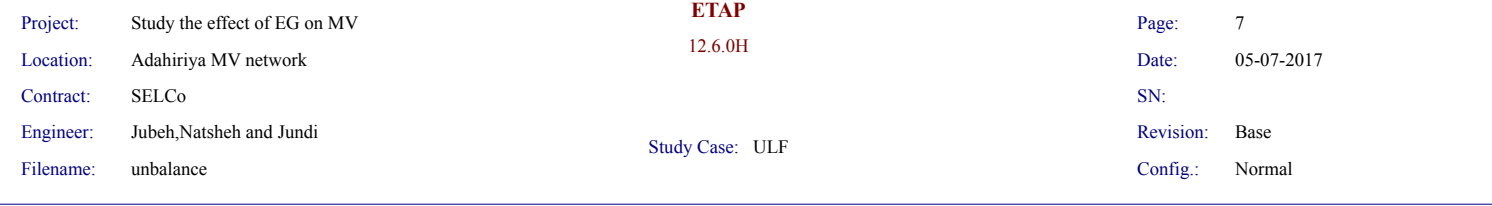

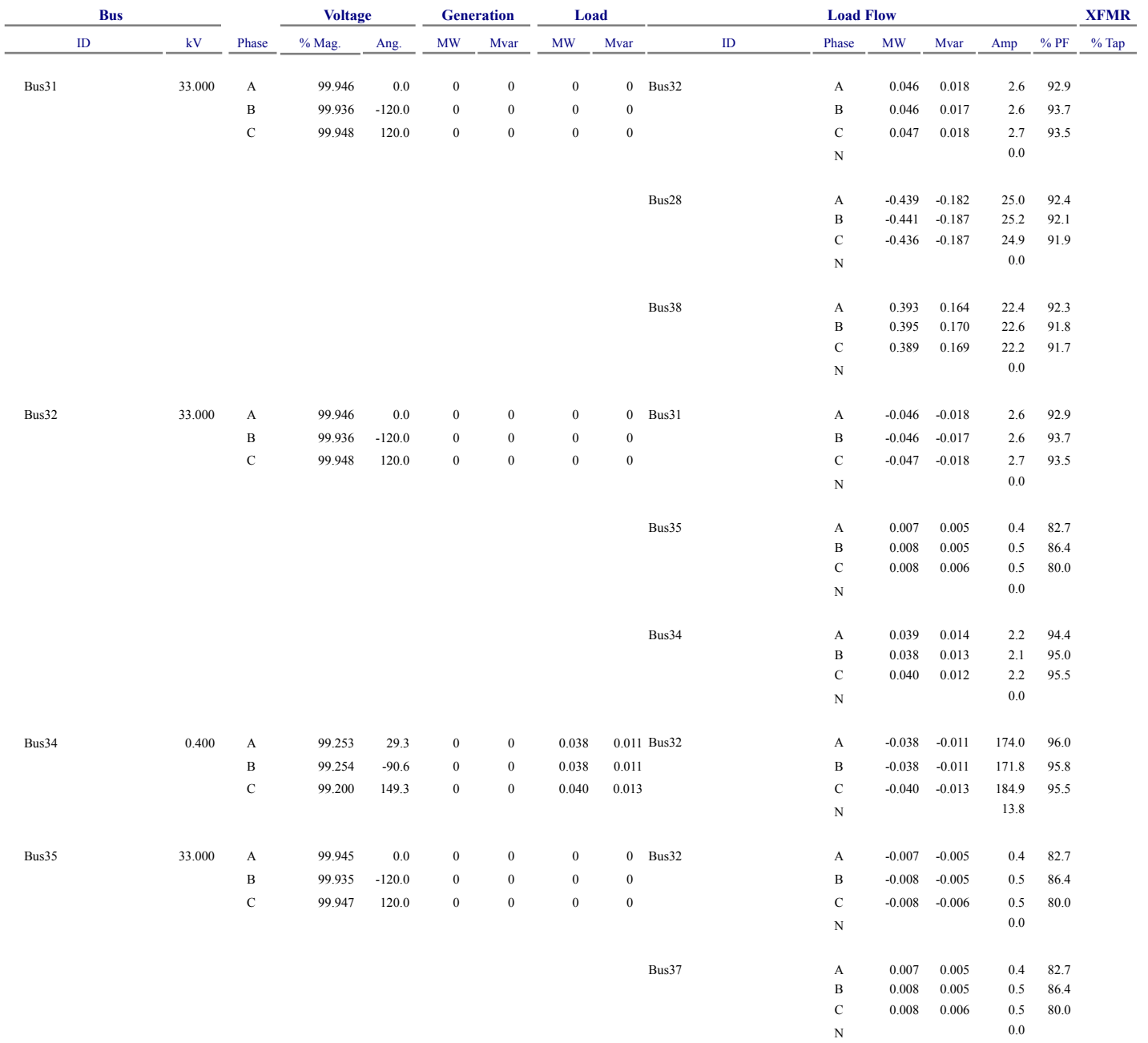

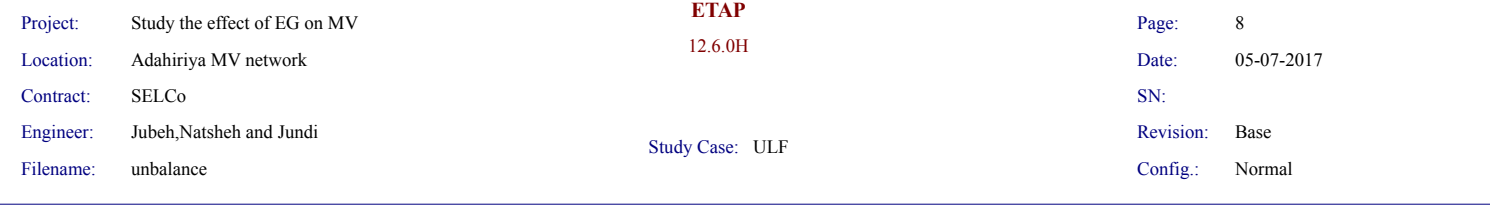

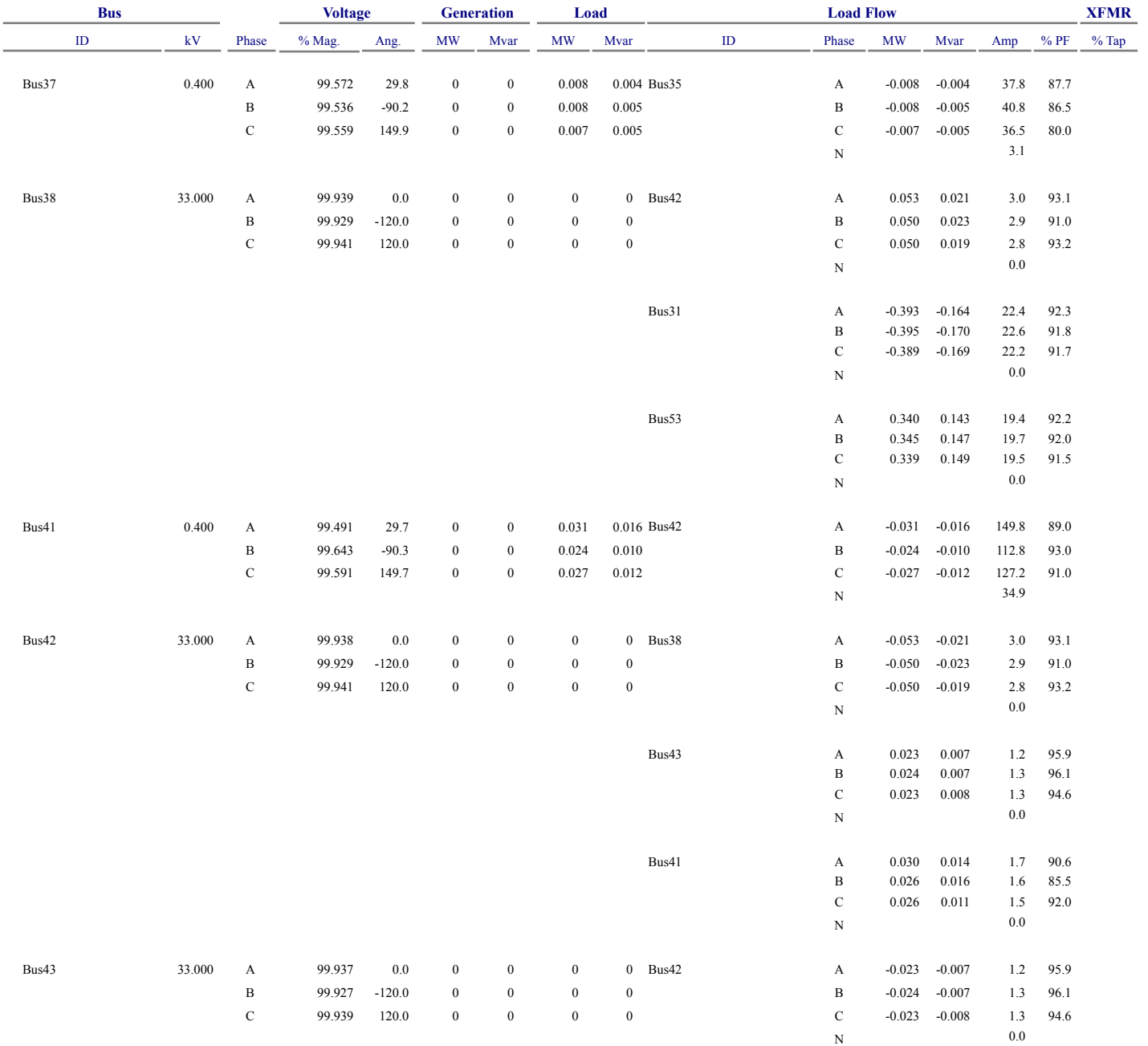

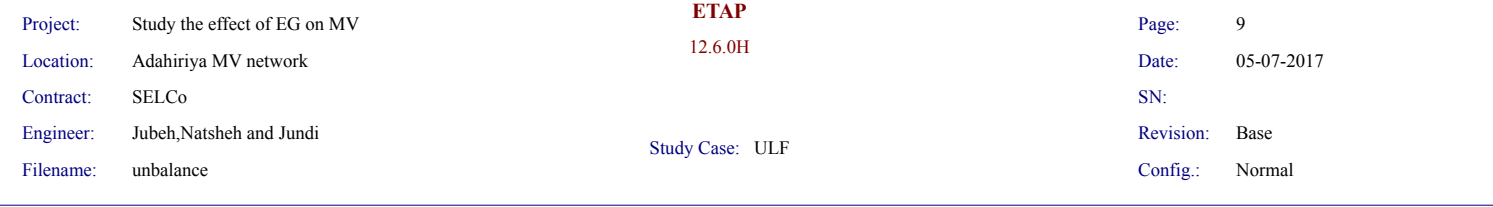

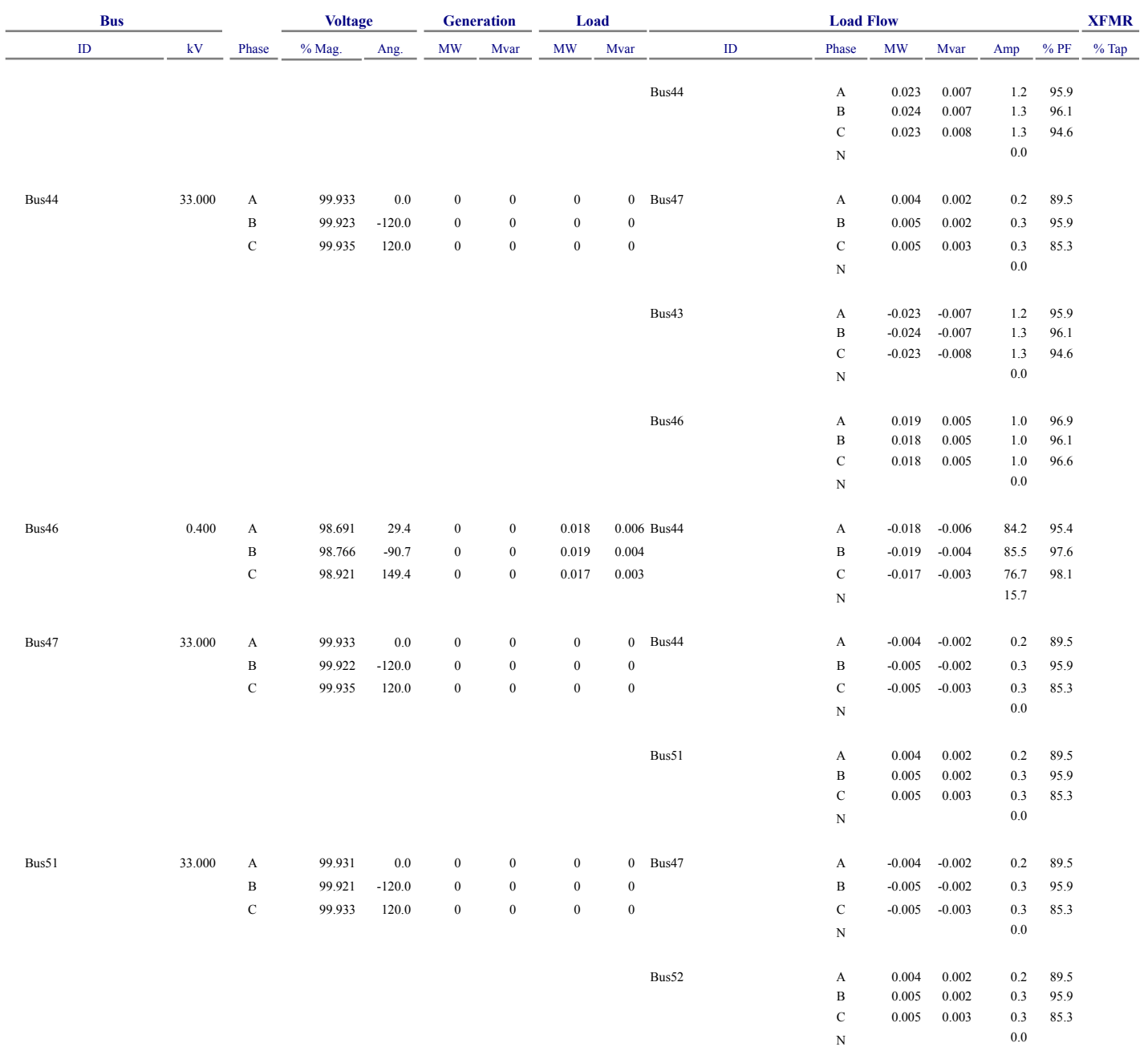

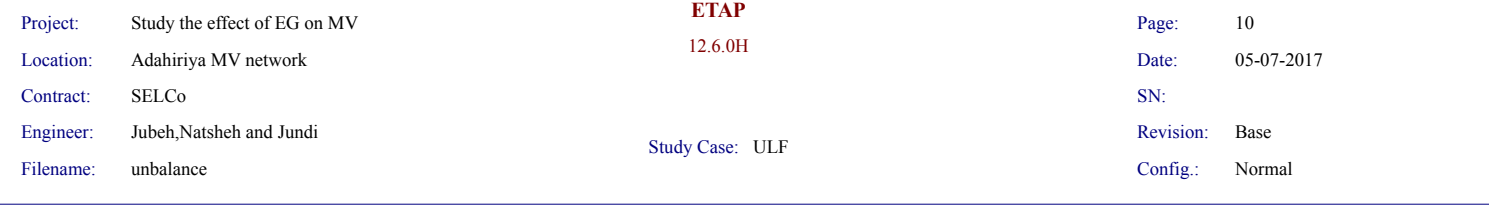

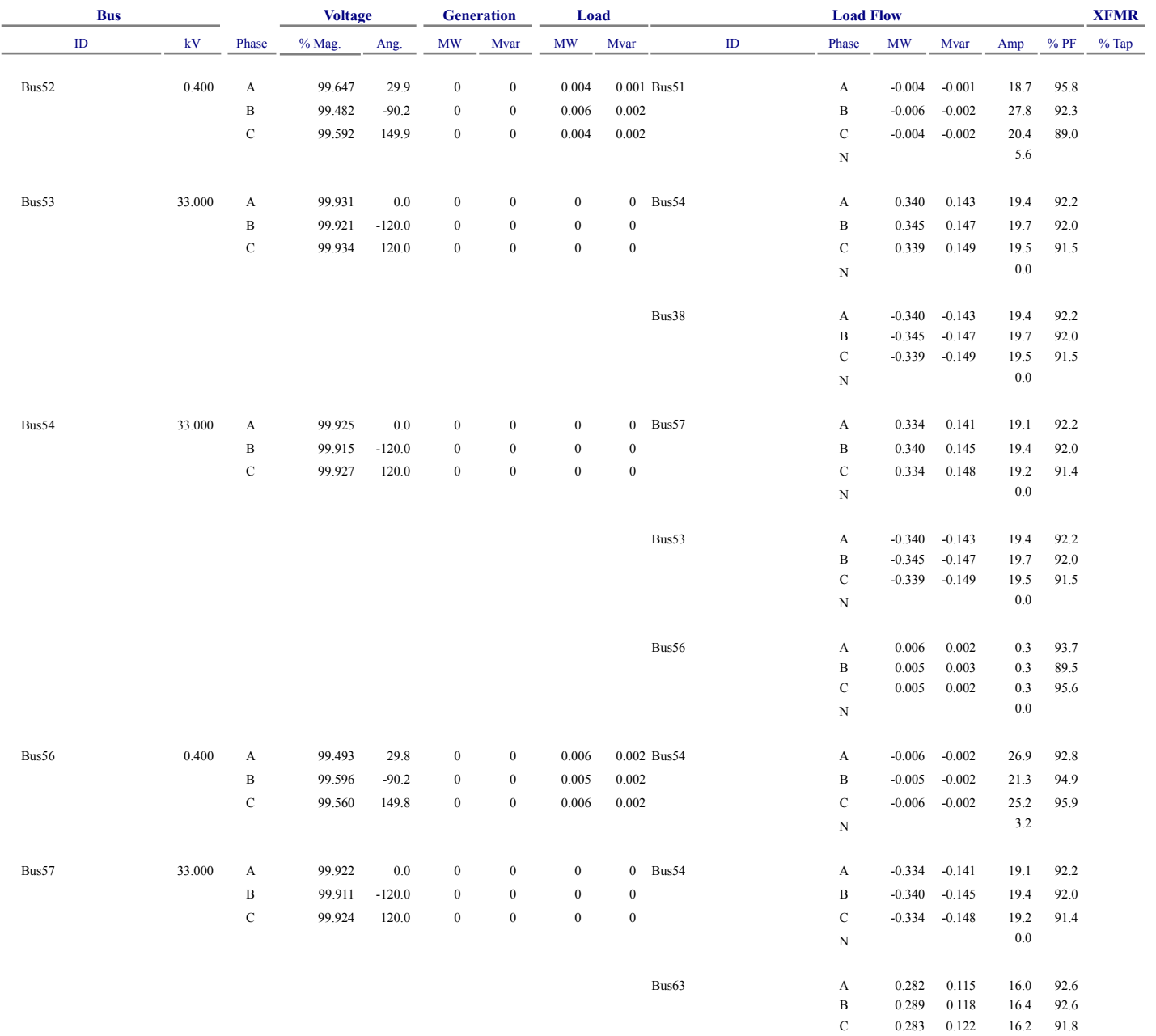

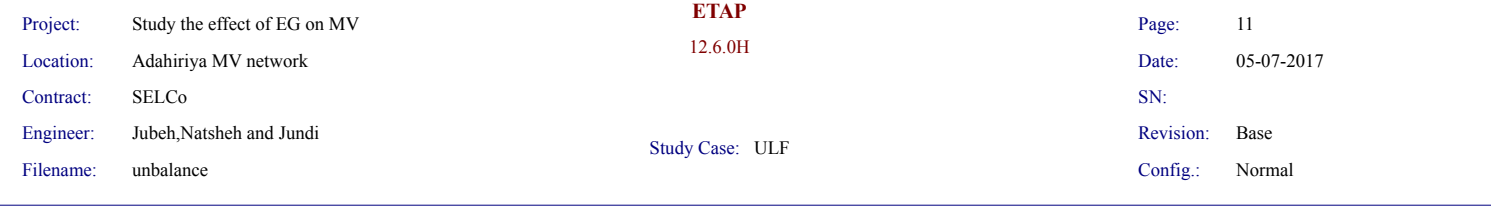

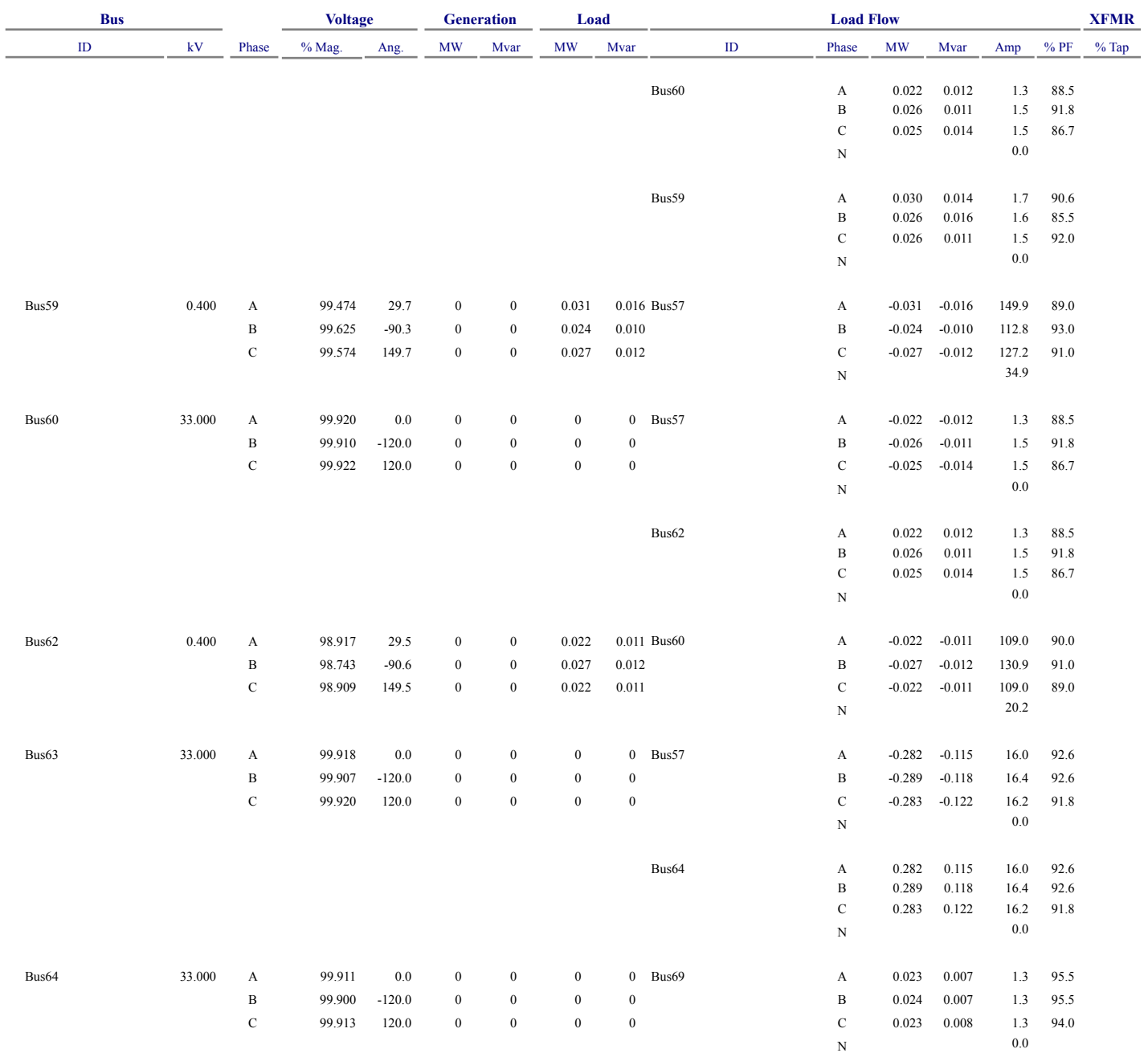

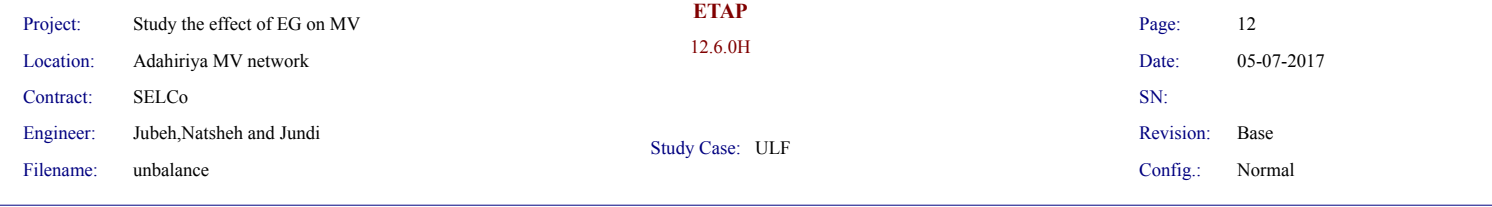

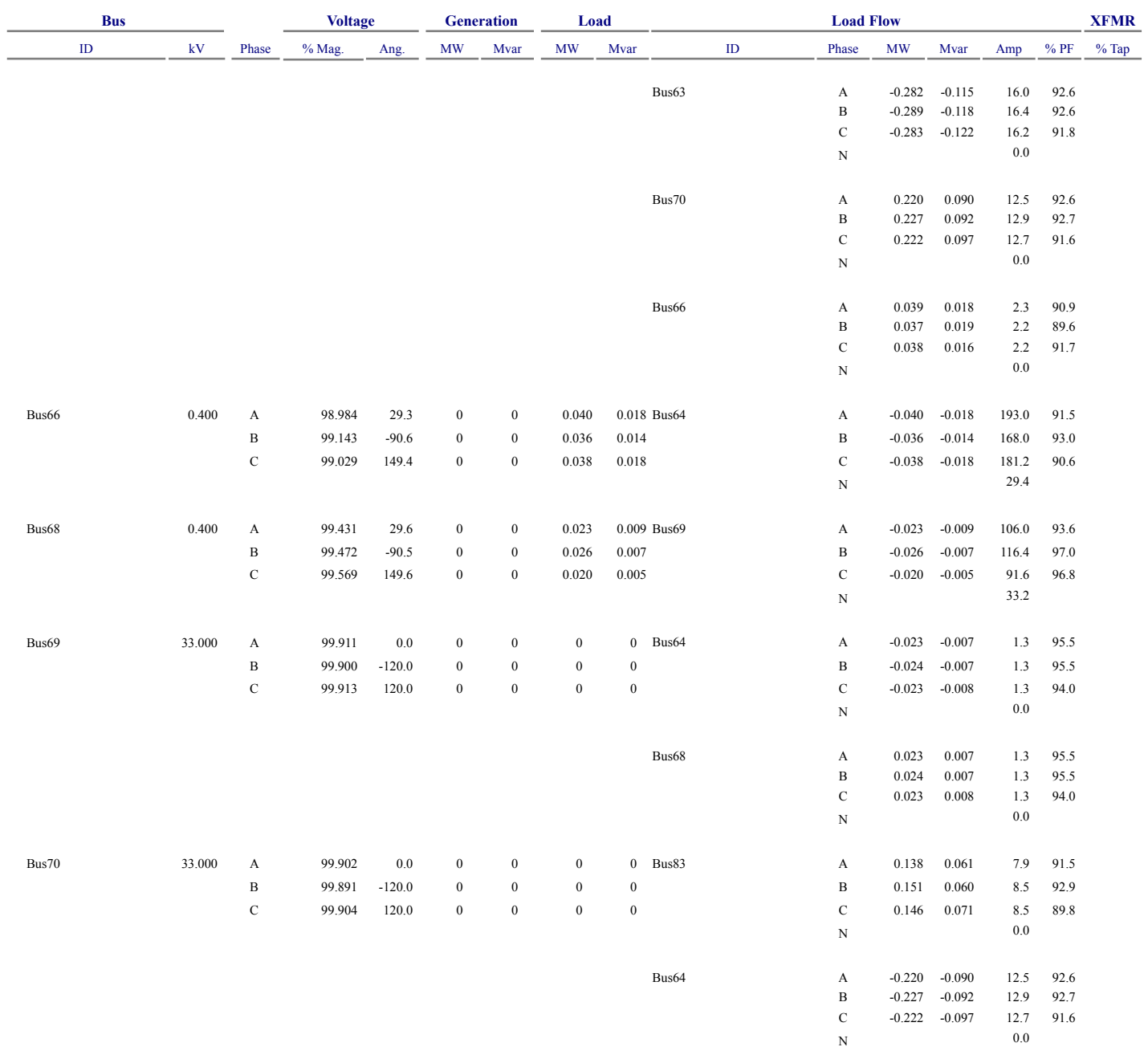

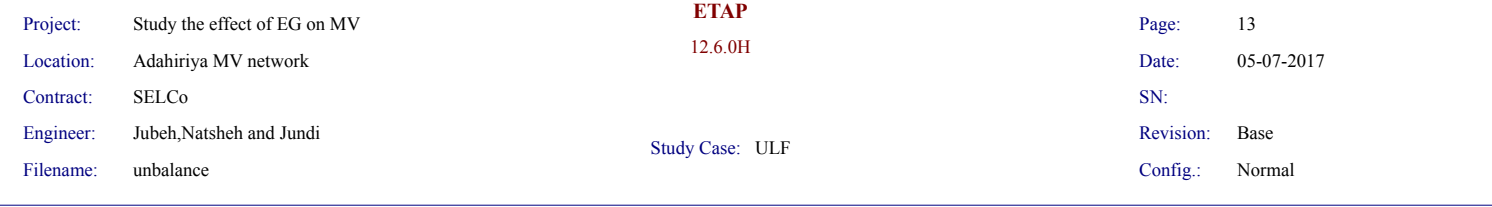

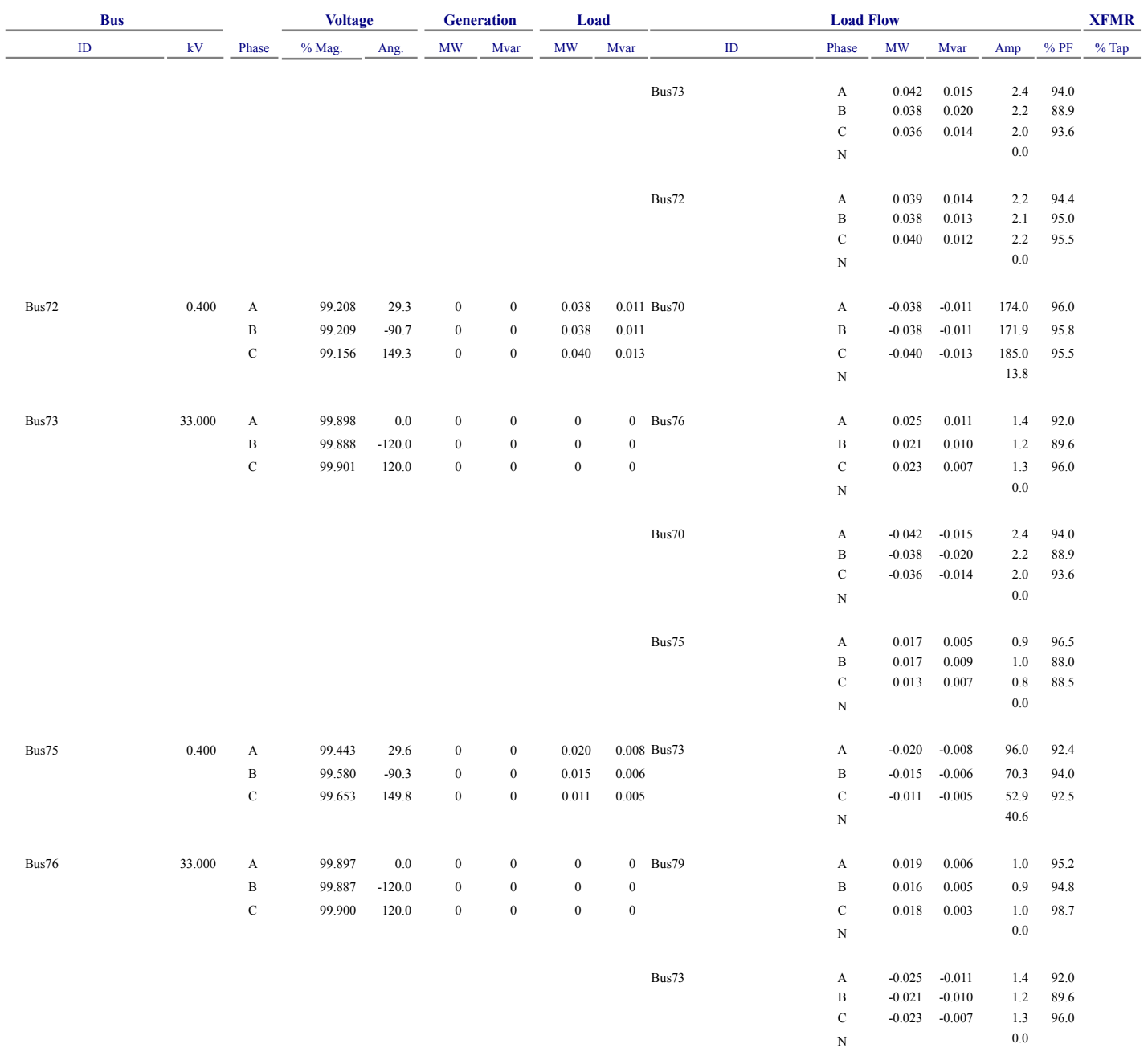

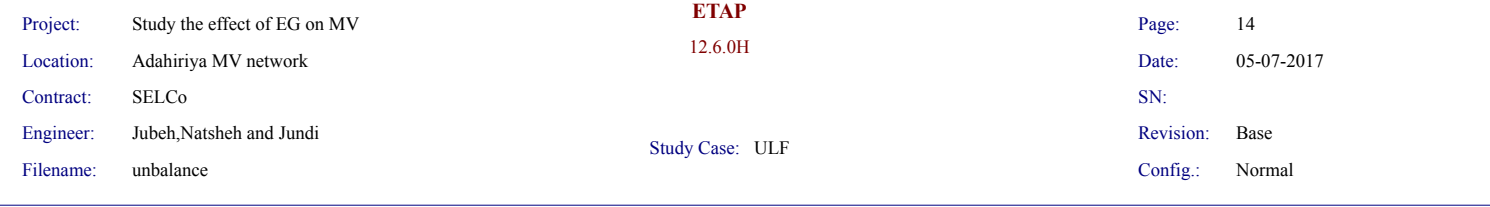

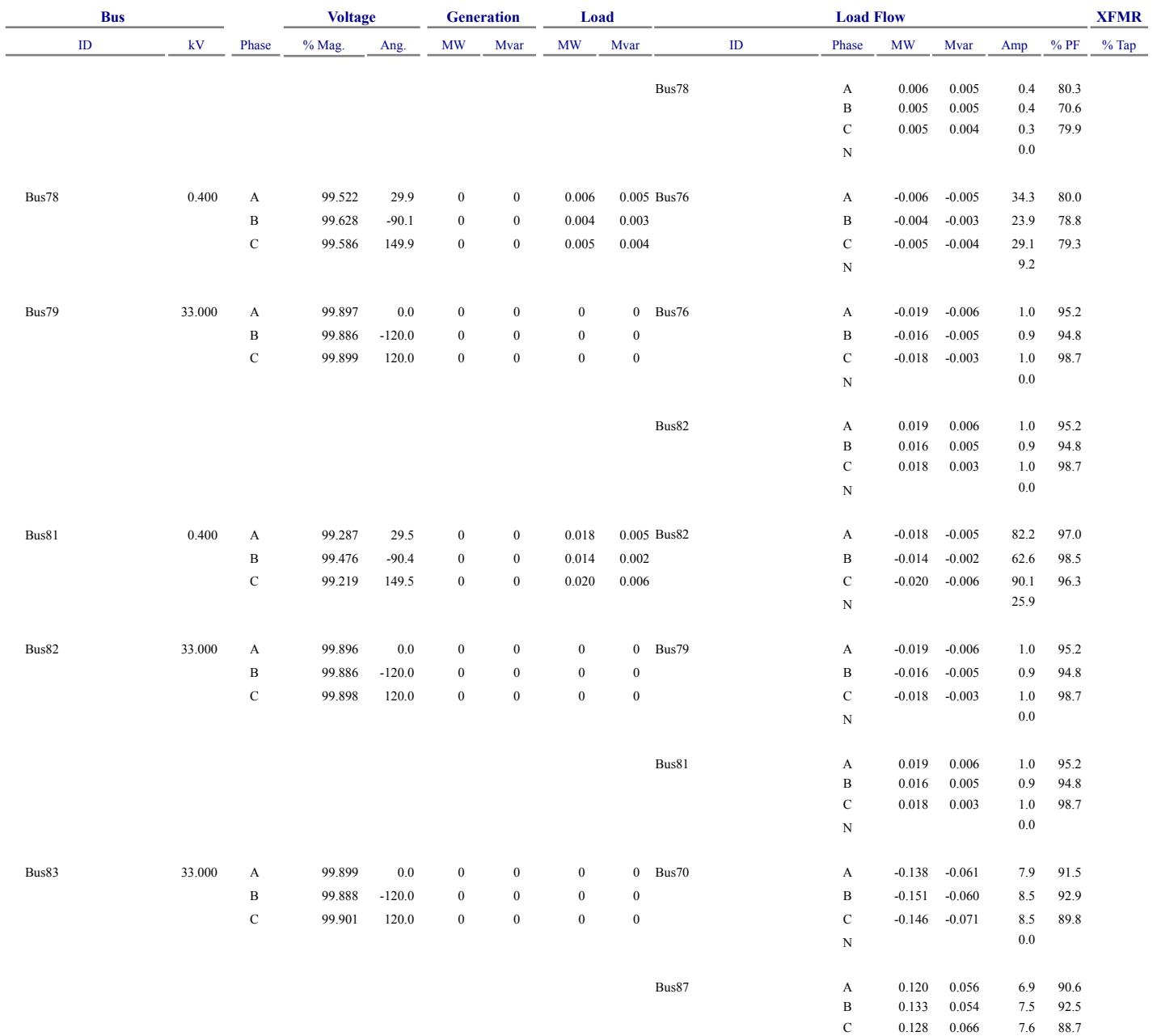

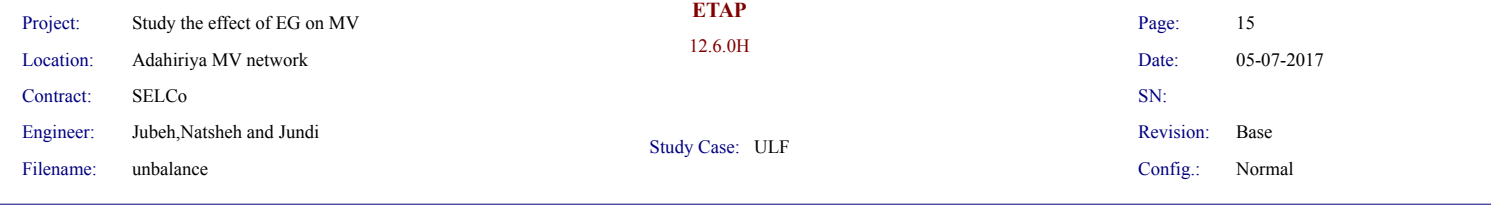

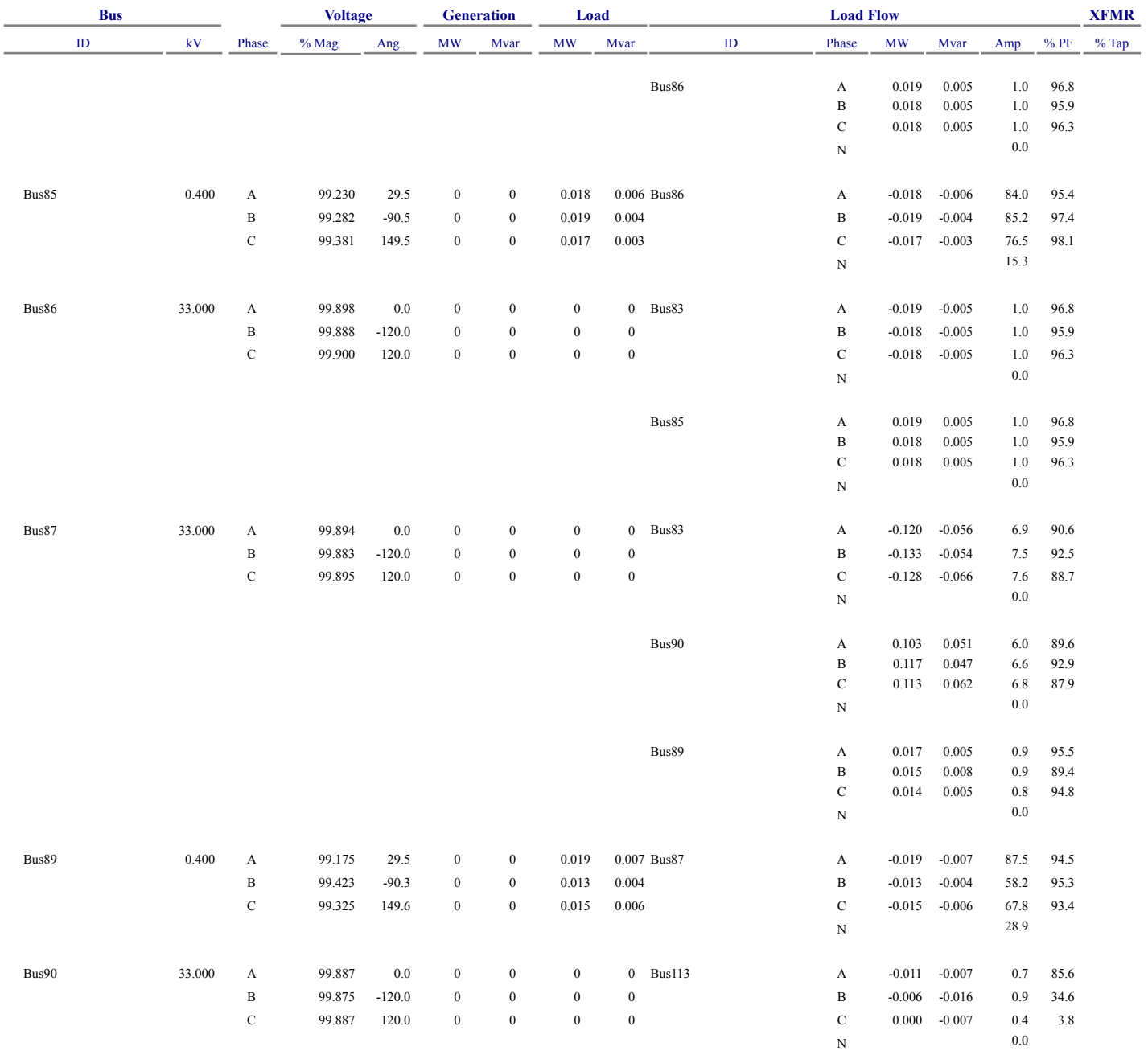

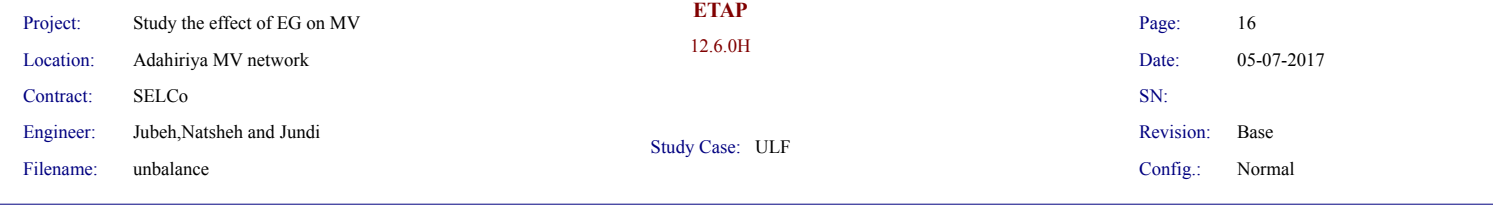

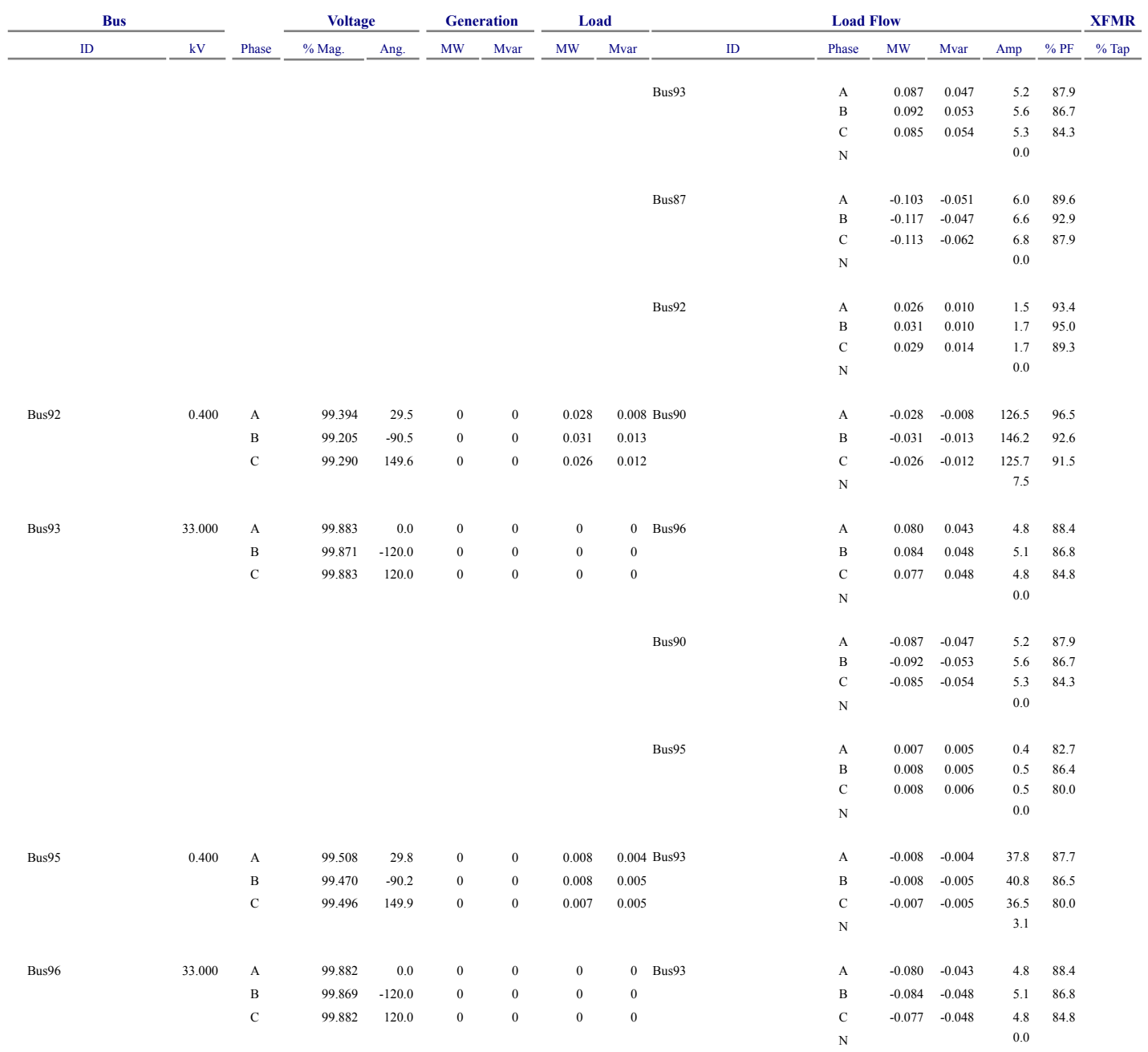

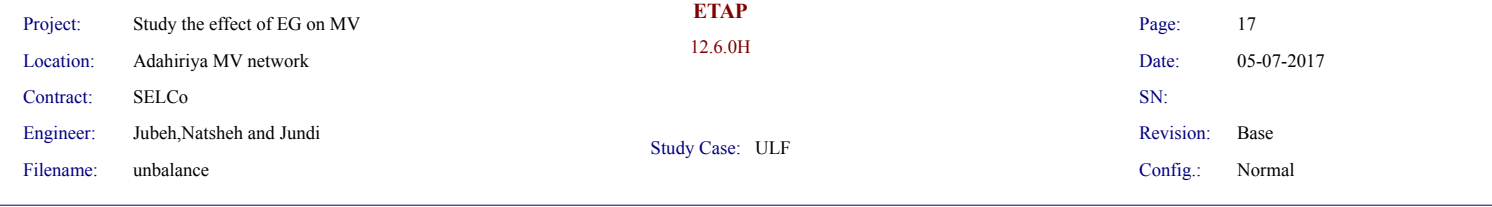

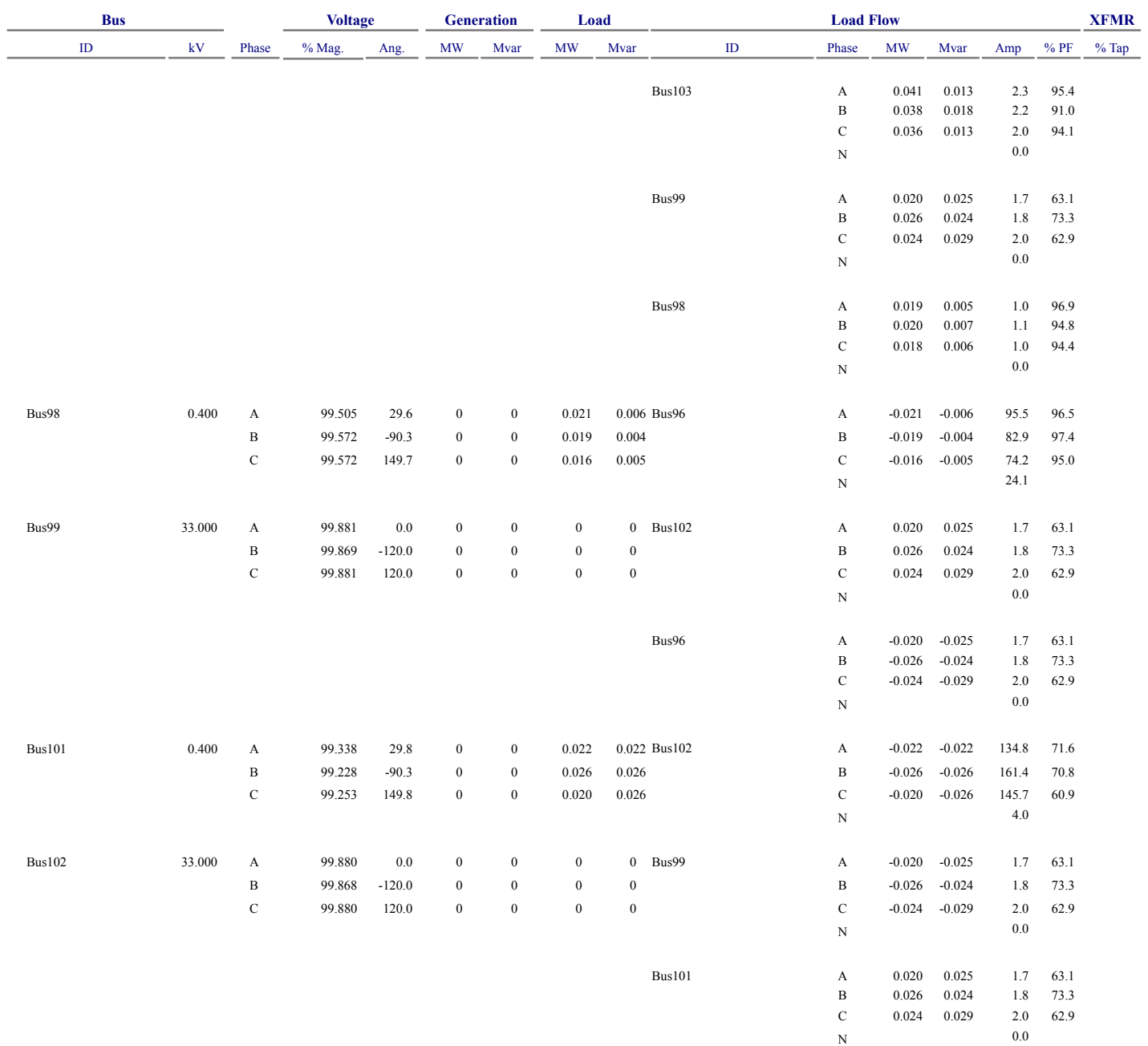

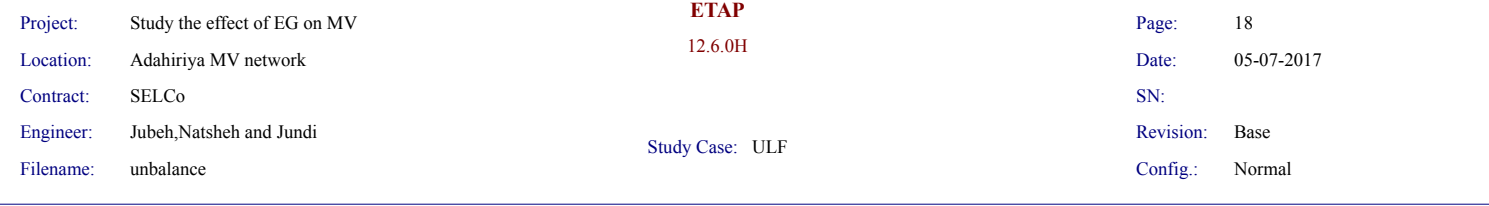

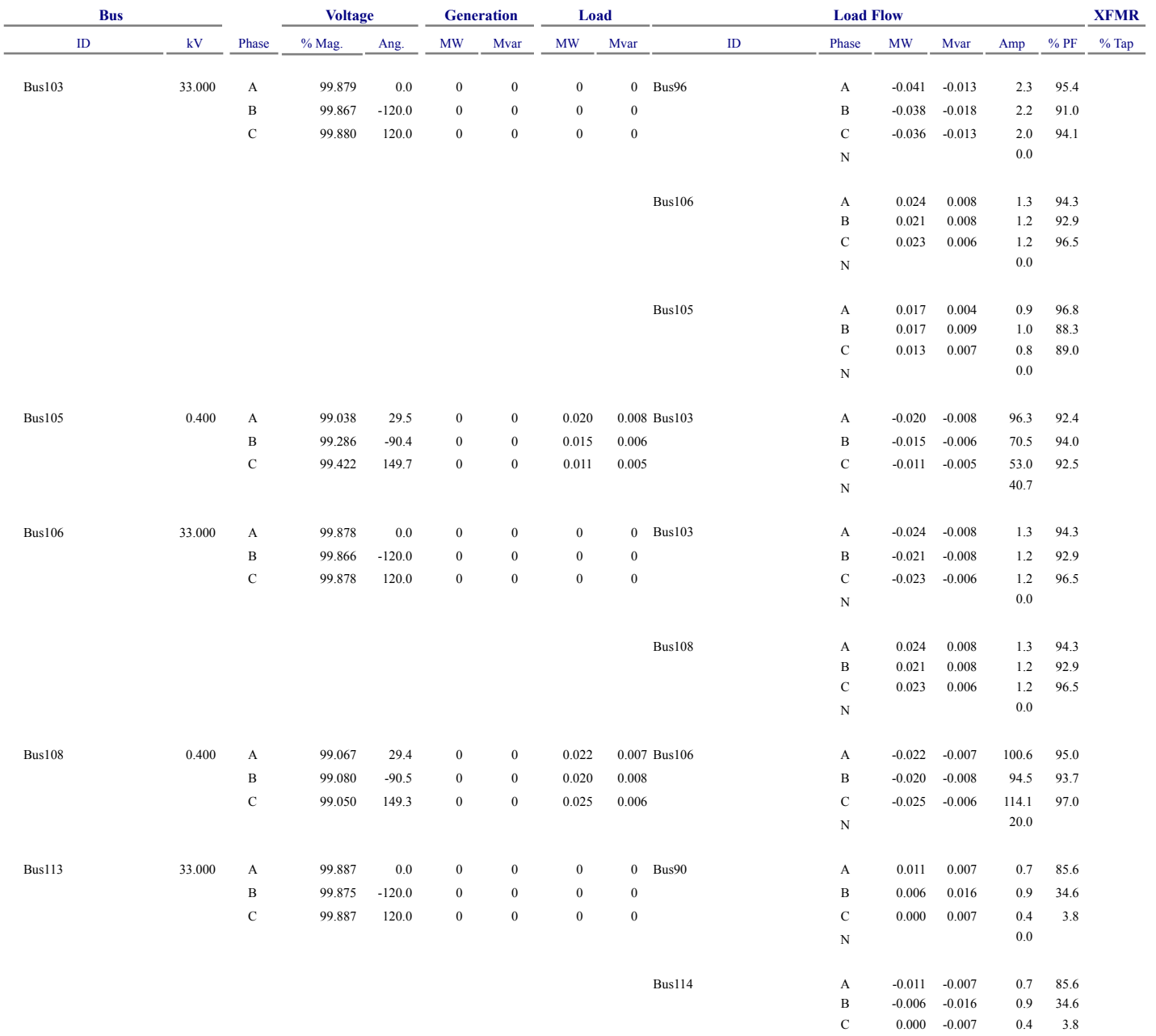

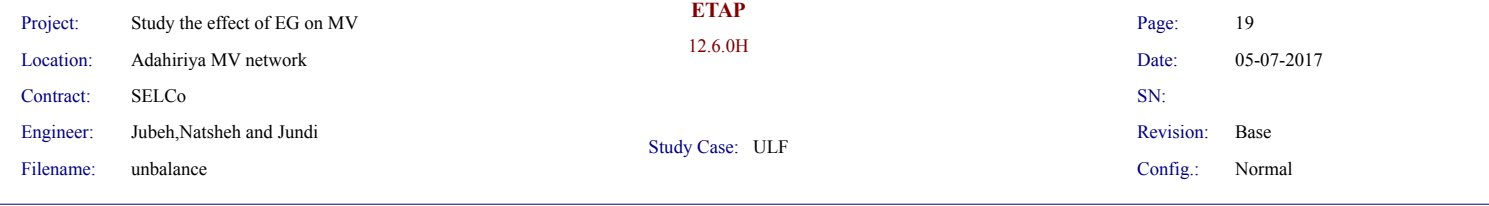

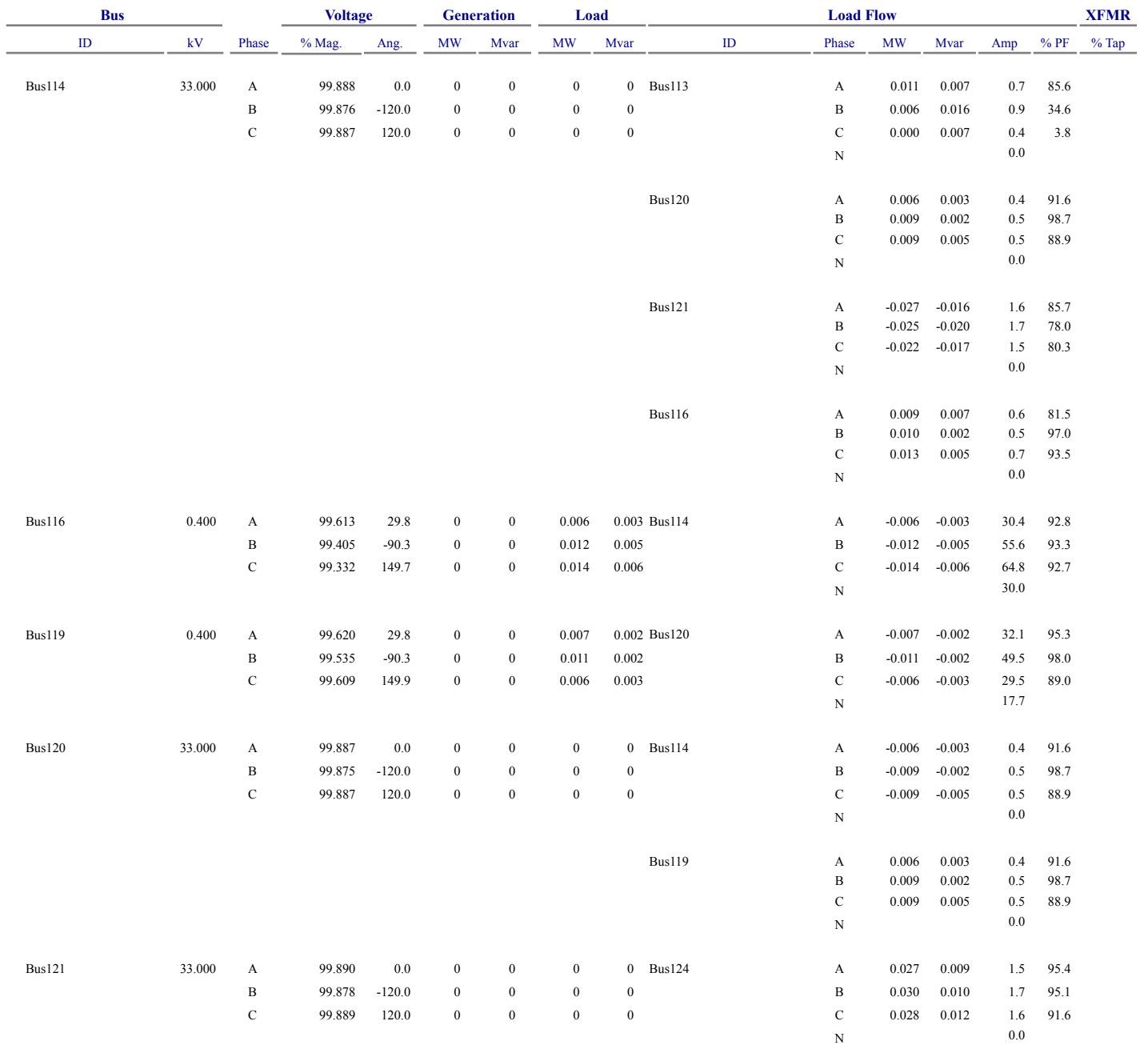
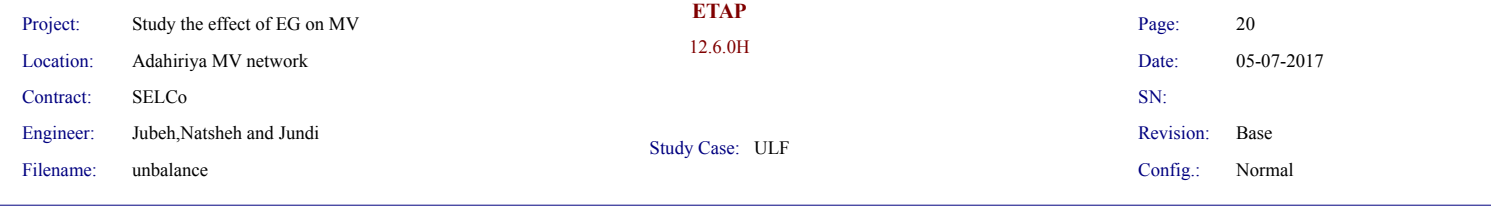

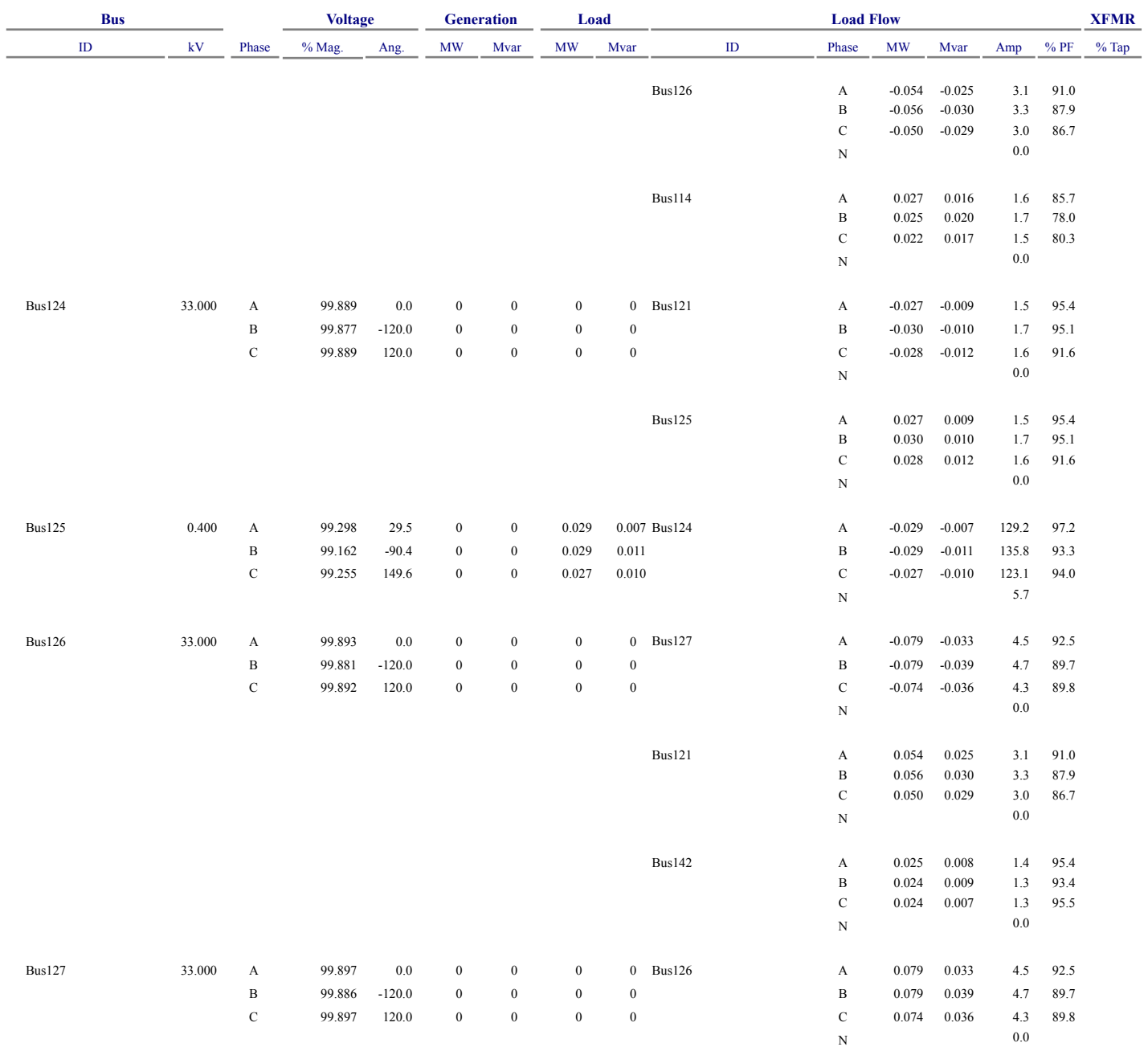

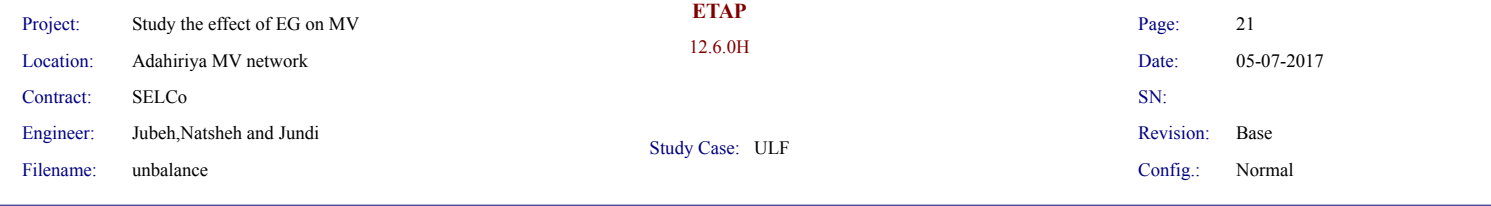

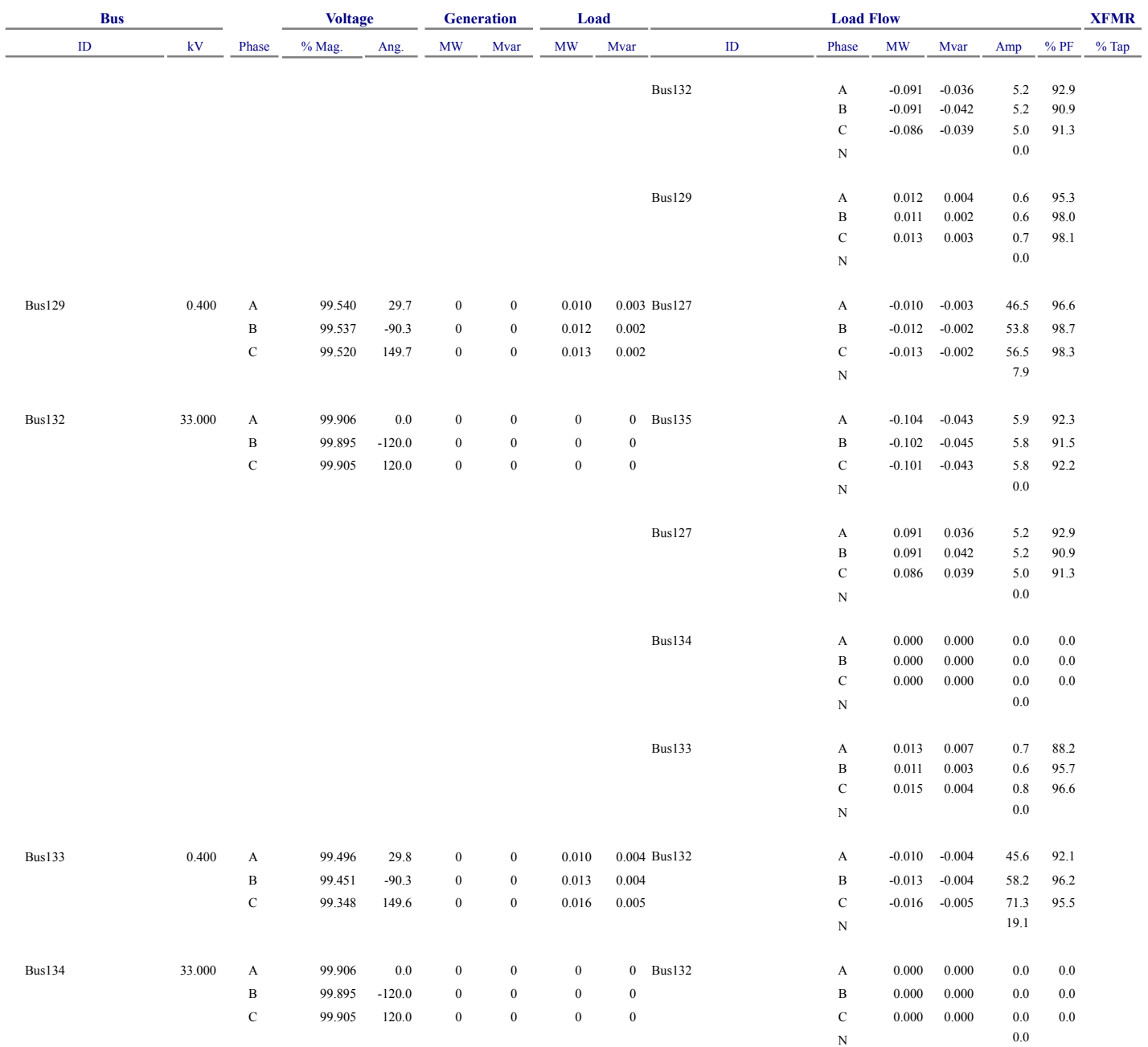

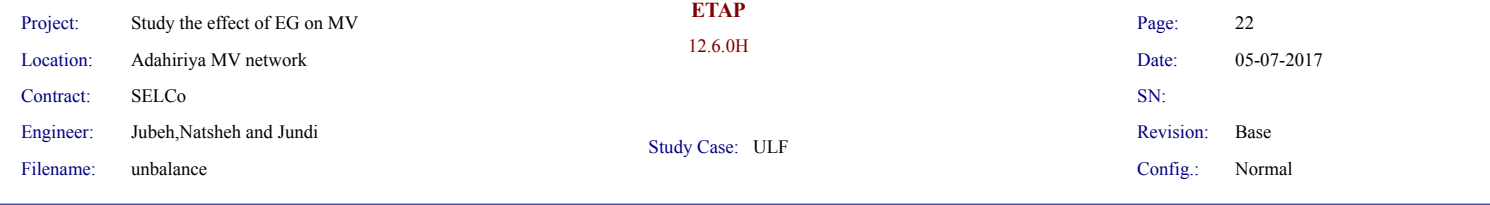

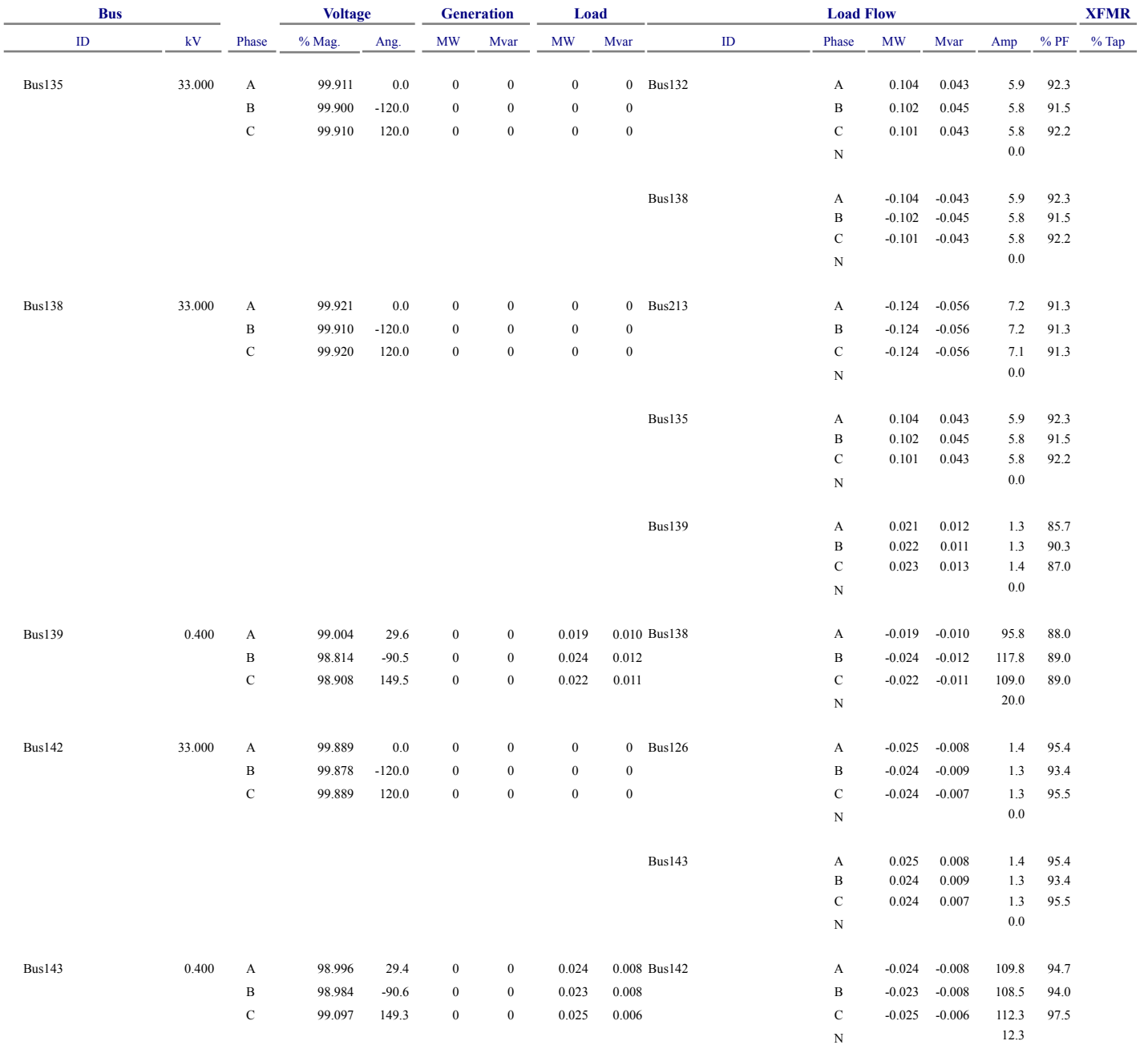

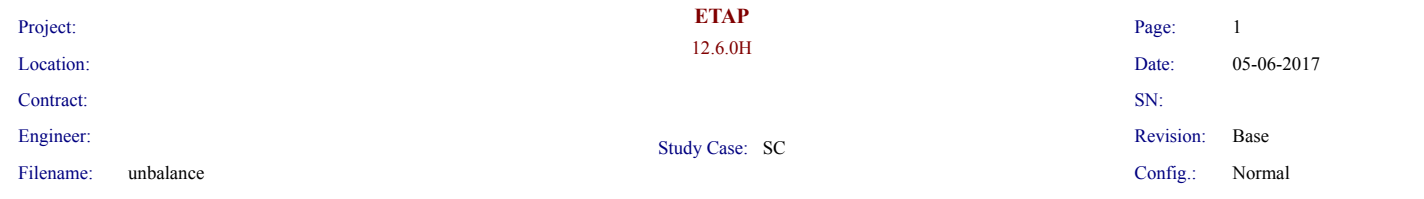

## **SHORT-CIRCUIT REPORT**

3-phase fault at bus: **Bus138**

Prefault voltage =  $33.000$  = 100.00 % of nominal bus kV ( $33.000$  kV) = 100.00 % of base ( 33.000 kV)

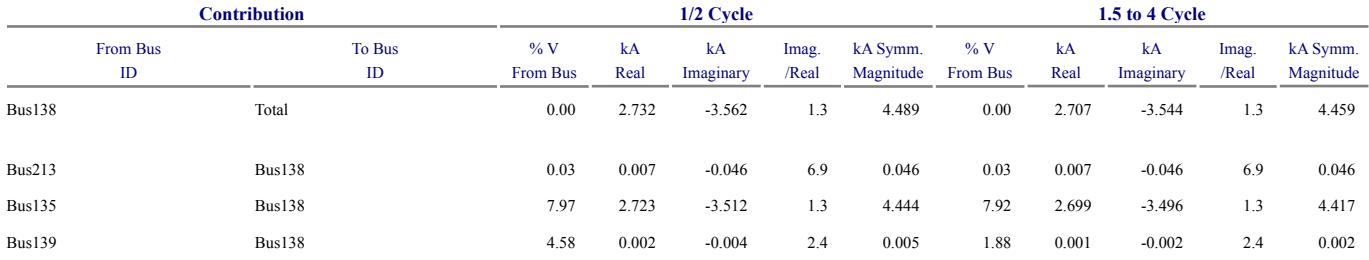

NACD Ratio =  $0.99$ 

**#** Indicates a fault current contribution from a three-winding transformer

**\*** Indicates a fault current through a tie circuit breaker

If faulted bus is involved in loops formed by protection devices, the short-circuit contributions through these PDs will not be reported.

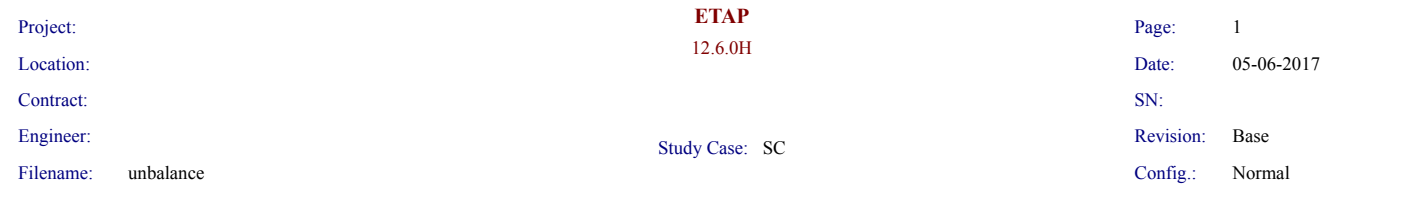

## **SHORT-CIRCUIT REPORT**

3-phase fault at bus: **Bus138**

Prefault voltage =  $33.000$  = 100.00 % of nominal bus kV ( $33.000$  kV) = 100.00 % of base ( 33.000 kV)

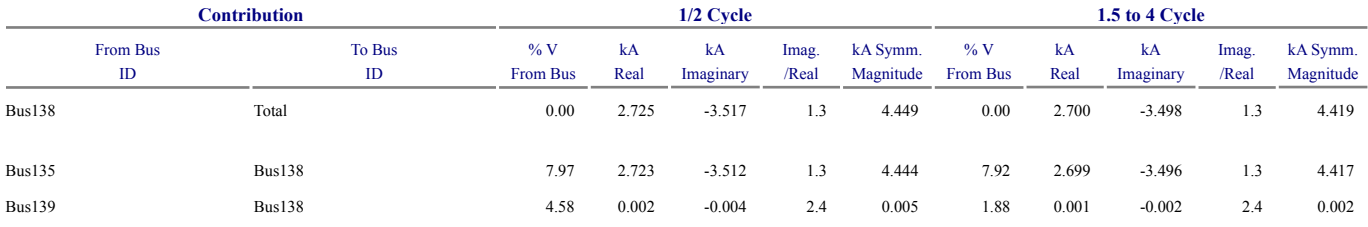

NACD Ratio =  $1.00$ 

**#** Indicates a fault current contribution from a three-winding transformer

**\*** Indicates a fault current through a tie circuit breaker

If faulted bus is involved in loops formed by protection devices, the short-circuit contributions through these PDs will not be reported.